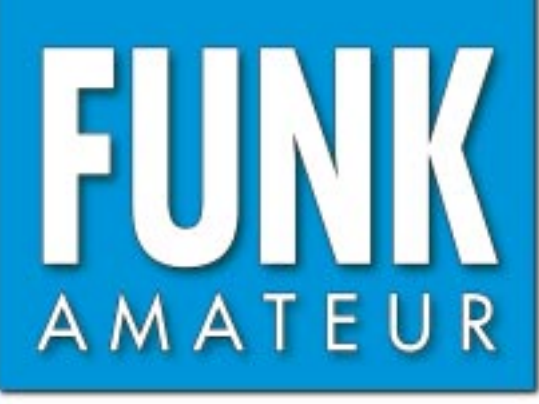

51. JAHRGANG · OKTOBER 2002 € 3,30  $\cdot$  € 3,50 (Euro-Ausland)

# Das Magazin für Funk<br>Elektronik · Computer

 $10 \cdot 02$ 

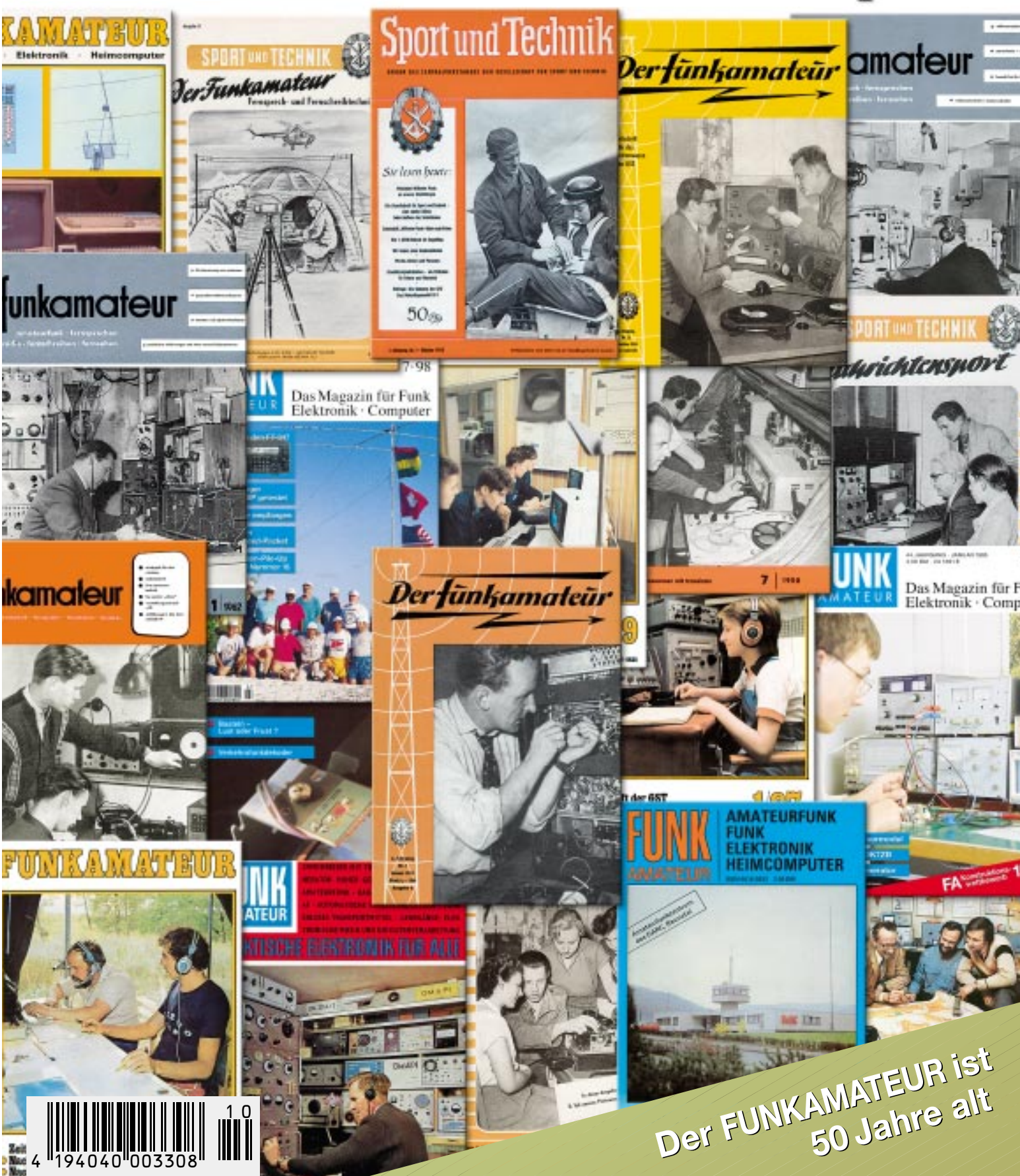

ANZEIGENSEITE

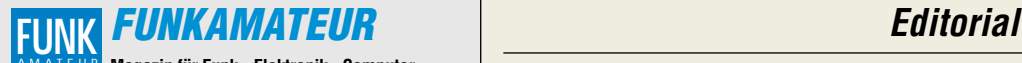

#### **Magazin für Funk · Elektronik · Computer** AMATEUR

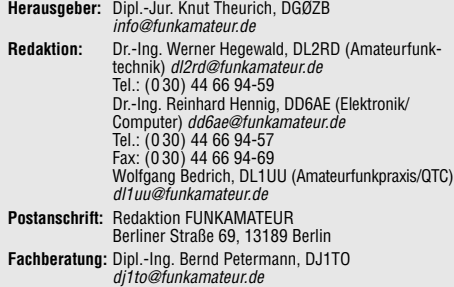

**Ständige freie Mitarbeiter:** J. Engelhardt, DL9HQH, Packet-QTC; F. Janda, OK1HH, Ausbreitung; P. John, DL7YS, UKW-QTC; F. Langner, DJ9ZB, DX-Informationen; H.-D. Naumann, Satellitenfunk; Th. M. Rösner, DL8AAM, IOTA-QTC; F. Rutter, DL7UFR, Packet-Radio-Technik; Dr. K. Sander, Elektronik; F. Sperber, DL6DBN, Sat-QTC; H. Spielmann, Korrektorin; C. Stehlik, OE6CLD, OE-QTC; R.Thieme, DL7VEE, DX-QTC; A. Wellmann, DL7UAW, SWL-QTC; N. Wenzel, DL5KZA, QSL-Tele-gramm; H.-D. Zander, DJ2EV, EMV; P. Zenker, DL2FI, QRP-QTC

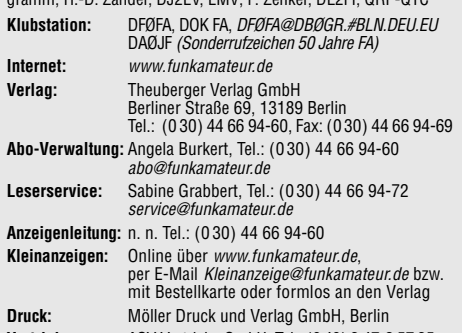

**Vertrieb:** ASV Vertriebs GmbH, Tel.: (0 40) 3 47-2 57 35

**Manuskripte:** Für unverlangt eingehende Manuskripte, Zeichnungen, Vorlagen u. ä. schließen wir jede Haftung aus. Wir bitten vor der Erarbeitung umfangreicher Beiträge um Rücksprache

mit der Redaktion – am besten telefonisch. Wenn Sie Ihren Text mit einem PC oder Macintosh erstellen, senden Sie uns bitte neben einem Kontrollausdruck den Text auf einer Diskette (ASCII-Datei sowie als Datei im jeweils verwendeten Textverarbeitungssystem)

**Kein Teil dieser Publikation darf ohne ausdrückliche schriftliche Genehmigung des Verlags in irgendeiner Form reproduziert oder unter Verwendung elektronischer Systeme verarbeitet, vervielfältigt oder verbreitet werden.**

**Haftung:** Alle Beiträge, Zeichnungen, Platinen, Schaltungen sind urheberrechtlich geschützt. Außerdem können Patent- oder andere Schutzrechte vorliegen. Die gewerbliche Herstellung von in der Zeitschrift veröffentlich-ten Leiterplatten und das gewerbliche Programmieren von EPROMs darf nur durch vom Verlag autorisierte Firmen erfolgen.

Die Redaktion haftet nicht für die Richtigkeit und Funktion der veröffentlichten Schaltungen sowie technische Beschreibungen. Beim Herstellen, Veräußern, Erwerben und Betreiben von Funksende- und

-empfangseinrichtungen sind die gesetzlichen Bestimmungen zu beachten. Bei Nichtlieferung ohne Verschulden des Verlages oder infolge von Störungen des Arbeitsfriedens bestehen keine Ansprüche gegen den Verlag. **Erscheinungsweise:** FUNKAMATEUR erscheint monatlich am letzten

Dienstag des Vormonats. Inlandsabonnenten erhalten ihr Heft vorher. **Preis: Inland 3,30 €, Euro-Ausland 3,50 €, Schweiz 6,50 CHF**

**Jahresabonnements: Inland 33,60 € für 12 Ausgaben (2,80 €/Heft)**<br>bei Lastschrift vom Girokonto; 34,80 € (2,90 €/Heft) bei Zahlung per<br>Rechnung **Schüler/Studenten** gegen Nachweis 29,80 €. **Ausland** Landpost **36,00 € für 12 Ausgaben.** Luftpost nach Übersee **72,00 €**. **Kündigungen** der Jahresabonnements bitte 6 Wochen vor Ende des Bestellzeitraumes schriftlich dem Theuberger Verlag GmbH anzeigen. **Abonnements ohne Vertragsbindung und mit uneingeschränkter Kündigungsmöglichkeit: 36 € für 12 Ausgaben (3,00 €/Heft).**

In den Abonnementpreisen sind außer Luftpost sämtliche Zustell- und Versandkosten enthalten. Preisänderungen behalten wir uns vor. **Abonnementbestellungen** bitte an den Theuberger Verlag GmbH oder über unsere Homepage www.funkamateur.de

**Bankverbindung in Deutschland:** Theuberger Verlag GmbH, Konto-Nr. 611980-101, Postbank Berlin, BLZ 10010010.

**Bankverbindung in Österreich:** Theuberger Verlag GmbH, Konto-Nr. 310044-01534, Die Erste Wien, BLZ 20111

**Bankverbindung in der Schweiz (CHF):** Theuberger Verlag GmbH, Postkonto-Nr. 40-297526-4, Postfinance

**Anzeigen** außerhalb des redaktionellen Teils. Z. Z. gilt Preisliste Nr.12 vom 1.1.2002. Für den Anzeigeninhalt sind allein die Inserenten verantwortlich. **Private Kleinanzeigen:** Pauschalpreis für Anzeigen bis zu 10 Zeilen mit je 35 Anschlägen bei Vorkasse (Scheck, Bargeld oder Übermittlung der Kontodaten zum Bankeinzug) 5 €. Jede weitere Zeile kostet 1 € zusätzlich. **Gewerbliche Anzeigen:** Mediadaten bitte beim Verlag anfordern oder als PDF-File von www.funkamateur.de/imp/FA\_Media.pdf downloaden.

**Vertriebs-Nr. A 1591· ISSN 0016-2833**

**Redaktionsschluß:** 10. September 02 · **Erscheinungstag:** 24. September 02

**FUNKAMATEUR wird fast vollständig umweltfreundlich auf chlorfrei gebleichtem Recyclingpapier gedruckt. FUNKAMATEUR ist Mitglied der IVW. © 2002 by Theuberger Verlag GmbH Alle Rechte vorbehalten**

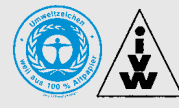

# **In ganz eigener Sache**

*Diesen Monat werden wir 50. Solch ein Jubiläum verpflichtet, eine Rückschau zu halten. Daß von dem halben Jahrhundert fast 40 Jahre in die DDR-Zeit fallen und nur ein Dutzend in die Marktwirtschaft,*

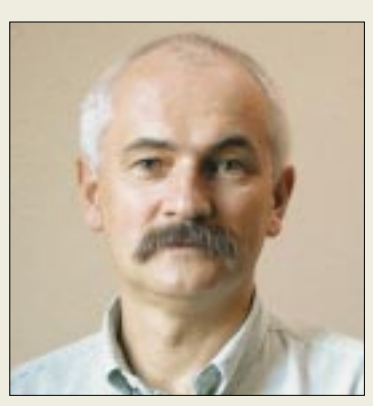

*wird insbesondere den neuen Lesern kaum bewußt sein. Senior-Redakteur Bernd Petermann, DJ1TO, hat sorgfältig recherchiert und vermittelt Ihnen ab Seite 986 eine sehr persönliche Sicht auf die Geschichte der Zeitschrift, die Sie eben in den Händen halten.*

*Heute, zwölf Jahre nach der deutschen Einheit kann das Team auch Bilanz ziehen und mit Stolz sagen, daß der FUNKAMATEUR nun eine gesunde Zeitschrift ist, die im Gegensatz zu vielen anderen das Ende der DDR überdauert hat und im gemeinsamen Deutschland angekommen ist.*

*Aber 50 Jahre Arbeit im Dienste des Amateurfunk- und Elektronikhobbys sind vor allem Anlaß, aIl denen Dank zusagen, die in irgendeiner Weise zum Erfolg der Zeitschrift beigetragen haben. Da sind neben den Verlagsmitarbeitern die Autoren, die ihre Ideen zu Papier bringen und über den FUNKAMATEUR einer breiten Öffentlichkeit zugänglich machen. Da sind unsere Anzeigenkunden, ohne deren vertrauensvolle Engagement das Heft deutlich teurer sein müßte. Und da sind unsere Partner – die Druckerei, die Vertriebsfirmen und die Post, die zuverlässig dafür sorgen, daß das Heft schnell und in guter Qualität zu Ihnen kommt.* 

*Den Hauptanteil am Erfolg des FUNKAMATEUR leisten aber Sie, liebe Leser. Alle unsere Bemühungen wären unnütz, wenn Sie die Zeitschrift nicht kaufen würden. Vielen Dank also an alle Abonnenten und alle Leser, die sich am Kiosk für den FUNKAMATEUR entscheiden. Vor allem diejenigen haben uns geholfen, die der Zeitschrift über den Umbruch hinweg die Treue hielten.*

*Teil des Erfolgsrezept ist sicherlich auch, daß wir uns inhaltlich strikt an den Leserinteressen orientieren. Schließlich wissen wir aus eigener Praxis, diversen Umfragen, vielen Leserzuschriften und unzähligen persönlichen Kontakten, was unsere Leser interessiert.* 

*Inzwischen sind im Theuberger Verlag fast 120 FUNKAMATEUR-Ausgaben produziert worden. Stets mit eher kleinem Budget aber immer mit großem Elan. Wegen der hohen Leserzahl bieten wir heute im Unterschied zu anderen Funk- und Elektronikzeitschriften durchgängigen Vierfarbdruck, mit 108 oder noch mehr Seiten den größten Heftumfang und bei Abopreisen ab 33,60 € das mit Abstand beste Preis-Leistungs-Verhältnis. Dadurch sind Sie, der Leser, direkt am Erfolg Ihres FUNKAMATEUR beteiligt! Und dafür, daß Sie auch in Zukunft Monat für Monat sehnsüchtig auf neue Lektüre warten, wollen wir gern hart und mit viel Spaß arbeiten.*

*Durch großen Idealismus, hohe fachliche Kompetenz und konsequentes Qualitätbewußtsein haben wir uns einen geachteten Platz in der Medienlandschaft erkämpft. Schade nur, daß einige wichtige DARC-Amtsträger immer noch nicht wahrhaben wollen, welches Potential beispielsweise für die Nachwuchsgewinnung im FUNKAMATEUR steckt. Wir jedenfalls bleiben für eine Zusammenarbeit offen.* 

*Ihr*

 $L=L/L=L, DGP2B$ 

*Knut Theurich, DG0ZB*

# **Amateurfunk**

*Der rätselhafte Doppelmord auf dem Palmyra-Atoll* **996**

# **Für den Praktiker:**

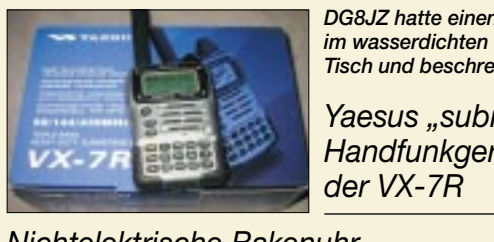

*DG8JZ hatte einen der ersten VX-7R im wasserdichten Gehäuse auf dem Tisch und beschreibt seine Eindrücke.*

*Yaesus "submersible" Handfunkgerät – der VX-7R* **998**

*Nichtelektrische Bakenuhr* **1011**

*Steuerungs- und I2C-Einheit für den HF-Meßplatz* **1035**

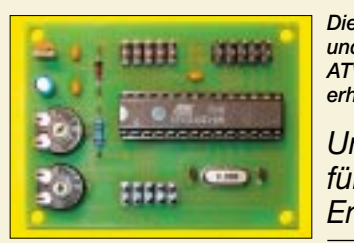

*Universeller Controller für Sende-Diese Platine ist schnell bestückt und verbessert die Handhabung von ATV-Sende- bzw. -Empfangsmoduln erheblich.*

*Empfangs-Module* **1040**

### *Fahnenmastantenne – und sie funkt doch ...* **1042**

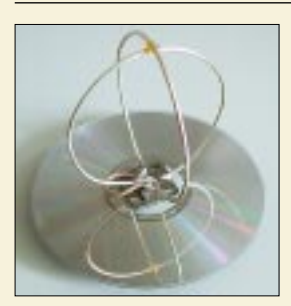

*Eine ausgediente CD gibt einen guten Reflektor für diese "Eggbeater" genannte 23-cm-Antenne ab.*

*CD-Recycling oder: Eine praktische, zirkular polarisierte Antenne für das 23-cm-Band* **1043**

*Steuerungssoftware FT-817 Commander v 2.1* **1044**

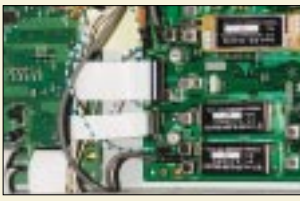

*Der im Beitrag beschriebene Umbau ist von Amateuren, die mit einem spitzen Lötkolben umgehen können, leicht nachzuvollziehen, zumal DL8LBK viele Hinweise gibt. Foto: DL8LBK* 

*Verbesserungen am FT-1000MP: Reduzierung von Tastklicks* **1046** *Selbstbau großgeschrieben – 47. UKW-Tagung in Weinheim* **1070** *OE75 – QRV mit einem Sonderrufzeichen* **1080** *EME-Konferenz 2002 in Prag (Teil 1)* **1082** *Ausbreitung Oktober 2002* **1084**

# **Beilagen:**

*Europa-Locatorkarte und 6-m-Europa-Bakenkarte*

# **Aktuell**

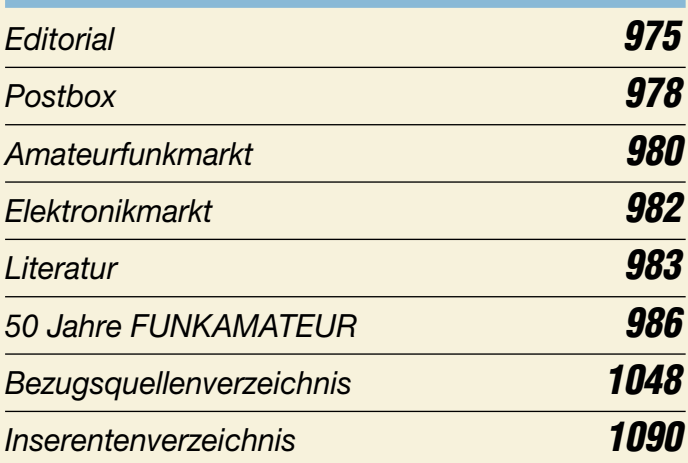

# **QTCs**

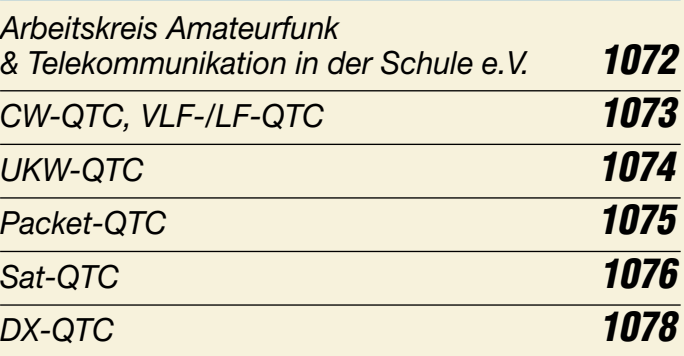

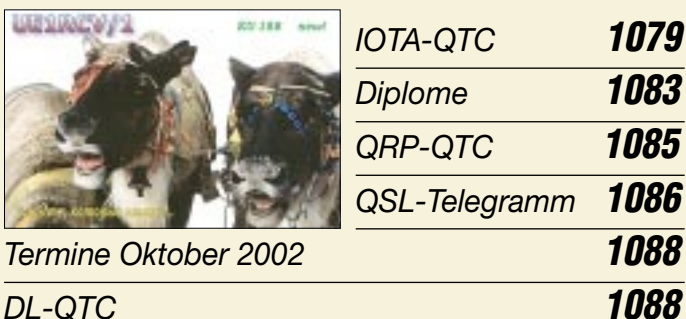

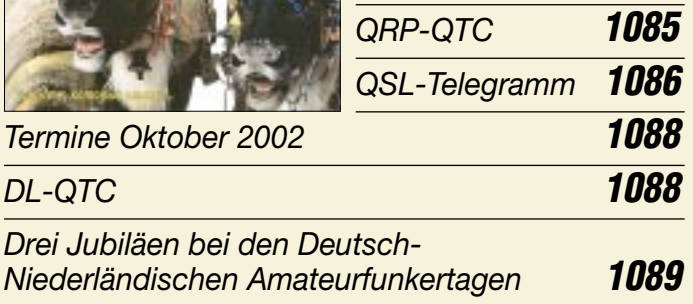

*OE-QTC* **1090**

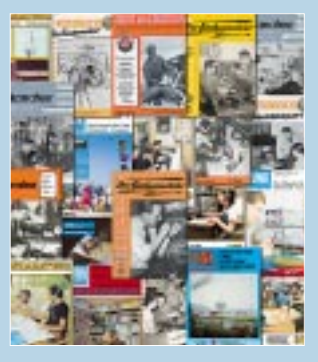

### **Unser Titelbild**

*Am 13.10. 2002 wird der FUNK-AMATEUR 50 Jahre alt. Anlaß für Bernd Petermann, DJ1TO, der seit 1965 dem Redaktionsteam angehört, auf ein halbes Jahrhundert zurückzuschauen.* 

*Besonders unsere neuen Leser aus dem Alt-Bundesgebiet werden interessante Eindrücke über die Geschichte der Zeitschrift gewinnen. Lesen Sie ab Seite 986.* 

*Collage: A. Reim*

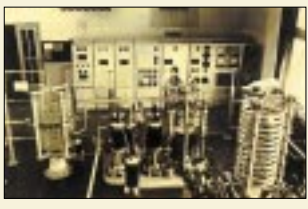

# **BC-DX**

*Verschwundene deutsche Rundfunksender der 50er Jahre* **1004** *BC-DX-Informationen* **1006**

*Ausbreitungsvorhersage Oktober 2002* **1007**

# **Bauelemente**

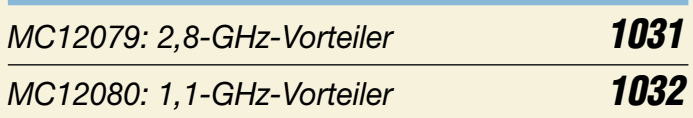

# **Computer**

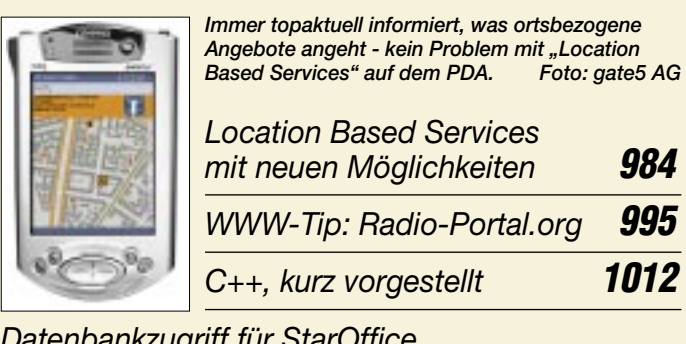

*Datenbankzugriff für StarOffice via ODBC unter Linux* **1014**

*Der einfache Einstieg in die Welt der AVRs: Keine Angst vor Mikrocontrollern (6)* **1020**

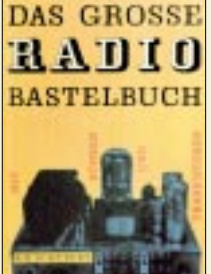

# **Geschichtliches**

*Erinnern Sie sich noch an Ihre Anfangszeit als "Radiobastler"? Unser Autor begibt sich auf eine Zeitreise zurück bis in die 50er und 60er Jahre ... Foto: H.-U. Giese*

*"Zu Beginn war alles Pappe ..." Ein (nicht ganz) persönlicher Rückblick* **992**

**Elektronik**

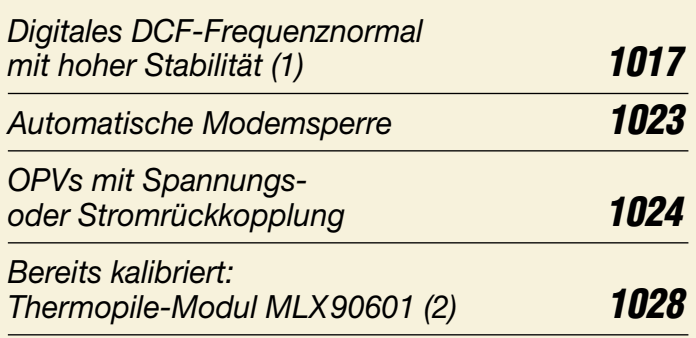

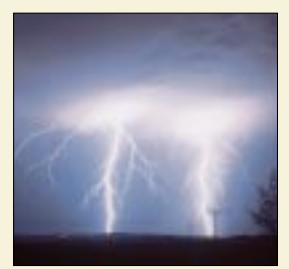

# **Wissenswertes**

*Blitze senden Radiowellen im Längstwellenbereich aus, die man – wie auch andere natürliche Radiowellen – Sferics nennt. Dieser Beitrag ist gleichzeitig als Hintergrundinformation zur AATis-Bauanleitung auf S. 1072 zu betrachten. Foto: C. Hinz*

*Was sind eigentlich Sferics? (1)* **1000**

# **Funk**

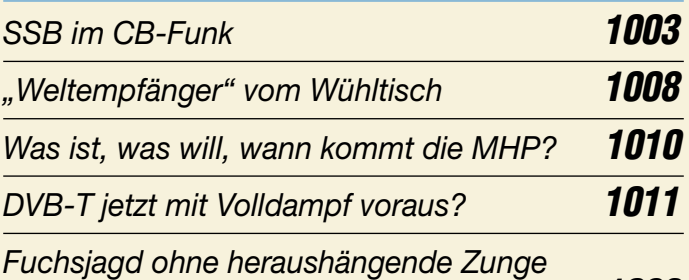

*Mini-Fuchsjagdsender fürs 70-cm-Band (2)* **1026**

### **In der nächsten Ausgabe:**

#### *Neues vom Netzwerktester*

Bernd Kernbaum hat seinen in FA 10/99 beschriebenen Netzwerktester überarbeitet, so daß jetzt Wobbeln bis 60 MHz möglich ist, und eine Windows-Software dazu<br>geschrieben. Foto: DK3 Foto: DK3WX

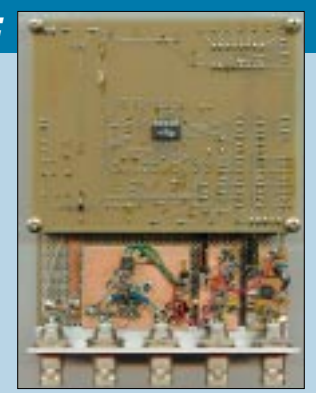

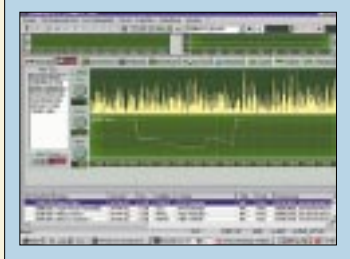

*Testbericht RadioCom 5.1* Die DSP-Filter- und Decodersoftware RadioCom 5.1 ist insbesondere in der sendefähigen Ham-Version für den Funkamateur vielseitig einsetzbar. Screenshot: DL3AYJ

#### *Quantendetektoren in der Schaltung*

Quantendetektoren weisen die je Zeiteinheit eintreffenden Photonen nach, sind also quasi Mengenzähler für die Lichtstrahlungsabsorption. Foto: H. Israel

*… und außerdem:*

- *QRP-Transceiver RockMite*
- *Elektronische Contestlogs*
- *Neuartige Rundstrahlantenne*
- *RS232-Potentialtrenner*
- *Leuchtende Kunststoffe*
- *Oszillator selbst konstruiert*

Vorankündigungen ohne Gewähr. Im Einzelfall behalten wir uns aus Aktualitätsgründen Änderungen vor.

**Die Ausgabe 11/02 erscheint am 29. Oktober 2002**

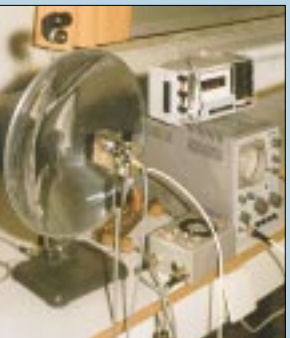

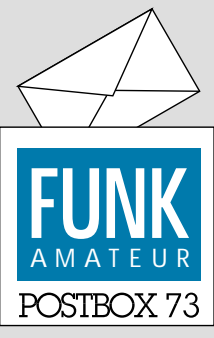

Redaktion FUNKAMATEUR Postfach 73 10122 Berlin

#### **Über 80 % meinen: Mindestens einmal jährlich zum Flohmarkt**

*"Wie viele Amateurfunk-Flohmärkte/-Messen werden Sie in diesem Jahr besuchen?" hieß es im August beim Funkportal (www.FunkPortal.de).* 

*Einen, antworteten 31,8 % der 460 Beteiligten, 2 bis 4 – 41,9 %, 5 bis 7 – 4,8 %. 2,9 % sind echte Freaks, die bei mehr als 7 dabei sind, und nur 18,6 % üben hier Abstinenz.*

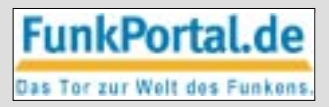

*Die Gretchenfrage nach dem Hersteller des Funkgeräts, mit dem Sie am liebsten arbeiten, dürfen Sie im September beantworten. Zur Auswahl stehen Alinco, Icom, Kenwood, Standard, Yaesu, Oldtimer (Drake, Collins usw.), Eigenbau- bzw. Bausatzgerät.*

#### **Nicht gewußt?**

*Auf die Frage nach dem Land der QSL-Karte X0MX aus dem vorigen FA hat erstaunlicherweise niemand reagiert, weil zu simpel? Hier die Lösung (Laos):*

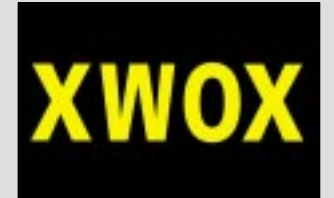

#### **Hochwasserhilfe konkret**

Auch "schönherr-electronic", einen CB- und Amateurfunkgerätehändler im Europapark Chemnitz, hatte die Jahrhundertflut nicht verschont. Der Wasserstand am 12./13.8. führte zur etwa 80 cm hohen Überflutung aller Geschäftsräume und verursachte dabei immense Schäden an Inventar und im Lager.

Die tatkräftige Soforthilfe vieler Mitglieder unseres Amateurfunkverbands, von Verwandten und Bekannten machte es möglich, daß die Firma nach etwa einer Woche wieder arbeitsfähig war. Das Team möchte sich ganz herzlich bei allen bekannten und unbekannten Spendern und Helfern bedanken.

#### **Nicht bereut**

*Ich habe den FUNKAMATEUR schon seit vielen Jahren (1976/79?, erst über GST-Umwege, dann selbst) abonniert und es auch nicht bereut, die Zeitschrift weiter zu behalten. Es ist bedauerlich, daß zwischenzeitlich viele ehemalige Abonnenten zu kurzsichtig dazu waren, oder sie eh keine Lust mehr hatten, etwas zu machen.*

*Ich freue mich über die Vielfalt der Angebote, von denen ich beileibe nicht alle nutzen kann, doch das, was mir nicht viel bringt, ist für andere gerade das, was sie suchten. Deshalb wünsche ich mir, daß es den FUNK-AMATEUR noch lange in dieser Form weiter gibt. Von einer Onlinevariante, die von manchem gewünscht wird, halte ich übrigens nicht viel, weil das zu Lasten der gedruckten Auflage gehen würde. Eventuell wäre ein Bereich für Abonnenten abzugrenzen: Wer dort hinein will, muß Kunde sein.*

**Walter Korban, DL9WJM**

#### **Sie sind internetsüchtig, wenn ...**

... Sie nach drei Jahren immer noch hemmungslos chatten, ... Sie meinen, WAP sei wahrhaftig die Erfüllung, ... Sie auf jede E-Mail einer unbekannten Jola oder Jasmina 1780 antworten.

#### **Vom "zu einfachen" Detektorempfänger**

*Mit Ihrem Editorial 9/02 "Detektor – oder: unser Nachwuchs" haben Sie ganz recht – offenbar fällt es einigen Lesern schwer, zu akzeptieren, daß ihnen nicht alle anderen aufs Haar gleichen, dieselben Interessen haben und ähnlich aus(ein?)gebildet sind. Wiewohl nicht Abonnent (man teilt sich's), habe ich seit*

*der Vergesamtdeutschung des FA wohl kein Heft ausgelassen. Für Ihr Magazin spricht eben gerade die Mischung aus anspruchsvollerer und leichter nachvollziehbarer Technik, dazu aber auch die drucktechnische und redaktionelle Qualität, die keiner der geschätzten Wettbewerber erreicht.*

*Ich bin zwar Naturwissenschaftler, jedoch Biologe (Humanbiologe, um genau zu sein). Also habe ich die*

**Aus unserer Serie Gegensätze: Dämmerung und Nacht**

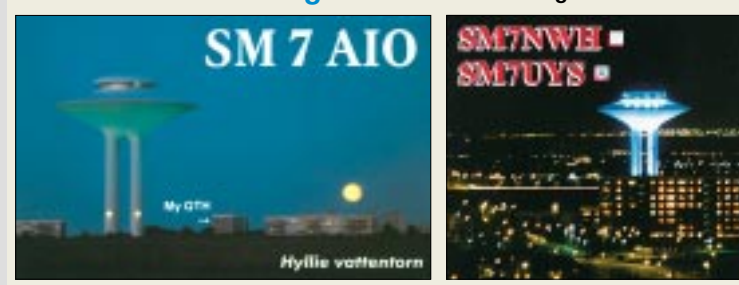

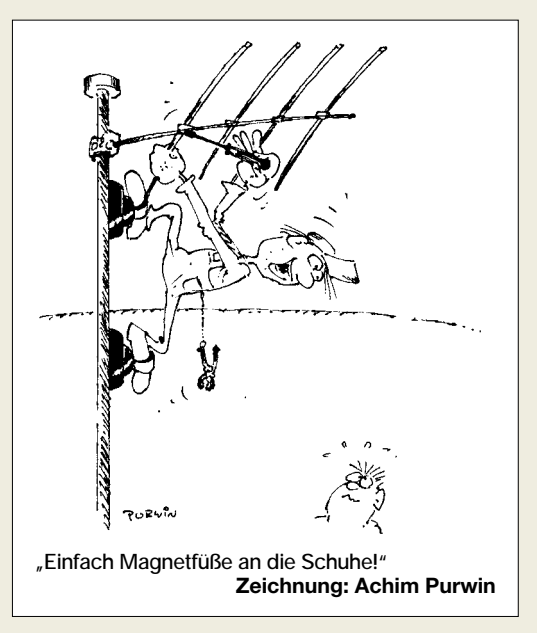

*"basalen" Physik- und Mathematik-Scheine, aber eben kein Ingenieurwissen. Trotzdem sind sämtliche Projekte, die ich nach dem FA gebaut habe, nicht nur gelungen, sondern ich habe auch verstanden, was ich da genau gemacht habe. So sollte es sein.*

*Eigentlich nicht konservativ, meine ich doch, daß die Mischung des FA, inklusive der nicht-amateurspezifischen Elektronik, seinen unverwechselbaren Charme ausmacht. Im Interesse der potentiell nächsten Generation von Funkamateuren dürfen wir nicht auf einfache Projekte verzichten – gerade das Lebendigerhalten der Technik aus der Pionierzeit, vom Detektor bis zum Audion, verbindet die Generationen.*

**Christoph Koch, DL7HCK** gf. Ressortleiter Wissenschaft und Medizin

Stern, Hamburg

*Gut gebrüllt, Löwe! Das trifft den Nagel auf den Kopf, legt den Finger in die Wunde ... Es sind vielleicht gar nicht die alten Hasen, sondern die weniger alten, die über die Ursuppe spotten, sich mockieren, wer weiß? Woran liegt es nun, daß so wenig Engagement zugunsten des Nachwuchses eingesetzt wird, daß OV-Abende zur Bierrunde und zum QSL-Karten-Abholen verkommen? Sind die Helden müde, satt, übersättigt? Wie war das noch, als SSB aufkam? Eine Riesenwelle der Begeisterung, alle haben drauflosgebastelt, Phasen-, Filter-Exciter nachgebaut (aus QST). Dann roch die Industrie ihre Chance, und damit begann der Abstieg. Man brauchte nichts mehr selbst zu bauen. Die Steckdosenfunk-Ära begann.*

*Es folgten immer schneller immer mehr neue Technologien. Wer konnte, hielt mit. Aber viele der "old men" begannen zu resignieren. Ich kenne eine Reihe guter DXer, die von PC und Konsorten nix wissen wollen. "Ach, laßt mich mit dem neumod'schen Kram in Ruhe!" Schade, aber verständlich. Auch die ganz alten DXer werden mal des DXens satt, nachdem die Bänder abgegrast sind und die Sitten bei den Pile-Ups immer rauher werden, Cluster das Wild vor die Flinte treiben.*

*Da bleiben nur noch ein paar Idealisten (?) übrig. So idealistisch nun auch wieder nicht, ein wenig Werbung für das eigene Geschäft schadet auch nicht. Aber trotz allem: Es tut doch gut, die Müden und Abgeschlafften mal in den Allerwertesten zu puffen. Das hat immer einen gewissen Erfolg. Also, weiter so!* **Werner Schönberg, DL7HX**

*Ich habe im Alter von etwa 10 Jahren mit dem Detektor angefangen und war für jede Unterstützung, die damals*

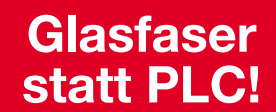

**Fortschritt statt vermüllter Äther!**

#### **Sonnenuntergänge (14)**

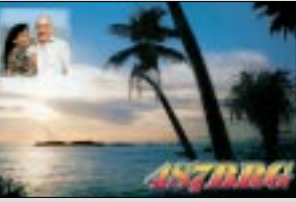

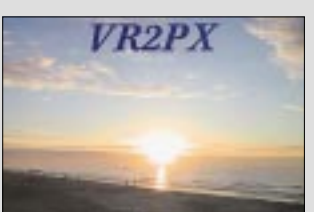

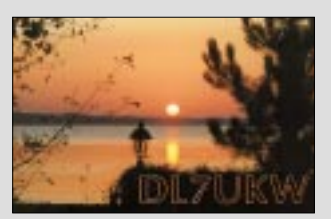

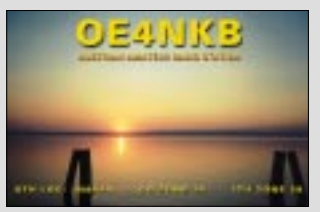

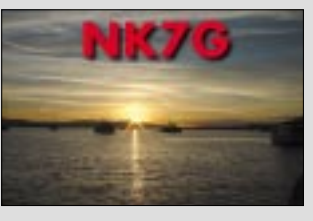

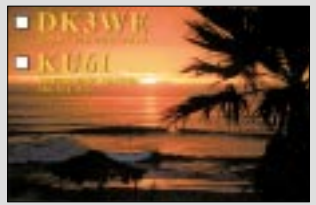

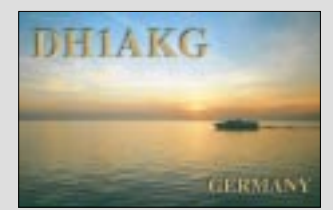

*gar nicht so einfach zu bekommen war, dankbar. Um so mehr freute ich mich, als zum ersten Mal der Sender Langenberg im Kopfhörer zu hören war. Das war der Beginn meines Hobbys und späteren Berufs.*

*Und so haben wir lötfrei die einfachste Schaltung realisiert: Ein damals beliebter Dreifachstecker oder T-Stecker (eigentlich für Netzanschlüsse, denn wer hatte damals Schukostecker, von uns schwachstrommäßig entfremdet) bekam in eine Steckseite den Detektor, in die zweite den Kopfhörer und in die dritte Antenne und Erde. Das funktionierte ausgezeichnet!*

*Ihrem Editorial stimme ich voll und ganz zu; weiter so.* **Wolfgang Bergerhoff, DJ6BB**

#### **CW-Hilfe**

Wolf-Dieter Roth, DL2MCD, schickte uns den Hinweis auf diese nette Website: *http://www.scout.ch/peter&paul/ morse.htm*. Dort kann man Texte in Morsezeichen (als Punkt/Strich-Reihen) und auch in Gegenrichtung umkodieren. Das funktioniert nach einmal aufgerufener Seite auch offline.

Geben Sie doch mal (als Morseunkundiger) diesen Text ein:

. .. -. / .... .- - - -... ..- .-. - -. . .-. / .. ... ... - / -. .. -.-. .... - / .. - - - - . .-. / .... .- - - -... ..- .-. - -. . .-. / -.. - - - -.-. .... / . .. -. / ..-. ..- -. -.- .- - - .- - . ..- .-. / .-.. .. . ... - / - - . .. ... - / -.. . -. / ..-. ..- -. -.- .- - - .- - . ..- .-.

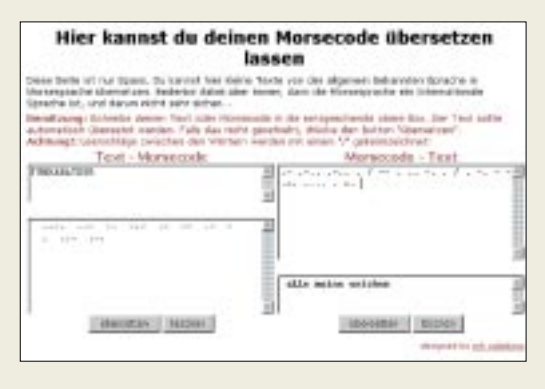

#### **FA gleich URL-Verzeichnis?**

*Ich befasse mich seit etwa 18 Monaten mit der Funkerei und insbesondere der Hörerei. Im FA 9/02 verkünden Sie auf S. 968, daß am 14.9. der 4. Dortmunder Flohmarkt stattfindet. Nur erfährt man nicht wo und wann; statt dessen lediglich eine ellenlange Buchstabenkombination. Wozu soll ich mir eine Zeitschrift kaufen, wenn sie nur noch ein Internet-Adressenverzeichnis darstellt? Ist Ihnen entgangen, daß der größte Teil der Bevölkerung genetisch bedingt ohne Internet geboren wurde. Bitte liefern Sie Ort und Uhrzeit.*

*Was soll ich außerdem mit gedruckten Werbeanzeigen, die nur aus (Firmen-?)Namen und der Internetadresse bestehen, s. Inseratenteil im vorigen FA? Anscheinend wollen es diese Anbieter nur mit Internetnutzern zu tun haben. Ob sich da genug finden?*

*Wenn die Flohmarkt-Ausrichter ihren Markt nicht entsprechend publizieren, müssen sie sich nicht über Eintritt zahlende und (Funk-Schrott) kaufende Besucher beklagen. Wenn dann nur, sogar vom Laien erkennbar – "Sondermüll" zu Edelmetallpreisen angeboten wird, kann man sich Zeit und Benzinkosten sparen.*

#### **Willi Wollersheim**

Leider ist bei der angesprochenen Terminübersicht, die auch etwas den Charakter eines Notizzettels hat,

der Platz begrenzt, so daß wir bei bekannteren Veranstaltungen gespart haben. Aber auch bei den Contesten gibt es z.B. keine Hinweise auf die Ausschreibung oder nur die zu nutzenden Amateurfunkbänder. Was den Flohmarkt betrifft, hätte es schon mehr Info sein dürfen; wir werden uns bemühen.

Was die Inserenten in ihre Anzeigen schreiben, ist allein ihre Sache; aber vielleicht denkt ja der eine oder andere einmal darüber nach ...

#### **Eine gute und eine schlechte Nachricht**

Die Nachrichtensendungen vom 4.9. berichteten, daß RWE das "Internet aus der Steckdose" fallen läßt. Laut Heise Newsticker begründete man das mit unvorhersehbaren technischen Entwicklungen. Es seien mehr Frequenzbänder für sicherheitsrelevante Dienste reserviert worden als angenommen und damit für die Powerline-Technologie keine genügend großen Frequenzblöcke mehr verfügbar. Außerdem hielt sich die Nachfrage sehr weit unter den Erwartungen.

Leider noch kein Grund, frohen Herzens auf unser rotes Logo zu verzichten, wollen doch z.B. MVV und EnBW weiter an ihren Powerline-Netzen (PLC) arbeiten.

#### **Richtig gelesen?**

"Was wies im 19. Jahrhundert der Namensvetter einer bekannten Autovermietung nach?" lautete die Preisfrage in unserer August-Ausgabe. Also ging es nicht einfach um den Namensvetter, Heinrich Hertz, wie offenbar die Überschrift etlichen unserer Einsender suggerierte, sondern um den Nachweis der **elektromagnetischen Wellen** oder, wie es vor allem früher hieß, der Hertzschen Wellen.

Dieser Leistung gedenkend wurde die Maßeinheit der Frequenz mit Hertz benannt, wenn es auch, wie unser Leser Dr. Hans-L. Rath, DL6KG, berichtete, Anfang des zweiten Weltkriegs den völlig mißlungenen Versuch gab, statt dessen Helmholtz einzuführen.

Und dann fand zu unserer Überraschung Matthäus Kura noch heraus, daß der Neffe von Heinrich Hertz, Gustav Hertz, für den Nachweis, daß die im Bohr'schen Atommodell angenommenen **diskreten Energieniveaus derAtomhülle** tatsächlich existieren, 1925 zusammen mit James Franck den Nobelpreis entgegennehmen durfte.

Die 3 × 25 € erhalten diesmal:

**Volker Kilinski, DL5AKF Fritz J. Köhler, HBM11 Roland Möller, DF5FL**

Herzlichen Glückwunsch!

#### **Rufzeichenbildungs-Preisfrage**

Warum ist (eigentlich) N5OLS/KH8 richtig, andererseits aber z.B. KH8/DL5AAA vorgeschrieben?

Unter den Einsendern mit richtiger Antwort verlosen wir **3**  $\times$  **25**  $\epsilon$ 

Einsendeschluß ist der 31.10.02 (Poststempel oder E-Mail-Absendedatum). Die Gewinner werden in der Redaktion unter Ausschluß des Rechtsweges ermittelt. Wenn Sie die Lösung per E-Mail übersenden (an *dj1to@funkamateur.de*), bitte nicht vergessen, auch die "bürgerliche" Adresse anzugeben, sonst ist Ihre Chance dahin.

Auch an der Namensvetter-Preisfrage vom FA 9/02 können Sie sich noch bis zum 30.9.02 versuchen.

**FA 10/02 • 979**

# **Markt**

#### **Portabeltransceiver für QRP-Fans: IC-703**

#### **IC-703**

#### **KW-/6-m-QRP-Transceiver**

- Frequenzbereich: 0,03...60 MHz  $(TX 160 6 m)$
- $\bullet$  Betriebsarten: SSB, CW, AM, FM, RTTY ● Sendeleistung: 0,5…10 W@13,8 V
- 0,5…5 W@9,6 V (AM: 4/2 W) Nebenaussendungen
- $KW: ≤ -50 dB; 6 m: ≤ -60 dB$ ● ZF-Bandbreiten (–6 dB)  $CW/SSB: 2.4 kHz$
- AM/FM-N: 8,0 kHz  $FM: 12,0$  kHz nachrüstbare ZF-Filter: FL-52A (500 Hz), FL-53A (250 Hz), FL-222 (1,8 kHz), FL-257 (3,3 kHz), FL-65 (2,4 kHz)
- DSP
- Stromversorgung: 13,8 V (9,0…15,87 V)  $\bullet$  Stromverbrauch bei 9,6 V
- RX: 250/450 mA, TX: 2,0 A  $\bullet$  Frequenzstabilität: 0.5 ppm
- Temperaturbereich:  $-10...+60$  °C
- $\bullet$  Abmessungen (B $\times$ H $\times$ T):<br>167 $\times$ 58 $\times$ 200 mm<sup>3</sup>  $\bullet$  Masse: 2 kg
- 

#### **Funkantenne für AO-40 – perfekt getarnt…**

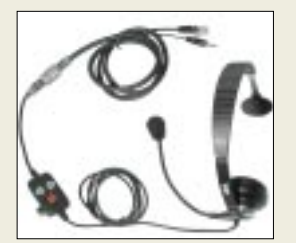

**WiMos** "Traveler" ist ein **leichtes Headset für FT-817 mit Ein-Ohr-Hörer und um 180° schwenkbarem Mikrofon, das in der Zuleitung eine Steuereinheit mit PTT-, Up- und Downtaste besitzt. Preis: 129 €.**

**Andere Transceiver lassen sich über optionale Adapter anschließen.**

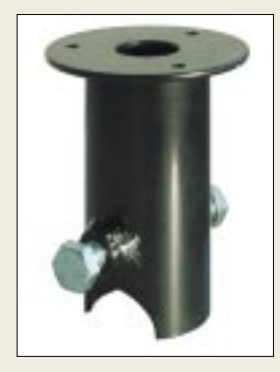

**Der universelle AHK-Fuß eignet sich für KW- und UKW-Antennen.**

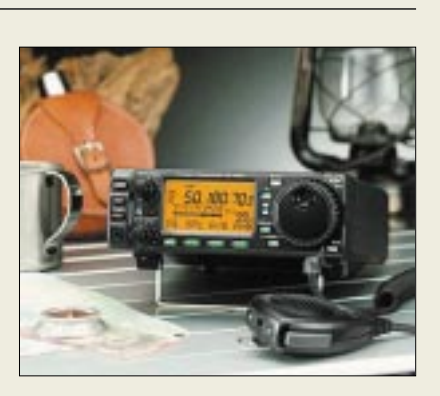

### **IC-706' kleiner Bruder**

Mit dem neuen KW-/6-m-Allmode-Transceiver *IC-703*knüpft *ICOM* an seine langjährigen Erfahrungen mit dem Minitransceiver *IC-706* an und präsentiert nunmehr ein echtes QRP-Gerät, das batteriebetreibbar und dadurch für Portabelbetrieb geeignet ist. Selbst mit 9,0 V Betriebsspannung ist noch ein zuverlässiges Arbeiten gegeben. Das Gerät dürfte hierzulande allerdings kaum vor Weihnachten auf den Markt kommen – daher liegt auch noch keinerlei Preisinformation vor.

*www.icomeurope.com; Bezug: Fachhändler*

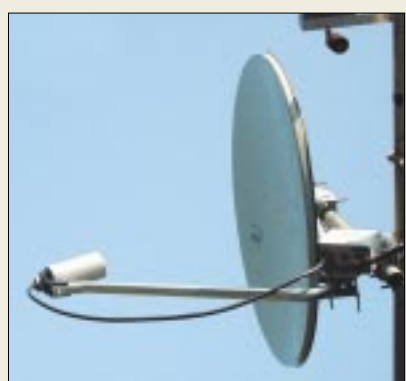

### **Antennenhalter für alle Fälle**

Passend für AO-40 hat **WiMo** jetzt **80-cm-Offsetspiegel** im Programm. Sie sind aus Aluminium mit einem speziellen Überzug gefertigt, die Mastschelle ist aus Edelstahl. Die mitgelieferte LNB-Halterung paßt für die ebenfalls lieferbaren 13-cm-Zirkular-Feeds. Die Spiegel kosten samt Halterung 39,90 € bzw. komplett mit Feed 99,40 €.

*WiMo* bietet mit dem *Antennenhalter* für die Anhängerkupplung eine interessante Lösung für KW- und UKW-Mobilisten, die auch dort einsetzbar ist, wo Magnetfüße versagen. Der 45 € teure Fuß wird über den Kugelkopf der Hängerkupplung gesteckt und mit zwei Schrauben gegen Verdrehen gesichert. Guter Massekontakt ist dadurch von vornherein gewährleistet. Auf der Oberseite sind verschiedene Bohrungen zur Aufnahme des (nicht mitgelieferten) eigentlichen Antennenfußes.

#### Es ist die StVZO zu beachten!

*Bezug: WiMo GmbH, Am Gäxwald 14, 76863 Herxheim, Tel. (0 72 76) 9 66 80, Fax 69 78, www.wimo.com, E-Mail: info@wimo.com*

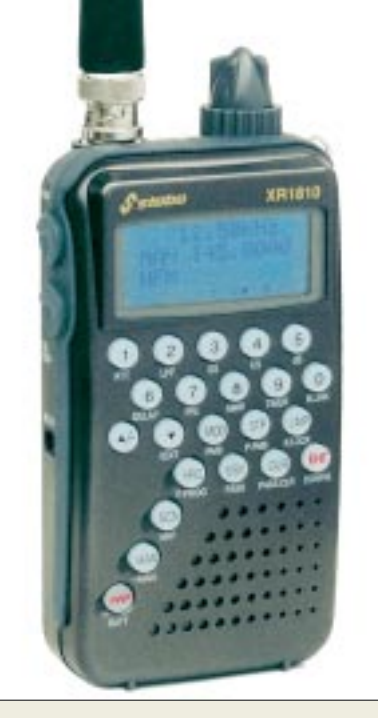

# **Einer für alle(s)**

*stabo*s neuer Handscanner *XR 1810* deckt das gesamte Frequenzspektrum zwischen 100 kHz und 2,15 GHz ab. Neben Schmalund Breitband-FM sowie AM demoduliert er auch SSB und CW, wodurch sich nicht nur Rundfunkaussendungen, sondern auch internationale Nachrichtensender und Amateurfunkstationen empfangen lassen; außerdem bietet das Multitalent UKW-Empfang und TV-Ton. Descrambler und PC-Schnittstelle gehören zur Standardausstattung, Interfacekabel nebst Software sind optional. *Info: stabo Elektronik GmbH, Münchewiese 16, 31137 Hildesheim, Tel. (0 51 21) 76 20-10, E-Mail: info@stabo.de; www.stabo.de Bezug: stabo-Fachhändler, s. Bezugsquellenverzeichnis*

### **2-m-/70-cm-/GPS-Antenne**

Endlich gibt es für den GPS-Kombi-Mobilfuß von *Procom* einen Duobandstrahler für 2 m und 70 cm! Die schwarze Stahlrute mit

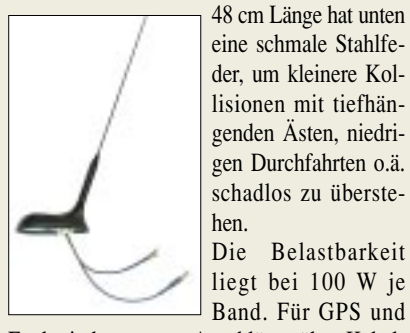

genden Ästen, niedrigen Durchfahrten o.ä. schadlos zu überstehen. Die Belastbarkeit

liegt bei 100 W je Band. Für GPS und

Funk sind getrennte Anschlüsse über Kabelstücke herausgeführt.

Wegen der eleganten Formgebung und für optimalen GPS-Empfang Dachmontage am hinteren Fahrzeugteil an.

Die Antenne *GPS-C 2/70* ist zum Preis von 95,80 € bei *UKWBerichte* erhältlich.

*Bezug: UKW Berichte, Postfach 80, 91081 Baiersdorf, Tel. (0 91 33) 77 98-0, Fax -33, ukwberichte@aol.com, www.ukw-berichte.de*

#### **Der neue Scanner XR 1810 beherrscht auch das 12,5-kHz-Raster.**

#### **XR 1810**

- **Handscanner von LW bis SHF** ● Frequenzbereich:
- 100 kHz bis 2150 MHz
- Betriebsarten: FM-breit,
- FM-schmal, AM, SSB, CW
- Feinabstimmung (SSB): 50 Hz<br>● Speicher: 1000 (10 Bereiche),
- 21 Bänder vorprogrammiert
- Descrambler integriert
- PC-Schnittstelle vorhanden ● Software nebst Datenkabel optional lieferbar
- Suchlauf- und Timer-Funktion ● Lieferumfang: Gummiwendel-Antenne, Trage-
- schlaufe, NiCd-Akkus, Steckerlader, Kfz-Kabel, Ohrhörer
- Abmessungen (B x H x T): 62 mm x 116 mm x 29 mm
- Masse: 160 g (nur Gerät)
- Preis: 429 *€* (UVP)

# **kurz und knapp**

**Zico wird 25 – Jubelpreise!** Anläßlich des 25jährigen Firmenjubiläums wird von ZiCo in der Zeit vom 25.10.2002 bis zum 08.11.2002 ein Jubiläumsverkauf durchgeführt. 25 aktuelle Angebote für die letzten 25 Jahre und weitere 25 Angebote für die nächsten 25 Jahre stehen im Internet. Die Angebote gelten auch auf der Interradio am 26.10.2002. *www.zico-amateurfunk.de Tel. (02 02) 78 40 24*

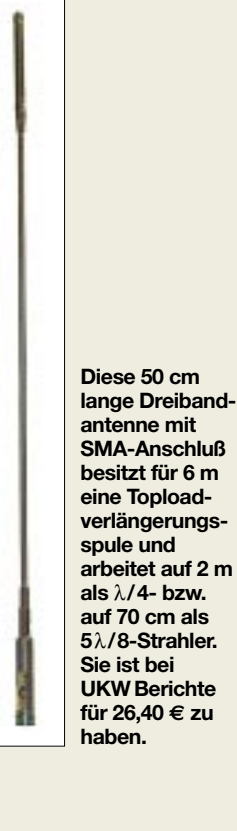

**Die 7-Element-Yagi TY 4020 von Titanex erbringt auch auf 40 und 30 m noch respektablen Gewinn; auf 20 m arbeitet sie als wide-spaced Beam.**

#### **TY 4020**

- **7-Element-3-Band-Beam**
- $\bullet$  Frequenzbereiche: 20, 30, 40 m  $\bullet$  Boomlänge: 8.4 m
- längstes Element: 15,17 m
- $\bullet$  Drehradius: 8,4 m
- Gewinn:
- 4,0…6,1 dBd (40…20m) ● Vor/Rück-Verhältnis:
- 14…25 dB (40…20m)  $\triangle$  SWR: < 1.5 auf allen Bändern
- $Masse: 32 kg$
- $\bullet$  Windlast: 1550 N @120 km/h ● Einspeisung: ein gemeinsames Koaxialkabel 50 O
- wirksame Elemente 20 m: 3; 30 m: 2; 40 m: 2  $\bullet$  Belastbarkeit: < 5 kW
- Preis: <sup>1745</sup>*€*
- Froid: 1710 ©<br>● Bezug: TITANEX Antennentechnik, Burgstall, 94339 Leiblfing, Tel. (0 94 27) 90 21- 80, Fax -81 www.titanex.de E-Mail: titanex@t-online.de

**Flüssig Tape ist dank mitgeliefertem Pinsel sofort einsetzbar und für 25,60 € (UVP) zu haben.**

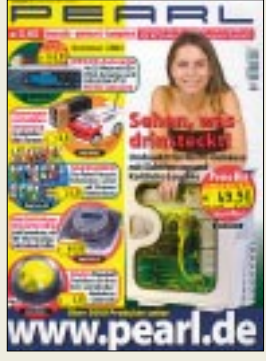

**Besonders interessant im neuen Pearl-Katalog: MP3/CD-Autoradio zum Preis von 149,90 €.**  *www.pearl.de* **Tel. 01 80-5 55 82**

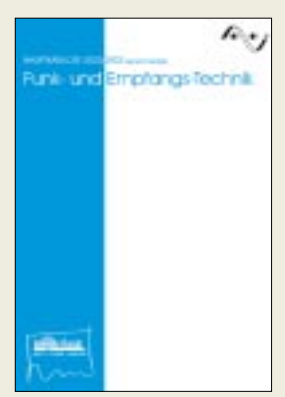

**Der neue Bogerfunk-Katalog kommt gegen 6 €.**

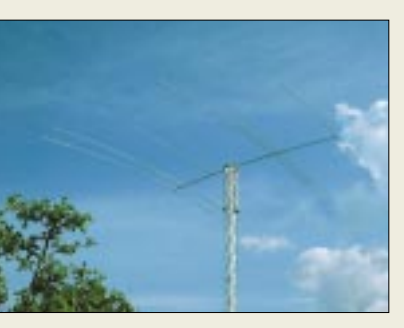

### **Gewinn für lange Bänder**

*Titanex* bietet mit dem Dreiband-Beam *TY4020* einen Richtstrahler an, der nun im Zuge abnehmender Sonnenaktivität mehr in den Mittelpunkt des Interesses rückt. Durch das von dem Bayerischen Hersteller neu entwickelte Strahlersystem *MOS* kommt die Antenne ohne Traps aus und läßt sich trotzdem über ein gemeinsames 50-Ω-Koaxialkabel speisen. Titanex-Rohre und gegossene Aluminium-Verbinder verleihen der Konstruktion hohe mechanische Stabilität.

Detailinformationen zum Produktsortiment finden sich im gegen 2,50 € in Briefmarken erhältlichen Katalog sowie im Internet.

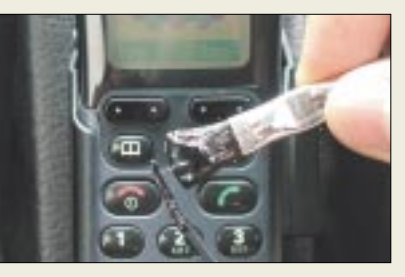

### **Flüssiges Isolierband**

*Flüssig Tape* von *ATG* ist ein flüssiges Isolierband auf Urethan-Basis, das Kabel, Drähte, Batteriepole u.ä. isoliert, repariert, versiegelt, verfüllt bzw. schützt. Es trocknet zu einer schwarzen, glatten, schützenden Schicht und ist besonders an schlecht zugänglichen Stellen sinnvoll einsetzbar. Das Einsatzspektrum reicht von der Elektronik bis hin zur Reparatur von Marderbissen an Zündkabeln.

*Bezug: Fachhandel oder direkt bei ATG GmbH & Co., Traunsteiner Str. 7, 83313 Siegsdorf, Tel. (0 86 62) 66 08-0, Fax -20, www.atggmbh.com*

### **Neuer Katalog von Bogerfunk**

Soeben erschienen ist der neue Hauptkatalog *Funk- & Empfangstechnik 2002/ 2003*. Auf 108 Seiten im A4-Format finden Funkamateure und Monitoring-Freunde die umfangreiche Angebotspalette von *Bogerfunk*.

Das Druckwerk ist gegen 6 € in Briefmarken anzufordern. Ihm liegt ein Rückerstattungsgutschein bei, der ab 256 € Auftragswert eingelöst werden kann.

*Bezug: bogerfunk Funkanlagen GmbH, Grundesch 15, 88326 Aulendorf, Tel. (0 75 25) 451, Fax 23 82, E-Mail: bogerfunk@t-online.de, www.boger.de* 

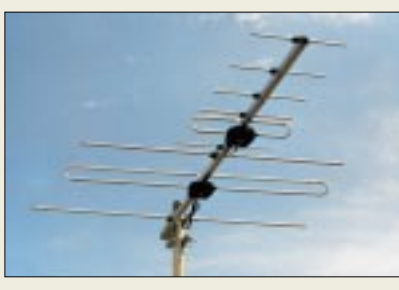

# **2 m + 70 cm auf 1,51 m**

Von *Konni* kommt diese neue *Dualband-Antenne*, die im Gegensatz zur kürzlich vorgestellten 4-/7-Element-Antenne desselben Herstellers auf beiden Bändern in derselben Polarisation arbeitet. Sie läßt sich über einen Mastausleger auch vertikal montieren. *Konni-Antennen, Michelriether Straße 16, 97839 Esselbach; Tel.: (0 93 94) 9 98-00, Fax -01, E-Mail: Konni-Antennen@t-online.de*

### **Breitband-Aktivantenne für 30 kHz bis 550 MHz**

Der bekannte Antennenhersteller *rf systems* bringt mit der *DX-500* eine bemerkenswerte Aktivantenne auf den Markt, die Maßstäbe setzt: Die robuste Edelstahl-Konstruktion kommt ohne Radials aus, verfügt über einen eingebauten Empfangsvorverstärker mit sehr gutem Großsignalverhalten und überstreicht lückenlos den Frequenzbereich von 30 kHz bis 550 MHz.

Als Zubehör gibt es verschiedene Steuergeräte für den gleichzeitigen Anschluß von bis zu drei verschiedenen Empfängern. Ein Kabelverstärker für extrem lange Ableitungen und einen stufenlos einstellbaren Abschwächer für den Kurzwellen-Empfang ergänzen das System noch.

Mit vier verschiedenen Montagekits inklusive einem Edelstahl-Fuß läßt sich die DX-500 stationär, portabel oder maritim betreiben. Die Stationsantenne *DX-500 Set /230 V* wird komplett mit Zubehör geliefert und kostet 378 €. Datenblatt und Prospekt gibt es kostenlos beim deutschen Vertrieb.

*SSB Electronic GmbH, Handwerkerstraße 19, 58638 Iserlohn, Tel. (02371) 9590-0, Fax -20, www.ssb-amateur.de; E-Mail: info@ssb.de*

### **Elektronik und Werkzeug**

Im soeben erschienenen 300seitigen *Technica-Katalog* findet sich eine Vielzahl von Produkten aus den Bereichen Elektronik, Sicherheitstechnik, Ätz- und Löttechnik. Mit einer ganzen Reihe von Sparangeboten werden besonders Hobbybastler angesprochen, so gibt es z.B. einen 40teiligen Akku-Handschraubersatz einschließlich Gürtelhalterung für 14,95 €. *Westfalia* gewährt zwei Jahre Qualitätsgarantie sowie einen Monat Rückgaberecht.

*Westfalia Technica, Industriestraße 1, 58083 Hagen, Tel. 01 80 - 5 30 31 , Fax -5 30 31 30, www.westfalia.de*

**Die neue Duoband-Antenne von Konni eignet sich nicht nur für horizontale Montage, sondern mittels eines Mastauslegers auch für vertikale.** 

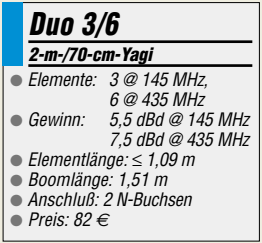

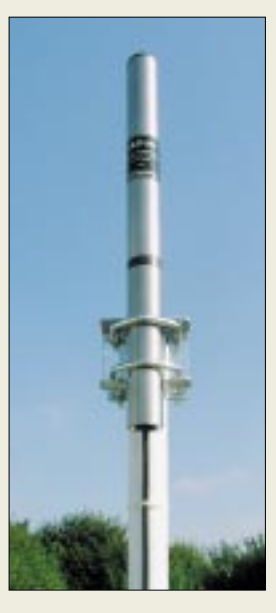

**Die super-kompakte Aktivantenne DX-500 ist nur 40 cm hoch und daher unauffällig zu montieren.**

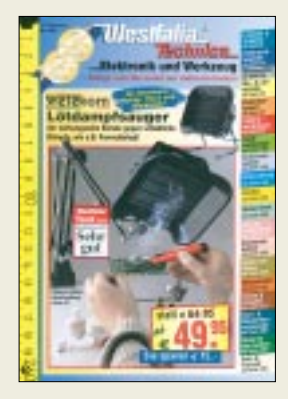

**Kommt gratis: aktueller Westfalia-Katalog**

# **Elektronikmarkt**

#### **Texas Instruments**

Informationen: www.ti.com

#### **Kurzmeldung**

■ Die **Legend Group, Ltd.,** Computerhersteller aus China, hat ihren ersten Superrechner entwickelt. Das "Legend Deepcomp 1800 Large-Scale Computer System" ist der erste chinesische Computer, der eine Rechenleistung von 1000 GFLOPS aufweist. Er besitzt 256 Intel-XEON-

CPUs, 272 GB RAM und eine Festplattenkapazität von 6 TB.

#### **Canon-Camcorder**

In Canons Camcorder MVX2i ermöglicht ein neuer Signalprozessor die getrennte und optimierte Verarbeitung von Standund Videobilddaten.

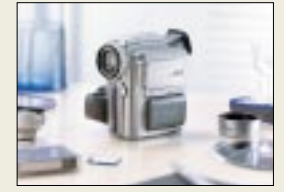

Das Gerät mit 1,33-Megapixel-Bildsensor, 10fach-Zoom und 200 000-Pixel-Display gibt's ab sofort für 1799 € (UVP).

#### **Neumüller Fenner Elektronik GmbH**  ● Informationen:

Raiffeisenallee 10 82041 Oberhaching Tel.: (089) 61 37 95-0 Fax: (089) 61 37 95-80 E-Mail: g.harich@neumueller.com Internet: www.neumueller.com

### **Programmierbarer Basisband-Chip**

Von *Texas Instruments Inc.*, ist der erste *digitale Basisband-Chip* auf dem Markt erhältlich, der die digitale AM- und FM-Rundfunktechnologie HD Radio™ unterstützt.

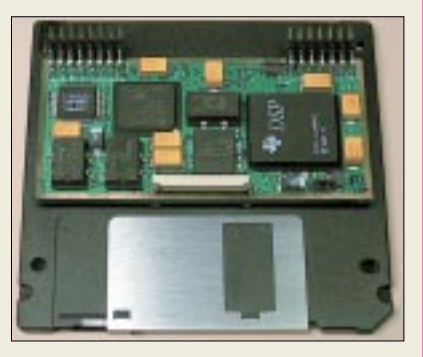

Der Baustein übernimmt die gesamte für HD-Rundfunk erforderliche Basisband-Verarbeitung. Das neue Produkt verbindet die Erfahrung von TI in der digitalen Signalverarbeitung mit der patentierten digitalen AM- und FM-Technologie nach *IBOC*, die von der iBiquity Digital Corporation unter dem Markennamen "HD Radio" entwickelt wurde.

Die digitale Empfangstechnologie ist in den USA ab 2003 in Heim- und Mobilempfängern und ab 2004 im Automobilbereich einsetzbar. Ein IBOC Digital Modul mit der kompletten für die Verarbeitung des digitalen AM/ FM-Basisbandsignals erforderlichen Hard- und Software ist ebenfalls von iBiquity für Rundfunkgerätehersteller zum Einsatz in neuen Digitalempfängern erhältlich.

### **LCDs mit weißer LED-Hintergrundbeleuchtung**

*Neumüller-Fenner* bietet seit kurzem *weiße LEDs als Hintergrund***beleuchtung** für seine Grafik- und Charakteranzeigen an.

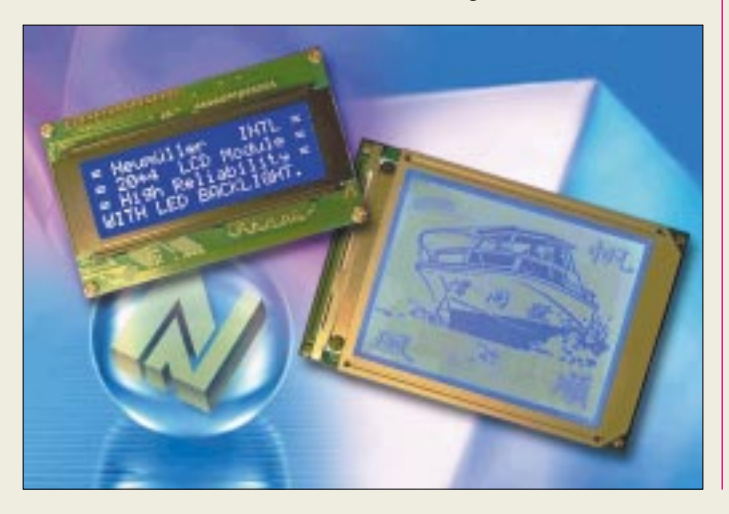

Sie schaffen damit eine Alternative zur grün-gelben LED-Beleuchtung, wie man sie aus zahlreichen Consumer-Anwendungen kennt. Bei Background-Ausführung in Negativ ergeben sich dadurch weiße Zeichen auf blauem Hintergrund.

### **"Euro-Compact"**

Unter der Bezeichnung "Euro-Com*pact"* bietet die Aachener Firma *Wilke Technology* verschiedene *Baugruppenträger* zur Aufnahme von jeweils 2, 3, 4 oder 6 Euro-Karten an. Die Träger können mit kurzen Busboards, Power-Supply und Kartensicherungssystem ausgestattet werden. Passend dazu gibt es eine Serie von Low-Engergy Multitasking Steuercomputern, die TEC-Familie.

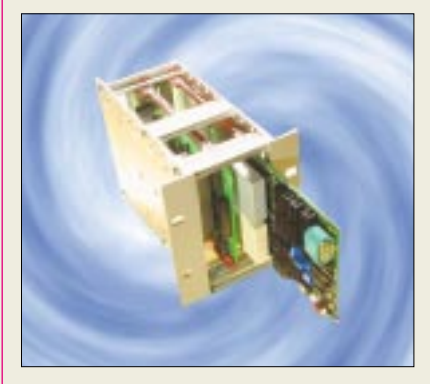

Das "Euro-Compact"-System vereint die Vorteile der Steckkarten-Computer, wie Flexibilität und Erweiterbarkeit, mit dem Ziel nach kleinsten Einbaumaßen.

### **Basisband-Simulator**

Der *Wave-3G* Simulator erlaubt die Simulation des Verhaltens digitaler Übertragungssysteme ohne HF-Front-End. Datenblätter gibt's bei *TSS*, PF 1261, 89259 Weißenhorn.

# **letAT-work-Boards**

*Atmels* Prozessor *ATMEGA128* mit 128 KByte Flash und 16 MHz gibt es jetzt auch als  $45 \times 46$  mm-Modul mit Stiftleisten im 2,54-mm-Raster. Mit Programmieranschluß, RS-232, Quarzen und Spannungsregler ausgestattet, benötigt man keine weitere Außenbeschaltung.

Durch den BASCOM-Compiler ist das Modul auch in Basic programmierbar! Die letATwork-Boards sind in verschiedenen Ausführungen für 77,72 € zu haben.

Weitere Infos über: Bergmann-Electronics, DL2RSI, Gartenstraße 25 b, 14627 Elstal, Tel. (03 32 34) 8 88 48, Fax (03 32 34) 8 88 68.

### **Kurzmeldungen**

■ **U.S. Robotics** senkt den Preis für ihr ADSL-USB-Modem. Die unverbindliche Preisempfehlung des Herstellers liegt jetzt bei 99,90 €.

■ **Melexis und Microchip** haben angekündigt, bei der Entwicklung von HF-Lösungen zusammenzuarbeiten.

Melexis stellt Schaltkreise für den Einsatz in den ISM-Bändern von 300 bis 930 MHz und in Automotiv-Applikationen, wie z.B. Reifendruckkontrollsystemen und Remote Keyless Entry, her; Microchip trägt zur Kooperation mit seinem Potential an stromarmen Mikrocontrollern bei.

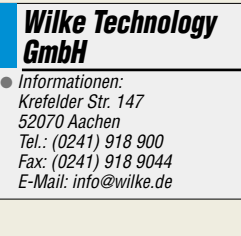

### **Conrad-Katalog**

Der neue **Hauptkatalog 2003** ist gegen eine Schutzgebühr von 4 € in allen 21 Conrad-Filialen erhältlich und kann auch per Telefon (0180/53121-19), Fax (-10) bzw. unter *www.conrad.de* abgefordert werden.

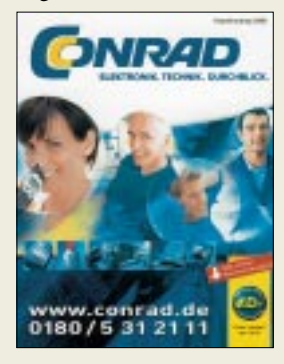

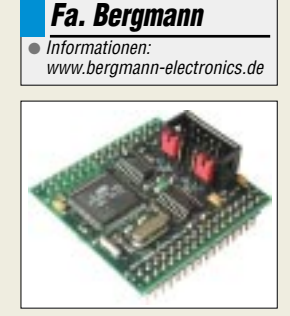

# **Literatur**

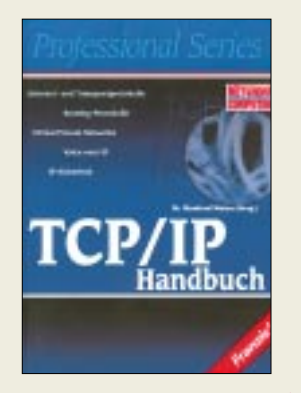

#### **Weiss, M. (Hrsg.): TCP/IP Handbuch**

Die TCP/IP-Protokolle (Transmission Control Protokoll/Internet Protocol) haben im vergangenen Jahrzehnt ihre Nische<br>im technisch-wissentechnisch-wissenschaftlichen Bereich verlassen und sich zum Marktstandard entwickelt. Inzwischen bildet die TCP/IP-Protokollfamilie die Grundlage für die Kommunikation im Internet und in den LANs. Auch über die reine Datenkommunikation hinaus entwickelten sich die TCP/IP-Protokolle zum weltweiten Kommunikationsmedium, wie derzeit gerade auch z.B. die klassische Telefonie durch die Voice over IP (VoIP)-Spezifikation abgelöst wird. Das Buch bietet hierzu einen systematischen und fundierten Einstieg in die Techniken der IP-Netze, der Routing-Protokolle und Anwendungen. Es zeigt die Möglichkeiten des IP-Einsatzes auf und geht auf praktische Anforderungen gezielt ein.

Neben den Standards werden auch die neue IP-Version 6 und der Bereich der IP-Sicherheit im Detail dargestellt. Es vermittelt sowohl die Grundlagen als auch Praxiswissen und veranschaulicht das Thema durch konkrete Beispiele.

Dem Profi dient das Buch als detailliertes Nachschlagewerk für die Planung und Realisierung der Netzwerke.

**-ae**

**Franzis Verlag GmbH, Poing, 2002; 575 S., 49,95 € ISBN 3-7723-5026-7**

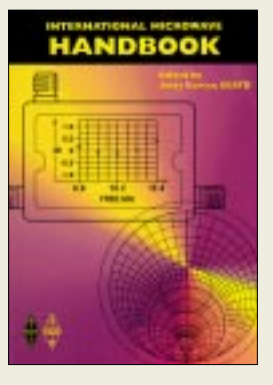

#### **Barter, A., G8ATD (Hrsg.): International Microwave Handbook**

Es gibt eine Vielzahl von Publikationen über Amateurfunk auf den Mikrowellenbändern, einschließlich spezieller Zeitschriften, die sich überwiegend diesem Thema widmen. Barters Verdienst ist es jedoch, Unmassen von Material aus *RadCom*, *QST*, *QEX*, *DUBUS* u.a. gesichtet und thematisch sortiert zusammengestellt zu haben, so daß ein wahrhaft internationales Mikrowellenhandbuch entstand. Dazu bringt er als langjähriger Herausgeber der *VHF Communications* auch den nötigen Erfahrungsschatz mit.

In den einzelnen Kapiteln kommen zunächst Betriebstechniken, Systemanalyse und Ausbreitungsberechnung, Mikrowellenantennen, Leitungen, Mikrowellenhalbleiter und -röhren, Konstruktionsprinzipien, Grundschaltungen sowie Testeinrichtungen zur Sprache.

Anschließend folgen spezielle Ausführungen zu den einzelnen Bändern von 1,3 GHz bis 24 GHz. Den Abschluß bildet ein Kapitel, das sich mit den Bändern oberhalb 24 GHz befaßt, wobei auch neueste Beiträge zur Laserkommunikation, z.B. von DL2CH, eingeflossen sind. Ein umfangreicher Anhang mit einer Vielzahl von Formeln, Daten, Diagrammen bis hin zu Montagehinweisen für koaxiale Steckverbinder rundet das Werk ab. **-rd**

**RSGB, Potters Bar 2002 480 S., 39,00 €, Bezug: FA-Leserservice #2627**

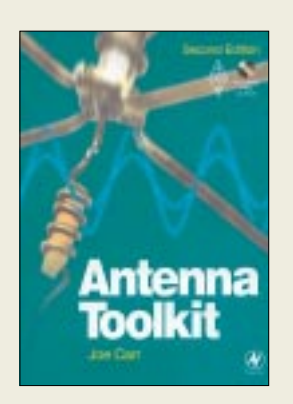

#### **Carr, J., K4IPV: Antenna Toolkit**

Carr, erfahrener Ingenieur und ausgebuffter Praktiker, leider seit kurzem *silent key*, gibt in diesem Werk einen umfassenden Überblick zu gebräuchlichen Antennenformen. Ausgehend von Grundlagenkapiteln über Wellenausbreitung und Speiseleitungen geht es zunächst um einfache unsymmetrische und symmetrische KW-Antennen. Es folgen Antennenformen für OMs mit eingeschränkten räumlichen Möglichkeiten sowie für solche, die viel Platz haben. Neu hinzugekommen sind in dieser Auflage Kapitel zu Magnetantennen und Beams.

Ausführungen zu Anpassungsproblemen, einfachen Meßgeräten und Erdungsfragen bilden den Abschluß. Das Buch bietet kaum Neues, es ist insgesamt sehr einfach gehalten und leicht verständlich geschrieben. Somit erscheint es aber insbesondere für Newcomer geeignet.

Ein echter Gewinn ist die beiliegende CD mit einer problemlos zu installierenden und kinderleicht zu bedienenden Windows-Freeware, die eine Berechnung sämtlicher im Buch beschriebener Antennenformen erlaubt und von der Menüstruktur her mit dem Kapitelaufbau des Buches korrespondiert.

Antenne auswählen, Frequenz eingeben und Ergebnis ablesen – das sollte weiteren Buch- bzw. Softwareautoren ein Vorbildsein! **-rd** 

**Newnes, 2. Auflage, Oxford 2001 272 S., 36,50 €, Bezug: FA-Leserservice #2831**

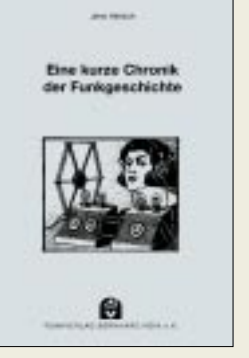

#### **Heinich, J.: Eine kurze Chronik der Funkgeschichte**

Die Funktechnik hat eine lange Vorgeschichte. Als es noch keine Telegrafie gab, dienten Fackel- und Rauchzeichen zur Nachrichtenübermittlung, oder Post-Reiter brachten Nachrichten von Anach B. Im späten Mittelalter erfand man optische Telegrafen, die aussahen wie die Signalmasten der Reichsbahn.

So ging die Entwicklung weiter bis hin zur Telegrafie. Große Erfinder wie Bell und Edison brachten Sprache und Musik in die Wohnstuben. Telefone und Grammofone sind die Vorreiter der sich anbahnenden Entwicklung des Radios, die nunmehr in die digitale Zukunft mündet.

So ist dann auch Heinichs Chronik eine Zeitreise über die Jahrhunderte, beginnend mit dem Jahr 485 vor Christus, bis in die heutige Zeit hinein. Bedeutende Ereignisse, die mit Funk im Zusammenhang stehen sowie die wichtigsten Erfindungen und Entdeckungen der Zeitgeschichte werden dokumentiert. Der an Funkgeschichte interessierte Leser bekommt dadurch ein detailliertes Nachschlagewerk in die Hand.

Leider sind Autor und Verlag eine ganze Reihe eher formale Fehler durchgerutsch. Das schmälert zwar den Wert dieser sicher mit großer Mühe erarbeiteten Zusammenstellung nicht, wohl aber den ästhetischen Gesamteindruck – eigent-<br>lich schade!<br>rd lich schade!

**Funk Verlag Bernhard Hein Dessau 2002 92 Seiten, 10,95 € ISBN 3-936124-12-4**

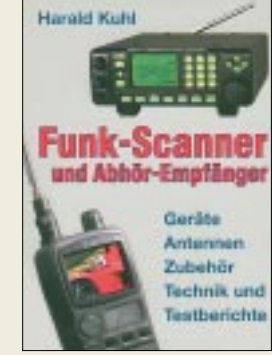

#### **Kuhl, H.: Funk-Scanner und Abhörempfänger**

Hochwertige Breitbandempfänger haben sich in den vergangenen Jahren zu kleinen empfangstechnischen Alleskönnern entwickelt, die sämtliche Betriebsarten beherrschen und immer öfter auch die Kurz-, Mittel- und Langwelle erfassen.

Gleichzeitig ist die Modellvielfalt stark angestiegen, seit sich auch die traditionellen Hersteller von Amateurfunktechnik in diesem Bereich zunehmend erfolgreich engagieren.

Dieses Buch will einen Überblick der aktuell angebotenen Funkscanner präsentieren und stellt rund 50 wichtige Vertreter im Rahmen von ausführlichen Einzeltests reichlich bebildert vor.

Weitere Kapitel befassen sich mit geeigneten Empfangsantennen und nützlichem Zubehör sowie Software, um die Empfangstechnik möglichst optimal zu nutzen. Ein ausführlicher Teil des Buches erklärt die vielfältigen Einsatzmöglichkeiten der Empfänger und beschreibt die verschiedenen Funkdienste nebst den jeweiligen technischen Parametern.

Damit wird vom Verfasser ein ganzheitlicher Ansatz verfolgt, der Einsteigern die bisher notwendige Lektüre von Einzelwerken erspart

Wer sich weitergehend informieren will, findet darüber hinaus Hinweise auf relevante Fachpublikationen. **-rd**

**Siebel Verlag Meckenheim 2002 475 S., 17,90 €, Bezug: FA-Leserservice #1666**

# **Location Based Services** mit neuen Möglichkeiten

#### **NIELS GRÜNDEL**

Bereits im März wurden auf der diesjährigen CeBIT innovative Technologien und Anwendungen für topaktuelle, ortsbezogene Informationen auf den immer beliebter werdenden PDAs vorgestellt. Was diese "Location Based Services" so alles zu bieten haben, erfahren Sie hier.

Das mobile Internet unterscheidet sich in mancher Hinsicht deutlich vom PC-gestützten Zugang ins weltweite Netz. Mobile Endgeräte verfügen über erheblich kleinere Anzeigen und deutlich geringere Speicher- und Rechnerressourcen. Dafür aber besitzen sie eine sehr viel höhere Verbreitung, sind stets greifbar und mit den neuen Übertragungstechnologien GPRS und UMTS auch immer online.

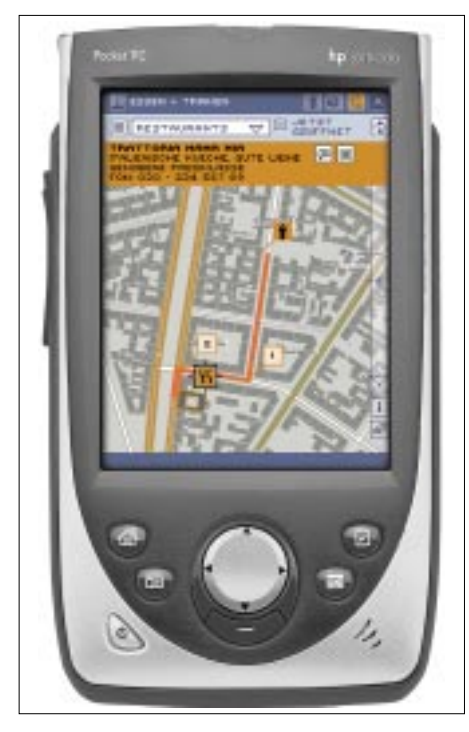

Der hp jornada zeigt den Einsatz zum Auffinden eines italienischen Restaurants in Berlin. Die Routing-Funktion zeigt den schnellsten Weg zum Ziel mit jedem gewünschten Verkehrsmittel: Auto, Fahrrad und zu Fuß. Foto: gate5 AG

Location Based Services (LBS) setzen auf personalisierte Informationsangebote, die dem Mobilfunkkunden in zeitlicher und standortbezogener Relevanz angeboten werden. Egal, ob mit einem WAP-Handy oder einem mobilfunktauglichen PDA: Die aktuellen Standortdaten des Nutzers werden ermittelt und nur entsprechend aufbereitete lokale Daten an das mobile Endgerät übertragen. Die Einsatzmöglichkeiten sind sehr vielfältig und kaum begrenzt.

Doch fast immer geht es um eCommerce-Lösungen, bei denen Unternehmensdaten durch die Verknüpfung mit der standortbezogenen Verbreitung einen Wettbewerbsvorteil erlangen sollen.

Angebote für die breite Masse können sich auf die Bereitstellung von Informationen über die nächstgelegenen Tankstellen oder Geldautomaten im Umkreis erstrecken. Sehr viel spezieller und nur für ein Fachpublikum sind Angebote, wie man sie sich bei Vodafone [1] vorstellt: "Der Servicetechniker eines Waschstraßenherstellers befindet sich im Noteinsatz. Ein Bauteil ist defekt, der Betrieb steht still. Per WAP-Handy ruft er eine Info-Plattform für Bauzubehör auf. Hier erfährt er, wo sich die nächstgelegenen Händler befinden. Beim Anbieter mit dem günstigsten Preis wird sofort geordert und die Lieferung per Kurier veranlaßt. Das Ersatzteil wird umgehend geliefert, und der Betrieb kann wieder aufgenommen werden."

#### ■ Konkrete Angebote Mangelware

Noch allerdings sind konkrete Anwendungen eher Mangelware, viele Angebote bewegen sich kaum über das Feldteststadium hinaus.

Fast alle Mobilnetzbetreiber haben die eine oder andere Anwendung in ihrem WAP-Portal integriert. So bietet D2 Vodafone [2] seinen Kunden ortsbezogene günstige Übernachtungsmöglichkeiten, aktuelle Einkaufsgelegenheiten oder auch Verkehrsnachrichten. Der Shopping-Führer Kompazz [3] fahndet nach Sonderangeboten in den lokalen Einzelhandelsgeschäften

Die Ideen für Location Based Services sind so neu nicht. Im Münchener Business Plan Wettbewerb 1998/99 gewannen Dr. Ralph Meyfarth und sein Team von der Brandenburgischen Technischen Universität Cottbus [4] mit ihrer ausgegründeten Firma namens Lesswire AG [5] immerhin den dritten Platz. Schon damals war absehbar, daß "der Trend zu lokalen Informationen drahtloser Kommunikation geht". Lesswire entwickelte und vermarktete damals ein funkbasiertes Client-Server-System mit dem Namen "Local Navigator".

Dies stellte ortsspezifische Dienste an mobile Benutzer bereit. Je nachdem, wo sich der Benutzer befand, konnte er über seinen

Standard-Terminal (Handy, Palm-Computer, Laptop etc.) Informationen von dort abrufen.

#### ■ Cosia – interaktive Navigation auf Messen und Ausstellungen

Das von Lesswire vorgestellte System Cosia ist eine drahtlose, multimediale und interaktive Lösung für Aussteller und Museen. Lagepläne oder Informationen zu Exponaten werden dabei per Bild, Video, Text oder Ton mittels eines Pocket-PCs (PDA) mobil angezeigt. Zusätzlich lokalisiert Cosia den Standort des Benutzers, navigiert durch die Ausstellung oder leitet Informationen vom und zum Anwender weiter. Auf diese Weise wird der Messeoder Museumsbesuch zu einem interaktiven Erlebnis und bleibt wohl länger in Erinnerung.

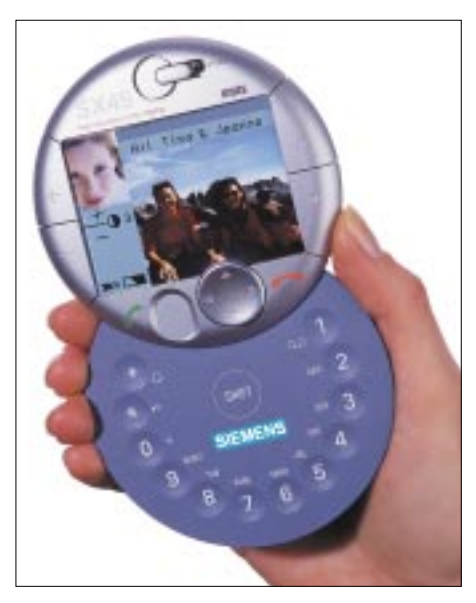

Die Geräte der dritten Mobilfunkgeneration sind immer online und werden damit die ideale Zugangsvoraussetzung für Location Based Services haben, beispielsweise einem People Finder. **Foto: Siemens AG** 

Cosia wird in unterschiedlichen Ausbaustufen angeboten. Der modulare Aufbau ermöglicht es, eine auf den Kunden individuell zugeschnittene Lösung anzubieten.

#### ■ Mobilkom Austria und Volkswagen vorneweg

Markterfahrungen mit kommerziellen Location Based Services konnte auch die kleine Aktiengesellschaft mecomo [6], Anbieter für ortsbezogene Inhalte und Lösungen, sammeln.

In Kooperation mit dem Partnerunternehmen WiGeoGIS GmbH [7] werden Georeferenzierungen erstellt, die eine Kombination mit weiteren Inhalten für Anwendernutzen-optimierte Daten zulassen. Dank der Zusammenarbeit mit Volkswagen [8] werden den Fahrern des neuen Passat W8 in Deutschland und Österreich jetzt über das serienmäßig integrierte Radio-Navigationssystem ortsbezogene Informationen zu Wetter, Tankstellen, Hotels, Restaurants und Stadtführern online im Auto geboten. In Zusammenarbeit mit der Mobilkom Austria [9] entstand schon im September 2000 der MobileGuide, europaweit der erste WAP-Dienst, mit dem sich die Kunden des österreichischen Mobilfunkbetreibers Informationen über das momentane Umfeld wie Geschäfte, Restaurants oder Apotheken auf ihrem Handy anzeigen lassen.

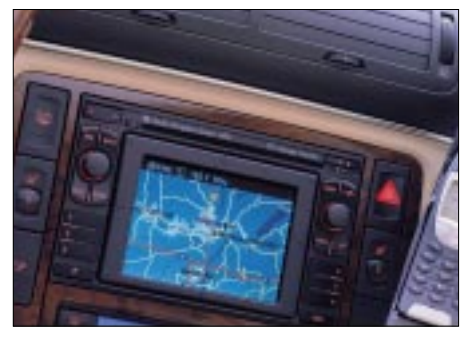

Das Radio-Navigations-System MFD bietet auch den Zugriff auf mobile Daten zu Wetter, Tankstellen, Hotels, Restaurants und Stadt-Foto: Volkswagen AG führern

#### **Besondere Innovationen**  $\blacksquare$ aus Berlin

Bei dem Berliner Innovationsunternehmen gate5 AG [10] verfolgt man mit Location Based Services die Gewinnung von Kunden für Mobilfunkanbieter dank orientierungs- und alltagsrelevanter Inhalte, die echten Mehrwert bieten sollen.

Sich schnell und einfach zurechtfinden. und das auch unterwegs, ist das erklärte Ziel. Dabei entscheidet nicht die technologische Plattform des Systems.

Egal, welches Betriebssystem auf dem PDA eingesetzt wird, Windows CE, Palm OS, Symbian und Linux - alle werden unterstützt. Die mobilen Stadt-, Reise- und Veranstaltungsführer ermöglichen es Anwendern in Beruf und Freizeit, sich in der eigenen oder einer fremden Stadt einfach und schnell zu orientieren. Diese Anwendungen kombinieren interaktive Karten mit ortsbezogenen Inhalten und bieten den Benutzern vielfältige Möglichkeiten zur Ortung von Personen und zur Kommunikation.

Sofort ins Auge fällt das einfache Benutzerkonzept. Der PDA-Anwender navigiert in gewohnter Weise mit dem Eingabestift direkt in einer digitalen Karte, die sich sogar stufenlos drehen und bis hinunter auf die Ebene einzelner Häuser zoomen läßt. Interessante Adressen der Umgebung, wie Restaurants, Geschäfte, Veranstaltungsorte, Museen und Geldautomaten werden als Symbole in den Kartenausschnitt eingeblendet, wobei ein Klick auf das jeweilige Symbol weitere Informationen, vornehmlich Öffnungszeiten, mitteilt. Suchund Filterfunktionen – nach Kategorien, Stichwörtern sowie in einem wählbaren Umkreis zu einem Standort – machen das Auffinden von Informationen und Orten einfacher.

Nützlich ist die integrierte sogenannte Routing-Funktion, die den schnellsten Weg zu einem Ziel berechnet, egal ob zu Fuß, per Rad oder im Auto, und auf dem Bildschirm anzeigt. Zur Bestimmung des aktuellen Standorts unterstützt die Software je nach den Fähigkeiten des Geräts das automatische Lokalisieren per GPS-Signal oder Mobilfunk-Cell-ID, notfalls auch die manuelle Eingabe der Position.

#### **E** LBS und Telematik-Lösungen

Neben der Versorgung mit ortsabhängigen Informationen beinhalten Location Based Services auch Angebote von Telematik-Lösungen, wie Navigation, Verkehrsinformation oder sogar die Fernwartung von Maschinen.

Die Map & Guide GmbH [11] bietet z.B. Prototypen eines mobilen Navigationssystems für Pocket-PC, genannt map&guide travelbook for PDA an. Die Lösung basiert auf der Technologie der bisherigen Routenplanung map&guide.

Das map&guide travelbook for PDA beinhaltet zwei Applikationen, eine, die auf dem PC, und eine weitere, die auf dem PDA installiert wird. Die gewünschten Routen plant der Anwender vorab auf sei-

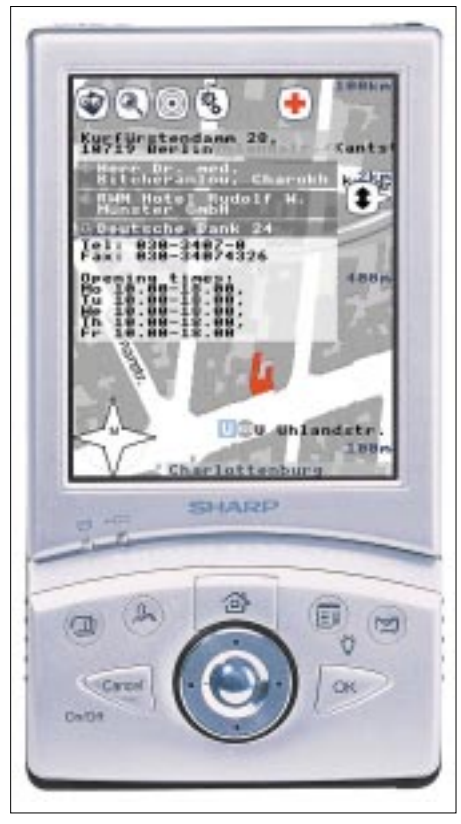

Der City Guide in Berlin auf einem Sharp PDA. Foto: gate5 AG

nem Desktop-PC und überträgt sie dann für den mobilen Einsatz auf sein Pocket- $PC_{\text{.}Ger\ddot{a}t}$ 

Dadurch vereint das System die Möglichkeiten einer mobilen Navigationslösung mit den sehr viel komfortableren Funktionen einer Routenplanung auf dem PC. So können beispielsweise ganze Besuchstouren am PC erstellt und auf den PDA geladen werden. Beliebige Routen lassen sich auch im Internet planen und dann auf den Pocket-PC übertragen.

Die PDA-basierte Navigationslösung kann problemlos im Fahrzeug installiert werden. Detaillierte Straßenkarten von Deutschland und Europa führen den mobilen Anwender dann per GPS-Ortung des Fahrzeugs sicher an sein Ziel.

Unterstützt wird er hierbei durch eine digitale Sprachausgabe mit der Ansage von Straßennamen. Im Display des PDA wird zudem der weitere Streckenverlauf mit übersichtlichen Pfeildarstellungen visualisiert. Hat man sich einmal verfahren, berechnet die Software die Route innerhalb eines Korridors neu und zeigt den schnellsten Weg zurück auf die optimale Strecke.

#### **■ Fazit**

In Südkorea hat die Korea Telecom [12] ihren Lokalisierungsservice schon im Jahr 2000 ausgebaut. Im Gegensatz zu den hiesigen Akteuren setzen die Koreaner aber noch auf ein kostenloses Zusatzangebot, das bei einer Standortgenauigkeit von 50 bis 100 Metern derzeit Einkaufsinformationen und einen Service zum Auffinden von Freunden oder Stars bietet.

Für einen Erfolg hierzulande spricht einiges. Immerhin hat es auch die SMS-Nachrichtsogar ganz ohne Werbung - und eigentlich nur als Abfallprodukt auf einen Top-Umsatzplatz geschafft. Doch neben der allgegenwärtigen Verfügbarkeit von Location Based Services muß nicht nur die psychologisch wichtige Individualisierung gegeben, sondern auch technologische Probleme wie größere, ansprechendere Displays und schnelle, preiswerte Übertragungen müssen gelöst und gewährleistet sein.

Wenn diese infrastrukturellen Gegebenheiten verfügbar sind, werden diese Services sicher breite Akzeptanz finden.

#### Literatur

- [1] Vodafone Services, www.vodafone-is.de
- [2] D2 Vodafone, www.d2-vodafone.de
- [3] Shopping-Führer Kompazz, www.kompazz.com [4] Technische Universität Cottbus, www.tu-cottbus.de
- [5] Lesswire AG, www.lesswire.com
- [6] mecomo AG, www.mecomo.com
- [7] WiGeoGIS GmbH, www.wigeogis.at
- [8] Volkswagen AG, www.volkswagen.de
- [9] Mobilkom Austria, www.mobilkom.at
- [10] gate5 AG, www.gate5.de
- [11] Map & Guide GmbH, www.mapandguide.com
- [12] Korea Telecom, www.kt.co.kr/eng/index.html

# **50 Jahre FUNKAMATEUR – meine Sicht auf ein halbes Jahrhundert**

#### *BERND PETERMANN – DJ1TO*

*Am 13. Oktober 2002 begeht der FUNKAMATEUR den 50. Geburtstag. Auf dieses halbe Jahrhundert sind wir schon stolz, denn es ist eine lange Periode für eine Zeitschrift – vor allem, wenn ihr die Leser so verbunden sind, daß sie den Wechsel des politischen und wirtschaftlichen Systems überleben konnte. Wie lief das nun alles über Höhen und Tiefen sowie weitreichende technische und technologische Veränderungen hinweg? Und ist es nicht eigentlich noch zu früh für den "Jubeltag"?*

Beginnen wir mit dem, woran sich viele noch erinnern werden: dem Neuanfang im Jahr 1993 bei der Theuberger Verlag GmbH und den knapp zehn Jahren bis heute.

#### ■ Unter dem neuen Dach

Im Januar 1993 zog die Redaktion nach Berlin-Mitte um. Theuberger, der Verlag hatte die Zeitschrift im Dezember 1992 von der Treuhand gekauft, verfügte schon damals über modernste Satztechnik und erfahrene DTP-Profis, die unter anderem für einen anderen Verlag eine Modezeitschrift produzierten. Nach einem Wechsel der Druckerei waren es nur noch fünf Autominuten bis zur Druckmaschine, was dazu beitrug, die Herstellungszeit deutlich zu verkürzen.

Trotz sofortiger Erhöhung des Heftumfangs lief die Zeit gegen den FUNKAMA-TEUR, weil die Abozahlen weiter sanken. Höchste Eisenbahn, der Zeitschrift auch den Markt im Altbundesgebiet zu erschließen, ohne dafür Unsummen ausgeben zu müssen.

Eine gute Gelegenheit dafür bot die Ham Radio 1993, auf der wir eine große Anzahl nunmehr schon teilweise farbig gedruckter Hefte kostenlos an die Besucher, denen die Zeitschrift größtenteils völlig unbekannt war, verteilten.

Mit dieser Aktion kam der FUNKAMA-TEUR auf einen Schlag zu rund 200 neuen Abonnenten und wurde zumindest so bekannt, daß der Start des Kioskverkaufs mit Heft 9/93 nicht in einem wirtschaftlichen Desaster endete.

In dieser Zeit nahmen die etablierten Titel dieses Marktsegments den FUNKAMA-TEUR nicht ernst. Der DARC hatte durch die neuhinzugekommenen Ost-Funkamateure so viele Mitglieder wie nie, "beam" und "funk" waren gut eingeführt und vermuteten wohl, daß Theuberger als junges selbständiges Ost-Unternehmen auf tönernen Füßen stünde.

Der einzig gangbare Weg, nämlich die Zeitschrift mit einem Preis am unteren Ende der Preisskala in den Markt einzuführen, entpuppte sich im nachhinein als höchst riskantes Unterfangen, das zum Glück ein gutes Ende fand. Nach wie vor bietet der Verlag die Zeitschrift deutlich günstiger an als vergleichbare Publikationen. Dazu kommen ein größerer Heftumfang und der seit Ausgabe 11/01 durchgehende Farbdruck sowie allerlei Beilagen zum Sammeln. Das schmälert zwar die Einnahmen, entlastet aber die Hobbybudgets unserer Leser und schafft, daß sich den FUNKAMATEUR eigentlich jeder leisten kann.

Nicht zuletzt deshalb haben wir seit Jahren eine stabile Anzahl von Abonnenten. Und der wachsende Zuspruch im Ausland zeigt, daß der Verlag auch wegen seiner leserfreundlichen Preispolitik auf einem guten Weg ist.

#### ■ **Amateurfunk als Hauptthema**

Als ebenso richtig erwies sich, daß unser neuer Herausgeber seit der Übernahme das inhaltliche Schwergewicht wieder auf den Amateurfunk gelegt hat, ohne die anderen Themengebiete dabei auszugrenzen. Die Vielfalt blieb erhalten, wenngleich das Interesse an der Selbstbauelektronik immer mehr schwindet. Zu viel kommt hier für kleines Geld fertig aus Fernost, und Deutschland ist nun einmal kein Land der Tüftler mehr.

Insofern war diese Entscheidung pro Amateurfunk weitsichtig und hat letztlich zum Erfolg geführt, der sich u.a. darin zeigt, daß eine ansprechend aufgemachte und seriöse Zeitschrift gut neben dem DARC-Vereinsmagazin CQ DL existieren kann.

Worauf wir alle gehofft und womit keiner der Wettbewerber gerechnet hatte, ist, daß unsere Fachkompetenz, unsere Unabhängigkeit und die strikte inhaltliche Ausrichtung auf die vielfältigen Leserinteressen so positiv aufgenommen wurden, daß sich der FUNKAMATEUR im Laufe der Jahre zur beliebtesten deutschsprachigen Amateurfunkzeitschrift entwickeln konnte.

Dabei spielte sicherlich eine Rolle, daß unser Verleger als gelernter Elektroniker nicht nur mit der Materie vertraut, sondern seit frühester Jugend mit Leib und Seele aktiver Funkamateur ist.

Auch hat Knut Theurich es geschafft, im Laufe von zehn Jahren eine ganze Reihe interessanter Angebote um die Zeitschrift herum zu etablieren. So stellt der Verlag preiswert QSL-Karten in bester Qualität her, liefert ein umfangreiches Sortiment an Literatur und Software, importiert und entwickelt Bausätze und gehört zu den wenigen Versandhändlern, die rare Spezialteile für Selbstbauer beschaffen.

Dank moderner Satztechnologie und Datenarchivierung waren wir die erste Amateurfunkzeitschrift, die eine Jahrgangs-CD produzierte. CQ DL beispielsweise folgte erst mit vier Jahren Verspätung.

Schon sehr früh hat der Verlag für alle Geschäftsfelder Präsenzen im Internet gestartet. So finden unsere Leser auf *www.funk amateur.de* viele nützliche Zusatzinformationen zu den einzelnen Heften. Und nicht nur wegen der zunehmenden Bedeutung dieses Mediums will der Verlag seine Online-Angebote konsequent ausbauen. Schließlich werden für die Produktion des FA jährlich rund 120 Tonnen Papier verbraucht, von denen aber etwa 90 % aus dem Recycling stammen.

Um die Zukunft des FUNKAMATEUR muß nun niemand mehr bangen. Die Leserumfrage im November 2001 hat ergeben, daß wir in vielem genau richtig liegen. Und die Ideen gehen uns nicht aus…

Aber wenden wir uns nun der Historie zu.

#### ■ **FUNKAMATEUR von Anfang an?**

Nein. Den Namen "Funkamateur" führt unsere Zeitschrift erstmals im Februar 1955 auf der Titelseite, noch mit "Der" davor. Die Titelseite des ersten Exemplars dieses Namens verzeichnet links unten "4. Jahrgang, Nr. 3 · Februar 1955" und schließlich gibt es 1952 in der DDR noch gar keine Funkamateure. Um das Jubiläum zu erklären, muß man wohl etwas weiter ausholen.

An dieser Stelle sei angemerkt, daß mein Rückblick selbstverständlich subjektiv ausfallen mußte und aus Platzgründen nur einige Aspekte beleuchten kann. Wenn Sie meinen, es sei ja alles ganz anders gewesen oder man müßte es zumindest anders sehen, schreiben Sie uns!

#### ■ **Die zwei Seiten der Medaille GST**

Waren nach dem Zweiten Weltkrieg durch das Potsdamer Abkommen und die Anordnungen der Alliierten diverse Dinge wie Sportschießen, Amateurfunk, Fallschirmspringen, Tauchen, Segel- und Motorflug rigoros verboten, wollten sich Interessierte, insbesondere nach Gründung der Bundesrepublik und der DDR wieder auf diesen Gebieten betätigen.

# ort und Techr

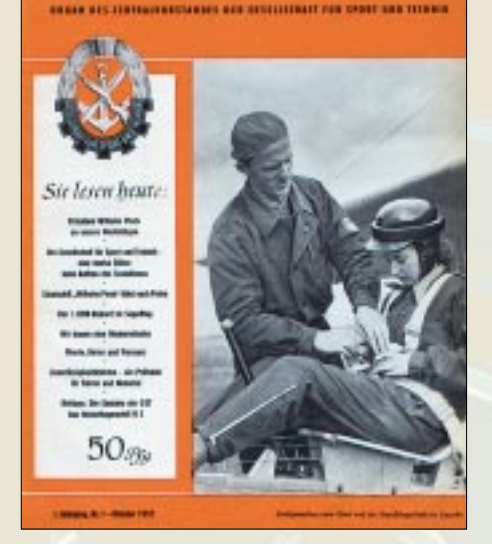

Um dem Spielraum zu bieten, initiierte die FDJ im Mai 1952 nach offizieller Lesart die Gründung der Gesellschaft für Sport und Technik. Neben ihrer klar vormilitärischen Zielstellung wurden als nachgeordnete Ziele (dem eigentlich zivil klingenden Namen der Gesellschaft entsprechend) unter den damaligen Verhältnissen tatsächlich neue Erlebnisbereiche erschlossen sowie der Jugend weitere Möglichkeiten zur interessanten Freizeitgestaltung geschaffen, darunter auch der Amateurfunk.

Wer damals die DDR-Medien verfolgte, konnte sogar den Eindruck gewinnen, die neuen Betätigungsfelder würden das Wesen der Organisation ausmachen. Das war wohl in Hinblick auf die angestrebte Akzeptanz der GST auch dringend geboten.

#### ■ **Es geht los**

Selbstverständlich brauchte es auch eine Publikation, und so erschien am 13.10. 1952 die erste Ausgabe der Zeitschrift "Sport und Technik" als 24 seitiges Organ der GST, damit inhaltlich für sämtliche Sportarten einschließlich der Funksportarten zuständig.

Eine Durchsicht der ersten "Solo"-Ausgaben von "Sport und Technik" zeigte, daß tatsächlich in jeder ein nachrichtensportlicher Beitrag enthalten war: In der ersten paßgerecht zur Anlehnung an die DO-SAAF ein Bericht über den Radioklub in Lwow als Übersetzung aus der sowjetischen "Radio".

Doch in der 2/52 stand schon etwas über elektrotechnische Grundlagen und in der 3/52 war in einer Beilage gar ein Röhrenund Glimmröhrensummer für den Morseunterricht beschrieben. Diese drei stellten also "unsere" ersten fachspezifischen Beiträge dar.

Am 26.1.1954 beschloß die GST-Leitung, einen eigenen Verlag zu gründen und Bücher herauszugeben, was u.a. dazu führte, daß "Sport und Technik" ab April 1953 statt einmal zweimal im Monat erscheinen konnte.

Dem späteren FUNKAMATEUR näher kommen wir mit der Verkündung der Verordnung über den Amateurfunk vom 6.2.1953, wozu die Gründung der GST anscheinend unabdingbar gewesen war. Bis zur Ausgabe der ersten 16 Amateurfunkgenehmigungen dauert es allerdings noch bis zum 14.7.1953. Nur blieb die Erteilung einer Amateurfunkgenehmigung bis zum Ende der DDR an die GST-Mitgliedschaft gebunden, was die Unentwegten zum Mittun verpflichtete – dem sich jedoch erwiesenermaßen auch viele weitgehend zu entziehen verstanden.

Viele andere Bürger hielt diese Bedingung davon ab, sich im Amateurfunk zu betätigen. Und vor allem in den späteren Jahren spitzte sich der Widerspruch zwischen dem völkerverbindenden Gedanken des Amateurfunks und den aufgebauten Feindbildern immer mehr zu.

Im April 1954 teilt sich mit der Ausgabe 7/54 "Sport und Technik" in die Ausgaben A bis E für den Motor-, Flug-, See- und Nachrichtensport sowie das Sportschießen. Unser Zweig heißt nun "Sport und Technik, Ausgabe D, Nachrichtensport", erschien einstweilen noch zweimal monatlich, aber nur noch mit 20 Seiten. Verhältnismäßig unauffällig, weil in praktisch unverändertem Design und Umfang, wird daraus mit Beginn 1955 des folgenden Jahres "Sport und Technik, Ausgabe D, Der Funkamateur" mit dem Untertitel "Fernsprech- und Fernschreibtechnik". Voilà! Es war vollbracht.

Daneben produzierte man im A5-Format als Sport- und-Technik-Beilagen von 1954 bis Mai 1955 "Mitteilungen für Funkamateure".

Mit der Ausgabe D zweimal monatlich hatte man sich dann aber wohl für damalige Verhältnisse doch etwas übernommen, so daß der Rhythmus ab Mai 1953 (zusammen mit der Einstellung der "Mitteilungen für Funkamateure") wieder monatlich hieß, wobei es ja bis heute geblieben ist. Noch im selben Jahr 1955 der nächste Hopser: Mit der Ausgabe 15, November 1955, bekam "Der Funkamateur" ein neues gelbes Outfit und nur noch recht klein den Untertitel "Zeitschrift für das Nachrichtenwesen der GST".

#### ■ **Wieso Jubiläum jetzt?**

Spätestens an dieser Stelle erhellt sich übrigens, wieso wir im Oktober 2002 den 50. Jahrestag des FA begehen und dabei den 51. Jahrgang zählen: Die erste Ausgabe der Zeitschrift "Sport und Technik" vom 13.10.1952 vermerkte auf der Titelseite "1. Jahrgang Nr. 1 · Oktober 1952". Und in diese Zählweise wurde über alle Veränderungen und Verzweigungen beibehalten.

#### ■ **Chronologie und Titelseiten**

Mit 20 Seiten und in Gelb ging es nur bis November 1956 weiter, wobei schon auf der August-Ausgabe der Untertitel "Zeitschrift für das Nachrichtenwesen der GST" verschwand.

1958 wechselte die Farbe der "Frontplatte" vom nachrichtengelben in ein häßliches Braun. Doch weit wichtiger: Damit einhergehend hatte man eine Umfangserweiterung auf 32 Seiten sowie eine Preiserhöhung von bis dahin gleichbleibend 50 Pfennig auf 1 DM gestattet.

Mit Ausgabe 9/57 wurde Karl-Heinz Schubert verantwortlicher Redakteur. Er stand bis kurz vor der Wende in vielem für die Entwicklung der Zeitschrift und schaffte es auch, GST-Führung und Planungsbürokraten Platz für immer neue "unpolitische", GST-ferne Themengebiete abzutrotzen.

Als passionierter Selbstbauer war er u.a. Verfasser des legendären Radiobastelbuchs, brachte die von 1960 bis 1965 im A5-Format erscheinenden FA-Sonderhefte ins Rollen und machte sich ab 1965 bis 1990 als Herausgeber des "Elektronischen Jahrbuchs" verdient.

Schon 1959 präsentierte sich die Titelseite jedenfalls neugestaltet in Rot und die Zeitschrift als "funkamateur" mit ganz und gar unpolitischem Untertitel "radio  $\cdot$  amateurfunk · fernsprechen · fernschreiben · fernsehen".

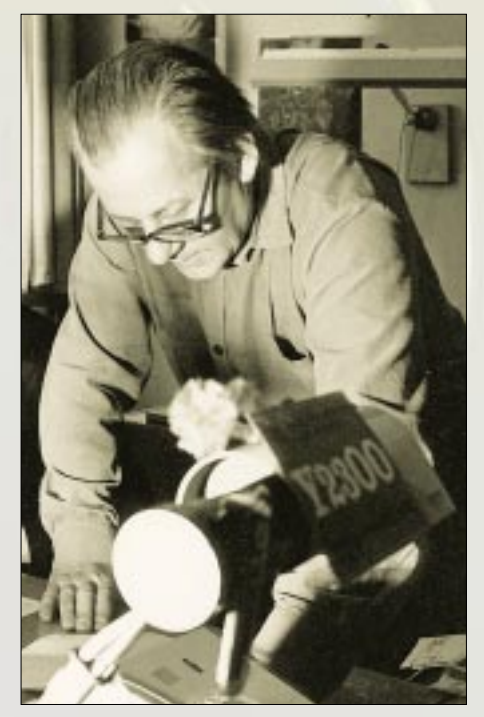

**Karl-Heinz Schubert, DM2AXE/Y21XE. Er war zwischen 1957 und 1990 für den Inhalt Foto: FA-Archiv** 

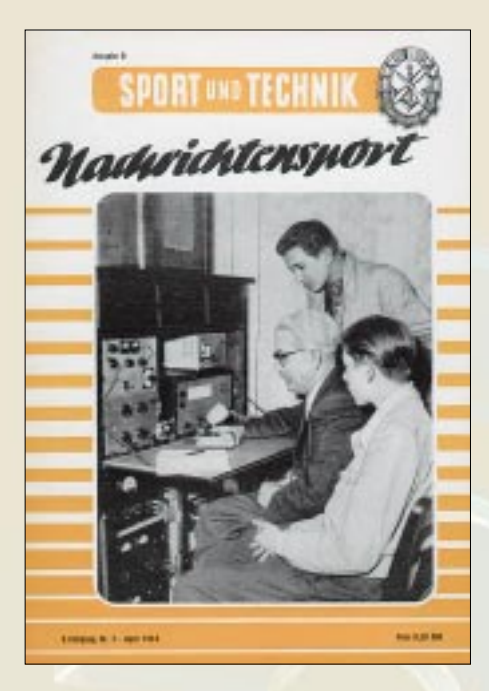

#### ■ **Die Technik wird vielfältiger**

Der neue Untertitel machte wie die Umfangserweiterung sehr deutlich, was sich in der Zwischenzeit getan hatte: Zur Gründungszeit, 1953, gab es für Otto Normalverbraucher als "elektronisches Gerät" eigentlich nur seinen Rundfunkempfänger, als weitere Betätigung einiger weniger den Amateurfunk und im Rahmen der GST Fernsprechen, die "Strippenzieher" und das Fernschreiben, eine gute Möglichkeit, sich praktisch kostenlos das Maschineschreiben beibringen zu lassen.

Alles selbstverständlich in Röhrentechnik, was schwere Netzteile und beim Selbstbau umfangreiche mechanische Arbeiten erforderte und wegen der relativ hohen Spannungen nicht ganz ungefährlich war. 1959, reichlich fünf Jahre später, galt der Selbstbau von Rundfunkempfängern vom finanziellen Aufwand her durchaus noch als attraktiv; entsprechende Spulensätze, ZF-Filter und dergleichen standen hoch im Kurs, wurden zudem gern für Amateurfunktechnik abgewandelt.

1956 hatte das DDR-Fernsehen den offiziellen Betrieb aufgenommen. UKW-Rundfunk in hoher Übertragungsqualität und beginnende Stereotechnik boten zunehmend Bastelmöglichkeiten außerhalb des Einflußbereichs der GST. Eine sehr treffende Schilderung dieser Entwicklung finden Sie übrigens im nachfolgenden Beitrag.

Auch die rote Titelvariante hielt nur zwei Jahre. 1960 war die Zeit reif für einen ordentlichen Umschlag in Kunstdruckqualität, und der Mode entsprechend präsentierte sich der "funkamteur" chic in Silber und auf 36 Seiten angewachsen. Eine weitere Neuerung gab es: Die Seiten wurden nun über den gesamten Jahrgang durchnumeriert, der selbstbewußte Schritt von der Wegwerf- zur Sammelzeitschrift.

Ab 1961 firmierte Karl-Heinz Schubert als

# **50 Jahre FUNKAMATEUR**

DM2AXE. In den folgenden Jahren hielt die Transistortechnik bei den Selbstbauprojekten Einzug, und in ihrer Folge die Elektronik; 1965 finden sich im FA dann die ersten Leiterplattenentwürfe.

#### ■ **"Praktische Elektronik für alle"**

Drei Jahre später der nächste Sprung. Ende 1965 scheint die Silberfarbe ausgegangen zu sein, und der FA 12/65 erscheint in Blau. Gute Gelegenheit, 1966 Nägel mit Köpfen zu machen und "K.-H.", wie wir unseren Chefredakteur nannten, erfindet nach eigenem Gusto ein neues Vierfarb-Titellayout, das dann volle 17 Jahre überdauert.

Jetzt prangte auf der Titelseite das blaue Logo und die Unterzeile lautet nun in Blau, drei Monate später in Gelb, "Praktische Elektronik für alle". Der Heftumfang steigt auf 52 Seiten, der Preis auf 1,30 MDN.

Selbst auf Seite 3 steht nur noch "Zeitschrift für alle Gebiete der Selbstbaupraxis", und das bleibt auch noch etwas mehr als die erwähnten 17 Jahre so. In dieser Zeit verschieben sich die Proportionen weiter; in der Elektronik geht es immer komplexer zu; zunächst Schaltkreise, später Prozessoren halten Einzug, Röhrenschaltungen verschwinden. Neu dazukommende Leser sind zumeist Hobbyelektroniker und später auch Computer-Interessierte.

Daraus resultieren ganz unpolitische Spannungen. Obwohl der Amateurfunkanteil inhaltlich stets weit umfangreicher ausfiel, als es dem (einschließlich aktiver SWLs unter 10 % liegenden) Part der Funkamateure entsprochen hätte, mochten die Funkamateure, dem Titel entsprechend, noch viel weniger Elektronik in der Zeitschrift sehen – ohne zu berücksichtigen, daß die Potenzen, diesen Bereich auch auszugestalten, gefehlt hätten. Verständlicherweise lagen andererseits oft wesentlich mehr Elektronik-Manuskripte vor, als wir hätten veröffentlichen können.

Ungeachtet dem scheinbar unpolitischen äußeren Erscheinungsbild behielten im Inhalt Politik und vormilitärische Ausbildung ihren Platz und aus Sicht des damaligen Herausgebers ihre übergeordnete Bedeutung.

Ab Februar 1969 dann wieder ein Bonbon: eine zusätzliche Beilage mit allerlei Schaltungen, Nomogrammen, Tabellen usw. zum Sammeln, ab 5/69 auf dickerem gelbem Papier, die "gelben Seiten" des FA.

#### ■ **Bonus: Organ des Radioklubs der DDR, IARU-Mitglied**

Ab 8/71 gibt es in geringem Umfang und durch einen besonderen Kopf abgesetzt vom sonstigen Inhalt der Zeitschrift als Vorbereitung auf die angestrebte IARU- Mitgliedschaft "die Mitteilungen des Radioklubs der DDR". Ab 1/72 gehören mehr Rubriken dazu, und es wird noch vermerkt, daß sie außerhalb des redaktionellen Teils erscheinen (obwohl sich an der Bearbeitung der Rubriken und der Zusammenarbeit mit ihren Autoren wenig ändert), bis der RKDDR im Herbst 1974 schließlich Mitglied der IARU Region I ist. Damit wird der FUNKAMATEUR gleichzeitig Verbandszeitschrift des Radioklubs der DDR.

Ende 1974 erscheint die Klubstation DM0FA im Äther, 1977 dürfen wir zeitweilig das Sonderrufzeichen DM25FA benutzen, später erfolgt die Umstellung auf Y63Z. Währenddessen füllen sich viele Logbücher. Nach der Wende gelingt es, das Rufzeichen DF0FA zu bekommen, und zur Zeit sind wir aus Anlaß des 50. Ju-

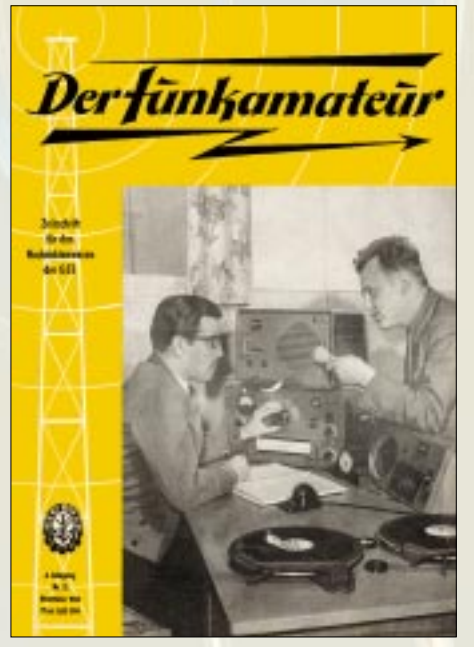

biläums unter DA0JF (wie Jubiläum FUNKAMATEUR) zu arbeiten, im Oktober sogar mit Sonder-DOK "50FA".

#### ■ **Redaktionsbeirat mit Brille**

Mit Ausgabe 4/78 wird das Impressum einmal mehr umgestaltet, um Platz für den neu geschaffenen Redaktionsbeirat zu schaffen. Dessen Mitglieder sind sämtlich Funktionäre; dazu kommt ein Vertreter des Ministeriums für Nationale Verteidigung. Die Redaktion hat auf seine, übrigens bis zur Wende unveränderte, Zusammensetzung keinen Einfluß. Vermutlich will sich die GST-Führung damit ein Gremium schaffen, das nach außen einen demokratischen Eindruck erweckt und im Gegensatz zur Führung der GST über fachliches Urteilsvermögen verfügt. Allerdings hatte er das Ganze durch die GST-Brille zu betrachten; wir dagegen hätten uns schon ein paar unvoreingenommene Elektroniker dabei gewünscht.

### **50 Jahre FUNKAMATEUR**

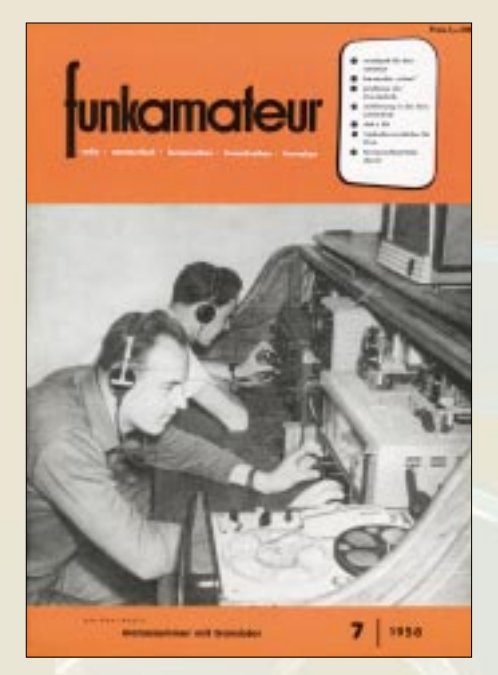

#### ■ **Schärferer Kurs**

Als 1982 ein neuer Vorsitzender an die Spitze der GST kommt, beginnt eine Phase hektischer Veränderungen. Auf Drängen der Führung muß der "bunte Vogel", wie man unser Titelseite intern bezeichnete, samt Logo weg. Statt dessen gibt es auf dem Titelblatt eine Outline-Zeile "FUNK-AMATEUR"; in Anlehnung an das Nachrichtengelb in Orange. Die "Praktische Elektronik für alle" wird zwei Monate später wieder durch "Zeitschrift der Gesellschaft für Sport und Technik" ergänzt. Innen auf Seite 3 lebt unser Logo jedoch weiter. Der Preis liest sich inzwischen 1,30 M. Noch einmal zwei Monate später verschwindet auch auf Seite 3 die "Zeitschrift für alle Gebiete der Elektronik-Selbstbaupraxis" zugunsten der "Zeitschrift der GST für die Gebiete Nachrichtenausbildung, Nachrichtensport, Amateurfunk, praktische Elektronik", was freilich an den inhaltlichen Proportionen wenig ändert.

Mit der Ausgabe 7/82 gibt es ein neues Grundlayout und als "Trostpflaster" den durchgehenden Einsatz der zweiten Farbe, was uns vor allem bei der Darstellung gedruckter Schaltungen viele Vorteile bringt. Mitte 1984 war es dann schließlich auch auf dem Titel mit der "Praktischen Elektronik für alle" vorbei. "Wer sind überhaupt ,alle'?" hatten wir uns schon jahrelang von unseren Vorgesetzten fragen lassen müssen. Statt dessen prangte dort ab 7/84 dick und schwarz, alles erschlagend, die Inhaltsankündigungen ersetzend, "Zeitschrift der GST für Nachrichtenausbildung, Nachrichtensport, Elektronik/Mikroelektronik". 1987 milderte das Hinzufügen des Computersports diesen klotzigen Eindruck etwas.

Pikantes Detail dieser Periode: der Kleinanzeigenteil. Er entwickelte sich zum merkwürdigerweise geduldeten Umschlagplatz für die ja nun zum persönlichen Bedarf einführbare "Westware", die dann zum Mittelkurs von 1DM :10 M weiterverkauft wurde, womit sich einige Zeitgenossen mit freigiebigen Westverwandten wohl goldene Nasen verdienten. Die Käufer waren jedoch oft genug froh, so überhaupt an einen C64 oder dergleichen zu kommen. Dieser graue Markt konnte dem Herausgeber nicht ins Konzept passen, und so wurde zumindest die dafür verfügbare Seitenzahl auf zwei reduziert, was dazu führte, daß Inserate bis zu einem Jahr auf ihre Veröffentlichung warten mußten.

#### ■ **Nicht nur die GST am Ende**

So ging es dann weiter bis zur Wende. Ganz fürchterlichen Ärger mit unseren Lesern bekamen wir mit dem letzten militärischen Titelbild, das gerade noch im Novemberheft 1989 erschien. Ein verständlicher Aufschrei der Empörung! Doch die schier endlosen Produktionszeiträume, in diesem Fall Redaktionsschluß 29.9., Druckerei-Versand 22.11. und die Abgabe des Titelbildes zur Druckvorbereitung sogar schon am 28.8., hatten uns hier übel mitgespielt. Und kein Ausweg. Einstampfen kam nicht nur wegen fehlender Ersatzmöglichkeit kaum in Frage. Auch von den Funktionären hätte zu diesem Zeitpunkt sicher noch keiner nachgegeben.

Die 12/89 zeigte dann im schönen Widerspruch auf dem Titel noch einen Sprechfunk-Mehrkämpfer, auf Seite 3 jedoch den aktuellen Beitrag "Wie weiter?". Die Ausgaben 12/89 und 1/90 waren denn auch die einzigen mit improvisierten aktuellen Seiten.

An dieser Schnittstelle sei die Chronologie unterbrochen, um einige zusammenfassende Passagen zur Reflexion des DDR-Abschnitts der FUNKAMATEUR-Historie einzuschieben.

#### ■ **Der FUNKAMATEUR als Monopolist**

Der Monopolismus zeigte sich als Erscheinung der immer etwas "klammen" Planwirtschft, man dachte wirtschaftlich häufig nicht sonderlich voraus bzw. besaß keinen Spielraum zur Realisierung, konnte oft genug nur den Mangel verwalten.

Konkret bedeutete das, daß sich die Entwicklung auf dem Elektronik-Selbstbausektor mehr oder weniger im Nirvana vollzog. Man sah zwar den wirtschaftlichen Nutzen einer solchen technischen Beschäftigung, das nicht zuletzt aus dem Interesse und der Aufgeschlossenheit der Amateure gegenüber der Technik resultierte, hatte aber keine Organisationsform dafür parat, geschweige denn, möglicherweise darauf aufbauend, die Herausgabe einer entsprechenden Zeitschrift geplant.

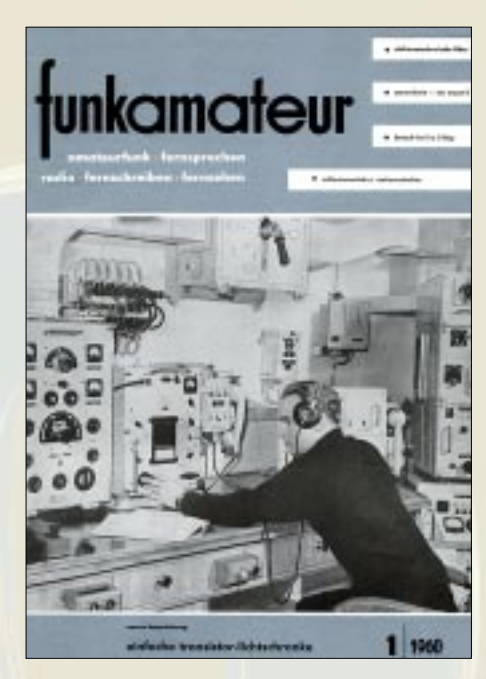

Das fiel Anfang der 80er Jahre insbesondere in der Anfangsphase des Interesses für die Computertechnik auf. Mit viel Mühe gelang Karl-Heinz Schubert eine Integration dieser Thematik. Erst weit später folgte die Etablierung des sogenannten Computersports, nun als logische Entwicklung gelobt.

Die Zeitschrift "Jugend und Technik" erfüllte, sehr breit gefächert, zwar einige elementare Erwartungen, stellte aber mit ihrem Profil niemals eine Konkurrenz für den FA dar. Das gleiche galt für "radio fernsehen elektronik". Diese Zeitschrift wandte sich immer an den Fachmann, nur sekundär an den Amateur.

Also konzentrierte sich das Interesse der elektronik- und funkinteressierten Leser auf den FUNKAMATEUR, der so Schritt für Schritt seine Auflage, parallel dazu die Ausstattung, verbessern und den Umfang erhöhen konnte.

Das Ganze spielte sich unter den Bedingungen eines permanenten Devisenmangels ab; was gleichbedeutend mit stetem Papierdefizit, quantitativ wie qualitativ, zu verstehen ist. Es bedeutete, daß der FA immer nur miserables Papier zur Verfügung gestellt bekam und die Auflage ebenfalls unter Limitierungen litt.

So dauerte es nicht lange, bis es den FA nur noch als "Bückware" unter dem Ladentisch gab. Insofern war die hier als symptomatisch abgehandelte Wandlung des äußeren Erscheinungsbildes eigentlich gar nicht so wichtig. Abonnements blieben bis zur Wende heiß begehrt, und über etliche Jahre bestand sogar eine Abo-Sperre, von vielen Postzeitungsvertriebsstellen durch Wartelisten abgemildert. Und weil der Technikteil fundiertes Wissen vermittelte, gelangte schon damals so manches Abo-Exemplar in den Westen.

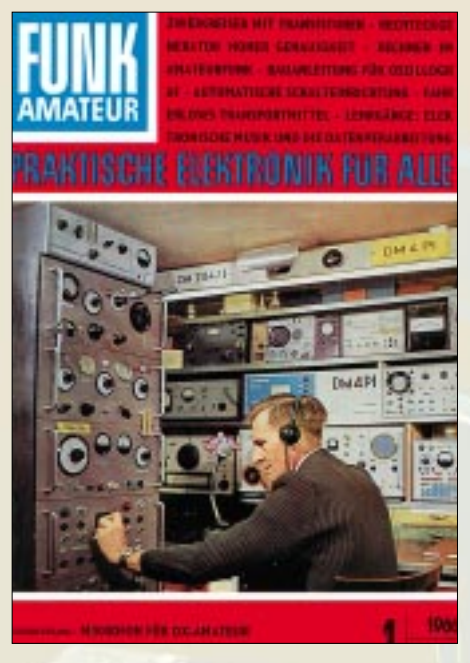

Diese Quasi-Monopolstellung bedeutete jedoch in keiner Weise, daß etwa eingeschüchterte Leser kritiklos alles hingenommen hätten, was die Redaktion ihnen anbot.

Dem stetigen Druck der Leser nachgebend mußten die Verantwortlichen unserer Zeitschrift doch schrittweise eine immer größere Auflage zugestehen, die in 128 000 gipfelte: Auch aus heutiger gesamtdeutscher Sicht eine echte Traumzahl, damals aber trotzdem nicht ausreichend.

Dann im März 1983 der Rückschlag in Form eines rigorosen Papier-Sparbeschlusses. Alle GST-Zeitschriften wurden vor die Wahl gestellt, Umfang oder Auflage drastisch zu verringern. Ausgehend von dem Gedanken, daß sich ein verringerter Umfang wohl nicht so schnell wieder

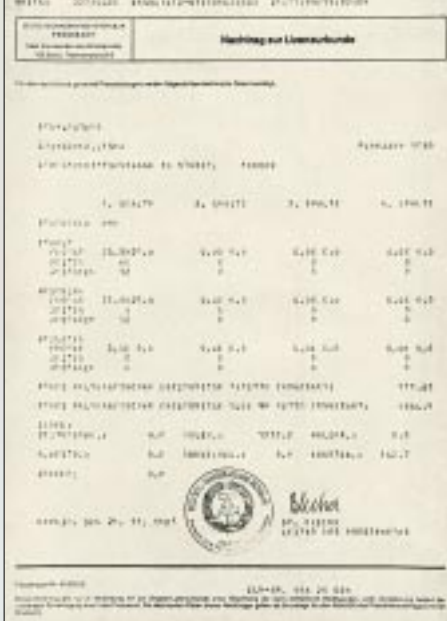

**Ein Dokument aus der Mangelwirtschaft: Die Lizenz mit Auflagenzahlen Repro: FA-Archiv**

kompensieren lassen würde und zuallererst der Technikteil darunter gelitten hätte, die Auflage infolge der große Nachfrage wohl doch bald wieder steigen würde, nahmen wir eine Auflagenreduzierung auf etwa 70 000 hin. Mit dieser Mutmaßung lagen wir richtig, denn bis zur Wende hatte sie sich bis auf 110 000 erholt.

#### ■ **100 000 Auflage, aber nicht einmal 10 000 GST-Nachrichtensportler**

So entstand eine eigentümliche, bis zum Grotesken variierende Arbeitssituation: Auf der einen Seite die GST mit der SED im Hintergrund, die der Redaktion politische Vorgaben machte, auf der anderen Seite über 100 000 vorwiegend technisch interessierte Leser.

Auf der einen Seite die nervende Suche nach guten Beispielen in der GST-Thematik geknüpft an sich praktisch lückenlos aneinander reihende Initiativen, Wettbewerbe, Aktionen, ... Das alles beflügelte, auch wegen der steten Wiederholung, wohl kaum einen Bürger wirklich, hielt aber die Redaktion in Atem und verschlang eine Menge Arbeitskraft.

Auf der anderen Seite der "Technikteil", bei dessen Gestaltung die Redaktion im Rahmen der Gegebenheiten weitgehend freie Hand hatte. Das implizierte selbstverständlich, auf die eingeschränkte Bauelementesituation Rücksicht zu nehmen und in der Regel keine Bauanleitungen mit West-Bauelementen zu veröffentlichen. Derartiges hätte das Verlangen nach Importen geweckt, die selbst für die Industrie kaum zu realisieren gewesen wären. Ohne Beschaffungschancen hätten sich derartige Projekte für die meisten Amateure entwertet. Glücklicherweise gab es eine ganze Reihe pfiffiger Autoren, die es verstanden, legendäre Selbstbauprojekte aus dem Westen auf das verfügbare Angebot umzustricken, wobei nun wiederum beileibe nicht jedes Bauteil aus der Sowjetunion der ČSSR, Ungarn, ja selbst der DDR, auch zu bekommen war.

Apropos Autoren: Damals wie heute arbeiten wir nur wenig mit Stammautoren. Das rührt nicht zuletzt aus der großen Auflage her. Zudem hatte Karl-Heinz Schubert die Losung "FA – von den Lesern für die Leser" ausgegeben. Das bedeutete, daß jeder Leser die Möglichkeit haben sollte, sich auch als Autor in der Zeitschrift wiederzufinden, sofern sein eingeschicktes Werk akzeptabel wäre.

Zu Beginn der Achtziger mußten alle Beiträge über das Organisationsleben – wegen ihrer extraordinären Wichtigkeit – gesammelt in den vorderen Teil jeder Ausgabe. Daraus ergab sich dann der paradoxe Zustand, daß die Vorgesetzten bei ihrer Beurteilung bei Seite 13 aufhörten – die meisten Leser die Zeitschrift dagegen, wie wir oft genug zu hören bekamen, erst ab Seite 14 zu lesen begannen und den vorderen Teil beim Sammeln zur Platzersparnis einfach herausrissen, sehr praktisch!

#### ■ **Zum Selbstverständnis (1)**

Ergebnis: Der Technikredakteur hatte in seinem Arbeitsbereich irgendwie Narrenfreiheit, konnte sich auf diesem Gebiet kaum einen Tadel einfangen – aber auch kein Lob. Beides kam hier hauptsächlich von seinen Lesern.

So stellte der FUNKAMATEUR unter den GST-Zeitschriften zwar die auflagenstärkste dar, galt aber bei vielen Funktionären als eine von "Fachidioten" gemachte, mit ein paar Mitarbeitern, die, obwohl man ihnen mit einiger Wertschätzung begegnete, doch nicht so recht begreifen wollten, worum es politisch geht. Recht hatten sie wohl, denn den FUNKAMATEUR gibt es noch!

Wie verhielt es sich nun mit der Zensur? Die offizielle Leitlinie lautete: "Es findet keine Zensur statt." Und eigentlich fand auch wirklich keine statt; es verhielt sich ähnlich wie mit anderen verfassungsmäßgen Rechten. Die Schere saß im Kopf; jeder wußte, wo Grenzen gesteckt waren, ungeachtet der Versuche, sie sachte zu verschieben.

#### ■ **Zum Selbstverständnis (2)**

Der FA versteht sich nach seiner Profilierung in den ersten Jahren als Fachzeitschrift, die sich im wesentlichen an autodidaktisch vorgebildete Nichtfachleute wendet, wobei daneben selbstverständlich genug Fachleute zu unseren Lesern zählen.

Dies schließt ein, daß wir stets bemüht blieben, auch Einsteigern etwas zu bieten.

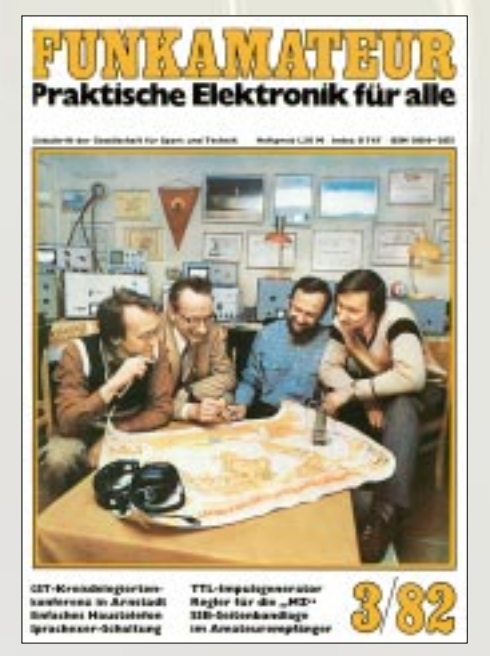

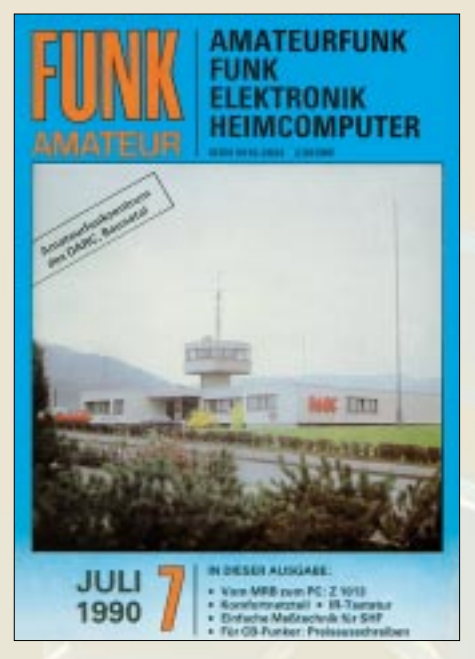

Trotzdem, eine populärwissenschaftliche Zeitschrift waren wir nie, obwohl wir schon versuchen, einen solchen Stil zu pflegen, denn es gibt bei der Breite der Thematik im FA schon wieder genug Spezialisierung, die es gilt, für die anderen möglichst transparent zu halten.

#### ■ **Streß zur Wende**

Die Redaktion ging schon aus einem Jahr Streßerfahrung wegen unseres erkrankten Chefredakteurs Karl-Heinz-Schubert und einer weiteren unbesetzten Stelle in die Umbruchphase. Der GST-Zentralvorstand trat im Januar 1990 zurück, der Verlag, in dem wir arbeiteten, löste sich auf, und seine zusammenschmelzenden Reste firmierten nicht viel später als Brandenburgisches Verlagshaus GmbH.

Details auf der Titelseite, der ersten Inhaltsseite und im Impressum wechselten praktisch von Ausgabe zu Ausgabe. Wenn auch als Herausgeber bis zur Übernahme durch den Theuberger Verlag im Januar 1993 beständig das Brandenburgische Verlagshaus im Impressum vermerkt blieb, so hatte das mit Kontinuität oder gar Sicherheit nicht das Geringste zu tun.

Eine Anbindung an den nun unabhängigen Radiosportverband der DDR e.V. erwies sich als illusorisch, weil weder Mitgliederzahl noch finanzielle Mittel die Zeitschrift hätten tragen können. Im Jahr 1991 hätte sich die Angelegenheit mit dem Übergang in den DARC und durch die von ihm herausgegebene Klubzeitschrift wohl ohnehin erledigt gehabt.

Hinter den Kulissen liefen auf verschiedenen Ebenen Verhandlungen mit diversen "Investoren", die alles mögliche im Sinn hatten, so daß wir ständig zwischen (seltenerer) Hoffnung und (häufigerer) Enttäuschung schwankten.

Unser einstiges Monopol hatte ja plötzlich aufgehört zu existieren. Es galt, irgendwie in der Marktwirtschaft Fuß zu fassen und zu überleben. Das schien bei unserem breitgefächerten und damit für die bundesdeutsche Zeitschriftenlandschaft untypischen Profil wenig aussichtsreich. Und ein radikaler Wechsel wäre ohne eine aufwendige und teure Werbekampagne auch nicht zu bewältigen gewesen. Zunächst liefen uns also infolge des DDR-Überdrusses und der nun erhältlichen Alternativen immer mehr Leser weg.

#### ■ **Profilierungsprobleme**

Wie also weiter? Zunächst selbstverständlich die Öffnung für bisher nicht opportune Gebiete wie CB-Funk, BC-DX und Satellitenfunk, technische Einblicke in moderne Konsumgüterelektronik usw.

Parallel dazu blieb uns leider nichts anderes übrig, als den Amateurfunkanteil deutlich zurückzuschrauben. Vor der Wende hatten wir nach unseren Schätzungen vielleicht 5 %, d.h. um die 5000 amateurfunkende Leser. Die Mehrzahl waren dagegen zweifelsfrei Hobbyelektroniker und an der Computertechnik Interessierte. Auf die setzten wir nun.

Mit der Währungsunion mußten wir auf einen zu diesem Zeitpunkt noch in etwa kostendeckenden Preis von 2,50 DM gehen; dafür bekamen unsere Leser endlich ein Heft aus ordentlichem Papier. Zugleich nahm der neu gestaltete Titel wieder das alte FUNKAMATEUR-Logo auf, und wir führten ein Editorial ein, für das es nun genügend Freiheit und reichlich neue Themen gab.

So ganz gefiel diese Variante denn doch nicht, weil offenbar doch nicht ganz auf der Höhe der Zeit. So beauftragten wir einen Werbegrafiker mit einem neuen Entwurf für den Titel. Dieser prägt seit 1991 bis heute in abgewandelter Form das äußere Erscheinungsbild des FUNKAMA-TEUR. Zugleich verlegten wir den Erscheinungstermin endlich auf den Beginn des Monats. Nach einem Jahr mußte der Preis wiederum erhöht werden: auf 4,50 DM im Freiverkauf und 3,90 DM im Abonnement.

Leider gelang es dem Verlag in der gesamten Zeit nicht, den Vertrieb so in den Griff zu bekommen, daß er schnell und zuverlässig arbeitete, geschweige denn, den FA in den alten Bundesländern an die wichtigsten Kioske zu bringen. Präsenz wäre die einzige finanzierbare Werbemaßnahme gewesen.

Ebensowenig konnte man mit der nun sehr wichtigen Anzeigenbeschaffung zufrieden sein. Und selbst der Herstellungszeitraum blieb weit über dem Machbaren, obwohl wir seit langem unsere Texte auf Datenträgern liefern konnten. Ende 1992 mußten wir immer noch einen Monat warten. Die Verkaufsauflage driftete langsam, aber lei-

### **50 Jahre FUNKAMATEUR**

#### **Die Mitarbeiter der Redaktion FUNKAMATEUR** (laut Impressum)

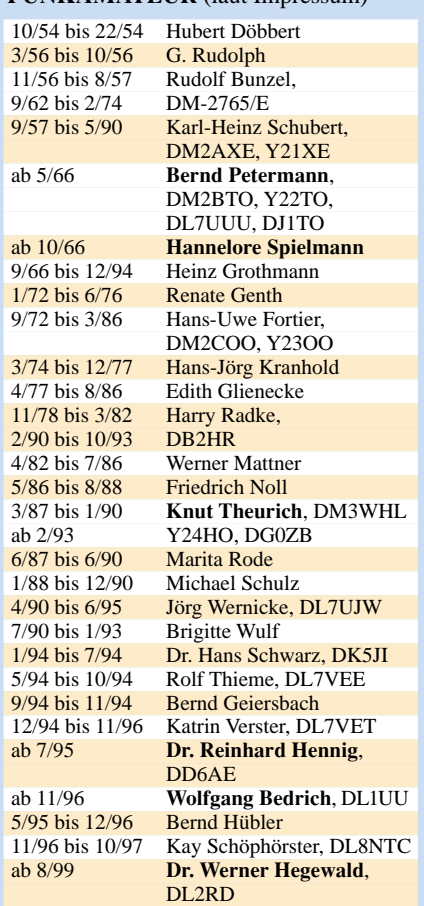

der stetig, nach unten, und es wurde Zeit, daß etwas geschah.

#### ■ **Privatisierung durch die Treuhand**

Die ging zum gelinden Entsetzen der Crew so vonstatten, daß unser ehemaliger Technikredateur Knut Theurich, als Chef des Theuberger Verlags, im Dezember 1992 die Zeitschrift von der Treuhand kaufte. Er hatte seit November 1989 die neuen Möglichkeiten genutzt, um mit einem Fachlektor einen Verlag aufzubauen – auch mit dem Ziel, dem damals erstarrten FUNKAMATEUR Konkurrenz zu machen, so daß er in der Folge verständlicherweise das Team per fristloser Kündigung verlassen mußte.

Wir schienen also wahrlich in keiner beneidenswerten Situation. Doch manches entpuppt sich anders, als es zuerst scheint – denn von da ab ging's wieder bergauf, wie Sie bereits eingangs lesen konnten.

#### **Literatur**

- [1] Jahrgänge von Sport und Technik, Nachrichtensport, Der Funkamateur, funkamateur, Funkamateur und FUNKAMATEUR, 1952 – 2002
- [2] Autorenkollektiv: Chronik zur Geschichte der Gesellschaft für Sport und Technik, 1952 – 1984
- [3] Berger, Ulrich (Hrsg.): Frust und Freude, Die zwei Gesichter der Gesellschaft für Sport und Technik

# **Ein (nicht ganz) persönlicher Rückblick "Zu Beginn war alles Pappe ..."**

#### *HANS-ULRICH GIESE*

*Neulich ließ ich in Gedanken mal so meine Bastelzeit Revue passieren – und weil der FUNKAMATEUR und ich ungefähr gleichaltrig sind, habe ich nun alles aufgeschrieben. Ein Rückblick, der vielleicht auch manch anderem Altersgenossen irgendwie bekannt vorkommt?*

Vor 40 Jahren, ich war gerade 10 geworden, schenkten mir meine Eltern ein Bastelbuch. Von den etwa 300 Seiten beschrieben 270 den Umgang mit Holz und Papier. Aufregend erschien mir im restlichen Buch der Abschnitt mit der Überschrift: "Musik *aus der Streichholzschachtel"*. Das war die Baubeschreibung für einen einfachen Detektorempfänger.

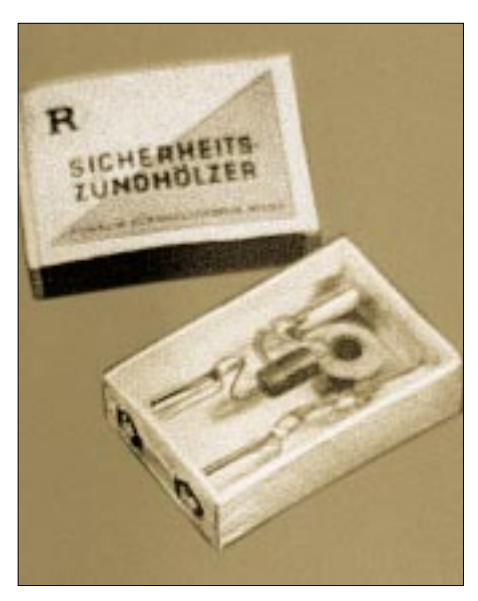

**"Alles Pappe" – das Streichholzradio**

Die unbekannten Schaltzeichen und das Foto der bestückten Streichholzschachtel interessierten mich sehr. Mehr als die Hälfte der Bauanleitung beschäftigte sich mit der Herstellung des Spulenkörpers aus Pappe und ein weiteres Viertel beschrieb das Einbringen der Buchsen in den Schieber.

Von der erforderlichen Germaniumdiode konnte man aus den restlichen Zeilen nur die, sicher wichtige, Handhabung erfahren: " ... wird vorsichtig eingelötet, indem wir die Anschlußdrähte zwecks Wärmeableitung fest mit einer Flachzange packen und... den Netzstecker ziehen".

Und dann nur noch der Hinweis: "... als Detektor benutzen wir eine Germaniumdiode, die es in jedem Fachgeschäft zu kaufen gibt."

Ich habe den Apparat nachgebaut. Auf die Diode verzichtete ich großzügig, es würde ja vielleicht auch so funktionieren. Die erforderlichen Kopfhörer ersetzte ein Freischwinger-Lautsprecher aus einem Uralt-Radio. Perfekt! Alles sah so aus wie beschrieben.

Beim Nachbau hatte ich mich hauptsächlich an das Foto gehalten, denn Schaltungen lesen konnte ich nicht. In Ermangelung eines Lötkolbens knibberte ich die Drähte einfach zusammen. Eine Spule mit 75 Windungen herzustellen, erschien mir als gewaltig.

Wegen der zu großen Umstände verzichtete ich auf eine Erdung: "Die Erdleitung schließen wir an ein Gas- oder Wasserrohr an; wo beides nicht vorhanden ist, rammen wir eine Metallstange möglichst tief in die Erde ... und halten den Boden um die Stange herum immer schön feucht."

#### ■ **Transistoren und die Zeitungsfrau**

Natürlich war keine Musik aus der Schachtel zu hören, was mich veranlaßte, nach Überprüfung meines Taschengeldvorrats das einzige Radiofachgeschäft der Stadt aufzusuchen, das auch Einzelteile anbot. Höchst glücklich und äußerst vorsichtig trug ich meinen Schatz – eine Germaniumdiode OA705 und einen Quetscher 500 pF nach Hause. Wenig später schenkte mir mein Onkel wunderbare Kopfhörer von anno 1941, und meine Eltern überraschten mich zum Geburtstag mit einem 60-W-Lötkolben, dazu Lötwasser, Salmiakstein und Lötfett, also alles Dinge, die nun wirklich nicht elektronikgeeignet waren, aber wer wußte das schon!?

Etwas später konnte ich, mit Hilfe der heimlich angezapften Fernsehantenne, doch noch Musik aus der Streichholzschachtel hören. Der Quetscher und die Diode haben die Jahre eigenartiger Weise überstanden und liegen noch immer in meiner Bastelkiste.

Ich habe später viele Detektorempfänger gebaut und heimlich abends im Bett mit Kopfhörern über den Ohren Antennen hin und her gestöpselt und am Kondensator gedreht. Bei nur 5 Mark Taschengeld im Monat war ich auf Altpapier, Flaschen und das Verständnis meiner Eltern angewiesen.

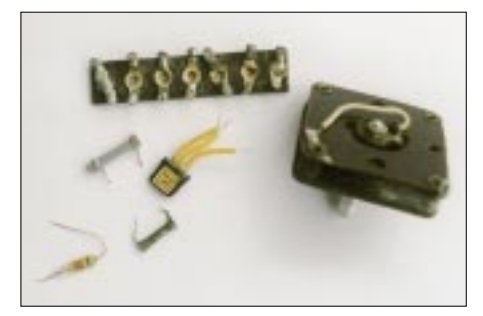

**Da kommt Nostalgie auf: Bauelemente aus der Bastelkiste, die Jahrzehnte überdauert haben.**

Von ihnen erhielt ich dann auch die ersten Bastelbücher: "Mit Spulen Draht und Morsetaste" und "Mit Radio, Röhren und Transistoren" von M. Selber.

Aus diesen Büchern erfuhr ich zum ersten Mal etwas von Transistoren. Der OC810 kostete damals etwa 6 Mark. Natürlich habe ich mir einen gekauft, was der stets mürrische und auf Röhren eingeschworene Verkäufer aus o.g. Radioladen mit den Worten: ..... was die immer in ihren Bastelbüchern schreiben ..." kommentierte.

Ich begann, Einkreiser und Audionempfänger zu bauen. Das notwendige Wissen lieferten mir Bücher von K.-H. Schubert, H. Jakubaschk und der FUNKAMATEUR. Letzterer allerdings nur, wenn das Taschengeld reichte und die Zeitungsfrau zufällig einen übrig hatte – oder wenn meine Mutter ihr heimlich ein Päckchen Kaffee zu-

**"Was die so immer in ihren Bastelbüchern schreiben ...". Damals schwörte der Mann aus dem Radioladen auf Röhrentechnik.**

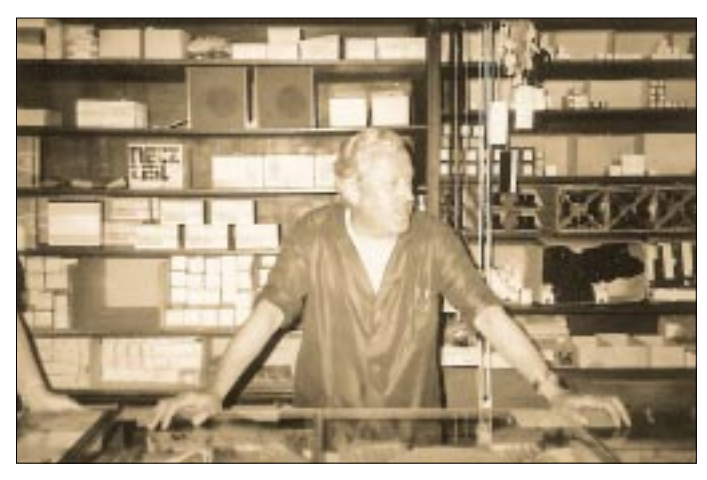

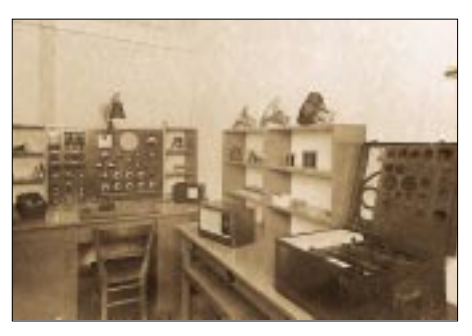

Meß- und Reparaturraum im Hinterzimmer des "Radio-Ladens"

steckte. Nebenbei reichte diese Zugabe übrigens noch für eine "NBI" und ein "Magazin".

#### ■ Von Platinen, Meßgeräten und Lichtbögen

Ich war Autodidakt und bin es geblieben. Die NF-Verstärker meiner "Dosen-Radios" waren noch mit Gegentaktendstufe und den Übertragern K20/21 ausgestattet. In Ermangelung von notwendigem Material und Know-how enthielten meine Geräte damals recht eigenwillige "Leiterplatten".

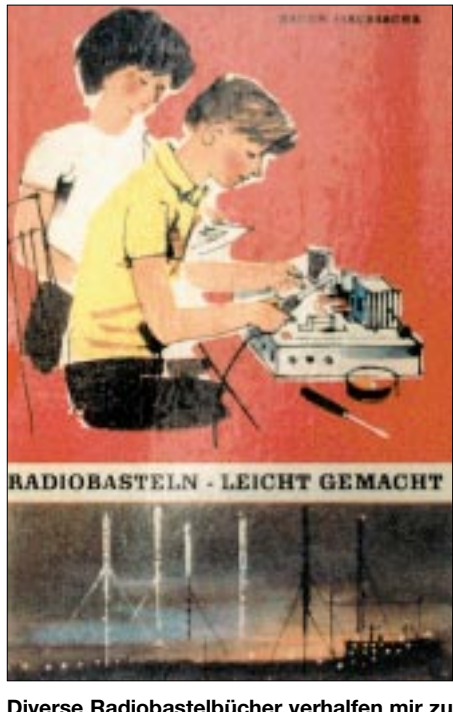

Diverse Radiobastelbücher verhalfen mir zu ersten Erkenntnissen der funktechnischen Zusammenhänge.

An geeigneten Stellen durchbohrte ich eine PVC-Platte mit einer Ahle und steckte durch diese Löcher die Anschlüsse der Bauelemente. Auf der Rückseite wurde alles flachgebogen und verlötet. Erst Jahre später erklärte mir jemand die amateurmäßige Herstellung einer Leiterplatte nach der "Wachsund Ata-Methode".

Alles probierte ich aus. Mit mehr oder weniger Erfolg entstanden auf meinem Basteltisch neben einigen Radios auch NF-Verstärker, Blinkschaltungen, Elektrisierapparate und sogar ein funktionsfähiges Tonbandgerät.

In Ermangelung eines Meßgeräts nahm ich folgenden Hinweis aus einer Bauanleitung für einen NF-Verstärker dankbar auf: "... in die Masseleitung des Trafos wird eine Taschenlampenbirne 3,8V/0,07A geschaltet. Wenn die Lampe gerade so zu glimmen beginnt, beträgt der Ruhestrom ca.  $2 \text{ mA} \dots$ 

Es war nicht mehr auszuhalten: Ich wurde einer der besten Kunden in der SERO-Annahmestelle, was auch die Pionierorganisation wohlwollend zur Kenntnis nahm. Meine Mutter wunderte sich gelegentlich über meinen gestiegenen Eifer beim Kohlen holen und Treppe wischen, das zahlte sich in klingender Münze aus und ebnete mir den Weg zu einem einfachen Vielfachmesser, den "Multiprüfer II" für 76 Mark.

Das gute Stück funktioniert noch, genießt aber jetzt einen Schonplatz. Mit kaum nachlassendem Eifer reparierte ich alte Radios und baute Baßreflexboxen mit elektrodynamischen Lautsprechern, die ich aus wuchtigen schweren Röhrengeräten geholt hatte. Das notwendige Netzteil mit der AZ 11 war im Boxeninnern mit verschraubt. Nach dem gescheiterten Versuch, einen Röhrenverstärker mit ECC83, EZ80 und EL84 zum Klingen zu bringen und beim Anblick des katastrophal gearbeiteten Chassis brach ich diesen Ausflug in die Röhrentechnik wegen des zu großen Aufwandes an Blech, Zeit, Geld, Spannung und Gefährlichkeit ab.

Fortan wandte ich mich den Transistoren zu: Die waren billiger, brauchten nicht so viel Spannung, man mußte nicht ewig warten, bis sie warm waren, sie kamen mit einer simplen Taschenlampenbatterie aus und benötigten nur ein klitzekleines Gehäuse. Tapfer ignorierte ich den Ratschlag, einfache Transistorschaltungen auf ... Trolitul, Hartigelitt oder Hartgummi... aufzubauen, und lötete meine Gehäuse im wahrsten Sinne des Wortes aus PVC-Resten zusammen. Erst später hatte ich die

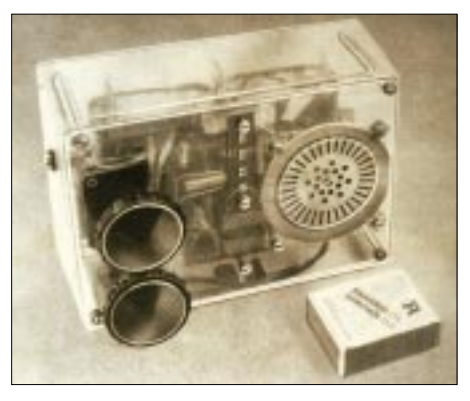

Später entstanden noch viele Radios und andere elektronische Gerätchen in abenteuerlichen Aufbauten und "Verpackungen" am Basteltisch.

Idee, Pillenschachteln, Butterdosen oder Uralt-Filterbecher einzusetzen.

Selbst lebensgefährliche Anleitungen, wie die zum Kürzen eines zu langen Ferritstabs, konnten mich nicht aufhalten: An die mit einem weichen Bleistift markierte Trennstelle sollten zwei an das 220-V-Netz angeschlossene Prüfschnüre gehalten werden. Es gab einen Knall, einen Lichtbogen, eine kaputte Sicherung, zwei schweißnasse Hände und ab und zu einen geteilten Ferritstab.

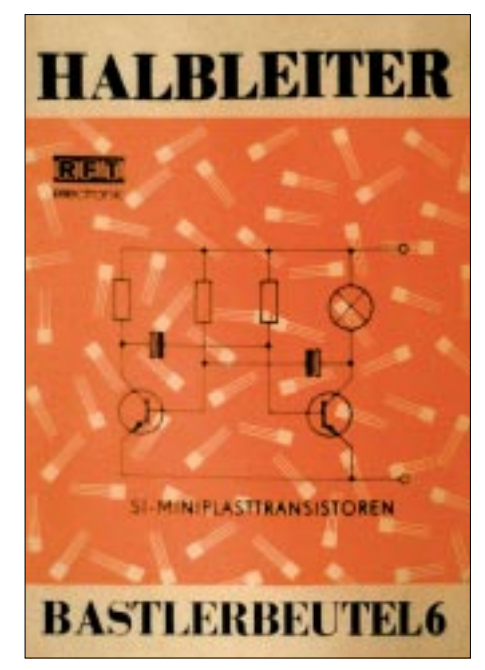

Die "Halbleiter-Bastlerbeutel", die von RFT electronic auf den heimischen Markt kamen, enthielten jeweils eine bestimmte Auswahl von diversen Halbleiterbauelementen.

#### Der Weg in die Amateur-"Praxis" und verbotene Frequenzen

Gleich nach dem Abi wurde ich erst mal zur Armee geholt. Längst stand für mich fest, daß ich anschließend als Funker bei der Handelsflotte zur See fahren wollte. Das klappte dann auch: als nautischer Offizier. Schnell bekamen die anderen an Bord mit, daß ich "Ahnung" hatte, und ich wurde der Anlaufpunkt bei manch kaputtem Radio in der Mannschaft.

Mein Bastel-Schuhkarton mauserte sich in kurzer Zeit zu einer handfesten Bastelkiste, die sich von Schiff zu Schiff nur zu zweit bewegen ließ und auch das nur mit Mühe.

Die ohnehin räumlich knapp gehaltene Kajüte war meistens vollgestopft mit Radios aus verschiedenen Jahrzehnten.

Hauptsächlich baute ich jetzt Empfänger von Grenzwelle bis UKW bzw. half dem Funker, wenn mal ein Radar aussetzte oder der Schiffssender nicht mehr wollte. In Ermangelung des FUNKAMATEUR diente mir jetzt das "Elektronische Jahrbuch" als Kenntnisquelle.

1979 begann ich RC-Anlagen zu bauen. Mein erster Sender steckte in einem Gehäuse aus Stahlblech, wurde von zwei Flachbatterien gespeist und arbeitete auf 27 MHz AM. Keine Ahnung, ob das  $\pi$ -Filter am Ausgang richtig eingestellt und die Antennenverlängerungsspule optimal dimensioniert war. Das war zunächst egal, Hauptsache es funktionierte.

Gerade das bestätigte mir ziemlich ungehalten der Schiffselektriker, dessen "walky-talky" auf der gleichen Frequenz arbeitete. Die Quarze (Bauform HC-6/U) hatte mir ein Funker zugesteckt. Sie gehörten nicht zum 27-MHz-Fernsteuerband, und ich mußte deswegen auf das notwendige Genehmigungsverfahren bei der Post verzichten. Diese Großzügigkeit glaubte ich mir erlauben zu können, weil ich ohnehin nur auf irgendeinem Ozean fernab der Heimat experimentierte.

eicht. Aber ich konnte endlich die Oszillogramme meiner Schaltungen überprüfen! Auch zu Hause hatte ich Glück und konnte dem Handel ein Servo abringen. Sinnigerweise befand sich die äußerst bescheidene Modellbauabteilung damals im "Haus der tausend kleinen Dinge". Dementsprechend war auch die Qualifikation der Verkäuferrinnen geartet.

Auf mein Verlangen nach einem Servo stutzte sie, fragte noch einmal nach und schmetterte mir dann den wohl berühmtesten DDR-Satz entgegen: "Ham wa nich!" Basta. Doch ich wußte genau, sie hatten! Daraufhin begann sie unterm Ladentisch ein paar Schübe aufzuziehen.

Es war deutlich zu sehen, daß sie nicht wußte, wonach sie eigentlich suchen sollte. Also beugte ich mich, so gut es ging, über den Ladentisch und schaute mit in die heiligen Fächer da unten. Ohne Widerspruch

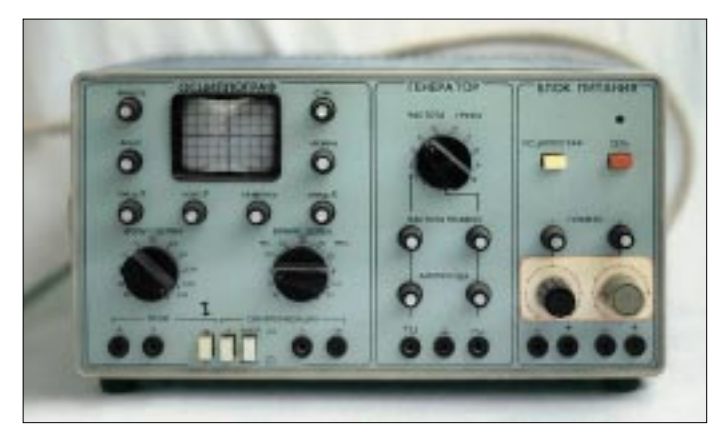

Bald jedoch tauchte das nächste hausgemachte Problem auf: Mit einem Signalverfolger (Endstufe im A-Betrieb, LA100, K21, T100-Gehäuse), einem höchst einfachen regelbaren Netzteil, einem simplen Feldstärkemesser und dem oben erwähnten Multiprüfer ließen sich keine Koder und Dekoder bauen.

#### ■ "Ham wa nich!"

Kurzum, ich brauchte ein Oszilloskop. Zu Hause in der DDR bekam ich keines, wohl auch, weil ich kein guter Bekannter des RFT-Filialleiters war. Das bordeigene war kaputt und zentnerschwer, zu kaufen gab es keine und wenn, dann hätte wegen des Preises meine Ehehälfte nicht mitgespielt. Doch siehe da, die "Freunde" in Murmansk hatten (sehr) einfache, sibirisch stabile Röhrenoszis namens "Radioljubietel" für 70 Rubel im Angebot. Ich war überglücklich, zumal dieses Gerät wegen der damals üblichen Kaugummitauschgeschäfte tatsächlich nur 70 Mark gekostet hatte.

So habe ich denn anfangs auch großzügig darüber hinweggesehen, daß man mit diesem Apparat weder Impulslängen noch Spannungsamplituden messen konnte. Die entsprechenden Einsteller waren nicht ge-

**Ein Oszilloskop mußte her! Kein Problem als "Kompensationsgeschäft" – Kaugummis und einige Rubel gegen sibirischen "Radioljubietel". Da kam Freude auf ...**

der "Fach"-Verkäuferin. Natürlich fanden wir die Servos. Die Frau bestaunte die kleinen Alukästchen mit den schönen bunten Schnüren daran und war offensichtlich froh, trotz des peinlichen Fehlstarts, einen zufriedenen Kunden zu haben.

Mein erstes funktionsfähiges RC-Fahrzeug habe ich meinen Sohn zum Geburtstag geschenkt, damals 1980 sicher eine Rarität bei 10jährigen Jungs in der DDR. Ja, das Ding sollte sogar ins Fernsehen, in "Klock achtern, achtern Strom" – unter dem Motto: die Freizeitgestaltung an Bord von Seeschiffen. Der Redakteur war ganz scharf darauf und ich ganz dagegen, weil ich natürlich keine Sendegenehmigung von der Post hatte. Kurz, ich hatte Schiß, mit der Post Ärger zu bekommen.

Im Laufe der Jahre habe ich mich auf RC-Steuerungen spezialisiert. Der "Respekt" vor den Schaltungen ist längst verloren gegangen. Anfangs hatte ich alles exakt und penibel nachgebaut, wohl aus Ehrfurcht vor der unbekannten Technik, doch die Erfolgsrate war auch bloß gering, wie das eben so in der Elektronik ist.

Nach und nach kombinierte und variierte ich selber, freilich mit einigen Bruchlandungen.

#### ■ Generationsfrage

Und heute? Jetzt nach 20 Jahren Elektronik-Bastelei entwickle ich fast alle Schaltungen selber. Gerade diese Tüftelei macht den meisten Spaß. Die alten Bücher stehen noch immer im Bord über meinem Arbeitstisch, und manchmal, wirklich nur manchmal, brauche ich sie noch für ein kleines Detail oder eine Erläuterung.

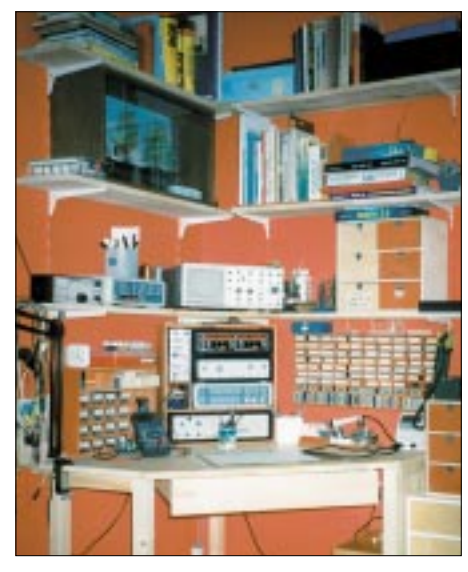

**Mein "Arbeitsplatz" heute... Fotos: Autor**

Der Arbeitsplatz ist jetzt viel, viel besser ausgerüstet. Eigenartigerweise hat der Spaß an diesem Hobby nie nachgelassen, er ist all die Jahre erhalten geblieben.

Zur See fahre ich nicht mehr, und die Zeit ist knapp. Manchmal bedauere ich es aufrichtig, wenn alle Welt nur noch von Bausätzen lebt und die gute alte Handfertigkeit in Vergessenheit gerät. Und dann denke ich immer: Du bist altmodisch.

#### ■ **Immer up-to-date?**

Den Ehrgeiz up-to-date zu sein habe ich, auch wegen meines Alters, ein bißchen aufgegeben. Manchmal denke ich so an die gute alte Zeit, als die Radios noch Transistor für Transistor, Widerstand für Widerstand usw. zusammengelötet wurden und deshalb selbst für unsereins überschaubar blieben.

Aber dann tröste ich mich immer mit der Vorstellung, daß mein PC bei solcher Technik sicher nicht wohnungstauglich wäre, was heutzutage schon ein kleines Desaster wäre.

#### **Literatur**

- [1] Schubert, K.-H.: Das große Radiobastelbuch, Militärverlag der DDR, Berlin, 1974
- [2] Schubert, K.-H.: Elektronisches Jahrbuch für den FA, Militärverlag der DDR
- [3] Selber, M.: Mit Spulen, Draht und Morsetaste, Kinderbuchverlag Berlin, 1961
- [4] Selber, M.: Mit Radio, Röhren und Transistoren, Kinderbuchverlag Berlin, 1963
- [5] Jakubaschk, H.: Radiobasteln leicht gemacht, Kinderbuchverlag Berlin, 1964

# **WWW-Tip: Radio-Portal.org**

#### *Dr.-Ing. REINHARD HENNIG*

*Funk und Internet – das schließt sich nicht aus, sondern ergänzt sich gegenseitig auf ideale Weise. Websites mit funktechnischen Themen gibt es im WWW mehr als genug. Das Problem ist nur, ohne großes Suchen an die jeweils benötigten Informationen zu kommen ...*

Konventionelle Suchmaschinen indizieren ihre Suchbegriffe meist allgemein innerhalb eines großen Daten-Pools. Sucht man ganz gezielte, fachspezifische Informationen, wird man entweder mit einer Flut von eventuell infrage kommenden URLs zum Stichwort überschwemmt – oder der Suchbegriff war so speziell, daß überhaupt nichts gefunden werden konnte.

lichkeiten für alle Funkamateure, Rundfunkhörer und auch sonst an Themen rund ums Radio Interessierte.

Unter *www.radio-portal.org* ist die Website im Netz abrufbar. Das Online-Angebot liegt in englischer und deutscher Fassung (wählbar) vor. Aus einer umfangreichen Auswahlliste kann nun die Info-Recherche starten.

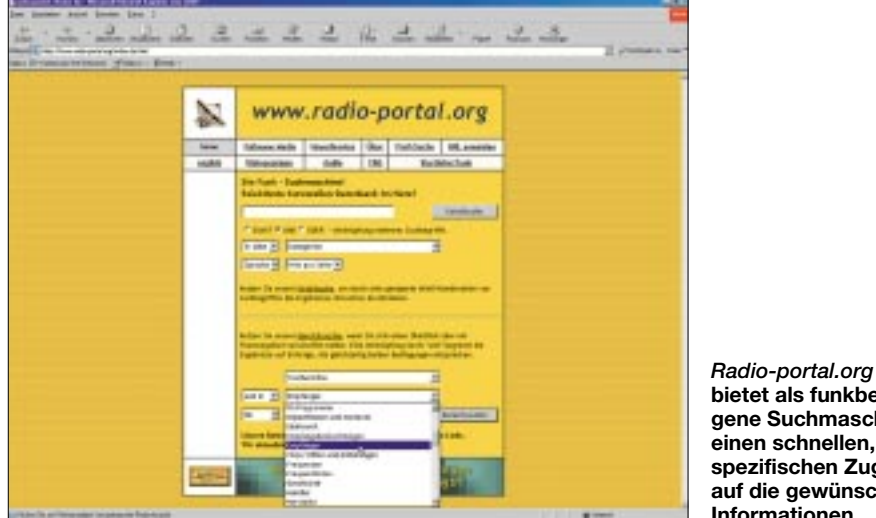

#### ■ Zum Thema, bitte ...

Gut, daß es da auch branchenspezifische Suchmaschinen gibt. Einer dieser "Informationsbeschaffer" ist Willi H. Paßmanns "Radio-Portal". Hier bieten sich gut gepflegte und stets aktuelle Recherche-Mög-

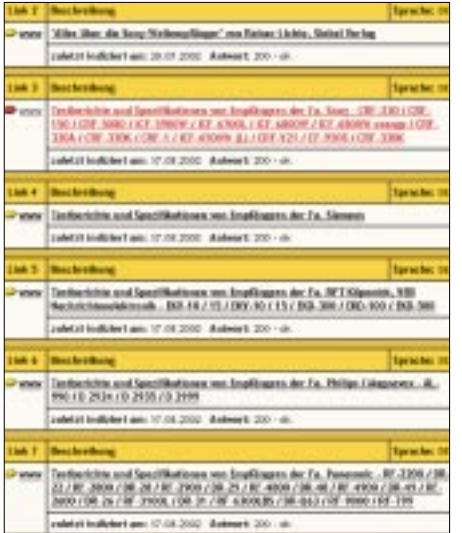

**Die Bereichssuche nach Testberichten zu Empfängern liefert eine lange Liste ...**

**bietet als funkbezogene Suchmaschine einen schnellen, spezifischen Zugriff auf die gewünschten Informationen.**

Von A wie Amateurfunk bis Z wie Zeitzeichensender oder Zubehör findet hier jeder jeden (oder zumindest erst einmal die gewünschte Kategorie). Suchen wir einfach über die "Bereichssuche" einmal nach Testberichten zu Empfängern.

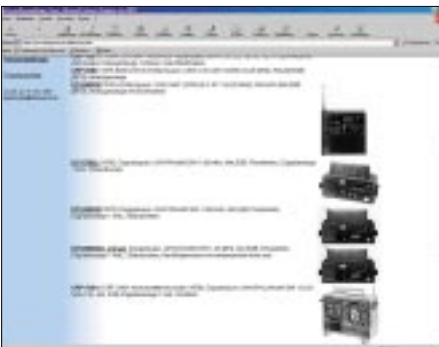

**Der Link, der auf Testberichte und Spezifikationen von Sony-Empfängern verweist, führt direkt auf eine informative Website:** *www.drboesch.ch/radio/sony.htm*

Die daraufhin angezeigte Liste gefundener Websites zeigt sogar an, wann der entsprechende Eintrag letztmalig indiziert wurde und wie der Antwortstatus des betreffenden Servers aussah. Gut gemacht! Man findet also nicht ein wirres Angebot aus möglicherweise längst "veralteten" Webadressen vor, sondern ein aktuell gepflegtes Archiv, das ständig überarbeitet wird.

So führt uns der ausgewählte Link tatsächlich nicht ins Daten-Nirvana, sondern auf eine Schweizer Website, auf der es viele Informationen zu Empfangsgeräten (in diesem Fall solchen der Fa. Sony) nachzulesen gibt.

#### ■ **Es geht auch anders**

Wem die allgemeine Stichwort- oder Bereichssuche nicht genügt, sondern wer ganz gezielt seine Recherche auf bestimmte Schlüsselbegriffe innerhalb eines begrenzten Kategoriebereichs eingrenzen will, nutzt die Option "Profi-Suche".

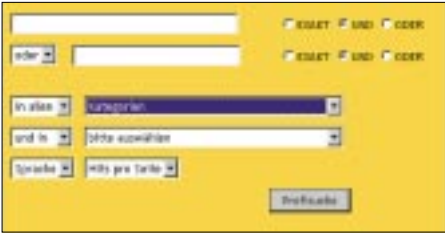

**Wer's ganz detailliert haben möchte, nutzt die "Profi-Suche" im Radio-Portal.**

Damit besteht die Möglichkeit, die Optionen zur Stichwort- und Bereichssuche über logische Operatoren zu einer Datenbankanfrage zusammenzufassen.

#### ■ Ausgezeichnet

Das Radio-Portal ist eine Empfehlung wert. Das fand auch Radio Nederland und verlieh dem Betreiber bereits vor zwei Jahren den "Media Network Millennium Award for Innovation". Jonathan Marks, der Programmdirektor von Radio Nederland, bemerkte seinerzeit: "... Es gibt andere Seiten, aber *nichts Vergleichbares in bezug auf Umfang oder Genauigkeit*."

# **Nachlese**

#### ■ **CW-Empfänger für 40 m**

**FA 1/02, S. 64–67**

Die Bilder 5 und 6 sind im Maßstab 2:1 wiedergegeben, d.h., die tatsächlichen Platinenabmessungen betragen  $15 \text{ mm} \times 15 \text{ mm}$ . Alle anderen Layouts sind 1:1 abgebildet.

Bild 10 zeigt nicht den HF-Vorverstärker – den sieht man links in Bild 11 –, sondern den Sende-Empfangsumschalter für die in FA 6/02, S. 602 bis 605, beschriebene Erweiterung zum Transceiver. *wgroetzinger@gmx.de*

#### ■ **PSK31 mit nur drei Transistoren FA 8/02, S. 816–818**

Mit dem am Gate 1 von T3 eingezeichneten Widerstand R7 arbeitet das Gerät nicht einwandfrei. Besser ist es, R7 einfach wegzulassen. *RustHP@aol.com*

# Der rätselhafte Doppelmord auf dem Palmyra-Atoll

Zusammengestellt und übersetzt von **Dr. MARKUS DORNACH - DL9RCF** 

Wer als Funkamateur und DXer an das Südsee-Atoll Palmyra denkt, der sinniert vielleicht über ein "new one", über ein verstecktes Paradies inmitten des Pazifiks, womöglich noch über eine eigene DXpedition nach KH5, aber ganz sicher nicht Noch während wir uns auf dem Atoll aufhielten, versuchte das Boot mit den "Galgenvögeln" an Bord in die Lagune zu segeln. Aber sie verfehlten die schmale Fahrrinne und liefen mit ihrem Boot auf dem Riff auf. Wir mußten dann die Dingis

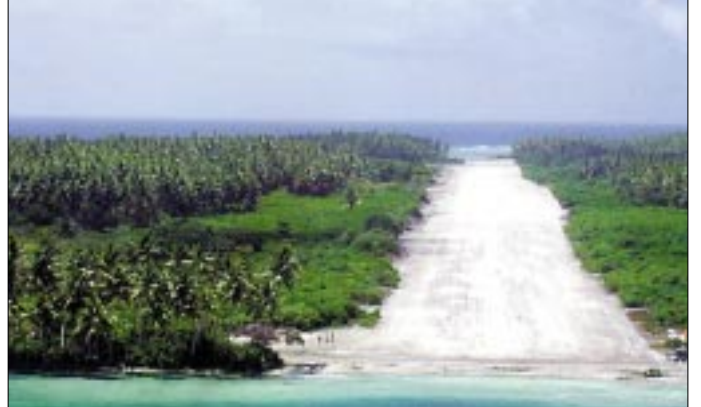

Ob die Landebahn lang genug ist? Dave Johnson. WB4JTT, beim Anflug auf den kurzen Airstrip des Palmyra-Atolls

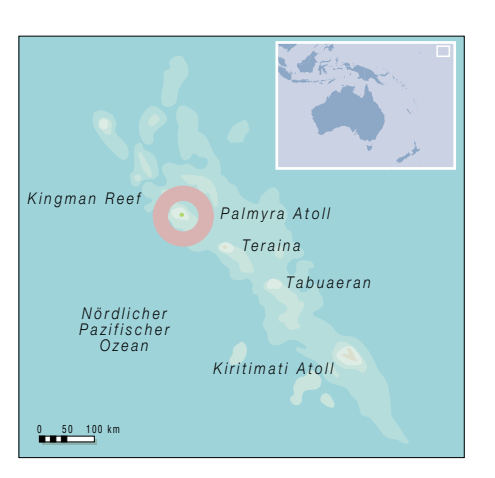

Kingman-Riff machen, während zu KH6CHC und sein Boot auf Palmyra zurückblieben.

KH6CHC wollte eigentlich während der gesamten Dauer der Kingman-DXpedition als eine Art "stille Reserve" auf dem Palmyra-Atoll bleiben, um notfalls eingreifen zu können, falls wir auf dem Riff Proble-

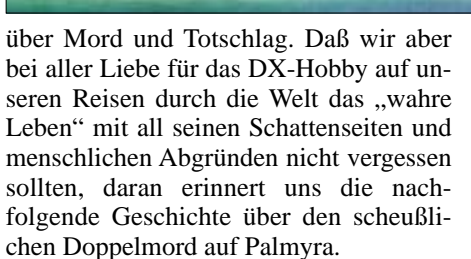

Aber lassen wir doch einen unmittelbaren Zeitzeugen, nämlich Charles "Rusty" Epps, W6OAT, seine spannende Story erzählen<sup>.</sup>

"Diese Vorfälle geschahen während der allerersten Aktivierung des Kingman-Riffs im Sommer 1974 unter dem damaligen Rufzeichen KP6KR. Die DXpeditionäre benutzten das Palmyra-Atoll (Koordinaten  $5^{\circ}$ 52" N, 162° 06" W) – höchster Punkt über dem Meer 2 m) als Treffpunkt der geplanten Kingman-Aktivierung. Es handelte sich um Bob Ferrero, W6RJ, um WA9UCE, der inzwischen leider verstorben ist, und schließlich um Rusty Epps, W6OAT.

Diese drei Funkamateure segelten von Hawaii nach Palmyra, um sich dort mit Peter, W6OOL, zu treffen. Peter war nach einer kurzen Aktivierung von der Insel Fanning (T32) auf dem Boot von KH6CHC zusammen mit diesem ebenfalls zum Palmyra-Atoll gesegelt. Bevor wir in Richtung Kingman-Riff lossegelten, verbrachten wir zunächst einige Tage mit Amateurfunkbetrieb auf Palmyra unter dem Rufzeichen KP6PA.

Der Hafen von Palmyra (KH5) eigentlich unbegreiflich, daß ein derart idyllischer Ort Schauplatz eines grauenhaften Doppelmordes war. Fotos: Tom Harrell, N4XP

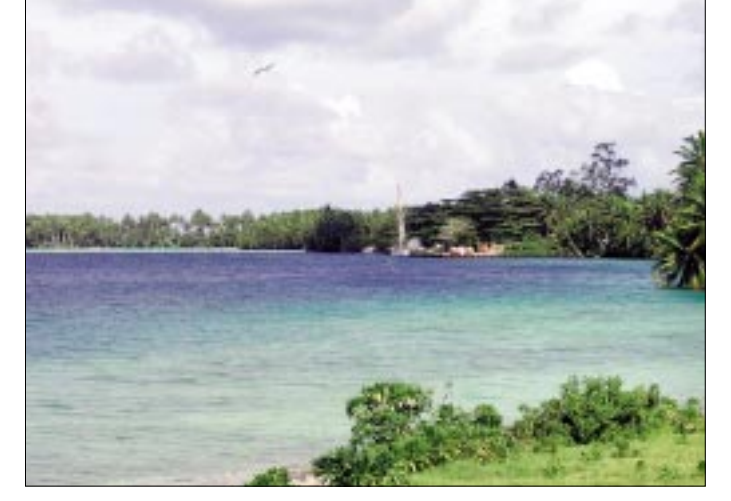

von unserem und dem Segelboot von KH6CHC nehmen, um das aufgelaufene Schiff freizuziehen und anschließend in das Innere der Lagune zu schleppen. Wir haben bei dieser Gelegenheit sofort bemerkt, daß wir es mit seltsamen Leuten zu tun hatten!

Das KP6KR-Team verließ am nächsten Tag das Atoll, um sich auf den Weg zum

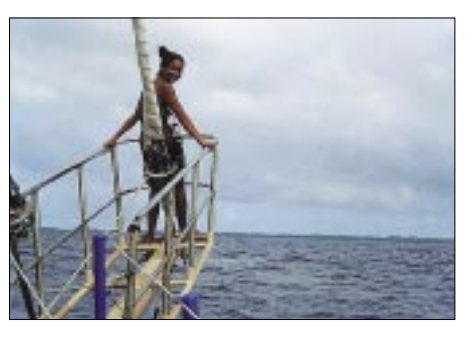

Palmvra in Sicht - dieses Mal von Bord der "Machias", dem Expeditionsschiff der K5K Kingman Riff DXpedition.

me bekommen oder aber weitere Hilfe benötigen würden.

Es kam jedoch anders: Etwa zu der Zeit, als wir auf Kingman eintrafen, funkte uns KH6CHC an und teilte uns mit, daß er Palmyra bereits in Richtung Honolulu verlassen habe, weil er sich unter den Leuten, die wir vom Riff gezogen hatten, absolut unwohl fühlte.

Ungefähr einen Tag nachdem KH6CHC Palmyra in Richtung Hawaii verlassen hatte, erreichte jedoch noch eine weitere Yacht das Atoll. An Bord befand sich ein Ehepaar aus San Diego, das bald darauf von den Leuten, die wir auf Palmyra hinter uns gelassen hatten, ermordet werden sollte.

Ich nehme an, die Mörder wurden zu ihrer Tat verleitet, weil das Ehepaar aus Kalifornien eine wunderschöne, hochseetüchtige und gut ausgerüstete Yacht besaß. Die Mörder selbst verfügten weder über hinreichend Nahrung noch Wasser, und zudem war ihr Boot durch das Auflaufen auf dem Riff stark beschädigt worden.

Weil wir von dem Boot, das wir vom Riff losgeschleppt hatten, eine ganze Anzahl von Fotos geschossen haben, wurde WA9UCE später auch gebeten, nach Honolulu zu fliegen, um dort im Prozeß gegen die vermeintlichen Mörder auszusagen. All das machte mir eines ganz klar: Wir können unsere Funkexpeditionen zu den entlegenen Orten dieser Welt normalerweise als Spaß und als das Erleben eines großen Abenteuers ansehen.

Eines sollten wir dabei aber zu keinem Zeitpunkt außer Acht lassen: Es gibt da draußen auch Leute mit völlig anderen Zielen und Lebensläufen, und diese Zeitgenossen können für uns eine sehr große Gefahr darstellen. Hätten wir Palmyra nicht genau zu dem Zeitpunkt verlassen, zu dem wir es getan haben, hätten es genausogut wir sein können, die anstatt des Ehepaars aus San Diego Opfer dieser Leute wurden.

All das war jedenfalls ein sehr aufregendes Erlebnis für uns, und die Geschichte wird noch interessanter. Das ermordete Ehepaar, Frau und Herr Graham aus San Diego/Kalifornien, benutzte das Medium Amateurfunk, um während ihrer Reise mit einem Funkamateur aus Hawaii in Kontakt zu bleiben.

Und es war dieser Funkamateur, der Alarm schlug, als das Ehepaar seine gewohnten Funkskeds nicht mehr einhielt und der schließlich die Polizeibehörden dazu veranlaßte, auf dem Palmyra-Atoll Nachforschungen nach dem Verbleib des Ehepaars anzustellen. Eine Suche, die zunächst allerdings völlig ergebnislos verlief. Das Ehepaar Graham war spurlos in der Südsee verschwunden.

Und es waren wieder der obengenannte Funkamateur und einige seiner Freunde, die nach dem Verschwinden des Ehepaares in den Yachthäfen von Hawaii herumspähten und schließlich das Boot der Familie Graham entdeckten: Mit einer neuen Lackierung versehen, umbenannt und nun im angeblichen Eigentum von Buck Walker (den später wegen Mordes Angeklagten) und seiner Freundin Stephanie Sterns.

Aufgrund der Tatsache, daß die Leichen des ermordeten Ehepaars auf Palmyra bis zu diesem Zeitpunkt nicht gefunden worden waren, konnte die Staatsanwaltschaft das Pärchen Walker und Sterns jedoch nur wegen gemeinschaftlichen Diebstahls des Bootes anklagen. Irgendwelche Beweise für einen Mord waren damals schlicht und einfach nicht vorhanden.

Erst einige Jahre später entdeckten Taucher in einem 55-Gallonen-Faß, das sich auf dem Grund der Palmyra-Lagune be-

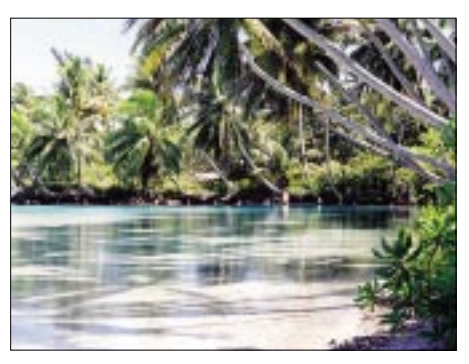

**Ein echter Südseetraum: der einladende Swimmingpool von Mike, KH6ND, während seines mehrmonatigen Aufenthalts auf Pal**myra im Jahr 2000

**Ein Bild, das um die "DX-Welt" ging – Tom, N4XP, Co-Leiter der K5K-Expedition, trifft sich auf dem Weg nach Kingman Reef mit Mike, KH6ND/KH5,** im "exklusiven" **Palmyra Yacht Club. Foto: tnx Tom Harrell, N4XP**

aus dem Gefängnis entlassen worden und Buck Walker hatte sich inzwischen aus dem Staub gemacht.

Erst nach einigen weiteren Jahren gelang es den Polizeibehörden, den mutmaßlichen Mörder Walker wieder zu fassen, den Fall erneut aufzurollen und endlich Mordanklage zu erheben.

Im anschließenden Mordprozeß brachte dann der Verteidiger von Stephanie Sterns vor, Buck Walker habe das Ehepaar Graham ohne Mitwissen seiner Mandantin ermordet und deren Leichen anschließend auch eigenhändig beseitigt. Buck Walker wurde daraufhin wegen Mordes verurteilt,

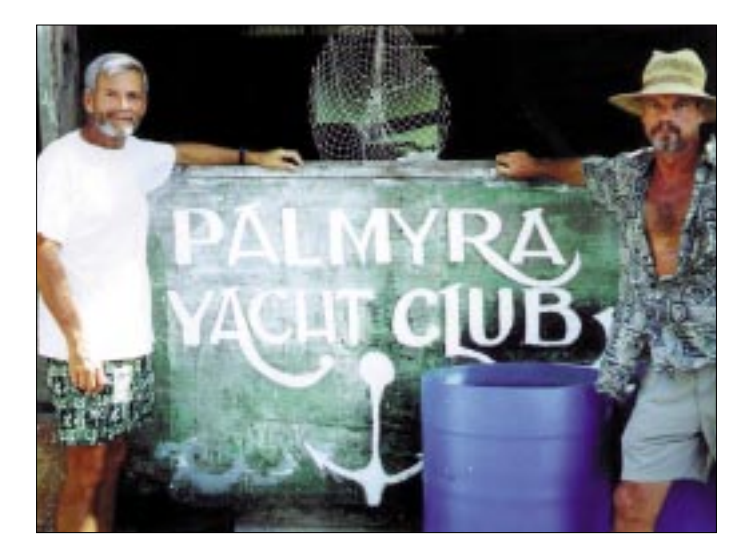

fand, die Gebeine von Frau Graham – ihr Schädel von einer Kugel durchbohrt. Aber zu dieser Zeit war Stephanie Sterns bereits

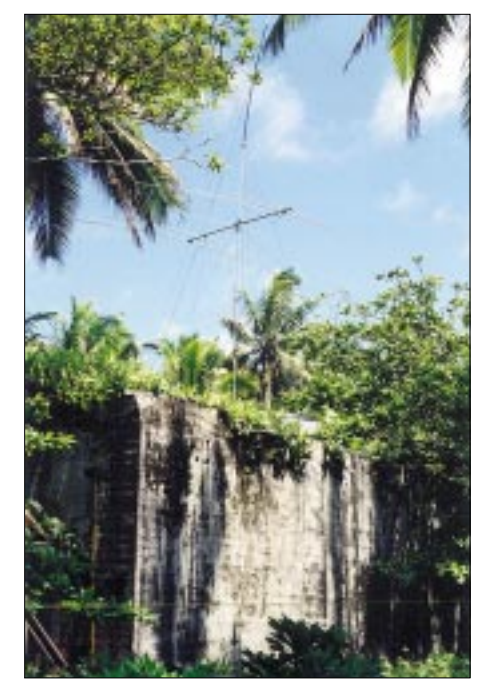

**Vom Dach eines etwa 6 m hohen Bunkers aus dem 2. Weltkrieg verschaffte Mike als KH6ND/KH5 – meist in CW – tausenden** Funkamateuren ein "new one". **Foto: tnx KH6ND** 

Stephanie Sterns wurde für unschuldig befunden und freigesprochen.

Die Story des rätselhaften Doppelmordes auf Palmyra inspirierte den Strafverteidiger von Stephanie Sterns, den bekannten amerikanischen Rechtsanwalt Vincent Bugliosi, zu seinem Bestseller "And the Sea Will Tell". Gleichzeitig bildeten die geschilderten Geschehnisse des Jahres 1974 auch die Grundlage für eine gleichnamige Mini-Fernsehserie."

Ergänzend sei noch hingewiesen, daß der Bestseller von Vincent Bugliosi auch in Deutsch erschienen ist. Er trägt den deutschen Titel "Wen die See verrät" und erschien im Bastei-Lübbe-Verlag (ISBN 34041 34095)

Mein herzlicher Dank gilt an dieser Stelle sowohl Rusty Epps, W6OAT, wie auch dem Herausgeber des DX Magazines Carl Smith, N4AA, die großzügigerweise den Abdruck des Briefes von Rusty an Carl's DX Magazine gestatteten und auch zusätzliche Informationen lieferten.

Vielen Dank Carl und Rusty für den gezeigten Ham-Spririt. Carl Smith ist sowohl Herausgeber des weltbekannten DX Mitteilungsblattes "QRZ DX" wie auch des ganz dem DX-Hobby gewidmeten "DX Magazines" (Näheres im Internet unter *http://www.dxpub.com*).

# Yaesus "submersible" **Handfunkgerät – der VX-7R**

**HANNO VOGELS - DG8JZ** 

Yaesu hat auf der 2002er Ham Radio in Friedrichshafen den VX-7R als neues Handfunkgerät präsentiert. Das erstmals verwendete Attribut "submersible", also wasserdicht, ist sicherlich ein Alleinstellungsmerkmal. Die ersten Betriebserfahrungen mit dem neuen 3-Bander werden im folgenden geschildert.

Zum Jahreswechsel tauchte erstmals ein Nachfolger des seit Jahren bekannten und bewährten Yaesu VX-5 auf den verschiedensten Seiten des World Wide Webs auf: der VX-7R. Vertex Standard Co. Ltd. früher einmal als Yaesu Musen bekannt, stellte damit der Amateurfunkwelt erneut etwas gänzlich Neues vor: das erste tauchfähige und somit wasserdichte Amateurfunk-Handfunkgerät.

In Dayton auf der Hamvention demonstrierte man eindrucksvoll, was mit dem VX-7R angestellt werden kann. Yaesu USA präsentierte die eingeschalteten und funktionsbereiten Geräte in großen WasGott sei Dank nimmt er ein Nachladen bei erst halb entladener Kapazität nicht übel. Einzig Kälte scheint er nicht zu mögen und verliert dort schnell an Power. Dies ist jedoch eine bekannte typische Eigenschaft und nicht Yaesu anzulasten. Dieses Stromversorgungsfach nimmt auch ein FBA23-Batterieleerfach inklusive zweier Mignonzellen auf. Damit sind der reine Empfangsbetrieb sowie sehr eingeschränkter Sendebetrieb (maximal 0,3 W) möglich. Der VX-7R wirkt in seinem silbernen, stabilen Metallgehäuse recht edel; die Gummipuffer an den Seiten ergeben ein gutes

Outdoor-Design. Optisch ist der VX-7R

Bild 1:

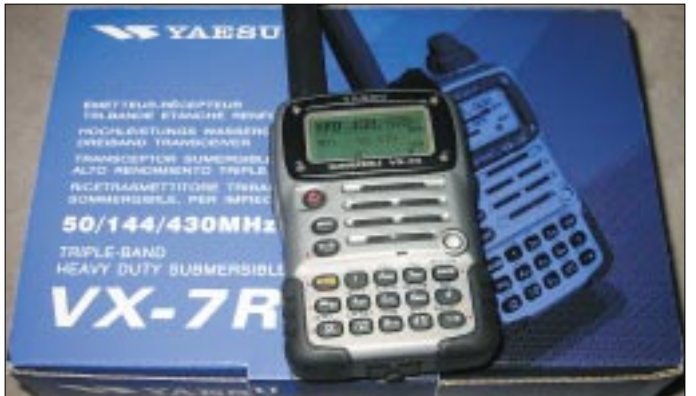

sergläsern und machte auch dem letzten Zweifler die Möglichkeiten der Nutzung unter Wasser klar. Was bringt das nun dem "normalen" Ham unter uns?

#### ■ Ausgepackt und angesehen

Der erste Eindruck des neuen VX-7R ist die 100%ige Paßgenauigkeit des Akkus und aller Gehäuseteile. Es wackelt wirklich nichts, und alles sitzt fest auf- bzw. ineinander. Persönlich hat mich so ein Funkgerät ohne Klappern der Einzelteile schon immer bei den kommerziellen Geräten beeindruckt; jetzt gibt es das auch für den Amateurfunk. Im Gegenzug benötigt man so einige Fingernägel zum Lösen und Entfernen des Akkupacks, denn es sitzt... wasserdicht ... und somit wie angegossen am Gehäuse. Bei dem mitgelieferten FNB-80LI handelt es sich um einen 7.4-V-1300mAh-Lithium-Ionen-Akkumulator.

Der Käufer bekommt eine komplette **Station inklusive** dem nötigen Zubehör geliefert: Gerät. Lader, Akku. Antennen, Clip und Anleitungen

bestimmt als gelungen zu bezeichnen. Dem langjährigen VX-5-Nutzer wird sofort auffallen, daß der VX-7R deutlich größer geworden ist.

Beim ersten Auspacken findet man die bekannte dreiteilige Antenne des VX-5 mit der auswechselbaren Spitze für 2-m/70cm-bzw. 6-m-Betrieb vor. Der mitgelieferte Gürtelclip ist eine gravierende Verbesserung gegenüber dem VX-5 und kommt einem irgendwie aus der Welt der GSM-Telefone bekannt vor. In jedem Fall ist er gut durchdacht und wesentlich stabiler als beim VX-5.

#### **Bedienung**

Das mitgelieferte, englischsprachige Handbuch umfaßt 100 Seiten und beschreibt jede Funktion des VX-7R im Detail; bei der Auslieferung in Deutschland wird lt. Yaesu auch ein deutschsprachiges beiliegen.

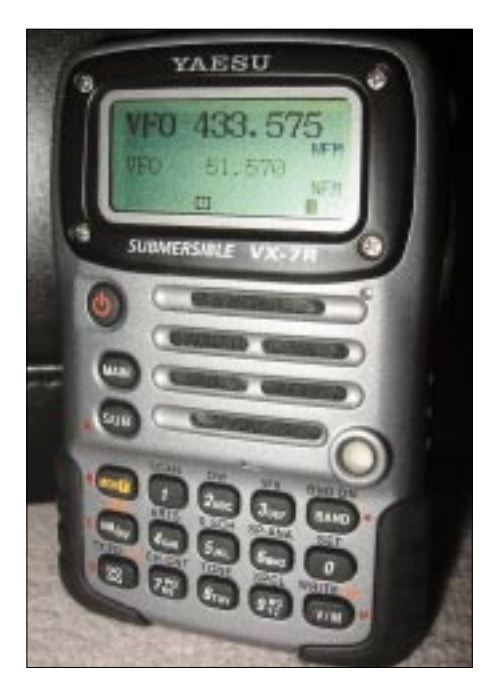

Bild 2: Eindeutige Zuordnung der Gerätefunktionen durch unterschiedliche Farben die Wirkung der Strobe-Lampe ist auf dem Foto nicht darstellbar.

Leider ist die Beschriftung der Tasten, d.h. der Leistungsmerkmale, gegenüber Vorläufern geändert, so daß auch versierte Yaesu-Kunden nicht ohne Studium der Anleitung auskommen.

Yaesu geht beim VX-7R anscheinend von einer maximalen Lebensdauer bis zum 31. Dezember 2099 aus. Dies ist der höchstmöglich einstellbare Wert der eingebauten 24-Stunden-Zeitanzeige. Die restlichen Bedienelemente bestehen an der Oberseite aus der koaxial angeordneten Kombination Dial- und Volumesteller. Auf der linken Seite ist unterhalb der PTT eine konfigurierbare Taste. An der Frontseite dominiert das aus 15 Tasten bestehende Tastenfeld. Anders als bei den bisher bekannten Anordnungen verwendet Yaesu hier drei Reihen à fünf Tasten.

Weiterhin befinden sich auf der Frontseite zwischen dem Display und dem Haupttastenfeld noch drei, für den Betrieb sehr wichtige Tasten Power-On, Main und Sub. Optisches Highlight der Frontseite ist in diesem Fall nicht das wirklich gut lesbare zweizeilige Display, sondern die Strobe-Lampe. Hier hat Yaesu einen optischen Indikator zur Darstellung der Betriebszustände geschaffen. Von einer unterschiedlich leuchtenden LED zu sprechen, würde dieser Strobe-Lampe wirklich nicht gerecht werden.

Nach wenigen Tagen der Nutzung gelingt langsam die Deutung der verschiedenen Lichtsignale, und die anfangs wirre Farbenauswahl erscheint einem dann wirklich sinnvoll. Anzumerken bleibt die Möglichkeit der individuellen Umprogrammierung der Strobe-Funktion.

### **Amateurfunktechnik**

Das Display leuchtet in dem mittlerweile von Yaesu meist verwendeten Rot und ist in seinen Funktionen weitgehend frei programmierbar.Die seitlichen Anschlüsse für Zusatzlautsprecher/Mikrofon und Stromversorgung werden durch Gummikappen gegen eindringendes Wasser geschützt. Aus demVertex-Standard-Lieferprogramm ist mit dem Modell CMP 460 zumindest in den USA wirklich ein wasserdichtes Lautsprecher-Mikrofon erhältlich.

Über die Lautsprecherbuchse ist natürlich auch beim VX-7R ein Clonen zwischen zwei gleichen Geräten möglich. Da wird es sicher nicht lange dauern, bis neue Versionen von EVE, ADMS oder einem anderen Steuerprogramm auf dem Markt erscheinen. Nach diese Software sehnt sich der VX-7R-Nutzer spätestens nach dem ersten Kontakt mit dem Menüsystem des VX-7R.

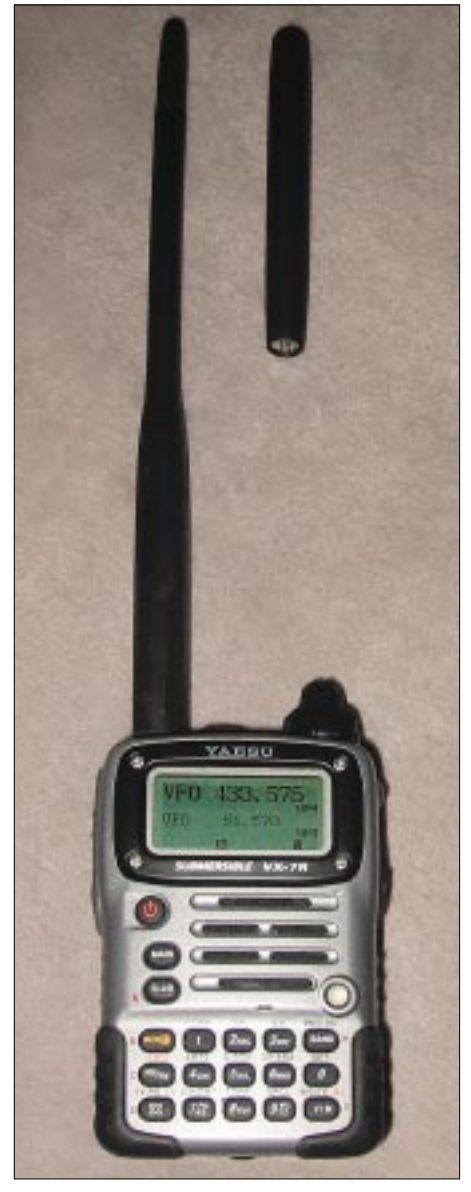

**Bild 3: Stabile und solide Gummiantenne in zwei Teilen. Die Spitze muß zum Betrieb auf 6 m getauscht werden. Für KW-Empfang ist aber in jedem Fall ein Stück Draht besser.**

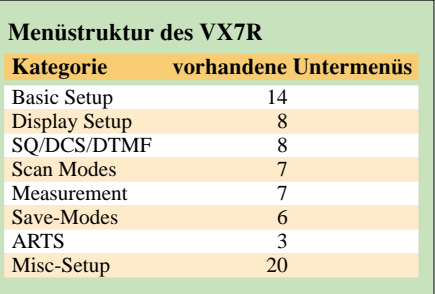

Der VX-7R läßt sich gemäß Tabelle in seinen verschiedenen Einstellungen über eine richtige Menüstruktur steuern.Auf dieAngabe aller möglichen Einstellwerte habe ich hier verzichtet.

#### ■ **Erste Erfahrungen**

Nachfolgend möchte ich auf einige Erfahrungen der ersten Tage mit dem VX-7R eingehen. Ein Breitbandempfang außerhalb der Amateurfunkbänder ist nur im Hauptempfänger möglich. Der Subempfänger deckt lediglich die Amateurfunkbänder ab. Sicherlich ist das eindeutig, und doch bin ich darauf hereingefallen und habe versucht, im Sub-RX eine Frequenz einzutippen. Dies wird dann mit dem bekannten Error-Doppelpiep quittiert.

Die Empfangsleistung verbessert sich nach meinem Empfinden bei Körperkontakt, d.h., wenn das Gerät ein größeres Gegengewicht bekommt. Nach dem Aufstecken einer λ/2-Antenne war der Effekt quasi verschwunden. Bei der VOX-Betriebsart kommt man schnell in die Versuchung, den VX-7R als Babyphone zu mißbrauchen. Die empfindlichen Einstellungen reichen in jedem Fall auch für solche Anwendungen.

Die Größe der Displayanzeige kann den Bedürfnissen der Nutzer in der Größe angepaßt werden. Der VX-7R verfügt über alle aktuellen Tonsignalisierungen, z.B. CTCSS, DCS und DTMF; er kann unbekannte Signaltöne auch selbst analysieren und erkennen. Den bei uns benötigten 1750-Hz-Ton kann man auf die programmierbare Taste unterhalb der PTT legen. Bei einer Nutzung außerhalb der deutschen Relaiswelt kann man diese Taste dann z.B. mit der Monitor-Funktion belegen, d.h. einer kurzfristigen Umgehung der Squelcheinstellung. Leider verfügt der VX-7R über keinen Squelchregler mehr. Diese Werte sind je Betriebsart im Setup-Menü einzustellen.

Mit der Möglichkeit zur Einstellung des halben Sendehubs ist der VX-7R auch für zukünftige Anwendungen der Relaisnutzung kompatibel. Mit einem zweiten VX-7R oder einem kompatiblen Yaesu-Gerät ist ferner die ARTS-Funktion nutzbar. Damit wird ständig geprüft, ob zwischen beiden Geräten immer noch eine Verbindungs-

möglichkeit besteht. Die Organisation der Speicher ist klar strukturiert. Unter anderem findet der Nutzer 450 "normale" Speicher, 11 Home-Channels, 20 Bandgrenzenspeicher für Suchbereiche, 10 Schnellzugriffsspeicher, 10 Hyper-Speicher. Die weiteren Speicherbänke (Wetterkanäle,voreingestellte Marinekanäle etc.) finden sicherlich nicht in jeder Länderversion des VX-7R Anwendung. Bei den Hyper-Speichern besteht die Möglichkeit der Abspeicherung einer kompletten Gerätekonfiguration in die unterschiedlichen Speicher. Ein letztes Wort zu den Einstellmöglichkeiten rund um das Display und die Strobe-Lampe. Es ist sicherlich hübsch anzusehen, wenn der VX-7R ständig Uhrzeit, Temperatur und Luftdruckwerte anzeigt, jedoch erkauft man dies mit einer ständig kleiner werdenden Akkukapazität.

Auch ohne Messungen konnte ich eine deutlich reduzierte Betriebszeit mit all diesen eingeschalteten Zusatzanzeigen beobachten. Besonders ärgerlich, wenn man das Gerät benutzen will und es sich in der Zwischenzeit durch diese nicht betriebsnotwendigen Accessoires selbständig entladen hat…

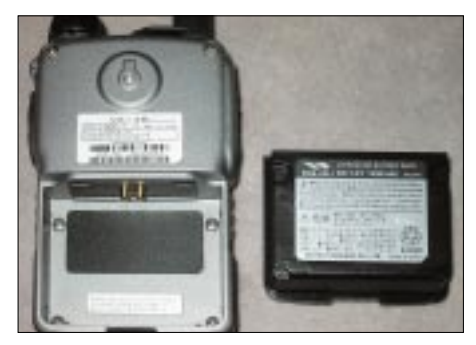

**Bild 4: Auch wer kein wasserdichtes Gerät braucht – die sehr hohe Paßgenauigkeit des Akkus erfreut den Perfektionisten… nichts klappert! Fotos: DG8JZ**

#### ■ **Fazit**

Dieser Bericht soll einen ersten Eindruck zum VX-7R wiedergeben. Gespannt sehe ich den weiteren Berichten über praktische Anwendungen der Wasserdichtigkeit und besonders des wasserdichten Lautsprecher-Mikrofons entgegen. Die ersten Erfahrungen und Berichte, teilweise auch kritischer Art, findet man zur Zeit in den Yahoo-Usergruppen zum VX-7R [2]. Dem ernsthaften Interessenten kann das kostenlose Mitlesen dieser Neuigkeiten nur empfohlen werden, zumal dort Funkamateure rund um die Welt Vor- und Nachteile des VX-7R im Detail diskutieren.

#### **Literatur und URL**

- [1] FA-Typenblatt: VX-7R. FUNKAMATEUR 51 (2002) H. 8, S. 811 – 812
- [2] VX-7R-Usergroups: *http://groups.yahoo.com/ group/YAESUVX7/?yguid=588588; http://groups. yahoo.com/group/YAESUVX-7/?yguid=588588*

# **Was sind eigentlich Sferics? (1)**

#### *WOLFGANG FRIESE – DG9WF*

*Natürliche Radiowellen im Längswellenbereich, Sferics genannt, haben in den letzten Jahren wegen vermutlicher biologischer Wirkungen hin und wieder von sich reden gemacht. Uns als Funkamateure interessiert mehr der technische Aspekt ihrer Entstehung, worauf in diesem ersten Teil der Beitragsfolge eingegangen wird.*

Auch die natürliche Umwelt sendet Radiosignale aus. Durch verschiedene Vorgänge werden elektromagnetische Wellen auf der Erde und im Weltall nach physikalischen Gesetzen erzeugt. Diese für unsere Sinne nicht direkt wahrnehmbaren Signale können mit speziellen Empfängern, teilweise noch über Tausende von Kilometern, empfangen werden.

Dieser Beitrag will zeigen, welche verschiedenen natürlichen Signale im extremen Längstwellenband sowie im Längstwellenband vorkommen. In leicht verständlicher Art geht der Autor darauf ein, wie die Signale entstehen, wo sie entstehen und wie sie sich ausbreiten.

natürliche Röntgenstrahlen, Gammastrahlen und kosmische Strahlen, die am oberen Ende der Frequenzskala angesiedelt sind, nachweisen.

Der Frequenzbereich der natürlichen Radiowellen, die in diesem Beitrag beschrieben werden, befindet sich im unteren Teil der Frequenzskala und bedeckt dort einen winzigen Teil. Die extremen Längstwellen (extreme low frequencies, ELF) umfassen die Frequenzen von 3 Hz bis 3 kHz mit den zugehörigen Wellenlängen von 100 000 km bis 100 km. Die Längstwellen (very low frequencies, VLF) schließen sich im Frequenzband nach oben an. Sie überstreichen den Bereich von 3 kHz bis

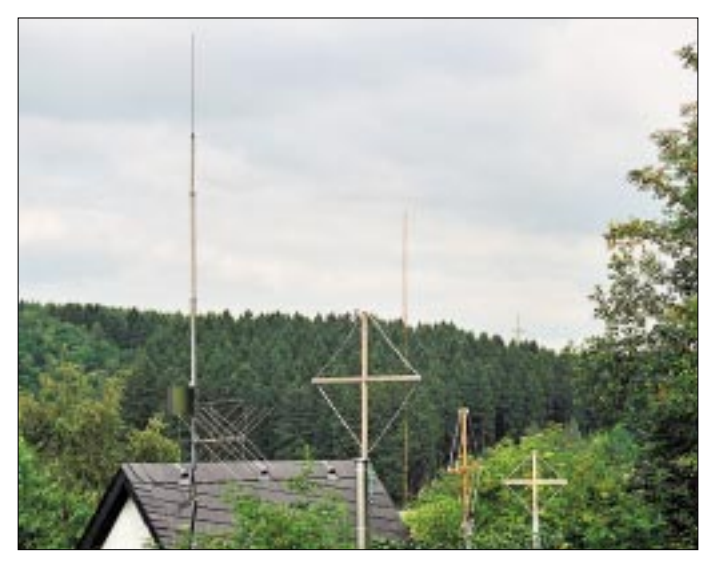

Nicht unerwähnt bleiben die wissenschaftlich meist noch nicht verifizierten biologischen Auswirkungen. Auch die technische Anwendung der natürlichen Radiosignale und ihre Entdeckungsgeschichte kommen kurz zur Sprache.

#### ■ **Extreme Längstwellen und Längstwellen**

#### *Das Frequenzspektrum*

Natürliche Radiosignale können in einem weiten Frequenzspektrum auftreten. Während sich seismologische Strahlungen (elektromagnetische Wellen, die z.B. in Verbindung mit Erdbeben auftreten) mit wenigen Hertz ganz unten auf der Frequenzskala befinden, lassen sich auf der Erde auch

**Bild 1: Ein Teil der Sfericsantennenanlage von DG9WF; zwischen den Rahmenantennen erkennt man die Stabantenne zum Empfang der vertikalen elektrischen Feldkomponente.** 

30 kHz mit den entsprechenden Wellenlängen von 100 km bis 10 km.

Die Bandbreite beider Bereiche umfaßt also 30 kHz. Zum Vergleich: Der Rundfunkbereich des Langwellenbandes überstreicht die Frequenzen von 150 kHz bis 280 kHz mit den zugehörigen Wellenlängen von 2 km bis 1,07 km.

#### *Ausbreitung über die Bodenwelle*

Unter der Bodenwelle versteht man den Teil der elektromagnetischen Wellen, die von einem technnischen oder natürlichen Sender abgestrahlt werden, der sich entlang der Erdoberfläche ausbreitet. Die Bodenwelle kann sogar der Erdkrümmung folgen, erfährt aber mit wachsender Entfernung vom Ort ihrer Entstehung eine zunehmende Dämpfung. Diese ist abhängig von der Beschaffenheit der Erdoberfläche. Dabei wird dem abgestrahlten elektromagnetischen Feld mehr oder weniger Energie entzogen.

Die Dämpfung der Bodenwelle nimmt mit dem Quadrat der Wellenlänge ab, allerdings ist die Reichweite über der Meeresoberfläche etwa fünfmal größer als über dem Erdboden.

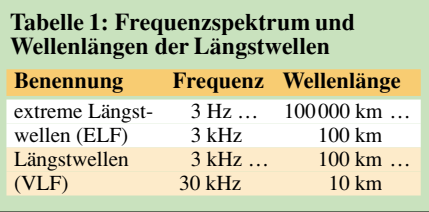

#### *Ausbreitung über die Raumwelle*

Die Raumwelle ist der Anteil der ausgesendeten elektromagnetischen Wellen, der den Empfänger nach Reflexion an der Ionosphäre erreicht (also nicht auf dem direkten Weg). Dabei kann die Reflexion einfach oder mehrfach stattfinden.

Die Ionosphäre ist ein Teil der Atmosphäre und befindet sich in einer Höhe von etwa 80 km bis 800 km über der Erde. Sie besteht aus mehreren Schichten und verändert sich in Abhängigkeit von Tagesund Jahreszeit sowie Sonnenaktivität. Durch Einwirkung von UV- und Röntgenstrahlen können den Gasatomen in der Ionosphäre eines oder mehrere ihrer äußeren Elektronen entrissen werden.

Es entstehen ein positiv geladener Atomrumpf (Restatom), der jetzt als Ion bezeichnet wird, und ein oder mehrere negativ geladene Elektronen. Das entstandene Gemisch aus Ionen, Elektronen und neutralen Teilchen nennt man Plasma. Den Vorgang des Entreißens von Elektronen bezeichnet man als Ionisation bzw. Stoßionisation. Bei Atomen mit mehreren Elektronen gibt die Zahl der fehlenden Elektronen den Ionisationsgrad an.

Entfällt der äußere "Beschuß" mit Strahlung, so können die Elektronen nach und nach wieder zurück zu den Kernen finden. Dieser Vorgang (Rekombination) neutralisiert das Gemisch wieder. Je nachdem, wie ausgeprägt die Ionisation oder die Rekombination in den verschiedenen Schichten der Ionosphäre ist, können sich für die unterschiedlichen Frequenzen von elektro-

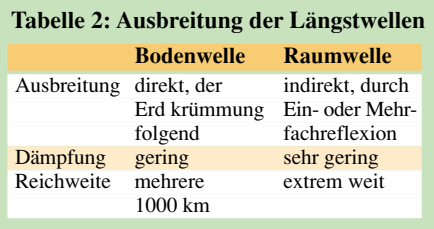

magnetischen Wellen unterschiedliche Reflexionseigenschaften ergeben.

Auch die Höhen, in denen die elektromagnetischen Wellen mit entsprechender Frequenz gebrochen werden, können von diesem Wechselspiel abhängen. Die Ausbreitung der Raumwelle wird im ELF- und VLF-Bereich durch die Leitfähigkeit der Erdoberfläche und der Ionosphäre bestimmt. Insgesamt gesehen ist die Dämpfung an der Ionosphäre und der Erdoberfläche für die sehr langen Wellen sehr klein. Diese breiten sich also mit nur geringen Verlusten hohlleiterähnlich in dem sphärischen Raum, der durch die Erdoberfläche und die Ionosphäre begrenzt wird, aus. Dabei kommen sehr große Reichweiten zustande.

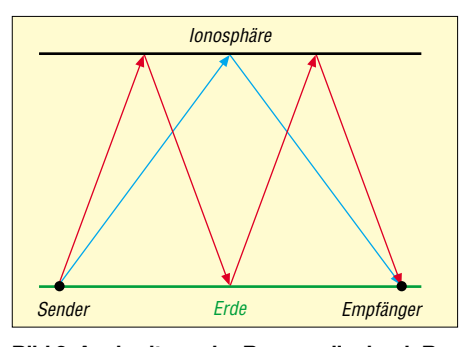

**Bild 2: Ausbreitung der Raumwelle durch Reflexion an der Ionosphäre, blau Einfachreflexion, rot Mehrfachreflexion**

#### ■ Natürliche Radiosignalarten

Der Begriff "Sferics" ist auch als Oberbegriff für alle natürlichen Radiowellen in diesem Empfangsbereich üblich. Zunächst geht es hier um Sferics im engeren Sinne.

#### *Sferics*

Sferics ist die Abkürzung für Atmospherics, die meist in Blitzen ihre Ursache haben. Es handelt sich um elektromagnetische Impulse, zu deren Summe die in dem Tropengürtel gehäuft vorkommenden Gewitter am meisten beitragen.

Ein Gewitter entsteht, wenn warme, feuchte Luftmassen, über denen Kaltluft liegt, aufsteigen. Bei diesem Vorgang kondensiert die Feuchtigkeit zu kleinen Tröpfchen. Durch die freigesetzte Kondensationswärme erhöht sich die Auftriebsgeschwindigkeit in der Gewitterwolke, sie kann Werte über 120 km/h erreichen. Es kommt zu Verwirbelungen mit der kalten Luft, die von der warmen aufsteigenden Luftmasse verdrängt wird.

Durch einen komplizierten Prozeß laden sich in der Gewitterwolke die unterschiedlich großen Tropfen und Eiskristalle elektrisch auf. Der Auftrieb sorgt für eine Ladungstrennung, da von ihm eher die leichteren Partikel mit nach oben gezogen werden. Die Gewitterwolke wird elektrisch geladen, wobei der obere Teil der Wolke

positiv geladen ist und der untere Teil negativ. Wird ein bestimmtes Potentialgefälle erreicht, so kommt es zu Überschlägen, die sich als Blitze äußern.

Mehrere Blitze innerhalb der Wolke oder von Wolke zu Wolke gleichen die Potentialdifferenz aus. Blitze zwischen einer Gewitterwolke und der Erde entstehen, wenn der negativ aufgeladene untere Wolkenteil gegenüber dem positiven Erdboden eine so große Feldstärke erreicht, daß die Spannung von mehreren Millionen Volt ausreicht, um durchzubrechen. Es kommt zu einem mehrere hundert Meter bis mehrere tausend Meter langen Durchbruch, der sich als Blitz äußert.

Bei einem solchen Blitzvorgang entwickelt sich zunächst der Vorblitz. Dieser schafft einen mit Ladungsträgern angereicherten Kanal von ungefähr einem Meter Durchmesser. In diesem Kanal rast dann der gezündete Hauptblitz mit einem Drittel der Lichtgeschwindigkeit nach oben. Der dabei fließende Ausgleichsstrom beträgt einige zehntausend Ampere und sorgt für kräftige Aufheizung des Kanals.

Nach dem ersten Hauptblitz kann es zu einer weiteren Entladung in umgekehrter Richtung kommen. Nach dieser Zwischenentladung folgt der nächste Hauptblitz, dessen Stromfluß allerdings gegenüber dem ersten Hauptblitz etwas abgeschwächt ist. Der Vorgang wiederholt sich bis zum Ladungsausgleich Erde – Wolke und dauert noch keine Sekunde. Vorblitz und Zwischenentladung leuchten nur schwach, die aufeinander folgenden Hauptblitze kann das menschliche Auge nicht trennen, sie werden als ein Blitz wahrgenommen.

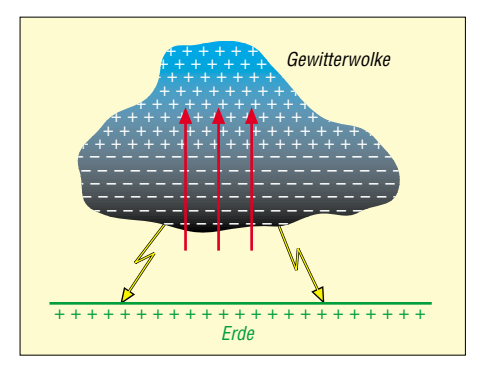

**Bild 4: Verteilung der elektrischen Ladung in einer Gewitterwolke; der Erdboden unter der Wolke ist positiv geladen, die roten Pfeile in der Gewitterwolke deuten die aufsteigende warme Luft an.**

nosphäre. Hier werden die Wellen in der D-Schicht bzw. E-Schicht reflektiert.

Auch über die Bodenwelle breitet sich das Sferics-Signal aus. Es erfährt hierbei allerdings eine wesentlich höhere Dämpfung, die Reichweite ist entsprechend geringer. Sferics sind wohl die natürlichen Radiosignale im VLF-Bereich, die man am häufigsten empfangen und am lautesten wahrnehmen kann. Eigentlich sind sie fast immer, wenn auch mit unterschiedlicher Feldstärke, zu vernehmen. Beste Chancen bestehen im Sommer während der Abendzeit, insbesondere, wenn nach einer kräftigen Hochdruckwetterlage eine Gewitterfront über das Land zieht. Auch heranziehende Tiefdruckgebiete können Quellen von Sferics sein. Der Hauptteil dieser Sferics-Wellen soll auf den oberen Teil des VLF-Bereiches entfallen.

Sferics äußern sich schallgewandelt durch Knistern, Krachen und Knacken. Eine et-

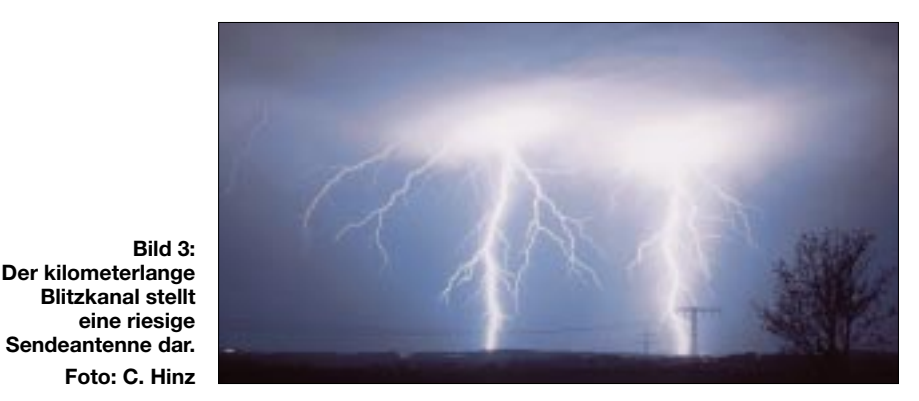

Neben der Lichtstrahlung erzeugt ein Blitzvorgang auch langwellige elektromagnetische Radiowellen. Wie von einer riesigen Sendeantenne wird der sich ändernde Stromfluß in dem kilometerlangen Blitzkanal als elektromagnetische Welle abgestrahlt. Diese Sferics-Wellen treten in einem weiten Frequenzbereich auf.

Der Hauptteil der Wellen entfällt dabei auf den VLF-Bereich. Die Ausbreitung erfolgt mit sehr geringer Dämpfung hohlleiterartig zwischen der Erdoberfläche und der Io-

was ruhigere Sferics-Tätigkeit hört sich so an, als brate man Speck oder Eier in einer Pfanne. Auch mit einem normalen Radio kann man im Mittel-oder Langwellenbereich Sferics-Signale wahrnehmen. Dazu sucht man sich eine rundfunksenderfreie Stelle und hört eine gewisse Zeit zu. Bester Zeitpunkt ist ein Sommerabend mit Gewitterneigung – allerdings hören sich Störungen, die durch Ein-und Ausschalten elektrischer Geräte verursacht werden, ähnlich an. Nähert sich dem Empfangsort ein Gewitter, so wird das Krachen und Knistern im Radio immer lauter.

Eine Besonderheit der Sferics im unteren ELF-Bereich stellen die sogenannten Schumann-Resonanzen dar. Für die Schumann-Grundwelle von rund 7,8 Hz stellt der Zwischenraum zwischen Erdoberfläche und Ionosphäre einen Hohlraumresonator dar, d.h., der mittlere Umfang des Resonators um die Erde entspricht genau einer Wellenlänge. So erreicht eine Welle nach einem Umlauf um die Erde an gleicher Stelle wieder ihr Maximum.

fläche und Ionosphäre begrenzten Raum wie in einem Hohlleiter zurücklegen, so macht sich dabei eine Dispersion, d.h. Zerstreuung, bemerkbar. Darunter versteht man die Aufteilung der verschiedenen Frequenzanteile des Signals in unterschiedliche Laufzeiten. Die höherfrequenten Signalanteile legen die weiten Strecken mit einer minimal höheren Geschwindigkeit zurück als die niederfrequenten.

Diese verschwindend geringe Laufzeitdifferenz genügt, um dem Signal eine besondere Charakteristik zu geben. Tweeks-Si-

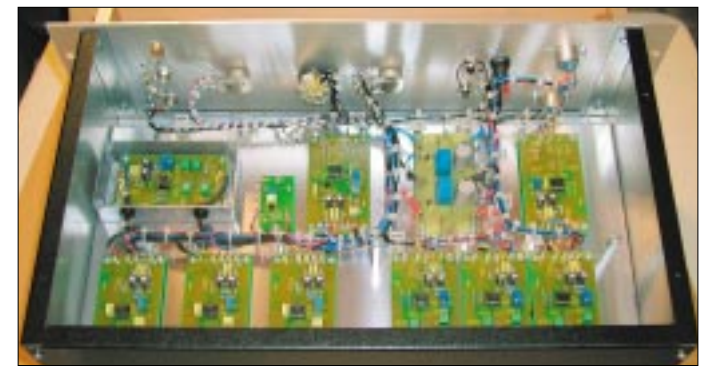

Dieser Resonanzeffekt tritt freilich auch bei einem Vielfachen der Grundfrequenz auf. Bei der Berechnung dieser Vielfachen (Harmonischen) sind die begrenzte Leitfähigkeit und spezielle Gegebenheiten der Ionosphäre zu berücksichtigen. Grundwelle sowie erste und zweite Oberwelle liegen bei 7,8 Hz, 13,5 Hz bzw. 20 Hz.

Ein Messen der Sferics im unteren ELF-Bereich erfordert großen Filteraufwand. Es sind die Netzfrequenz von 50 Hz (bzw. 60 Hz in Amerika) und die Bahnstromfrequenz von 16 2/3 Hz zu unterdrücken sowie lokale elektrische Feldschwankungen zu berücksichtigen, siehe Bild 5.

Während die Feldstärken der Sferics im VLF-Bereich abends und während der Nacht ihr Maximum annehmen, ist die Signalstärke der Sferics im unteren ELF-Bereich tagsüber am höchsten. Die Schumann-Grundwelle und die erste Oberwelle liegen frequenzmäßig unterhalb der unteren menschlichen Hörgrenze.

Sferics, die durch Blitze entstehen, haben ihre maximalen Amplituden im Frequenzbereich unter 20 kHz, während die höchsten Pegel der durch starke Luftmassenbewegung (Reibung) in Wetterfronten verursachten Sferics bei etwa 30 kHz liegen. Bei den letztgenannten Sferics spricht man von Dunkelblitzen oder Dunkelfeldentladungen. Diese Impulse sind kürzer und energieärmer als bei den vorgenannten.

#### *Tweeks*

Wenn die durch Blitzeinwirkung ausgelösten elektromagnetischen Wellen einen sehr weiten Weg durch den von Erdober-

**Bild 5: Geöffneter ELF-Empfänger des Verfassers; rechts vorn im Bild die beiden 50-Hzund das 150-Hz-Kerbfilter, links hinten das zuschaltbare Bahnfilter. Fotos: DG9WF (2)**

gnale hören sich nicht so abgehackt wie Sferics an. Die kurzen, schon leicht musikalischen Signale enden mit einem merkwürdigen Zirp-Laut, ähnlich einem schwingenden Glas, das man schnell mit einem Holz bedämpft.

Der markante Ton der Tweeks-Signale hat eine Frequenz von ungefähr 1,5 kHz bis 2 kHz. Im Spektogramm sieht man einen typischen Haken bei dieser Frequenz.

#### *Whistlers*

One-Hop-(Ein-Hop-)Whistlerwellen entstehen auf der dem Empfänger entgegengesetzten Erdhalbkugel. In Deutschland empfangene Ein-Hop-Whistler haben demnach in Blitzentladungen auf der Südhalbkugel der Erde ihre Ursache.

Dabei breiten sich die elektromagnetischen Wellen oberhalb der Ionosphäre aus, sie laufen als Plasmawellen längs der

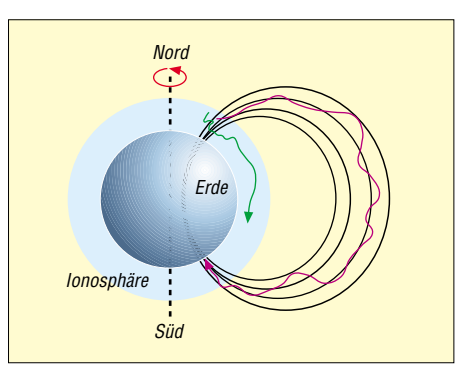

**Bild 6: Während sich ein "normaler" Sferic (grün) zwischen Erde und Ionosphäre wie in einem Hohlleiter ausbreiten kann, legen Whistler (rot) weite Strecken auf den Feldlinien des Erdmagnetfeldes zurück.**

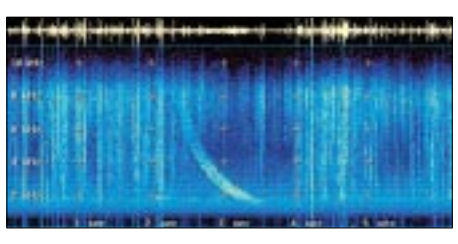

**Bild 7: Typisches Whistlerspektrogram, aufgenommen mit den Empfangsbausteinen (SR 1) des Verfassers [1] Screenshot: P. Vogt**

Feldlinien des Erdmagnetfeldes. Die Magnetfeldlinien der Erde treten an den magnetischen Polen aus und umschreiben einen großen Bogen um die Erde. In Richtung Sonne werden die Feldlinien durch die Stoßfront des Sonnenwindes (Materiestrahlung der Sonne) sehr stark zusammengedrückt.

Whistlerwellen legen auf diese Weise sehr große Strecken zurück, wobei es zur Auffächerung der Frequenzanteile des Wellenpaketes kommt. Die hohen Frequenzanteile treffen früher als die tieferen ein. Der durch unterschiedliche Laufzeit hervorgerufene Effekt ist wesentlich stärker ausgeprägt als bei Tweeks-Signalen.

Das schallgewandelte Whistlersignal ergibt einen ganz typischen fallenden Pfeifton.

Whistlerwellen können in ganzen Ketten auftreten. Sie haben dann einen sehr eindrücklichen, etwas geheimnisvollen Klangcharakter. Die Frequenz der Whistlerwellen liegt im Bereich zwischen einigen 100 Hz und 10 kHz. Whistlerwellen haben an den Stellen, wo die magnetischen Feldlinien in die Erde eintreten, einen hohen Signalpegel. Sie sind an den magnetischen Polen und deren weiterer Umgebung also besonders gut zu empfangen (magnetisches Antipodenmaximum).

Ein Two-Hop-Whistler oder auch Long-Whistler wird am Konjugationspunkt reflektiert und erfährt, da er den zweifachen Weg zurücklegt, die doppelte Dispersion. Man kann also einen Blitz sehen, das zugehörige Sfericsignal empfangen und nachfolgend das Two-Hop-Whistlersignal nach seinem langen Weg zum Konjugationspunkt und zurück aufnehmen.

Als Echo-Train bezeichnet man die Folge von Echos eines One-Hop- oder Two-Hop-Whistlersignales. Die Art des Ausgangssignal läßt sich mittels der Dispersionsverhältnisse differenzieren.

Daneben unterscheidet man noch Multipath-Whistler, Multiple-Source-Whistler und Nose- Whistler.

(wird fortgesetzt)

#### **Literatur**

[1] Friese, W., DG9WF: Das flexible ELF-VLF-Baustein-Empfangssystem. Sferics und Co. AATiS Praxisheft 12 (2002), S. 92 – 98

# **CB-Funk**

# **SSB im CB-Funk**

#### *Dr.-Ing. REINHARD HENNIG*

*Die Regulierungsbehörde hat sich entschieden: Zur Erprobung der Modulationsart SSB (Einseitenbandmodulation) im CB-Funk erfolgt seit kurzer Zeit in Deutschland eine Einzelfrequenzzuteilung. Diese wird auf Antrag hin ausgestellt und ist befristet bis zum 30.04.2004. Somit können* sich nun auch interessierte CB-Funker mit der "Single-Sideband"-Tech*nik auseinandersetzen.*

Die von der RegTP ausgestellte Zuteilung gilt lediglich für den Frequenzbereich von 27 005 bis 27 135 kHz. Das entspricht den CB-Kanälen 4 bis 15. Dabei sind Sprachsignale zur Übertragung zugelassen.

hält das PDF dort bereit. Nach dem Einreichen des Formulars beinhaltet die Zuteilung aber nicht die Ausstellung einer Circulation Card für andere Länder. Mitnahme ins und Betrieb im Ausland bedür-

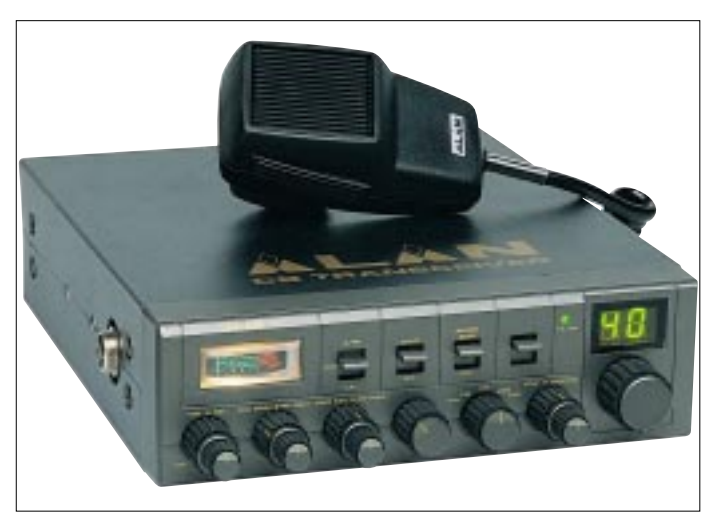

**Bild 1: Das ALAN 87 EURO ist ein neues SSB-taugliches CB-Gerät aus gleichnamigem Hause. Informationen gibt's auch unter** *www.alangermany.de* **oder** *www.albrechtonline.de***.**

**Bild 2: AE-5800, SSB-TRX von Albrecht**

Die Zuteilung gilt außerdem nur für CB-Funkgeräte mit CE-Kennzeichnung. Dadurch sind solche Geräte als konform mit der EN 300 433-Norm ausgewiesen und dürfen innerhalb des europäischen Binnenmarkts importiert werden.

Vor das Funken hat die Behörde jedoch den Papierkrieg gesetzt. Jeder interessierte CB-Funker muß einzeln einen Zuteilungsantrag stellen. Anträge sind an die Außenstellen der Regulierungsbehörde zu richten.

Kleiner Tip am Rande: Falls es Probleme bei der Beschaffung des notwendigen Antragsformulars gibt, kann es im Internet unter *www.funkmagazin.de/ssbantr.htm* abgerufen werden. Das Online-"Funkmagazin"

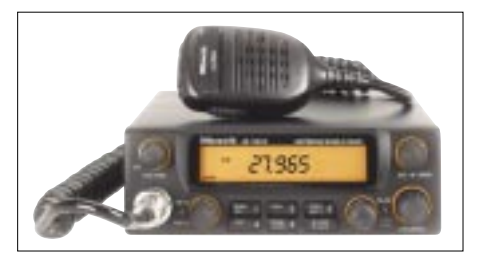

fen der Zustimmung der betreffenden Fernmeldebehörden.

Auch die Industrie hat inzwischen reagiert und erste SSB-taugliche CB-Geräte konstruiert. Einige davon werden Ihnen hier anhand der Bilder und nebenstehenden technischen Daten kurz vorgestellt.

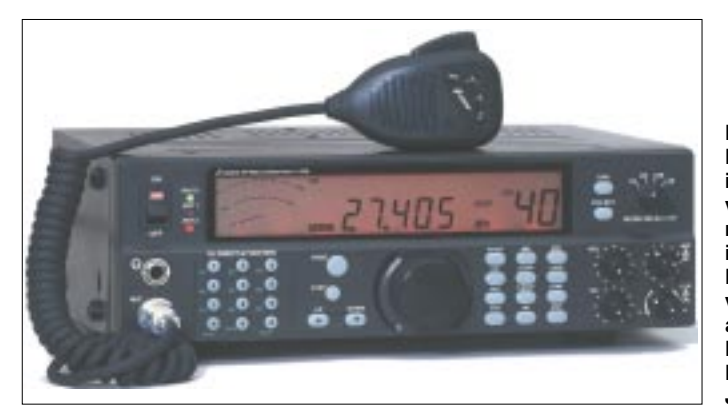

**Bild 3: Das xf9082 prof II SSB ist die Antwort von stabo auf die neuen Möglichkeiten im CB-Funk. Die Firma stabo vertreibt übrigens auch die SSB-Modelle der Firma President (Grant, Jackson, George).**

#### **Technische Daten ALAN 87 EURO**

40 FM/40 AM/40 SSB-Kanäle 15 Bedienfunktionen, 2 Anzeigemodi Lautstärkeregler Squelch-Regler Mikrofonverstärkung SWR/CAL RF-Power Modulationswahlschalter Clarifier (grob/fein) Kanalwahlschalter S-Meter Roger Beep RX/TX-Anzeige Echo (optional) Frequenzbereich: 25.615 – 28.315 MHz Spannungsversorgung: 13,8 V DC nom. Abmessungen  $B \times H \times T$ : 200 × 60 × 235 mm<sup>3</sup> Gewicht: 2,250 kg Empfindlichkeit: 0,5 µV per 10 dB S/N in AM, 0,3 µV SSB NF-Wiedergabeleistung: 2 W, 80 Ω Wiedergabeverzerrungen: kleiner als 8 % bei 1 kHz Ruhestromaufnahme: 250 mA Sendeleistung: 1 W AM, 4 W FM, 4 W SSB Modulation: AM/FM/SSB

#### Stromaufnahme: 6 A **Albrecht AE 5800**

Sendearten: A3E, F3E, J3E (USB, LSB) Betriebsspannungsbereich: 10.8–15.6 V DC Oberwellen-Unterdrückung: min. 90 dB Empfänger-Empfindlichkeit: 0,5 µV EMK FM/SSB, 0,9 µV EMK AM bei 12 dB SINAD Empfänger-Nachbarkanal Selektion: 60 dB FM/AM 70 dB SSB NF-Ausgangsleistung: 2,5 W an 8 Ω Sendeleistungen: 1 W AM, 4 W FM / SSB 40 CB-Kanäle FM/AM/SSB in einem Frequenzbereich von 26.965 – 27.405 MHz. 5 frei programmierbare Memory-Kanäle, Memoscan und Dual Watch Stufenlos einstellbare Sendeleistung bis max. 4 W (4 W in SSB / FM, 1 W in AM)

#### **stabo xf 9082 professional II SSB**

40 Kan. FM/4W, 40 Kan. AM / 1W, 40 Kan. SSB / 4W PEP 10 Kanal-Speicherplätze DTMF-Funktion (Tastatur) mit Quittungston 4 Kanalwahlmöglichkeiten (Tastatureingabe, Kanalschalter, up/down-Tipptasten), Mikrofon S-Meter mit kombin. Stehwellenmeßgerät großflächiges Multifunktions-LC-Display Geräuschunterdrückungssystem mit leistungsfähiger Hi/CUT-Schaltung ASC (automatische Squelch Kontrolle President-Patent) für AM und FM ANL-Schaltung NB-Störaustaster 2 Antennenbuchsen Roger-Beep-Schaltung Mic-gain-Einstellung RF-gain-Einstellung Scan-Funktion DIN-Anschluß für Packet-Radio-Betrieb Drei frei definierbare Funktionen über das Handmikrofon 230 V AC oder 12 V DC-Stromversorgung B 280 mm × H 90 mm × T 230 mm Aufstellbügel **Tragegriff** Art.-Nr.40013

# **Verschwundene deutsche Rundfunksender der 50er Jahre**

#### *LEO H. JUNG – DE4AAB, EX 9S4-SWL*

*Mehr als 400 verschiedene deutsche Rundfunksender, mal öffentlichrechtlich, mal privat, sogar von Stationierungsstreitkräften anderer Länder woofern in der BRD heuzutage ihren Hit-Mix und anderes in den Äther. Blickt man etwa 50 Jahre zurück, sind viele von damals immer noch zugange, andere aber verschwunden.*

Empfangsbestätigungen (QSLs) erinnern an heute nicht mehr existierende deutsche Rundfunksender. Dieser Bericht ist nur eine Erinnerung an die 50er Jahre und keine komplette Funkgeschichte der einzelnen Sender.

#### ■ Geschichtliches in Kürze

Nach dem Sieg über Hitler-Deutschland 1945 war der reichsdeutsche Einheitsrundfunk zerschlagen und die vier Besatzungsmächte richteten in ihren jeweiligen

BRD sollte dem ,Deutschlandsender' der DDR paroli bieten, und in der DDR entstanden neue Senderketten und Programme. Erst die sog. Wende (1990 der Beitritt der DDR zur BRD) bescherte der nun vergrößerten deutschen Rundfunklandschaft Neues: aus der historischen Mottenkiste der 20er Jahre wurde der Mitteldeutsche Rundfunk (Erstgründung 1.3.1924) geholt und wiederbelebt, der NDR auf Mecklenburg-Vorpommern ausgedehnt und neu erfunden ein ,Ostdeutscher Rundfunk Bran-

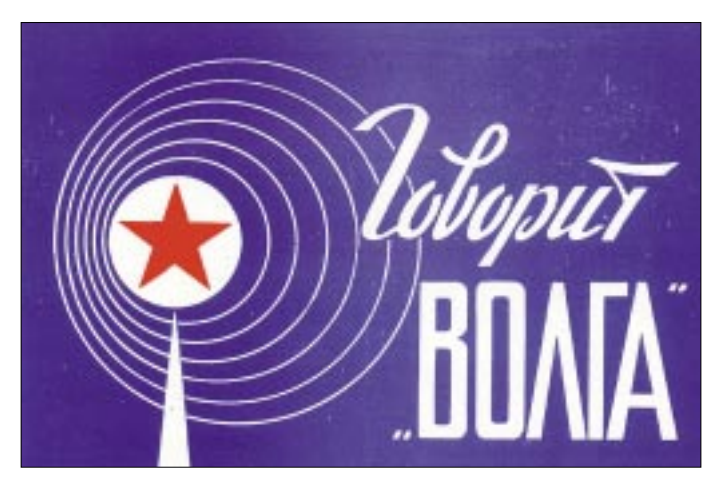

Zonen eigene Sender ein. Es entstanden nach und nach in der ehemaligen amerikanischen Zone der Bayerische, der Hessische und der Süddeutsche Rundfunk, in der britischen der Nordwestdeutsche und Radio Bremen, in der französischen der Südwestfunk und in der sowjetischen der Deutsche Demokratische Rundfunk.

Im ebenfalls in vier Besatzungszonen geteilten Berlin, das mitten in der sowjetischen Zone lag, gab es entsprechende Rundfunk-Probleme: In den Westsektoren übernahm schließlich der amerikanische RIAS die Propagandaführung, und der sowjetische Sektor wurde dem DDR-Rundfunk mit seinen Programmen überlasssen. Jahrzehntelang gab es – abgesehen von der Einführung des privaten Radios in der BRD – keine Änderungen beim öffentlichrechtlichen Rundfunk, lediglich der Nordwestdeutsche Rundfunk (NWDR) spaltete sich 1955, ein 'Deutschlandfunk' in der **So quasi zum Abschied gab es die Empfangsbestätigung: 1994 eine QSL der deutschsprachigen(!) Sendung von Radio Wolga auf 261 kHz aus Königs Wusterhausen.** 

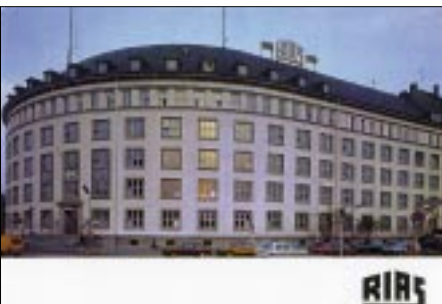

**Trotz unzähliger Störsender zur DDR-Zeit seit 1946 unüberhörbar. RIAS Berlin, 6005 kHz, verschickte zuerst als QSL einen vorgedruckten Brief in Englisch, dann gab's schwarzweiß das Sendegebäude in der Kufsteiner Straße, zuletzt in Farbe.**

denburg', denn nun lagen, anders als in der Vorkriegszeit, Berlin und Brandenburg im 'Osten' Deutschlands. Damit war man die seit der 'Zonen'-Zeit verpönten Bezeichnungen ,Deutschlandsender' und ,Berliner Rundfunk' los. Nach jahrelangen Verhandlungen fusionierten 1998 die ehemaligen Besatzungszonen-Sender SWF und SDR zum neuen .Südwestrundfunk' (SWR).

#### ■ **Deutscher Demokratischer Rundfunk**

Das Staatliche Rundfunkkomitee der DDR verschickte für alle damaligen Programme (1955 Deutschlandsender, Berliner Rundfunk und Radio DDR) nur eine Standard-QSL-Karte. Bevor 1954 der im Saarland stationierte französische Werbe-

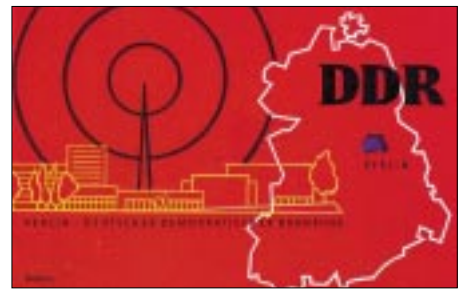

**Eine der ersten Standard-QSL-Karten (1956) des "Deutschen Demokratischen Rundfunks" für das Programm Deutschlandsender (6115 kHz).**

sender Europe 1 mit 400 kW nur 3 kHz neben dem Königs Wusterhausener Langwellensender (185 kHz) einschaltete, war in ganz Deutschland der Deutschlandsender gut zu hören. Viele erinnern sich sicher noch an das markante Pausenzeichen: die weltbekannten vier Akkorde aus Richard Wagners Meistersinger. Ab 1973 hieß das Programm "Stimme der DDR". Der Berliner Rundfunk war der erste Nachkriegssender (13.5.1945) im Osten Deutschlands, sendete zuerst vom britischen Sektor Berlins aus, wurde von dort vertrieben und machte dann jahrzehntelang Programm von Ostberlin aus.

Heute trägt nur noch ein UKW-Privatradio in Berlin diesen Namen. Die weitere Geschichte des DDR-Rundfunks ist hier nicht das Thema. Ein Radio Berlin International (RBI), das die DDR-Politik in aller Welt verkünden sollte, gab es damals noch nicht. Lediglich drei Halbstunden-Sendungen in Englisch bzw. Französisch über die beiden Kurzwellenfrequenzen des Deutschlandsenders.

#### ■ **Berlin**

In den 50ern war der erste Propagandakampf per Radio überstanden, der RIAS (Rundfunk Im Amerikanischen Sektor, ein Sender der USIA – United States Information Agency) powerte aus Berlin, Hof und zeitweise über einen 1000-kW-Langwellensender bei München. Der Sender Freies Berlin (SFB), seit 1.6.1954 Nachfolger eines NWDR-Studios am Heidelberger Platz, hatte weit weniger Power und konnte erst 1957 in das ehemalige , Haus des

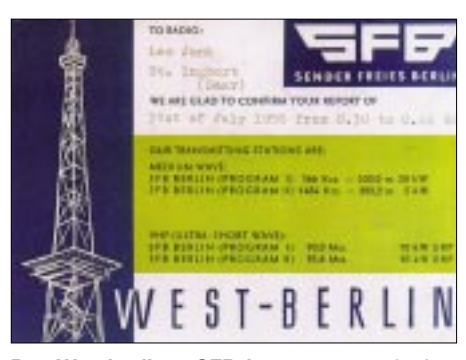

**Der Westberliner SFB begann am 1.6.1954 mit seinen Sendungen und überstand als einziger die sog. Wende.** 

Rundfunks' in der Masurenallee umziehen, wo – siehe oben – 1945 der .Berliner Rundfunk' angefangen hatte.

Neben AFN (American Forces Network) und BFN (British Forces Network) hatten auch die Sowjets den russischsprachigen Militärsender Radio Wolga, der auf Langwelle 263 kHz aus Königs Wusterhausen sendete. Vor 1990 war von dort aber keine Empfangsbestätigung (QSL) zu bekommen.

Mit dem Abzug der Besatzungsmächte aus Berlin und dem der Sowjets aus der ehemaligen DDR verschwand auch dieser Sender. Aus Westdeutschland senden noch heute neben AFN, BFBS (British Forces Broadcasting Service) und CFN (Canadian Forces Network), die BBC, Radio Free Europe, Radio Liberty, Radio Free Asia und Voice of America (VoA) mit starken Sendern auf Kurz- und Mittelwelle. BBC und VoA melden sich auch in Berlin auf UKW.

#### ■ **Radio Saarbrücken**

Zum zweiten Male von Deutschland ausgegrenzt wurde das Saargebiet durch Abtrennung (1947) von der französischen Besatzungszone und Gründung eines eigenen Staates, dem ,Saarland'. Bis der neue Sender , Radio Saarbrücken' – eine GmbH

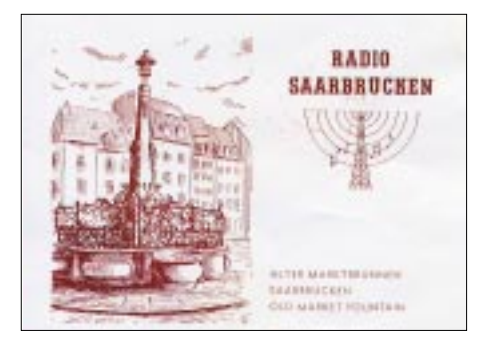

**Der alte französische 20-kW-Sender von Radio Saarbrücken auf 1421 kHz war in den Abendstunden durch den Sender Algier überlagert. QSL von 1956.**

– am Vorkriegsstandort Heusweiler (heute Großsender von Deutschlandradio) seinen Betrieb aufnehmen konnte, gab es Provisorien. Offizielle Eröffnung war bereits am 17.3.1946. Einen UKW-Sender und ein Fernsehprogramm ,Télé-Saar' gab es ab 1952. Als sich politisch die erneute Rückkehr zum , Reich' (Volksjargon) an die BRD abzeichnete, bemühte man sich, schnell eine 'Anstalt des öffentlichen Rechts' zu werden. Neuer Name: ,Saarländischer Rundfunk'. Am 1.1.1957 erfolgte dann der politische, am 6.7.1959 der wirtschaftliche Anschluß an die BRD.

#### ■ Nordwestdeutscher Rundfunk

Als Rundfunk in der Britischen Zone begann der NWDR seine Sendungen am 1.1.1948 mit Sitz in Köln, Studios in Köln und Hamburg sowie einem Nebensender

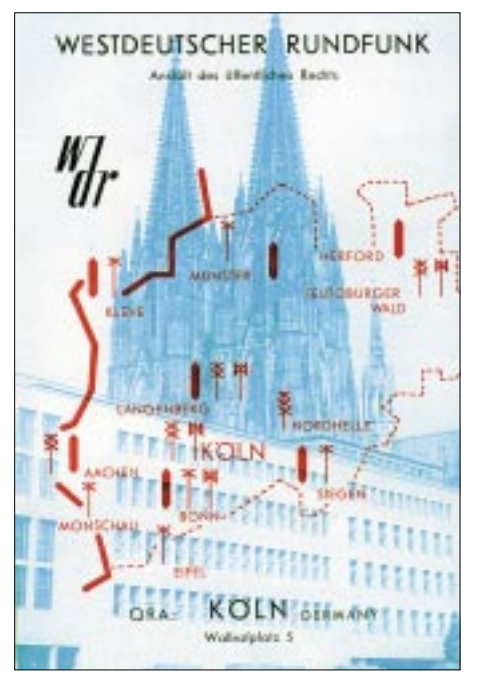

**Vom NWDR (1953) zum WDR (1956) mit neuer Senderkarte. Alle Abbildungen Sammlung Saar und F. Büttner (1)**

in Westberlin (woraus der SFB entstand – siehe oben). Über einen NWDR-Sender wurde auch der westdeutsche Auslandsdienst "Deutsche Welle" (nicht zu verwechseln mit dem gleichnamigen Vorkriegs-Programm über den sog. Deutschlandsender in Königs Wusterhausen) am 3.5.1953 eröffnet.

Dieses allzugroße Sendegebiet wurde am 1.1.1956 in den Westdeutschen Rundfunk Köln (WDR) und den Norddeutschen Rundfunk Hamburg (NDR) getrennt. Radio Bremen (seit 5.4.1949) behielt seinen eigenen Sender.

#### ■ **SWF** und **SDR**

Der Südwestfunk (SWF), offiziell eröffnet am 31.3.1946 in Baden-Baden, war ein Sender der französischen Besatzungsmacht. Er überstrich kein zusammenhängendes Gebiet, denn die französische Zone bestand aus den Ländern Französisch-Baden (Südbaden), Württemberg-Hohenzollern und dem heutigen Rheinland-Pfalz. Unter deutsche Verwaltung kam der SWF am 30.10.1948. Von Anfang an war ein Kurzwellensender in Betrieb, mangels geeigneter Mittelwellenfrequenzen hatte der SWF schon Mitte der 50er Jahre zwei flächendeckende UKW-Programme. Das Pausenzeichen war die Melodie "Bald prangt den Morgen zu verkünden" aus Mozarts Zauberflöte. Nach der Neugründung des Landes ,Baden-Württemberg' 1952 gab es in diesem Bundesland nun zwei Rundfunkanstalten.

Denn der Süddeutsche Rundfunk (SDR), ein Sender der amerikanischen Besatzer, versorgte Amerikanisch-Baden (Nordbaden) und Amerikanisch-Württemberg (Nord-Württemberg) mit dem Rundfunkprogramm. Provisorisch ging "Radio Stuttgart" am 3.6.1945 in die Luft und wurde am 22.7.1949 zum öffentlich-rechtlichen ,Süddeutschen Rundfunk'.

Er bekam in Mühlacker seine alte Mittelwellen-Reichsfrequenz (seit 21.11.1930) wieder zugeteilt und war dort ab 1949 mit einem 100-kW-Sender weitreichend zu hören.

Bald gab es neben dem Mittelwellenprogramm ein zweites, ebenfalls flächendeckend, auf UKW. In jedem schwäbischen Haushalt und in jeder Gaststube erklang das Pausenzeichen "Jetzt gang i ans Brünnele", ein beliebtes Volkslied. Da die

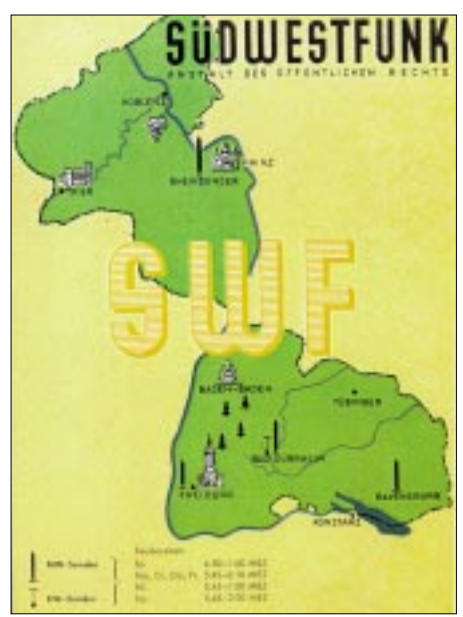

**Erste QSL-Karte des SWF 1962 Kurzwelle Bad Dürrheim 7265 kHz, vorher gab es nur einen vorgedruckten Brief.** 

BRD-Ländergrenzen und die der beiden Rundfunkanstalten nicht kongruent waren, fusionierten nach langen Verhandlungen SWF und SDR am 31.8. 1998 zum heutigen , Südwestrundfunk' (SWR).

# **BC-DX-Informationen**

#### ■ "Lerning Finnish"

"YLE, Radio Finland", hat, gültig bis 26.10., einen Finnischkurs für englischsprechende Hörer in sein Programm aufgenommen. Er ist samstags von 1000 bis 1100 UTC im Rahmen der Sendung für Europa auf 15530 und für Asien, Europa und Australien auf 21520 kHz zu hören. Das deutschsprachige Programm läuft nach folgendem Schema ab: Montag bis Freitag 0530 bis 0545 auf 9560, von 0930

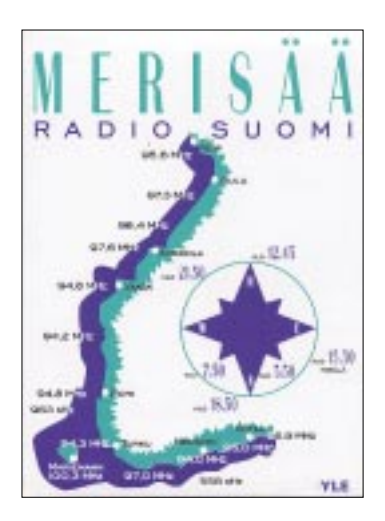

bis 0945 auf 15530 sowie samstags und sonntags von 1100 bis 1200 UTC ebenfalls auf 15530 kHz. Bei 500 kW Sendeleistung gibt es keine Empfangsprobleme. Ob infolge vorgesehener Sparmaßnahmen die deutsche Sendung aufrechterhalten bleibt, ist noch unsicher.

QSLs sind über YLE Radio Finland, Pori SW Base, c/o Raimo Mäkelä, Preiviikki, FIN 28660 Pori, Finland, erhältlich.

#### ■ Mazedonien auf Mittelwelle

Über den neuen 120-kW-Mittelwellensender Skopje kann das Heimatprogramm von "Radio Makedonia" auf 810 kHz ab etwa 1515 UTC zunächst schwach, dann sich rasch steigernd, in der Landessprache Mazedonisch verfolgt werden. Nachrichten werden um 1600 nach Zeitzeichen und einigen Takten Musik sowie der Ansage verlesen. Bestätigungen mittels Brief sind über die Postanschrift Makedonska Radiotelevizija, Goce Delcev bb, 1000 Skopje, Mazedonien, zu erlangen. Mazedonien ist seit 1993 eigenes Radioland.

#### ■ **Indonesien sehr lautstark**

In verblüffend guter Qualität kann die "Stimme Indonesiens" aus Cimanggis/Java mit ihrer Sendung in deutscher Sprache von 1800 bis 1900 UTC auf 15150 kHz aufgenommen werden. Die Sendeleistung beträgt 250 kW, der Empfang ist störfrei.

Nachrichten werden um 1850 UTC verlesen, Börsenkurse und Wetterbericht beschließen das Programm um 1859 UTC. Es folgt die Absage: "Das war die Stimme Indonesiens aus Jakarta." Einen Großteil der Sendefolge nehmen Musikdarbietungen in Anspruch. Gegen zwei IRCs werden Empfangsberichte von Voice of Indonesia, P.O. Box 1157, Jakarta 10001, Indonesia, mit QSL-Karte beantwortet.

#### ■ **Mongolei am Mittag**

Unter günstigen Voraussetzungen kann die "Voice of Mongolia" mit 50 kW ab 1000 UTC auf 12085 kHz in Englisch für Europa beobachtet werden. Störend wirkt sich allerdings ein starkes Interferenzsummen aus. Sendeschluß ist um 1030 UTC.

Berichte an Voice of Mongolia, CPO-Box 365, Ulaanbaatar 13, Mongolia, werden mit QSL-Karte beantwortet. Einschreiben ist zu empfehlen, erforderlich sind zwei IRCs oder ein US-\$. Von Sondermarken-Frankatur ist abzusehen.

#### ■ **Deutsch für Afrika**

Über die 250 kW starke Relaisstation Kigali (Ruanda) strahlt die Deutsche Welle Afrika gemäß dem neuesten Programm zu folgenden Zeiten Deutschprogramme aus: 0000 bis 0200 auf 15275/17860, 0200 bis 0355 auf 13780, 0400 bis 0600 auf 9700, 0900 bis 1400 auf 15135 (ungenügend), 1400 bis 1755 UTC auf 15275 kHz (ordentlich, ab 1400 UTC Interferenzen durch Bukarest auf 15270), 1800 bis 2200 auf 9735/17860, 2200 bis 0000 UTC auf 15275/17860 kHz.

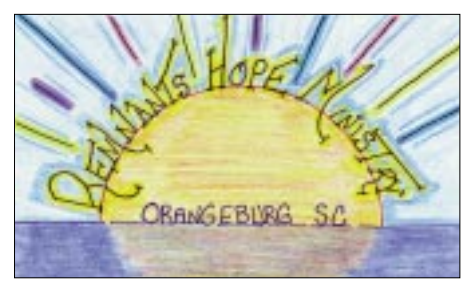

Empfangsberichte, die mit QSL-Karte bestätigt werden, sind an die Deutsche Welle, 50588 Köln, zu richten.

#### ■ Sarajevo am Abend

Über die 600-kW-Mittelwellenstation Serajevo (Radio Bosnien-Herzegowina) ist auf 612 kHz Empfang ab Einbruch der Dunkelheit möglich Der Programminhalt wird geprägt von viel Musik östlicher Prägung). Einen Auslandsdienst gibt es nicht mehr, der Staat ist seit 6.4.1992 unabhängig und somit eigenes Radioland. Empfangsberichte werden gegen Rückporto bestätigt; die Postanschrift lautet: Radio Bosne i Hercegovina, Bulevar M. Selimovica 4, 71000 Sarajevo, Republika Bosna i Hercegovina.

#### ■ **Damaskus in Deutsch**

Trotz 500 kW Sendeleistung gibt es mit Radio Damaskus nicht nur während der deutschsprachigen Sendung von 1805 bis 1905 UTC auf 12085 (besonders deutlich) und 13610 kHz (etwas schwächer), obwohl frequenzbeherrschend, offenbar – und das seit Jahren zu beobachten – technische Probleme.

Die Träger fallen hier mit S 10 bzw. S 8 ein, die Stimme der Sprecher kommen jedoch nur schwach und nahezu unverständlich hier an. Hinzu kommt ein dauernder Überlagerungston, der keine Freude am Hören aufkommen läßt. Sollte trotzdem einmal ordentlicher Empfang möglich sein, hier die Anschrift: Radio Damascus, Syrian Radio and Television, P.O. Box 4702, Damascus, Syria. Bestätigung erfolgt mittels QSL-Karte.

#### ■ **Deutsch auch aus Thailand**

Radio Thailand bedient sich der 250 kW starken Relaisstation der Stimme Amerikas in der Provinz Udon Thani unter anderen auch für eine tägliche Sendung in deutscher Sprache von 2000 bis 2015 (so die Ansage); in Wirklichkeit kann sich das Programm auch bis 2020 UTC ausdehnen. Der Empfang auf 9680 kHz ist überaus lautstark und nahezu ungestört.

Gegen gelegentliche technische Unzulänglichkeiten scheint man jedoch auch in Bangkok nicht gefeit zu sein. Die Sendefolge besteht hauptsächlich aus Nachrichten, die von einer Sprecherin verlesen werden. Bestätigt wird zuverlässig mit QSL-Karte. Die Anschrift: Radio Thailand World Service, 236 Vibhavadi Rangsit Highway, Din Daeng, Huaykhwang Bangkok 10400, Thailand.

#### ■ **Bulgariens Deutschprogrannn**

Viermal täglich sendet Radio Bulgarien auch in Deutsch, und zwar von 0500 bis 0545 auf 9400 und 12000, von 1000 bis 1100 auf 15700 und 17500, von 1615 bis 1700 und 1800 bis 1845 UTC auf 9400 und 11800 kHz unter allerbesten Bedingungen. Die Station ist kontaktfreudig und unter der Postanschrift Radio Bulgarien, Postfach 900, BG 1000 Sofia, ansprechbar. Rückporto ist hilfreich.

#### ■ **Radio Japan via Singapur**

Die Singapur-Sendeanlage Kranji, derer sich auch die BBC bedient, strahlt von 0700 bis 1000 UTC auf 11920 kHz mit 250 kW Leistung eine Sendung von Radio Japan (NHK) in Japanisch, für Australasien bestimmt, aus, die auch bei uns verständlich und ungestört empfangen werden kann. Ratsam ist ein Bericht an die NHK, 2-1 Jinnan 2-chome, Shibuya-ku, 150-8001 Tokyo, zu richten.

Zum Vergleich: parallel dazu ist auch die Sendung direkt von Yamata/Japan auf 21755 kHz, aber in wesentlich geringerer Qualität, zu hören.

#### ■ **Namibia schwach**

Eine männnliche Stimme, dazwischen volkstümliche Musik, ist das Wenige, was uns die NBC (Namibian Broadcasting Corporation) aus Windhoek nach etwa 1830 UTC auf 3270 kHz im 90-m-Band hörbar zu bieten hat. Dabei handelt es sich um den Inlandsdienst, der auch in deutscher Sprache für die dortige deutschsprachige Bevölkerung sendet.

Berichte, sofern es Ausbreitungsbedingungen und erfolgreiche Empfangsversuche ermöglichen, werden mit QSL-Karte bestätigt: NBC, P.O. Box 321, Windhoek 9000 Namibia, lautet die Anschrift.

#### ■ 42 Jahre Deutsch aus Peking

Zum 42. Mal jährte sich der Beginn des deutschsprachigen Programms von Radio Peking, jetzt Radio China International. Über die Frequenzen 11650 (brauchbar) und 15130 kHz (gut bis sehr gut) werden zur Zeit deutsche Sendungen von 1800 bis

1900 und in Wiederholung von 1900 bis 2000 UTC, zu letztgenannter Zeit zusätzlich über die Relaisstation Luxemburg auf Mittelwelle 1440 kHz (hier ordentlich) ausgestrahlt. Das Programm ist sehr unterhaltsam und informativ, der Kontakt zu

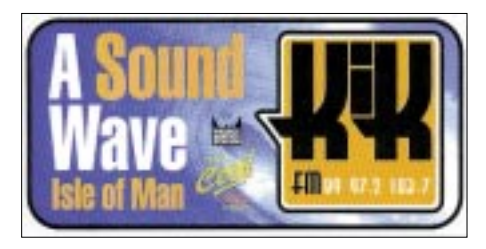

den Hörern beispielhaft (Hörerpost wird montags beantwortet). Geschmackvolle QSL-Karten, Wimpel, Aufkleber, Scherenschnitte und Lehrmaterialien für einen chinesischen Sprachkurs sind obligat.

Rückporto ist nicht erforderlich. Die Direktadresse lautet: Deutsche Redaktion Radio China International, Shijingshanlu Str. 16 A, 1000 40 Beijing, VR China. Zuschriften können auch an Radio China International, Gürtelstr. 32 b, 10247 Berlin, gerichtet werden, die Weiterleitung erfolgt über die Botschaft.

#### ■ **Ankara in Englisch**

Das englischsprachige Programm der "Voice of Turkey" von 1230 bis 1325 UTC, bisher auf 17690, kann jetzt in

guter Qualität auf 17615 kHz gehört werden. Der Programminhalt umfaßt hauptsächlich die Lage im Nahen Osten. Musik erklingt eher spärlich und erst gegen Ende der Sendung. Die Anlage befindet sich nahe Emirler und arbeitet mit 500 kW. Die Anschrift: Voice of Turkey, External

Service, TRT Sitesi, PK 333, Yeniehir, 06443 Ankara, Turkey. Bestätigt wird zuverlässig auch ohne Rückporto mit QSL-Karte und kleineren Zugaben.

#### ■ **Tirana: lautstark, aber gestört**

Über die 100 kW starke Sendeanlage Cerrik ist die deutschsprachige Sendung von Radio Tirana von 1730 bis 1800 UTC recht lautstark auf 9570 kHz zu hören, aber durch heftige Störgeräusche auf Gleichwelle in ihrer Verständlichkeit sehr beeinträchtigt. Empfang ist nur bruchstückweise möglich. Die Mittelwellenfrequenz 1458 kHz ist zwar weniger gestört, dafür aber schwächer zu empfangen.

In Empfangsberichten sollte auf Abhilfe gedrängt werden; sie sind zu richten an Radio Tirana, External Service, Rruga Qemali Nr. 11, Tirana, Albanien. Ein US-\$ sollte beigefügt werden. Bestätigt wird durch QSL-Karte nebst Aufkleber und Ansichtskarten.

*Die Beiträge kamen von Friedrich Büttner; von Michael Lindner stammen die QSL-Karten.*

# **BC-DX im Oktober 2002 Ausbreitungsvorhersage**

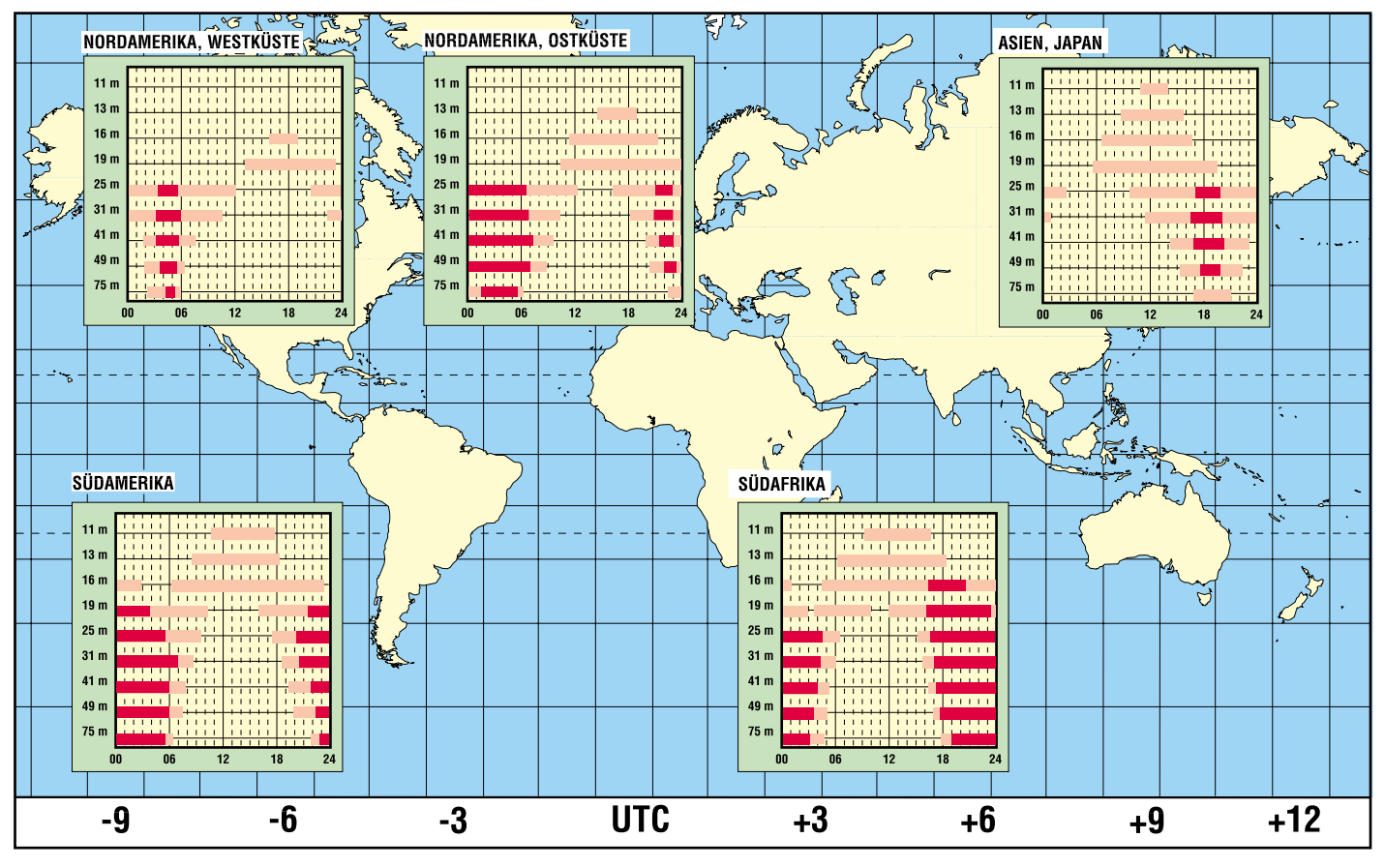

# "Weltempfänger" vom Wühltisch

### **THOMAS ZIESSLER**

Hin und wieder findet man auf Supermarkt-Wühltischen "Weltempfänger" zum Spottpreis oft unter 30 €; in aller Regel klägliche Fernostprodukte magerer Ausstattung, mit schwergängigem Skalentrieb (streng analog), grober Skalenteilung und einem Klang bestenfalls in Telefonhörerqualität. Der erfahrene SWL winkt ab, der neunjährige wißbegierige Pfiffikus zerlegt ein solches Ding in Null Komma nichts in seine Einzelteile: "Papa, was macht das kleine, blaue Ding da?" - gemeint war ein Elko.

Vor kurzem stieß ich in einem Lidl-Markt auf einen "Digitalen Weltempfänger TRO-NIC PLL 2023 mit 40 Speicherplätzen, 24-Stunden-Weltzeituhr, Kalender, zwei Weckzeiten und automatischem Stationsspeicher-Durchlauf". Und das alles für 19,99 €???

Nun, hier siegte wieder einmal die Neugier über die Vernunft. Ein PLL-Synthesizer-Empfänger für weniger als 20 €!

Beim Auspacken fiel mir zunächst die ungewöhnlich hohe Qualitätsanmutung des  $177 \times 114 \times 39$  mm großen und 460 g schweren Gerätchens auf.

In der zweiten Schale finden sich die Buchsen für Kopfhörer und Netzteil. Daneben zwei Platinen, die erstaunlicherweise mit einem Stück Karton (!) voneinander isoliert sind. Vorne Drucktaster, PLL-Einheit und Speicher, darunter die eigentliche Empfängerplatine.

Dann die Enttäuschung: nur ansatzweise Radio-Diskrettechnik - und zwar des absoluten Minimums. Halbleiter ohne Aufdruck vom Billigsten - alles lieblos auf die Platine gequetscht und mit Wachsmasse zugekleistert. Da läßt sich nichts mehr auslöten...

"Digitaler

"\_<br>Weltempfänger"

Im Lieferumfang

befinden sich die

Bedienungs-

anleitung.

**Batterien und eine** neunsprachige

**Foto: Autor** 

TRONIC PLL 2023.

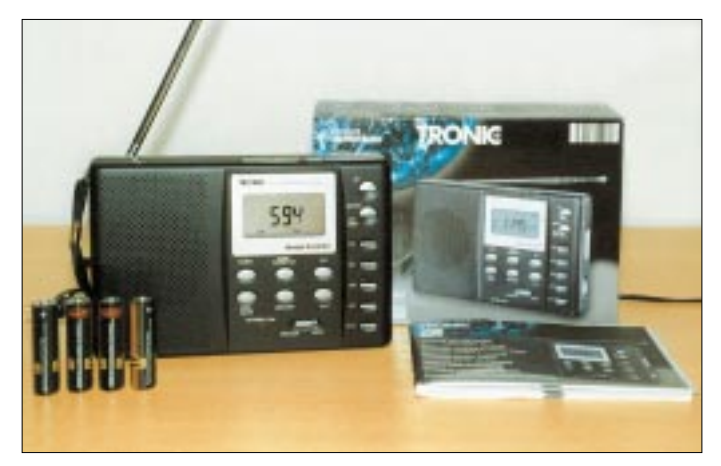

#### Das Design...

ist ansprechend, die Bedienelemente logisch angeordnet und komfortabel zu handhaben. Die Tasten sind zwar nur silberfarbig lackierte Kunstoffteile, aber leichtgängig mit eindeutig definiertem Druckpunkt. An der linken Gehäuseseite befinden sich die Kopfhörerbuchse (3,5-mm-Stereo-Klinke) und die Buchse für ein 3-V-Steckernetzteil.

Rechts unten der klar abgesetzte, griffige Lautstärkeregler und darüber der Bandwahlschalter.

Alles ist selbst in der Dämmerung noch deutlich zu erkennen, was selbst bei zehnmal teureren Portables noch immer nicht selbstverständlich ist. Bravo!

Die zwei stabilen Gehäusehälften lassen sich nach dem Lösen von fünf Kreuzschlitzschrauben voneinander trennen. Die eine Schale enthält einen Lautsprecher 0,5 W,  $8 \Omega$  und die obligatorischen Tastenstege.

Nun gut, für den Preis ist wohl nicht mehr drin. Der Empfänger bietet die üblichen Rundfunkbänder Lang-, Mittel- und Ultrakurzwelle (mono) sowie Kurzwelle lückenlos von 5,85 bis 15,6 MHz. Für jeden Bereich stehen 10 Speicherplätze zur Verfügung, programmierbar über Doppelfunktionstasten  $1/6$  bis  $5/10$ .

Die in neun Sprachen abgefaßte Bedienungsanleitung ist gut verständlich. Erwartungsgemäß entsprechen die Empfangsleistungen denen eines Taschenradios, etwas besser ist es auf UKW.

#### ■ Kurzwellenbereich

Die 51 cm lange Teleskopantenne reicht für bescheidene Ansprüche aus. Der Klang ist recht ausgewogen, jedenfalls sollte man von den etwa 200 mW NF-Leistung keine HiFi-Wunder erwarten. Ich jedenfalls habe davon nach etwa einer Stunde Zuhören keine Kopfschmerzen bekommen.

Jetzt die Kurzwelle. Was für ein Desaster! Die verwertbare Empfindlichkeit erreicht gerade mal Detektor-Niveau. Selbst mit ganz ausgezogener Antenne konnte ich die Deutsche Welle auf 6075 kHz knapp über Grundrauschen anheben. Das Bild besserte sich jedoch mit dem Anklemmen eines etwa 6 m langen Drahtes, aber auch hier waren die dicken CW-Signale des 40-m-Bandes nicht zu hören.

Immerhin, die wichtigsten Rundfunkstationen kamen nun klar und angenehm breitbandig, einwandfreie Trennung in 10-kHz-Abständen. Der Sendersuchlauf stoppt bei fast jedem Signal, ebenso an den zahlreichen Spiegelfrequenzen (ZF ca. 455 kHz) und Eigenmischprodukten.

#### **■ Fazit**

Nein, ein Weltempfänger ist das nicht. Allerdings macht das Kästchen "made in China" den Lapsus mit der Kurzwelle durch die komfortable Zeituhr mehr als wett. Da werden so nette Dinge geboten wie 24-Stunden-Zeitanzeige, Kalender mit automatischer Schaltjahrerkennung von 1950 bis 2049, Zeitanzeige für 24 Zeitzonen, Tageslichtrestanzeige für Orts- und Weltzeit, interaktives Display für Zeit, Datum mit Wochentag, aktuelle Zeitzone frei wählbar, zwei Alarmzeiten, wahlweise für Werktage oder Wochenende, Weckruf per Radio oder Weckton, Einschlaffunktion über max. 90 Minuten. Was will man mehr!?

Vor dem Weckton sei allerdings gewarnt. Der Lärmpegel ist geeignet, selbst altägyptische Mumien in ihren Sarkophagen hochschrecken zu lassen. Dann lieber Wecken per Radio, die Lautstärke ist regelbar.

Angenehm niedrig ist auch der Stromverbrauch. Die Zeituhr nimmt ca. 86 µA auf. AM-Empfang benötigt bei Zimmerlautstärke etwa 30 mA, FM etwa 37 mA. Über Taster aktivierte zwei grüne LEDs zur Display-Beleuchtung genehmigen sich zusätzliche 22 mA. Mit vier 1,5-V-Alkaline-Mignonzellen kommt man gut ein halbes Jahr aus.

Schlappmachende Stromspender werden rechtzeitig durch eine rote LED an der Gehäusevorderseite gemeldet. Der Austausch der Batterien sollte nach 20 Sekunden erledigt sein, sonst gehen die Speicherinhalte verloren; eine Stützzelle gibt es nicht.

Übrigens sollte man sich beim Abstimmen des Empfängers in Geduld üben. Die PLL genehmigt sich unendliche drei Sekunden für die Bereichsumschaltung. Immerhin: Ein komfortabler Radiowecker mit ansprechendem Design und gerade noch akzeptablem UKW-Empfang.

Ich finde das Gerätchen jedenfalls durchaus erwähnenswert.
ANZEIGENSEITE

# **Was ist, was will, wann kommt die MHP?**

# *Dipl.-Ing. HANS-DIETER NAUMANN*

*Seit es digitale TV-Übertragungen gibt, wird um die Set-Top-Box gestritten. Versuche, sich mit diesem unabdingbaren Kleinod Monopolstellung zu schaffen, waren zum Scheitern verurteilt… und scheiterten. Nun steht die Multimedia-Home-Plattform (MHP) als künftiger Einheitsstandard ins Haus. Doch so recht voran geht es damit wohl auch nicht.*

Mit Riesenschritten in die Zukunft, wie man es einst prophezeit hatte, geht es hierzulande mit dem Digitalfernsehen nicht. Die Revolution blieb aus, versandete eher in einer dahinschleichenden Evolution. Die Satellitenbetreiber publizieren in ihren regelmäßigen Reichweitenerhebungen zwar stolze Millionen von digitalen Empfangshaushalten, die sich allerdings relativiert als nur wenige Prozente erweisen. So offerierte Astra-Marketing per 2001 europaweit 23,5 Mio aller TV-Haushalte als digital ausgestattet, was eben aber nur 11,2 Prozent sind.

Das Gebot der Stunde lautet also, dem Zuschauer weiterhin den Digitalempfang nahezubringen und schmackhaft zu machen, und das erweist sich als außerordentlich neue Dienste, Serviceangebote, wie Home-Banking, E-Mail und Internetzugriff über den Fernseher, sowie neue Programmformen mit interaktiven Rückkanälen und individueller Programmwahl und –gestaltung verfügbar zu machen.

Für die Nutzung dieser digitalen Features benötigt man einen Decoder. Daß eben hierfür nicht von Anfang an ein einheitlicher Standard geschaffen wurde, sondern für verschiedene Anbieter unterschiedliche Decoder oder Set-Top-Boxen benötigt werden, die dann in der Regel nur die Dienste des jeweiligen Anbieters zu nutzen gestatten, ist wohl der wesentlichste Hemmschuh für die bisher eher verhaltene Nutzung des digitalen Fernsehens überhaupt.

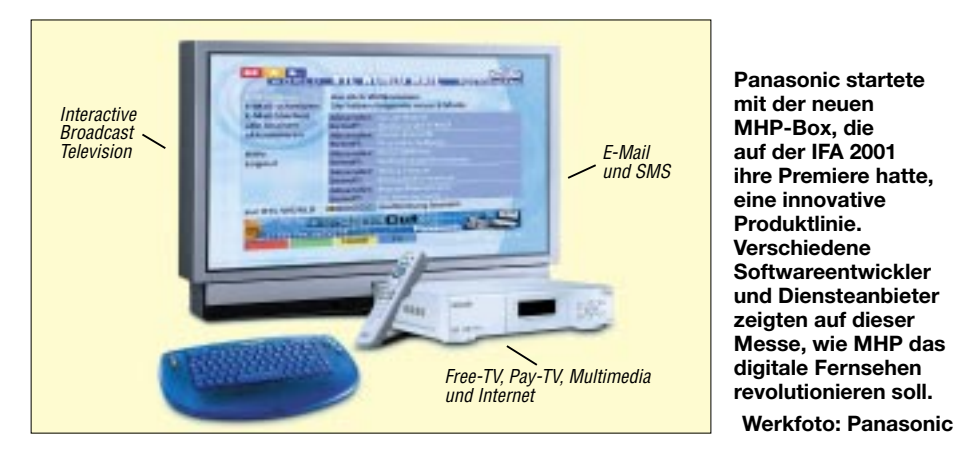

schwierig, wie bisherige Erfahrungen zeigen, weil sich die dafür Verantwortlichen nicht immer als sehr geschickt erweisen. Inzwischen hat man begriffen, daß das ehemals dominante Argument der höheren Qualität der digitalen TV-Übertragung – im Gegensatz zum Audiobereich – nicht zutreffend ist und nicht zieht. Analoge und digitale Übertragungen gewährleisten heute weitgehend gleiche Qualität bei der Bildwiedergabe.

Dem Zuschauer ist es deshalb gleichgültig, wie die heute im deutschsprachigen Raum rund 40 TV-Programme vom Satelliten auf seinen Bildschirm kommen. Der eigentliche Vorteil der digitalen Übertragung ist zum einen, daß pro Transponder mehr Programme übertragbar sind, vor allem aber andererseits die Möglichkeit, neben TV und Hörfunk

Die Erkenntnis der Notwendigkeit eines solchen einheitlichen Gerätestandards, auf dem alle Digitalfeatures programmierbar sind, ist so alt wie das Digitalfernsehen selbst. Schon 1996 wurde von der Europäischen Kommission unter dem Kürzel *Unitel* ein Universal-Set-Top-Box-Projekt gestartet, um für ein transparentes Zugriffsverfahren für digitale Diensteangebote eine einheitliche Plattform zu schaffen. Aus dieser Aktivität entstand die *MHP-Launching-Group*, die vor allem das Betriebssystem als Schlüsselkomponente für künftige Set-Top-Boxen auswählen sollte.

Daß die von verschiedenen Anbietern genutzten Set-Top-Boxen die Diensteangebote anderer Anbieter nicht oder nur teilweise nutzen können, liegt an der sogenannten *Middleware*, einer Betriebssoftware, auf der die einzelnen Features programmiert werden können. Die F.U.N.-Box nutzt OpenTV als Betriebssystem, die de-box Betanova, was beides nicht kompatibel ist. Von der MHP-Launching-Group wurde schließlich Java als Betriebssystem für eine universelle Box gewählt.

Die Multimedia-Home-Plattform ist somit ein DVB-Standard auf der Basis der Java-Programmierung. Ihr Grundgedanke ist, als sogenannte interoperable Plattform alle Anwendungen, Diensteangebote, Dienstleistungen und Programmangebote verschiedener Anbieter über ein Endgerät verfügbar zu machen. MHP stellt dabei eine genormte Schnittstelle dar, die unabhängig von der benutzten Hardware eine standardisierte Nutzung von allen Programmangeboten und -formen erlaubt.

Nachdem bis dahin MHP eher ein akademisch geprägtes Schlagwort war, machte das Kürzel erst nach der IFA 1999 [1], [2] lautstark die Runde in der Medienwelt, bei Satellitenbetreibern, Programmanbietern und Geräteherstellern – eher aber als formales Lippenbekenntnis denn praktikabler Startschuß. Immerhin zeigte beispielsweise Panasonic bereits auf der IFA 2001 vorführbereite Technik, siehe Bild.

Hoffnungen auf den Durchbruch des MHP-Standards im digitalen Fernsehen machte schließlich die legendäre Mainzer Erklärung vom vorigen Jahr, bei der Vertreter von ARD, ZDF, der RTL-Gruppe und damaligen Kirch-Gruppe sowie der Landesmedienanstalten eine Einigung auf den einheitlichen MHP-Standard bekundeten, für den ab Juli 2002 Boxen und MHD-Dienste bereitstehen sollten. Optimisten erhofften sich von dieser Erklärung den nötigen Aufschwung für eine schnellere Verbreitung des Digitalfernsehens in Deutschland.

Bis heute aber ist davon noch wenig zu spüren. Die Situation gleicht eher der berüchtigten "Henne-Ei-Situation": Wer wird eher da sein, die Gerätehersteller oder Diensteanbieter? Bisher verschanzt sich jeder hinter dem anderen: Unsere Boxen stehen im Laden, wenn es Diensteangebote gibt – so die eine Seite; wir werden Dienste anbieten, wenn es Boxen gibt, so die andere.

Das alles hatten wir doch schon einmal, als es um Normungsfragen in Sachen Fernsehen ging, Stichwort *D2Mac*. Damals wurde freilich ein wenig tauglicher Normungsversuch durch die Henne-Ei-Politik verhindert, heute wird ein zwingend notwendiger zumindest behindert.

#### **Literatur**

- [1] Hennig, R., DD6AE; Hegewald, W., DL2RD: Digitale Evolution": IFA'99. FUNKAMATEUR 48 (1999) H. 10, S. 1092 – 1095
- [2] Hennig, R., DD6AE; Hegewald, W., DL2RD: "Konjunktur-Lokomotive": IFA '01. FUNK-AMATEUR 50 (2001) H. 10, S. 1069 – 1071

# **DVB-T jetzt mit Volldampf voraus?**

Das "ÜberallFernsehen" (DVB-T) ist auf dem Weg, sich zum drahtlosen Fernsehen der Zukunft zu entwickeln. Gemäß einem Beschluß der Bundesregierung "Initiative Digitaler Rundfunk" (IDR) sollen die analogen Sender bis spätestens 2010 abgeschaltet und durch Digitalfernsehen ersetzt werden.

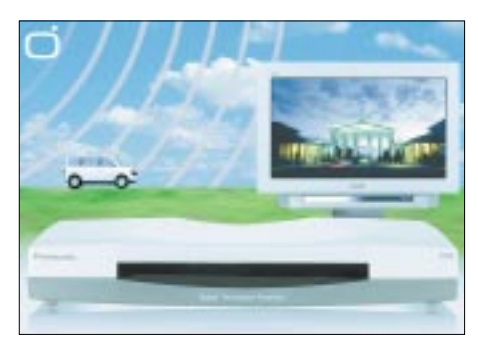

**Die Set-Top-Box TU-CT20E erlaubt stationären sowie mobilen Empfang von DVB-T-Ausstrahlungen.** 

In den meisten Fällen genügt dann eine einfache Zimmer- oder auch nur eine kleine Stabantenne, um nahezu überall einen klaren Fernsehempfang zu erzielen. Dabei liegt der besondere Reiz des digitalen Empfangs über Antenne in der Möglichkeit, eine große Anzahl von Fernsehprogrammen in digitaler Qualität nicht nur stationär, sondern auch portabel und mobil zu empfangen.

Seit mehreren Jahren laufen dazu in einigen Bundesländern Versuchssendungen [1]. Der Großraum Berlin-Brandenburg ist die erste Region, in der DVB-T flächendeckend zum Einsatz kommt [2]. Bisher blieb die breite Akzeptanz aus, weil entsprechende Empfangsgeräte nicht oder nicht preisgünstig zur Verfügung standen.

Panasonic bringt nunmehr ab Oktober 2002 die Set-Top-Box TU-CT20E auf den Markt und bewirbt das Produkt im September 2002 deutschlandweit auf diversen Roadschows [3]. Neben scharfen Bildern und klangvollem Digital-Ton besticht das Gerät mit einfachster Installation und Bedienung. Für die Programmauswahl bietet der automatische Sendersuchlauf ein komfortables Einscannen der Frequenzbereiche VHF und UHF (Band III, Band IV und Band V) und speichert bis zu 999 TV- sowie Radioprogramme. Die TU-CT20E unterstützt u.a. DVB-SI-Daten sowie Videotext und Untertitel. Software-Updates erfolgen ggf. automatisch via Air.

Ein ähnliches Gerät bringen die Rosenheimer Kathrein-Werke mit dem UFD 570 auf den Markt [4]; der UVP beträgt 280 €.

Da im Endausbau 20 bis 30 TV-Programme bereitstehen sollen und der Gerätepreis nun

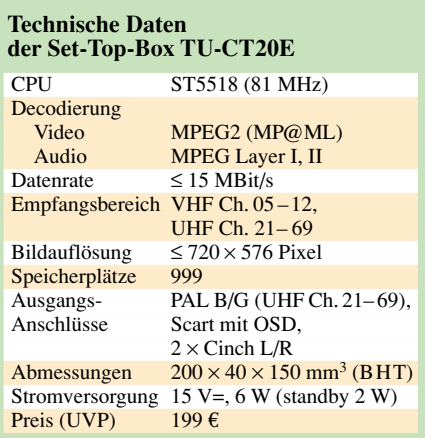

langsam in die Größenordnung der Jahresgebühr für einen Telekom-Kabelanschluß kommt, dürfte ein Umstieg insbesondere für jene Kunden lohnen, die das per Kabel gebotene komplexe Angebot nur zu einem geringen Teil nutzen.

### **bearbeitet nach Presseinformationen von Panasonic und Kathrein von Dr.-Ing. Werner Hegewald**

#### **Literatur und URL**

- [1] Deutsche TV-Plattform: ÜberallFernsehen. *www.ueberall-tv.de*
- [2] Medienanstalt Berlin-Brandenburg: Digital World. *www.mabb.de/digital/*
- [3] Panasonic Deutschland GmbH: Das ÜberallFernshen. DVB-T Digital Video Broadcasting Terrestrial. *www.dvbt.panasonic.de*
- [4] Kathrein-Werke KG: Technologien für die Kommunikation. *www.kathrein.de*

# **Nichtelektrische**

Für die Beobachtung der NCDXF/IARU-Baken [1] gibt es eine verblüffend einfache Lösung: Eine Uhr passender Größe mit zentralem Sekundenzeiger wird in die Mitte nebenstehender Kreisscheibe gelegt, die es auch auf der FA-Website als PDF zum Download gibt.

Erkennt man bei Abhören des Bakenbereichs eine Bake eindeutig (meist 4X6TU), wird die Uhr fix so gedreht, daß der Sekundenzeiger auf das entsprechende Feld weist. Aufgrund der spiralförmigen Anordnung der Felder macht es keine Probleme, in der richtigen Reihenfolge zu bleiben, auch wenn zwischendurch mehrere Baken ausbleiben. Selbst ein nicht vollständig erkanntes Call läßt sich unschwer zuordnen.

Tip: Eine PSK31-Software wie Digipan kann beim Bakennachweis helfen.

# **Lothar Thiele, DL1JEN**

# **Literatur**

[1] Rothe, M., DF3MC: Beobachtung der KW-Ausbreitung mittels NCDXF/IARU-Baken. FUNK-AMATEUR 49 (2000) H. 7, S. 732–733

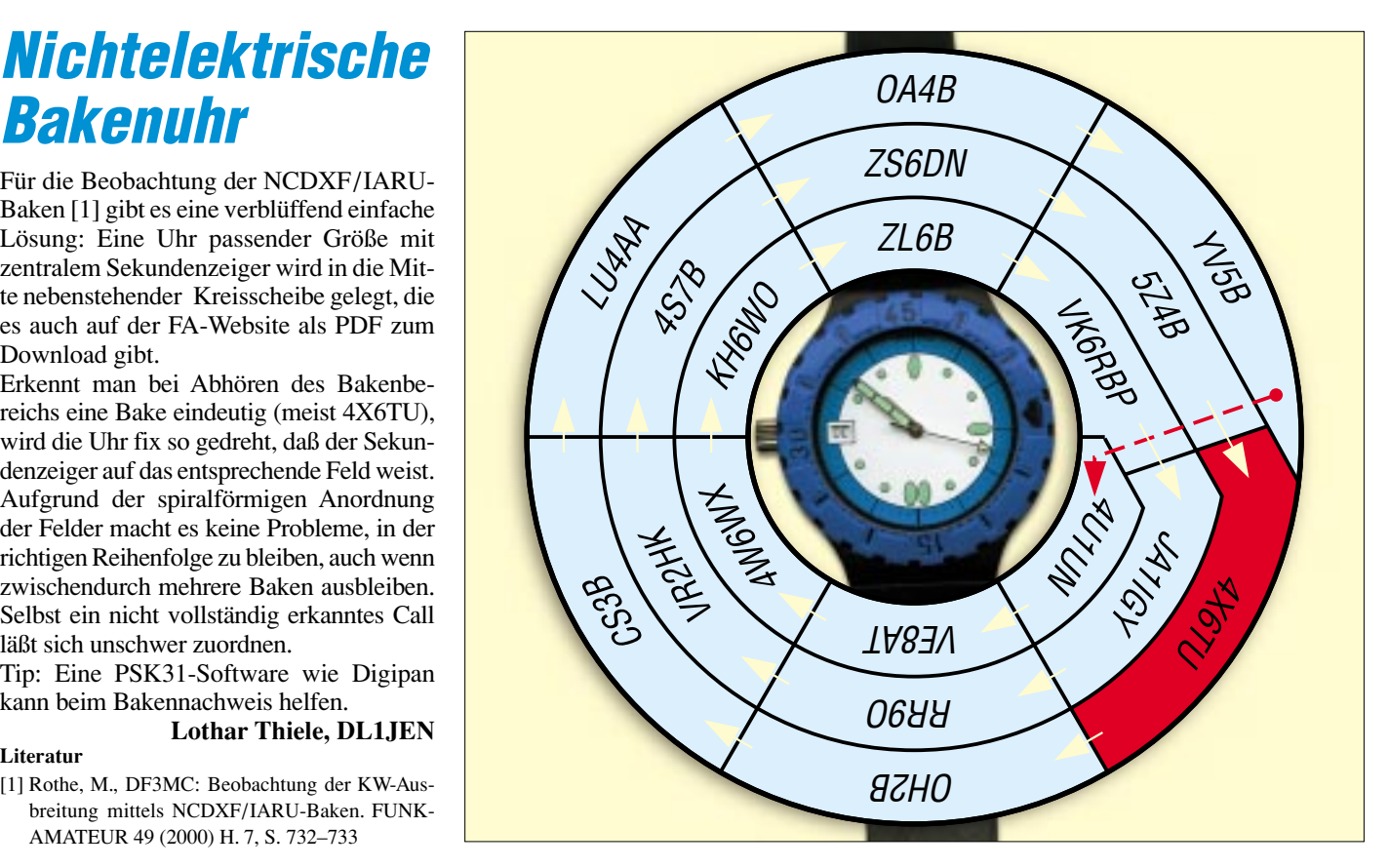

# **C++, kurz vorgestellt**

*MATTHIAS ZISLER*

*Die Hochsprache C++ ist aus der Programmiersprache C entstanden. Gegen Mitte der achtziger Jahre hat Bjarne Stroustrup C mit ojektorientierten Ansätzen erweitert, daraus entstand dann 1985 die erste Version der objektorientierten Programmiersprache C++.*

Zum Erstellen von C++-Programmen benötigen Sie einen Texteditor, mit welchem der Quelltext eingegeben wird. Sowohl für Linux als auch für diverse Windows-Derivate stehen dafür welche mit Syntaxhervorhebung zur Verfügung.

Damit behalten Sie leicht den Überblick und vermeiden vor allem die üblichen Leichtsinnsfehler, wie vergessene offene Klammern usw.

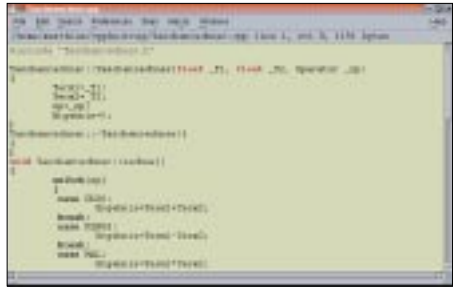

Bild 1: Editor "nedit" mit Syntaxhervorhe**bung**

Zusätzlich benötigen Sie einen C++-Compiler, damit übersetzen Sie Ihren Quelltext in eine Binärdatei. Für unser Beispiel wird die Arbeit unter Linux mit minimalen Mitteln dargestellt, es existieren aber auch sogenannte IDEs, das sind komplette Entwicklungsumgebungen. Für das "kleine Projekt zwischendurch" benötigen wir diese nicht, für den fortgeschritteneren Benutzer bringen sie jedoch viele Vorteile.

Zum Einstieg in eine Programmiersprache dienen immer die sogenannten "HalloWelt"-Programme. Es handelt sich hierbei meist um simple Programme, welche am Bildschirm nicht mehr als den Text "Hello World!" ausgeben. Der Quellcode eines solchen Programms würde in C++ folgendermaßen aussehen:

#include <iostream.h void main() { cout<<"Hello World!"<<endl; }

Wir unterscheiden zwischen der Source und dem Header. Unser Hallo-Welt-Programm besteht nur aus dem Sourcecode selbst, weil es recht einfach beschaffen ist.

Source-Dateien erkennen wir an der Endung ".cpp". In diesen ist der eigentliche Quellcode des Programms untergebracht.

In einer Headerdatei, die wir an der Endung "h" erkennen, befinden sich Deklarationsanweisungen, was wir an späterer Stelle noch sehen werden.

Eine dieser Headerdateien, die wir immer angeben müssen, ist die "iostream.h". Diese wird gleich am Anfang mit Hilfe der #include-Anweisung eingebunden, so daß der Präprozessor das entsprechend Benötigte für sich aus der Datei herauskopieren kann.

Ein C++-Programm muß ferner über eine Main-Funktion verfügen. Diese stellt den Startpunkt für die spätere Programmabarbeitung dar. Mit der Angabe "void main()" findet man sie im Quelltext. "Void" bedeutet wörtlich übersetzt "leer".

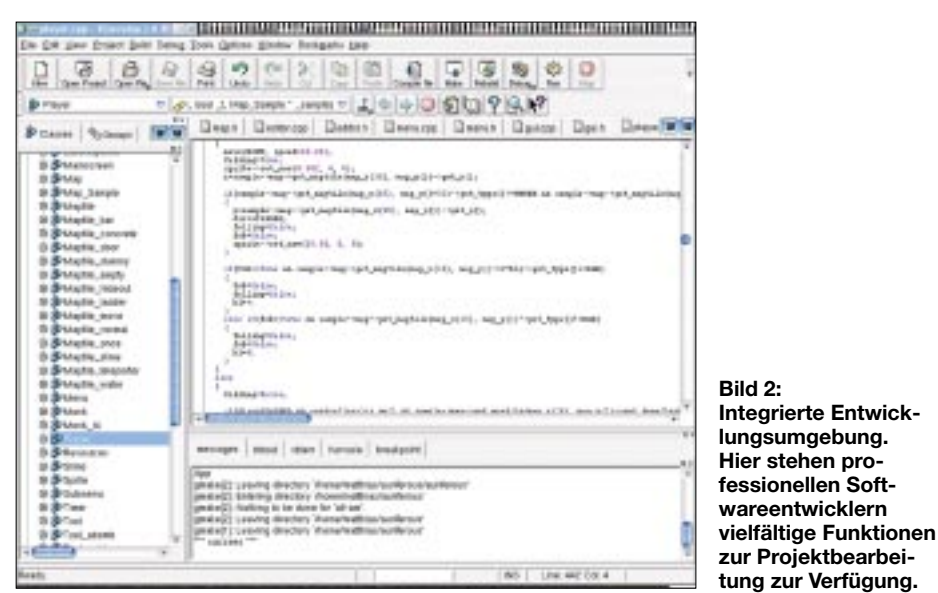

Die Klammern rechts neben "main" sind zwingend, selbst wenn wir darin keine Parameter übergeben wollen. Der Compiler benötigt sie, um zu erkennen, daß es sich bei "main" um keine Variable, sondern um eine Funktion handelt.

Anschließend kommen die eigentlichen Anweisungen in der geschweiften Klammer. Hier haben wir nur

#### cout<<"Hello World!"<<endl;

Dies gibt auf dem Bildschirm den Text aus. Bei C++ ist jede Anweisung mit einem Semikolon abzuschließen, sonst erhält man beim Kompilieren einen Fehler.

Natürlich darf das Schließen der geschweiften Klammer nicht vergessen werden, damit wird die Funktion abgeschlossen.

Anschließend kompilieren wir den Quellcode mit dem Aufruf

### g++ Hello.cpp -o Hello

und erzeugen damit das lauffähige Programm Hello.exe. Dieses rufen wir mit seinem Namen auf, und es gibt den gewünschten Text aus.

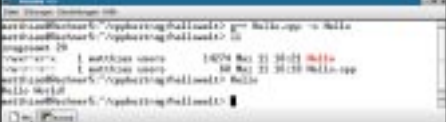

**Bild 3: Kompilieren und Ausführen des Hallo-Welt-Programms** 

# ■ **Objektorientierung**

Das "Objektorientierte" bei der C++-Programmierung stellt die Möglichkeit einer mehrfachen Verwendung einer Klasse innerhalb eines oder mehrerer Programme dar.

Die herkömmlichen, älteren Formen der Programme arbeiteten nacheinander, Schritt für Schritt, die Befehle ab und warteten auf Reaktionen des Benutzers. Während der Bearbeitungszeit ruhte aber die Kommunikation mit dem Anwender.

Mit dem Entstehen der grafischen Benutzeroberflächen spätestens aber entstand das Problem, daß der Anwender nicht mehr durch einen starren, vorgegebenen Arbeitsablauf "in Schach" gehalten werden konnte.

So mußte eine Möglichkeit geschaffen werden, während der Laufzeit des Programms weitere Benutzer(re-)aktionen abzufangen, also mit Ereignissen fertig zu werden. Diese Ereignisse kommunizieren mit den Objekten, die vom eigentlichen Programm relativ unabhängig arbeiten.

Ein solches Objekt besteht im allgemeinen aus dem Verbund von Datenfeldern und Befehlen. Die Befehle nehmen alle gewünschten Manipulationen an den Datenfeldern vor. Andere Programmteile übermitteln an die Objekte "Nachrichten", um

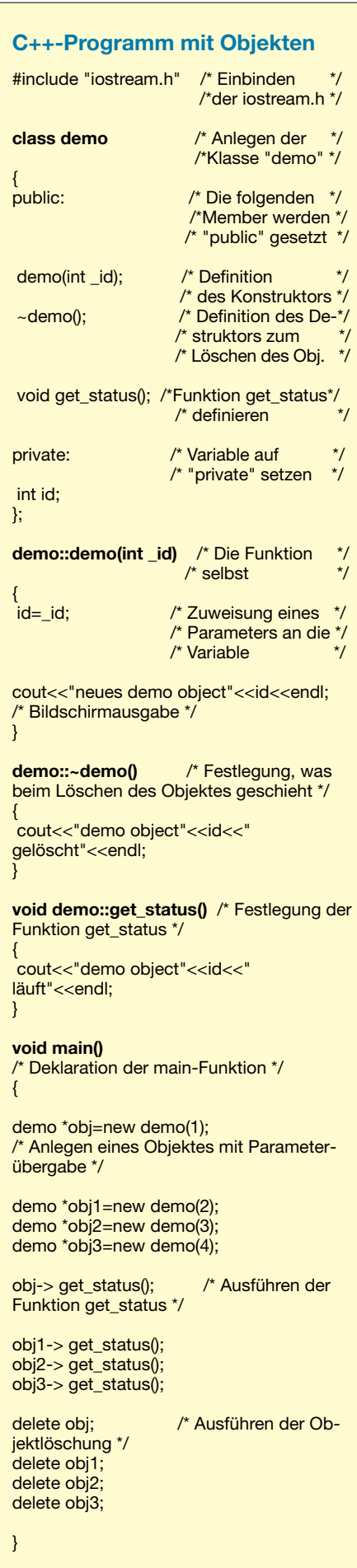

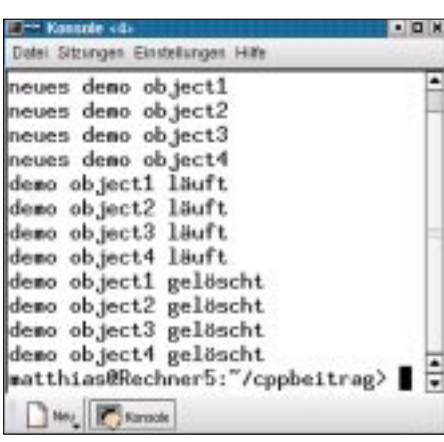

#### **Bild 4: Ablauf des "Objektprogramms"**

eine der vorgesehenen Veränderungen an den Daten auszulösen.

Direkte Änderungen an den Datenfeldern durch diese Programmteile sind nicht möglich. Durch die Abgrenzung oder Kapselung kann man Routinen innerhalb eines Objekts ändern, ohne daß das ganze Programm zu ändern ist.

Der Umkehrschluß hieraus ist aber auch, daß ein fehlerhaftes Objekt nicht das ganze Programm gleich unbrauchbar macht. Die Funktionen eines Objekts werden auch als Methoden bezeichnet.

Sehen wir uns einmal so ein Objekt in der Praxis an, indem wir eine Klasse anlegen. Hierzu benötigen wir neben der Sourceauch eine Header-Datei.

#### ■ **Header-Dateien**

In der Header-Datei wird die Klasse mit "class <Klassenname>" definiert, "public" und "private" sind die Zugriffsspezifizierer. Wichtig ist das Setzen des Zeichens ";" nach der schließenden geschweiften Klammer.

Der Konstruktor, eine Funktion, die den gleichen Namen wie die Klasse und keinen Typenbezeichner hat, wird beim Bilden einer Instanz der Klasse ausgeführt. Selbiges gilt für den Destruktor, der durch die "~" (Tilde) davor gekennzeichnet ist. Sehen Sie sich das Ablaufbeispiel (Bild 4) für das im Listing gezeigte C++-Programm an. Die Objekte werden erzeugt, und ihr Status erscheint in der Anzeige. Danach werden diese Objekte wieder gelöscht. Zugegeben, ein abstraktes Beispiel, aber es zeigt doch die grundsätzliche Arbeitsweise mit Objekten.

Sehen wir uns noch das Header-Beispiel eines einfachen "Taschenrechners" für den Konsolbildschirm an.

Die Datei "Taschenrechner.h" beschreibt alle notwendigen Funktionen, auf die dann vom eigentlichen Programm aus zugegriffen wird. Diese "h-Datei" könnte immer wieder auch für andere Projekte genutzt werden. Die im Beispiel angegebenen Zeilennummern dienen nur der besseren Übersichtlichkeit des Quelltextes. Eine solche Header-Datei kann Funktions- und Variablendefinitionen enthalten, auf die immer zugegriffen werden kann, sobald dieser Header per #include-Anweisung in den eigentlichen Sourcecode eingebunden ist.

Man sieht, daß sich durch geschickte Gestaltung allgemein wiederverwendbaren Codes eine ganze Menge "Tipparbeit" einsparen läßt. Einfach Headerdatei einbinden – fertig!

Wie jede andere Programmiersprache auch, so verfügt C++ über bestimmte, reservierte Schlüsselwörter für Datentypen und An-

| Cale Develop Termingen (197 |  |
|-----------------------------|--|
|                             |  |
|                             |  |
|                             |  |
|                             |  |
|                             |  |
|                             |  |
|                             |  |

**Bild 5: "Taschenrechner" in Aktion.** 

weisungen. Aus diesem "Baukasten" kann man dann die Programme entstehen lassen. Kommentare werden übrigens mit "/\*<Kommentar> \*/" für mehrere Zeilen oder für eine Zeile mit "//<Kommentar" in die Quelltexte eingefügt.

Es kann in diesem kurzen Übersichtsbeitrag nun nicht die gesamte C++-Referenz aufgelistet und beschrieben werden. Doch es sollte ja lediglich der "Appetit" auf C++ geweckt werden. Wenn Sie nach einem ersten "Herumprobieren" anhand einfacher Beispiele tiefer in die Materie einsteigen wollen, ziehen Sie gute Fachbücher und Referenzen zu Rate oder suchen Sie die vielen "Selbstlernseiten" mit entsprechenden Kursen im Internet auf.

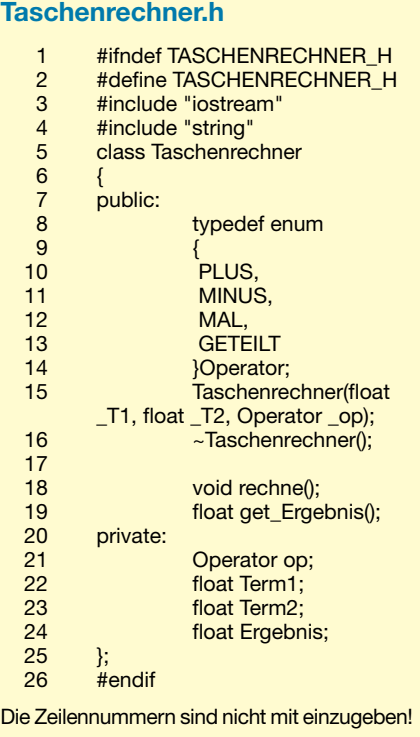

# **Datenbankzugriff für StarOffice via ODBC unter Linux**

# **HARALD ZISLER - DL6RAL**

Fast jeder Linux-Distribution liegen StarOffice und die "Datenbankmaschine" Postgres bei. Geben wir den beiden Programmen die Möglichkeit, miteinander zu arbeiten, bekommen wir ein leistungsfähiges Gespann.

Ohne große Umschweife erhalten wir nämlich die Möglichkeit, nicht nur mit Star Office, sondern auch mit anderen Anwendungen auf unsere Daten zugreifen zu können bzw. von jedem Benutzer und Rechner, denen wir es gestatten.

Auch ohne große Detailkenntnisse läßt sich dies bewerkstelligen. Klären wir gleich zu Beginn einen fortan immer wieder auftauchenden Begriff: ODBC. Dieses Kürzel steht für "Open Database Connectivity" und bedeutet in der Praxis, daß man über diesen Standard ohne eigens zu schaffende Zugriffsprogramme über eine Schnittstelle zu Datenbanken verfügt.

Die gezeigten Beispiele beziehen sich auf die Linux-Distribution SuSE 7.3 Professional und StarOffice 5.2.

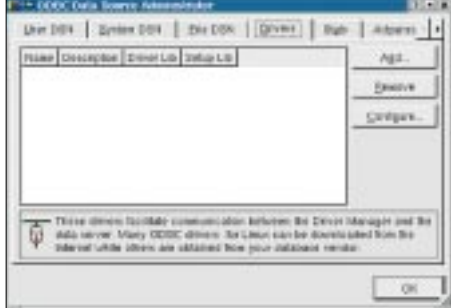

Bild 1: ODBConfig vor Einrichtung der Einstellungen

#### Installation der **Datenbankmaschine Postgres**

Nach dem Einlegen der CD1 oder der DVD melden wir uns als Benutzer "root" an und starten das Administrationsprogramm yast.

Als Untermenü wird "Paketverwaltung (Update, Installation ...)" und hierin "Konfiguration ändern/erstellen" aufgerufen. Dies listet nun die Serien (Programmkategorien) auf. Gewählt wird "ap". Hier findet sich das Paket "postgresql", welches wir markieren ("X" mit Leertaste) und zweimal die F10-Taste drücken.

Jetzt bekommt man wieder das Installationsmenü angezeigt und wählt den Punkt "Installation starten". Soll Postgres beim Hochfahren des Systems gleich mitgestartet werden, ist noch eine Variable in der Datei rc.config zu setzen. Auch dies geschieht bequem mit yast.

Dazu wechseln wir in das Hauptmenü und wählen den Punkt "Administration des Systems". Der Unterpunkt "Konfigurationsdatei ändern" ermöglicht es uns, den automatischen Start einzutragen.

Wir blättern nach unten, bis wir den Eintrag "Start\_Postgres" gefunden haben, drücken F3 für "Wert ändern" und tragen als neuen Wert "yes" ein.

Mit "weiter" und Drücken der F10-Taste wird der Eintrag gesetzt, yast kann beendet werden. Von SuSE wurden bereits Vorbereitungen für den erstmaligen Start der Datenbank vorgenommen. Als Benutzer "root" rufen wir das entsprechende rc-skript auf, melden uns dann mittels su-Kommando als Benutzer "postgres" um und legen einen oder mehrere Datenbankbenutzer an.

Nach dem Ausloggen als "postgres" und "root" erfolgt die Anmeldung als Benutzer mit Datenbankzugriff im System. Wir legen eine leere Datenbank an. In unserem Beispiel sind Linux- und Datenbankbenutzer identisch!

Beachten Sie die verschiedenen Benutzerkennungen! Bei anderen Linux-Distributionen oder FreeBSD muß unter Umständen der Benutzer "postgres" oder "root" ein Initialisierungsskript ablaufen lassen, damit die Grundstrukturen angelegt werden. Ferner ist beim Start des Postgres-Daemons die Option "-i" zu setzen, wenn auch über das Netzwerk zugegriffen werden soll!

Auf den Linux-Clients muß (von SuSE 7.3 ausgehend) das Paket "pidentd" aus der Serie "n" installiert werden, sonst scheitern alle Verbindungsversuche von "außerhalb" des "Localhosts", es sei denn, man verzichtet auf Sicherheit!

Nachdem die Datenbank nun zur Mitarbeit bereit wäre, fehlt uns noch die notwendige Brücke zur Anwendung. SuSE 7.3 liegt eine Version von unixODBC bei, in Zusammenarbeit mit StarOffice brachte sie aber eine fehlerhafte Darstellung von Kommazahlen.

Wir besorgen uns bei [1] den Quellcode  $(unixODBC-2.n.n.tar.gz)$  (hier: 2.2.0) der neueren Version und richten es uns selbst ein. Sie müssen zuvor mit yast aus der Serie d mindestens die Pakete yacc, ncursesdevel, make, libtool, libgpp, gpp, glibcdevel, gcc und flex installieren, sofern noch nicht geschehen. Außerdem werden die Entwicklungspakete von kde (Serie kde, Pakete kde-devel, kdelibs-devel), xdev (qt, qt-devel, qt-lib) bzw. jene von Gnome, ebenfalls Serie xdev (gtk, gtk-devel, glibdevel) und aus der Serie gnm gnome-libs benötigt.

Natürlich kann auch "root" sofort das heruntergeladene Archiv bearbeiten, wir hielten uns aber an den eisernen Grundsatz, so selten wie möglich als "root" tätig zu werden.

Noch ein kleiner Tip am Rande für alle, die selten auf der Shell arbeiten: Die Bash (Standard unter SuSE) verfügt über eine Funktion, mit der Dateinamen vervollständigt werden. Sie müssen deshalb nicht immer die langen Namen "unixODBX-2.2.0.tar.gz" usw. ausschreiben.

Geben Sie die ersten paar Buchstaben ein und drücken Sie die Tabulatortaste. Der Dateiname wird dann komplett "weitergeschrieben".

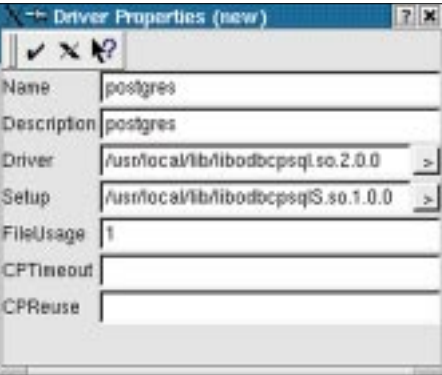

Bild 2: Einstellungen für die Postgres-Datenhank

Treten beim Abarbeiten von configure oder make Fehlermeldungen auf, die auf das Fehlen einer notwendigen Komponente hindeuten, installieren Sie diese mit yast nach. Meistens klappt's dann im zweiten Anlauf.

# ■ ODBC-Konfiguration

Sind die Arbeiten erledigt, melden Sie sich wieder als "root" an und starten X11 bzw. der grafische Login läuft sowieso. Öffnen Sie ein Terminalfenster und geben Sie den Befehl "ODBConfig" ein. Jetzt sollte das Konfigurationsprogramm wie in Bild 1 dargestellt zu sehen sein!

Nach Klick auf die Karteikarte "Drivers" wird dort die Schaltfläche "Add" betätigt. Die Einstellungen für die Postgres-Datenbank am lokalen Rechner zeigt Bild 2! Sie müssen die Angaben für die lib-Dateien nicht von Hand eintippen, die ">"-Schaltflächen öffnen je ein Dateisuchfenster, mit dem mit wenigen Mausklicks die Arbeit vorgenommen werden kann.

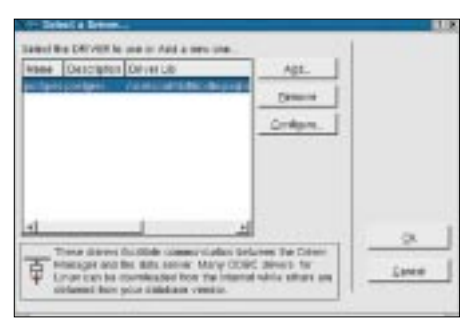

#### **Bild 3: Treibermenü**

Bei einer Einrichtung von unixODBC ohne weitere Zusatzangaben stehen die entsprechend notwendigen Treiber im Verzeichnis /usr/local/lib!

Jetzt meldet sich "root" nach getaner Arbeit wieder ab! Der Datenbankbenutzer darf sich nun anmelden und seine "odbc.ini"-Datei erzeugen!

Wiederum muß die grafische Benutzeroberfläche gestartet sein. Nach Öffnen eines Terminalfensters gibt man ebenfalls "ODBConfig" ein! Klicken Sie auf die Karteikarte "User DSN" und anschließend auf "Add"! Jetzt werden Ihnen alle installierten Treiber angeboten, hier im Beispiel (Bild 3) nur jener für Postgres!

| - Data Source Propertie <b>2 X</b> |           |  |
|------------------------------------|-----------|--|
| $\times$ $\mathbb{R}^2$            |           |  |
| Name                               | harald    |  |
| Description                        | postgres  |  |
| Driver                             | postgres  |  |
| Trace                              | No        |  |
| TraceFile                          |           |  |
| Database                           | harald    |  |
| Servername                         | localhost |  |
| UserName                           |           |  |
| Password                           |           |  |
| Port                               | 5432      |  |
| Protocol                           | 6.4       |  |
| ReadOnly                           | No        |  |
| RowVersioning                      | No        |  |
| ShowSystemTables                   | No        |  |
| ShowOidColumn                      | No        |  |
| FakeOidIndex                       | No        |  |
| ConnSettings                       |           |  |
|                                    |           |  |

**Bild 4: Eintragungen zur Datenbank**

Markieren Sie den Treiber und schließen Sie das Fenster. In die Folgemaske (Bild 4) wird der Datenbankname eingetragen, den Sie vorhin mit dem createdb-Befehl angegeben haben. Die Felder "username" und "password" bleiben leer! Diese Informationen werden später im StarOffice hinterlegt! Soll auf eine Postgresdatenbank eines anderen Rechners im Netz zugegriffen werden, wird dessen Name hier eingetragen (anstelle von Localhost).

ster mit den Symbolen für Formulare, Berichte, Abfragen und Tabellen.

Wir nehmen einen Doppelklick auf Tabellen vor und erhalten ein leeres Fenster. Im Anschluß drücken wir die rechte Maustaste, wählen "neu", "Tabelle" und "Tabellenentwurf". Das Fenster für den Tabellenentwurf öffnet sich.

Für den Anfang legen wir uns eine kleine Übungstabelle an. Wir vergeben die Feldnamen (die wir immer klein schreiben!),

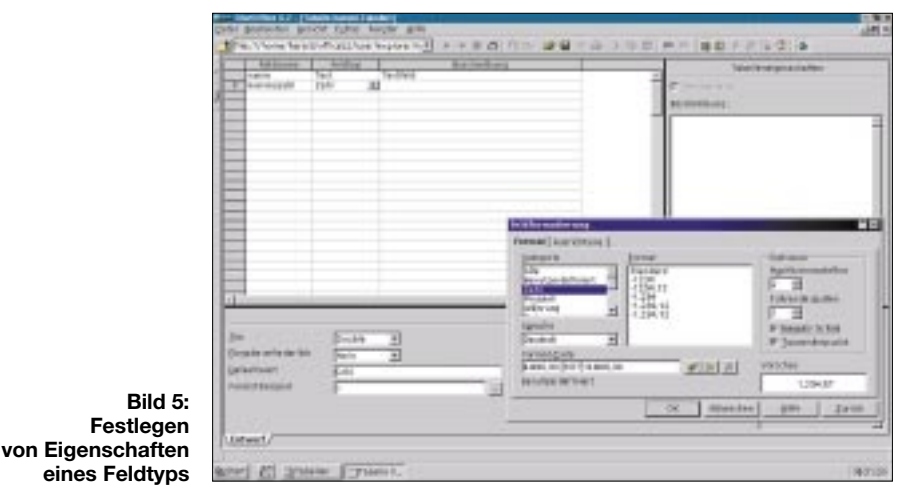

Nun möchten wir ganz schnell mal nachschauen, ob die ODBC-Verbindung auch klappt! Dazu öffnen wir ein Terminalfenster und geben das Kommando "isql <Datenbankname> <Benutzername>" ein. Da wir im Moment keine SQL-Befehle absetzen möchten, beenden wir umgehend

#### ■ Arbeit mit Datenbanken **unter StarOffice**

wieder mit "quit"!

Ist alles bis hierhin endlich geschafft, steht dem Anlegen von Datenbanktabellen mit StarOffice nichts mehr entgegen! Nach dessen Start klicken wir auf "Datei  $\rightarrow$  neu → Datenbank" und richten damit die Datenbankanbindung ein. In der Karteikarte "Allgemein" wird die Bezeichnung des Office-Objekts eingetragen. Dies kann ein beliebiger Name sein!

Anschließend klicken wir auf "Typ" und stellen als Datenbanktyp "ODBC" ein. Die Datenquelle selbst erhält man durch einen Klick auf "Durchsuchen".

Die gerade erstellte Datei ".odbc.ini" wird ausgelesen und die darin enthaltenen Datenbanken angeboten.

Wir legen uns fest und gehen zu "ODBC". Hier tragen wir unseren Benutzernamen und das Paßwort für den Datenbankzugang ein. Die restlichen Einstellungen bleiben so, wie sie vorgegeben sind!

Klicken wir auf "Tabellen", sehen wir im Normalfall gar nichts! Wir haben noch keine angelegt! Mit "OK" schließen wir die Einstellarbeiten ab. Kommt keine Fehlermeldung, erscheint das Datenbankfenlegen die Feldypen fest und speichern ggf. ergänzende Hinweise unter "Beschreibung" ab.

Bei vielen dieser Feldtypen bestimmen wir noch weitere Eigenschaften! Eine Kommazahl erhalten wir durch "Double", deren Aussehen können wir variieren (Kommastellen, Tausenderpunkte usw.), wie in Bild 5 dargestellt ist!

#### ■ **Schlüsselvergabe**

Für jede Tabelle muß zwingend ein Primärschlüssel vorgesehen werden. Bei einer Adreßkartei wird man oft genug hierzu das Feld "Nachname" verwenden, was so lange auch gut geht, bis der zweite Meier oder Schmidt einzutragen ist.

Eine bewährte Lösung ist die Einrichtung eines eigenen Feldes "orgnr", "kundennr" oder "teilenr". Um dem Feld das Attribut "Primärschlüssel" zu übergeben, klicken Sie mit der rechten Maustaste in der "grauen" Spalte links neben den Feldtypen in die entsprechende Zeile, in welcher Sie Ihre "orgnr" angelegt haben.

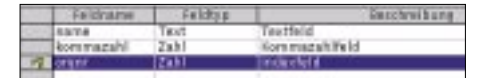

**Bild 6: Tabelle mit Primärschlüssel**

Das aufklappende Eigenschaftsmenü bietet am Schluß "Primärschlüssel". In Bild 6 ist dieser Vorgang abgeschlossen, das Feld "orgnr" trägt die entsprechende Kennzeichnung!

Mehr Felder wollen wir anfangs gar nicht zur Verfügung haben, wir schließen die Maske durch Klick auf das Diskettensymbol zum Speichern ab, geben einen Namen für die Tabelle an und schließen das Fenster.

Nun findet sich ein Tabellensymbol am Bildschirm. Setzen wir mal einen Doppelklick darauf ab. Einige Datensätze sollen eingegeben werden, damit zum Kennenlernen später etwas "Nutzlast" da ist.

# ■ **Verknüpfung anlegen**

Wir schließen erstmal danach das Datenbankfenster und legen eine Verknüpfung für den StarOffice-Desktop an. Dazu führt man auf diesem einen Rechts-Klick mit der Maus aus und wählt dann "neu" und "Verknüpfung". Nach einigen weiteren Klicks ist diese Verknüpfung angelegt und wir erreichen "unsere" Datenbank über StarOffice leichter!

Nun können wir experimentieren und die Möglichkeiten der Datenbank mehr kennenlernen! Es lassen sich Formulare erzeugen, anfangs mit dem Autopiloten, später nach einiger Übung auch ohne diesen.

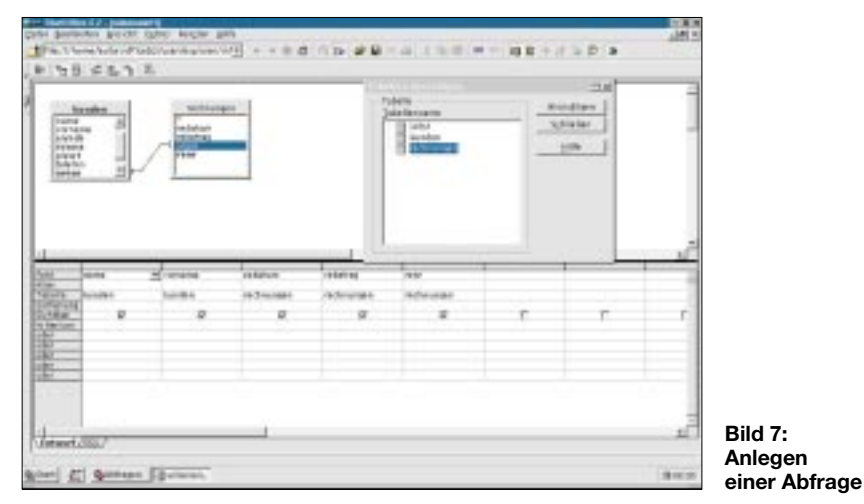

Abfragen dienen als Datenquellen für Serienbriefe, Berichte oder Berechnungsgrundlagen für die Tabellenkalkulation. Hier können wir auch verschiedene Tabellen miteinander verknüpfen! Bequem und ohne SQL-Kenntnisse lassen sich Abfragen übersichtlich anlegen (Bild 7).

### ■ **Export von Daten**

Mittels der Tabellenkalkulation ist mühelos der Export (ausgewählter) Daten auch für andere Anwender in das dBase-Format möglich. Wir speichern das Tabellenblatt einfach in diesem Format!

Umgekehrt funktioniert es leider nicht so einfach. Hier nimmt man die dBase-Datei entgegen, legt eine StarOffice-Datenbank an (ähnlich dem ODBC-Menü, nur Typ dBase) und erstellt eine Abfrage, in der die Felder so dargestellt sind, wie wir sie später einfügen wollen. Wie in der Tabelle gezeigt, legen wir mit den Daten ein Arbeitsblatt an und speichern es im (CSV-)Textformat.

mando "pg\_dumpall > sicherung" die Sicherung des kompletten Datenbankinhalts in eine Textdatei, hier "sicherung". Eine einzelne Datenbank (z.B., weil sie mit Export-Daten manipuliert werden soll) sichert man mittels "pg\_dump <Datenbankname> > sicherung".

Als Feldtrenner für Text wählen Sie die Leertaste! Das Einspielen wird später er-

**Arbeiten mit der Datenbank**

**Datenbankauswertung Arbeitsschritte**

Serienbrief Datei → neu - Textdokument

Bericht Im Datenbankfenster anklicken:

(Tabelle oder Abfrage).

Datenbank selber fest!

Felder anordnen.

Berichte → Rechtsklick → neu → Bericht Datenquelle und Felder festlegen, Fertigstellen

Tabellenkalkulation Daten  $\rightarrow$  Datenpilot  $\rightarrow$  Aufrufen  $\rightarrow$  in StarOffice angemeldete

Wenden wir uns nun allgemeinen Fragen rund um Postgres zu. Wie sichere ich die Daten von Postgres? Melden Sie sich als "root" an, mit "su postgres" ändern Sie Ihre Identität, geben Sie "cd" ein. Anschließend veranlassen Sie mit dem Kom-

klärt.

### ■ **Import von Daten**

Wie spiele ich die gesicherten Daten nun wieder ein? Erneut als Benutzer "postgres" anmelden (für die komplette Rücksicherung) oder als gewöhnlicher Datenbankbenutzer.

Zunächst wird mit "createdb" die (leere) Datenbank angelegt. Anschließend werden die Informationen mit "psql -f sicherung" dorthin zurückgeschrieben. Nach einer Kontrollabfrage sind die Daten dann wieder korrekt abgelegt.

Zum Import von Informationen aus unserer Exportdatei ist es jetzt nur noch ein kleiner Schritt! Mit einem Editor öffnen wir die (kleine) Textdatei aus unserer Datensicherung und entfernen alle unnötigen Zeilen. In einem anderen Fenster öffnen wir die Exportdatei, ändern bei Kommazahlen das Komma in Punkt um (Suchen und Ersetzen), kopieren hieraus die reinen Datenzeilen in das gekürzte Wiederherstellungsskript hinein.

Der Rest läuft wie vorhin beschrieben ab: "psql <Datenbank> <Benutzer> -f sicherung"! Wichtig ist, daß die Angaben zum Primärschlüssel unbedingt ergänzt werden.

## ■ **Probleme?**

Bearbeiten → Datenbank austauschen → Datenquelle festlegen

Einfügen → Feldbefehl → andere → Datenbank → anklicken. Nun die Datenbank, Tabelle oder Abfrage und hieraus die Felder wählen und in das Dokument einfügen. Dieses als Vorlage im Ordner template speichern. Für ein "blankes" Formular legen wir nur die

Datenquellen → Datenbank, Datenquelle und Art festlegen,

### *Problem: Die Datenbank läßt sich nicht öffnen!*

Sie melden sich am Datenbankrechner als Benutzer "root" an und sehen nach, ob der Datenbank-Daemon überhaupt läuft. Ist der Server nicht aktiv, wird er anschließend von Hand gestartet. Meistens wurde vergessen, die Datei rc.config dahingehend zu modifizieren, daß Postgres beim Hochfahren des Systems gleich mitgestartet wird.

# *Problem: Clients aus dem LAN bekommen keine Verbindung!*

Damit andere Rechner, egal ob unter Linux oder Windows, auf die Datenbank zugreifen können, muß nur eine Konfigurationsdatei ergänzt werden. Die Einstellungen eignen sich dabei nur für kleine, überschaubare Netzwerke! Bei umfassenderen "Umgebungen" müssen weitere Konfigurationsdateien modifiziert werden!

# ■ **Hinweis**

Für Windows-Clients erhalten Sie die notwendige ODBC-Software unter [2]. DCOM95 und MDAC muß installiert sein, dann können Sie über die Systemsteuerung die ODBC-Quelle entsprechend einrichten. Über diese Schnittstelle ist dann ein problemloser Datenbankzugriff möglich.

#### **WWW-Adressen**

[1] *http://www.unixodbc.org* [2] *http://odbc.postgresql.org*

# **Digitales DCF-Frequenznormal** mit hoher Stabilität (1)

# **RALPH BERRES**

Nach mehreren Versuchen, ein analoges DCF77-Frequenznormal aufzubauen, begann ich mir Gedanken zu machen, wie man solch eine PLL auch digital aufbauen kann, um die Nachteile der analogen PLL zu vermeiden.

Ein Selbstbau lohnt sich immer dann, wenn man verschiedene teure Bauteile bereits hat oder preiswert erstehen kann (Flohmarkt etc). Wer komplett alles kaufen muß, also auch den Ouarzofen. für den ist es wahrscheinlich eher unattraktiv, da die Summe der Bauteile schnell auf einige tausend Euro kommen kann, gibt die Bastelkiste nicht genügend her.

Dieser Beitrag soll nicht so sehr als Nachbauanleitung, sondern mehr als Anregung verstanden sein, wie man solch ein Problem angehen könnte. Das Gerät wurde bisher nur einmal gebaut. Schon deswegen kann es keine narrensichere Bauanleitung sein. Ich habe aber beim Aufbau meines Geräts jede nachträgliche Änderung (das waren einige) konsequent in den Platinenlayouts und Schaltbildern berücksichtigt. Ich freue mich über jeden konstruktiven Verbesserungsvorschlag.

# ■ Machbare Verfahren

Das Beste wäre natürlich ein Rubidium-Normal. Wer solch ein Gerät preiswert erstehen kann, braucht eigentlich gar nicht weiterzulesen. Eine Stabilität von 10<sup>-10</sup> ist immer drin.

# GPS-Frequenznormal

Diese kommen allmählich zu interessanten Preisen auf den Markt. Aber auch hier gilt, die Stabilität der Frequenz hängt grundsätzlich vom Hauptoszillator ab. GPS ist auch hier nur für die Langzeitstabilität zuständig, siehe weiter unten.

Ein Selbstbau ist auf jeden Fall mit einer Softwareerstellung gekoppelt, da ein Mikroprozessor den Dopplereffekt der verschiedenen GPS-Satelliten herausrechnen muß.

# Analoge DCF-PLL

Sie ist leicht zu realisieren, Baubeschreibungen gibt es in Hülle und Fülle. Allerdings wird sie um so schwerer zu handhaben, je größer die Frequenzstabilität sein soll.

Es gibt auf dem Markt viele dubiose Low-Cost-Lösungen. Praktisch alle versprechen mehr, als sie halten können.

# Digitale DCF-PLL

Das ist Gegenstand dieses Beitrags. Welche Frequenzstabilität ist zu erwarten? Grundsätzlich ist zunächst festzustellen, daß die Synchronisierung mit einer Leitfrequenz nur die Langzeitstabilität verbessern kann. Die Kurzzeitstabilität muß der Oszillator selbst bereitstellen. Das gilt übrigens für jeden PLL-Oszillator.

Jedoch muß man den Begriff Kurzzeitund Langzeitstabilität etwas genauer betrachten.

# ■ Stabilität

Wenn man einen Oszillator, der mit 10 MHz schwingt, auf eine Genauigkeit von z.B.  $10^{-9}$  bringen will, so muß man 100 Sekunden lang die Frequenz auswerten. Bei 77,5 kHz ist es entsprechend mehr. So lang muß auch die Zeitkonstante der Regelschleife sein, mit der die PLL arbeitet.

Somit wird klar, daß die Zeitkonstante sehr schnell in die Größenordnung von mehreren Stunden gelangen kann.

Innerhalb dieser Regelzeit darf die Frequenz des Oszillators sich aber nur maximal um den Betrag ändern, die er als Genauigkeit einhalten soll.

Das zeigt, daß hier nur ein hochkonstanter Quarzofen zum Einsatz kommen kann. In unseren Beispiel darf der Oszillator in rund 10000 s, das sind fast drei Stunden, nur um den Betrag 10<sup>-9</sup> wandern. Der Begriff Kurzzeitstabilität erstreckt sich eben auf diese 10000 Sekunden.

In der Praxis sind die Zeitkonstanten mitunter noch länger, zumal, wenn man die

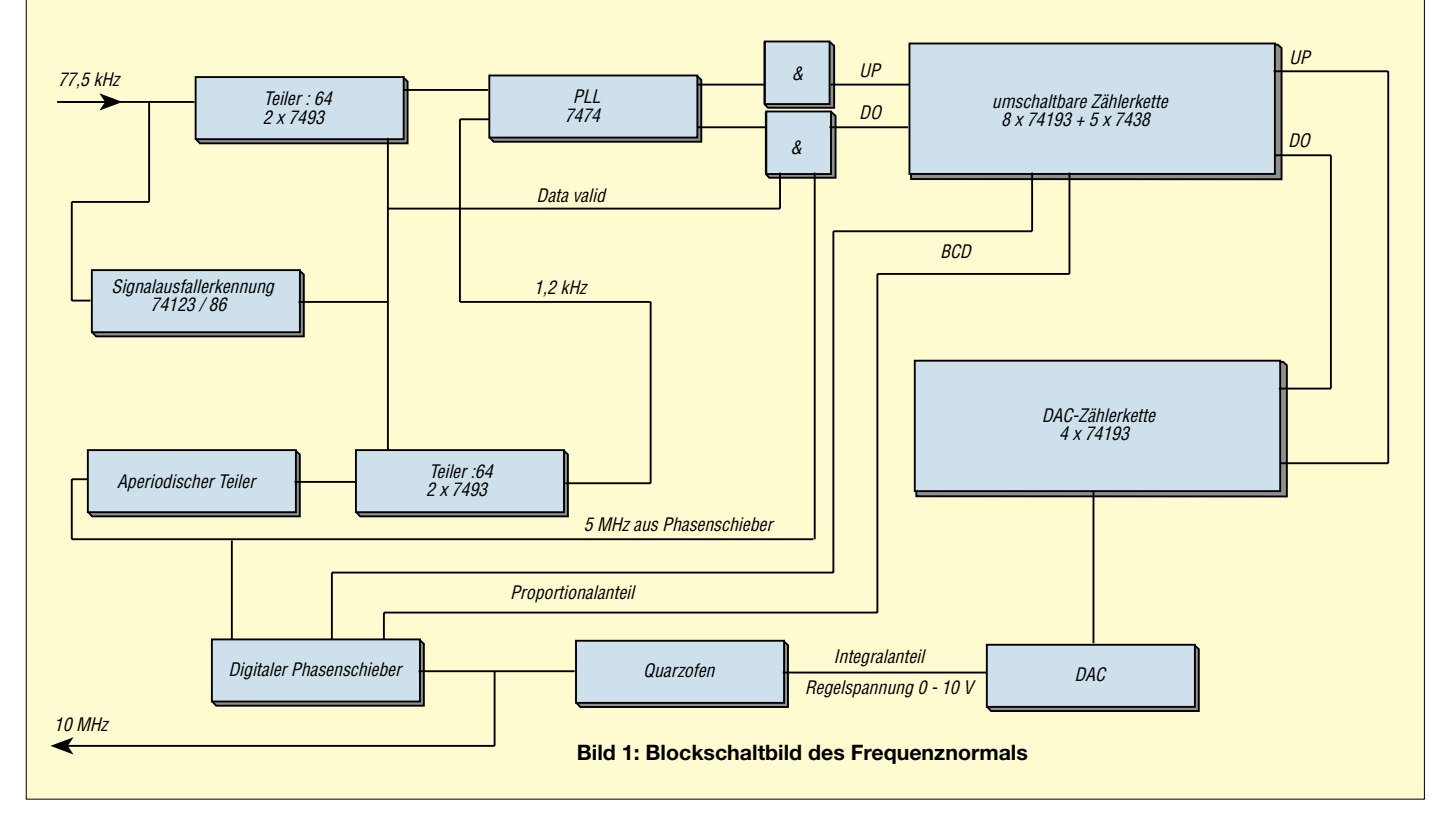

Tag-Nacht-Phasenschwankungen auf dem Ausbreitungsweg zwischen Sender und Emfänger nicht ausregeln will.

### ■ Wie muß ein DCF-**Frequenznormal beschaffen sein?**

Es sollte folgende Eigenschaften haben:

- 1. Der Emfänger muß hochselektiv sein. Die 5. Oberwelle der Zeilenfrequenz eines Fernsehers liegt nur etwa 625 Hz neben dem Empfangskanal und hat eine deutlich höhere Feldstärke als das DCF-Signal, von Computermonitoren mal ganz abgesehen. Erreicht wird das mit einem Ladderfilter, bestehend aus vier Quarzen.
- 2. Der Eingangsteil muß großsignalfest genug sein. Der Verstärkerteil darf von der Antenne bis zum Quarzfilter auch durch starke Störsignale nicht in die Begrenzung gefahren werden, da sonst eine zusätzliche Phasenmodulation auftritt. Erreicht wird dies durch eine Kaskodenschaltung, die zur Hälfte im Antennenteil und zur Hälfte im HF-Teil angesiedelt ist

Dies hat gleichzeitig den Vorteil, daß das Verbindungskabel mit seiner Kapazität keinen Einfluß mehr hat.

- 3. Bei Senderausfall sollte die Regelspannung und auch die Phasenlage des Oszillators exakt an der Stelle stehen bleiben, wo sie sich zuletzt befand. Mit einer analogen PLL ist bereits diese Forderung ein aussichtsloses Unterfangen, aber mit einer digitalen PLL durchaus machbar. Ohnehin ist es schon schwer genug, eine analoge PLL zu bauen, die eine Zeitkonstante von mehreren Stunden hat und nicht zu Regelschwingungen neigt.
- 4. Es sollte eine Notstromversorgun besitzen, die einen Netzausfall von einigen Stunden überbrücken kann. Ich muß nicht erwähnen, daß ein solches Gerät ununterbrochen in Betrieb bleiben soll. Allein die Tatsache, daß die volle Genauigkeit erst nach ca. 24 Stunden erreicht wird, gebietet das schon.

Wenn man das alles berücksichtigt, wird einem sehr schnell klar, daß dies kein Sonntagsnachmittagsprojekt ist, eine gehörige Portion Erfahrungen in Digitaltechnik erfordert und der Zugang zu einigen edlen Meßgeräten sehr hilfreich sein kann.

Das ganze Gerät besteht (im Telegrammstil) aus folgenden Baugruppen:

# *Quarzofen mit VCO-Eingang*

Nachfolgende Verstärkerstufe, galvanische Entkopplung der Ausgänge und einem digitalen Phasenschieber. In meinem Falle ist es ein R&S XSE mit einem VCO-Input, Regelsteilheit 0,2Hz/V. Neu kostet der Ofen ca. 1250 €; Flohmarktpreis mitunter 325 €.

# *PLL-Platine*

Beinhaltet aperiodischen Teiler 5 MHz auf 77,5 kHz mit nachfolgendem Teiler durch 64, Taktausfallserkennung für die 77,5 kHz, Teiler durch 64 für die 77,5 kHz. Digitale PLL, bestehend aus 2 Flip-Flops. Digitaler Teiler für die PLL und für den digitalen Phasenschieber. 16-Bit-Zähler mit 16-Bit-DAC für die Regelspannungserzeugung.

# *Netzteil*

Netzteilplatine und Ladeschaltung für den Akku – und natürlich der Akku selbst.

# *DC-DC Wandler*

Der Wandler erzeugt +12 V, –12 V, +5 V aus einer Spannung, die zwischen 10,5 und 15 V liegen darf. Für diese Schaltung hat Jochen Jirmann, DB1NV, Pate gestanden. Ich habe die Schaltung von ihm so übernommen, wie sie ist.

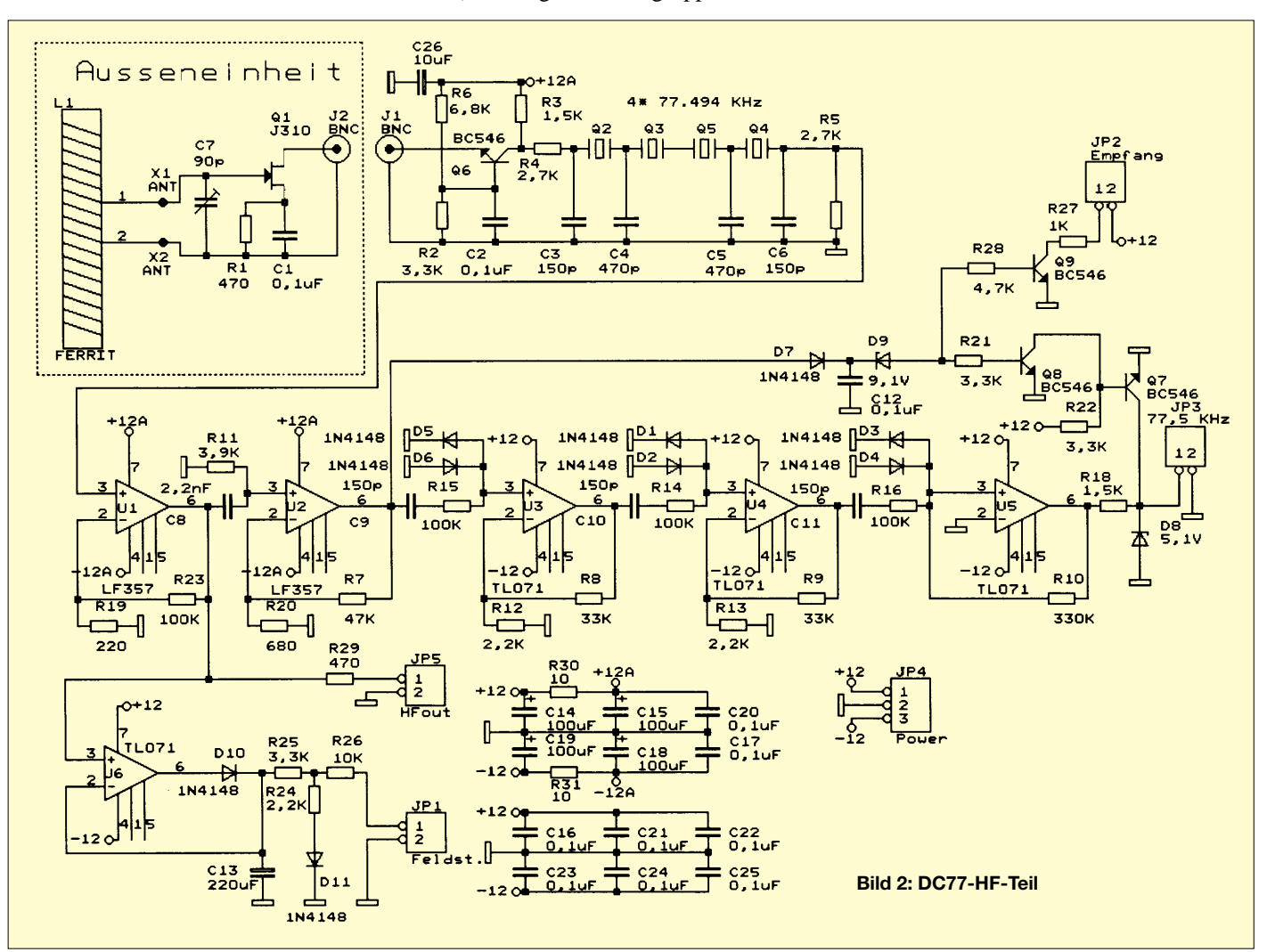

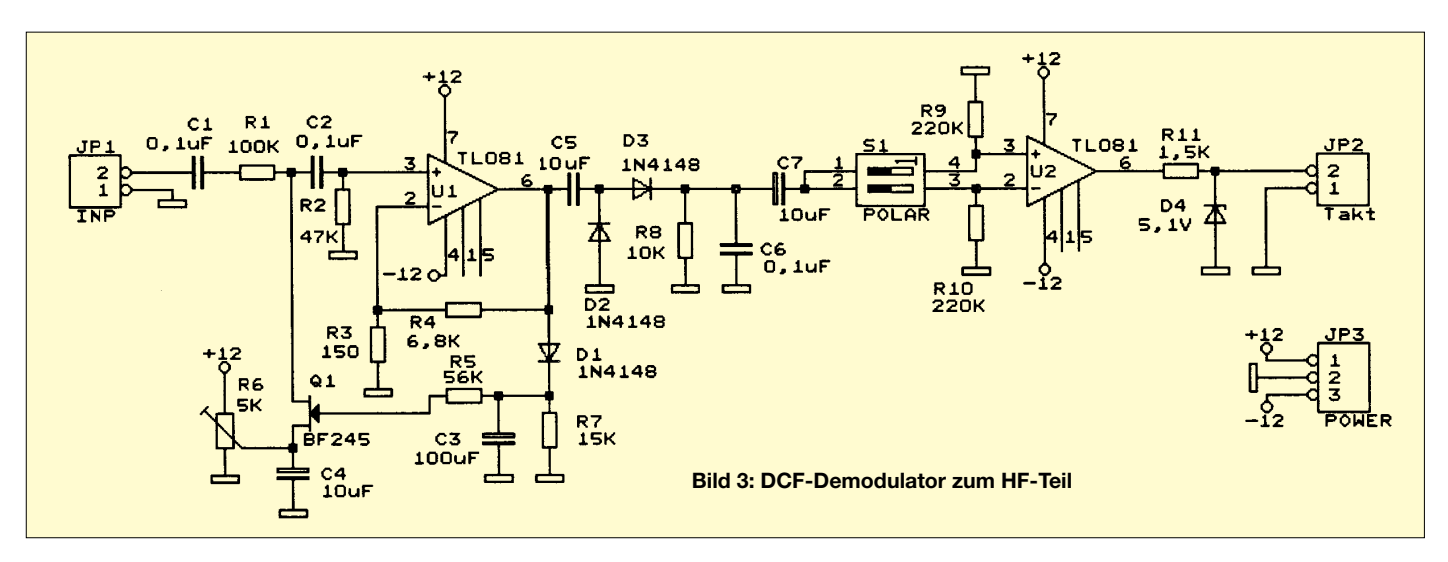

### *HF-Baugruppe*

Dort sitzt ein Ladderfilter, bestehend aus vier 77,5-kHz-Quarzen, das die Selektion übernimmt. Dem schließt sich ein mehrstufiger Begrenzerverstärker und ein Schmitt-Trigger an, so daß die Modulation fast vollständig verschwindet. Eine Feldstärkeanzeige ist ebenso integriert, wie auch eine Aufbereitung der Sekundenimpulse für eine DCF-Uhr.

### *DCF-Uhr*

Sie ist aus einer Baubeschreibung aus der Zeitschrift ELV entstanden. Den Mikroprozessor gibt es einzeln zu kaufen. Sie hat ebenfalls eine serielle Schnittstelle, die mit einem PC abgefragt werden kann. Die Uhr ist auf zwei Platinen im Huckepack aufgebaut.

### ■ **HF-Teil**

Der HF-Teil besteht aus zwei Baugruppen, der Außen- und der Inneneinheit. Die Außeneinheit besteht nur aus wenigen Bauteilen, so daß es sich nicht gelohnt hat, eine Platine zu erstellen. Die Ferritantenne ist in meinem Fall 160 mm lang und hat einen Durchmesser von ca. 10 mm. Ich habe sie mit 200 Windungen CUL-Draht (0,1 mm) bewickelt.

Mit einem 90-pF-Trimmer bringt man sie in Resonanz. Man kann im Prinzip jeden Ferritstab verwenden. Funkamateure wissen ja, wie man Resonanz herstellt.

Dem J310 wurde deswegen vor einem BF245 der Vorzug gegeben, weil er viermal soviel Verstärkung bringt.

Ein BC546 in Basisschaltung dient als Arbeitswiderstand. Diese Art von Schaltungstechnik kannte man schon in den 60er Jahren und erreicht damit eine ausgezeichnete Großsignalfestigkeit, da die Drain-Source-Spannung sich praktisch nicht ändert.

Der Eingang des Innenteils hat nur einen äußerst geringen Eingangswiderstand. Die Kabelkapazität wirkt sich deshalb selbst bei Längen von 100 Metern nicht aus.

Am Kollektor kann die HF-Spannung bis zu 2 V<sub>eff</sub> betragen, ohne daß eine Begrenzung auftritt. Der normale HF-Pegel beträgt ca. 100 mVeff.

Versuche mit diversen Stimmgabelfiltern hatten ergeben, daß sie diese Pegel nicht mitmachen. Deswegen ist hier ein Ladderfilter mit vier Quarzen entstanden. Die Quarzfrequenzen liegen 6 Hz niedriger als 77,5 kHz.

Die ersten beiden Stufen hinter dem Quarzfilter sind als normaler Verstärker geschaltet. Hinter dem ersten Vertärker wird die Information für die Feldstärkeanzeige und für die DCF-Uhr-Taktaufbereitung abgenommen. Hinter dem zweiten Verstärker wird eine Stummschaltung gesteuert. Die beiden ersten Stufen sind mit LF357 bestückt, weil die höhere Schleifenverstärkung ermöglichen.

Die nächsten zwei Stufen sind als Begrenzer im Einsatz, um die Amplitudenmodulation wegzubekommen. Sie sind mit TL072 bestückt, weil sie an den Flanken weniger rauschen.

Der letzte OP ist als Schmitt-Trigger geschaltet. Mit dem Transistor Q8 wird der Ausgang stummgeschaltet, wenn kein Signal anliegt. Ohne Stummschaltung würde das Rauschen, welches in der Bandbreite durch das Quarzfilter begrenzt wird, bis zur Begrenzung verstärkt und so ein 77,5 kHz-Signal vorgaukeln, welches nichts mit der Realität zu tun hat.

Das Ganze ist in eine HF-dichte Blechkiste eingebaut.

### ■ Mutteroszillator

Kernstück des Mutteroszillators ist ein hochstabiler Quarzthermostat. Mit ihm steht und fällt die erreichbare Frequenzstabilität.

Nach vielen Versuchen, es wurden unter anderem ein Drewanz-Quarzofen, verschiedene Eigenbaulösungen und diverse alte, zweipunktgeregelte Töpfe kommerzieller Hersteller ausprobiert, bin ich dann bei einem Oszillator der Firma Rohde & Schwarz gelandet.

Ich habe ihn durch Zufall auf dem Flohmarkt für wenig Geld erworben. Er war mit einer Stabilität von 10–<sup>9</sup> angegeben und eignet sich vorzüglich für diese Anwendung.

10 MHz Ausgangsfrequenz waren ideal, und auch die Regelsteilheit von 0,2 Hz/V paßt sehr gut.

Bei weniger stabilen Quarzoszillatoren muß die Regelsteilheit entsprechend größer sein, da sonst der Fangbereich überschritten werden kann.

Ein unbeheizter Quarz oder ein selbstgebauter Ofen, dessen Quarz nicht im Temperatur-Umkehrpunkt betrieben wird, scheidet von vornherein aus.

Das Ausgangssignal wird durch einen Video-OPV verstärkt und treibt sowohl sechs galvanisch entkoppelte Ausgänge als auch den Phasenschieber.

Der Phasenschieber stammt aus der Farbfernsehtechnik und besteht aus zwei Flip-Flops, wobei der eine invertiert angesteuert wird.

An den vier Ausgängen stehen dann 5 MHz mit den Phasenlagen 0-90-180-270 Grad zur Verfügung. Ausgewählt wird die jeweilige Phasenlage mit Hilfe eines Multplexers 74153.

Ergänzt wurde der Phasenschieber noch durch eine Schaltung, die für stets gleiche Startbedingungen der beiden Flip-Flops sorgt.

Die eigentliche PLL-Baugruppe besteht wieder aus verschiedenen Untergruppen. Damit bei Senderausfall die PLL nicht auf Störsignale wie Rauschen des Emfängers etc. reagiert, mußte das Signal irgendwie überwacht werden.

Das geschieht mit einem EXOR-Gatter als Flankendetektor und einen retriggerbaren Monoflop, dessen Zeitkonstante etwas größer gewählt wurde, als der Abstand zwischen zwei Flanken.

(wird fortgesetzt)

# **Der einfache Einstieg in die Welt der AVRs Keine Angst vor Mikrocontrollern! (6)**

# *ROLAND WALTER – DL7UNO*

*Vorweg: Ich komme mit der Beantwortung von Mails nicht mehr hinterher. Ich würde gerne auch weiterhin bei der Beantwortung der vielen kleinen Detailfragen helfen, aber es ist einfach nicht mehr zu schaffen.* 

*Mails an mich sind deshalb trotzdem nicht sinnlos; soweit möglich, werde ich auf Einzelprobleme in den Artikeln oder im FAQ-Bereich meiner Homepage eingehen. Bitte nehmen Sie mir das nicht übel, aber ich muß ja auch noch zum Arbeiten kommen ;-)*

# ■ **Noch einmal UART**

Zunächst eine Fehlerkorrektur: Im Teil 3 dieser Serie hatte ich ein nicht existierendes Statement namens \$Baudrate erwähnt. Richtig hätte es natürlich \$Baud heißen müssen. Zum Glück war dieser Fehler so offensichtlich, daß alle Rückmeldungen an mich gleich die Korrektur enthielten. Danke für die Bug-Reports und Entschuldigung.

Für viele Leute scheint die serielle Schnittstelle ein schwer zu bändigendes Etwas zu sein, weshalb ich hier schweren Herzens noch einige Ergänzungen zur UART einfügen will. In etlichen Mails wurde mir berichtet, daß zwar alle Einzelschritte leicht zu verstehen sind. Probleme bereitet aber die Vorstellung, eine Reihe von Bytes via UART nach und nach zu empfangen, während man zwischendurch ganz andere Programmschritte abarbeitet. Aus den mir zugeschickten Listings ließen sich einige sehr typische Probleme und Denkfehler extrahieren, auf die ich jetzt in zusammengefaßter Form eingehen will.

Um einfacher vorgehen zu können, setzen viele Leute zum UART-Empfang die Bascom-Funktion Input ein. Diese Funktion arbeitet intern nach der Poll-Methode und kehrt erst zurück, wenn alle angegebenen Bytes empfangen wurden. Will man mit Input z.B. Zeichen in einen String einlesen, der mit zehn Bytes Länge dimensioniert wurde, dann kehrt Input erst zurück, wenn tatsächlich 10 Bytes empfangen wurden, *vorher nicht*(!).

Das kann beim Test im Terminalprogramm den Eindruck erwecken, als wenn das Programm hängengeblieben ist. Analog gilt dies für Integer: Hat man eine Variable z.B. als WORD dimensioniert, dann kehrt Input erst zurück, wenn zwei Bytes empfangen wurden – ein WORD besteht nun einmal aus zwei Bytes. Das ist das erste Problem, bei dem viele hängenbleiben.

Das zweite Problem ist die Ineffizienz der Input-Funktion. Soll Input z.B. zehn Bytes einlesen, dann wartet man, bis endlich alle zehn Zeichen empfangen wurden. Bis dahin kann man nichts, aber auch gar nichts anderes tun. Wenn wir 9600 Baud bei 8N1 annehmen, dann muß der AVR bei zehn Bytes mindestens 1/96 Sekunde lang warten, was bei 10 MHz AVR-Taktfrequenz 104 167 Takten Totzeit entspricht. Das ist schon eine sehr bedeutende Verschwendung von Rechenkapazität, die man sich nur leisten sollte, wenn der AVR ohnehin nichts anderes zu tun hat. Das folgende Listing zeigt einen praktikablen Weg zum Einlesen eines Strings ohne Input.

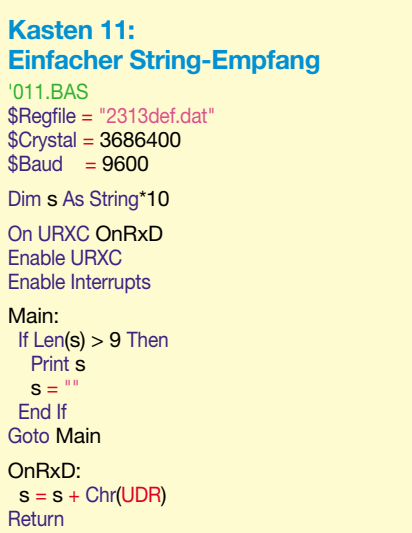

Der String "s" wird im Listing mit zehn Bytes Länge dimensioniert. Sobald ein neues Zeichen via UART eingetroffen ist, wird dieses in der Interrupt-Routine an den bereits enthaltenen Text angehängt. Als Anwendungsbeispiel wird der String dann in der Hauptschleife permanent überprüft und ausgegeben, sobald er voll ist.

Das Vorgehen String = String + Zeichen ist leicht zu verstehen, aber auf der Assemblerebene betrachtet recht aufwendig. Die Operation benötigt bei einer Stringlänge von einem Byte schon 30 Takte und bei jedem weiteren Byte fünf Takte mehr (bei zehn Bytes also 75 Takte). Aber man vergleiche das einmal mit der Zeit bei Input – es liegen Welten dazwischen ...

Das Entscheidende ist, daß der AVR jetzt zwischen dem Eintreffen der einzelnen Bytes nicht mehr blockiert wird und andere Programmteile abgearbeitet sowie andere Interrupts ausgelöst werden können.

Wer das Vorgehen String = String + Zeichen nicht mag, kann mit einem kleinen Trick optimal vorgehen: In Bascom ist es möglich, ein und denselben SRAM-Platz mit mehreren Variablen zu belegen. Wir können z.B. anweisen, daß unsere String-Variable auf Adresse &H60 gesetzt werden soll. Gleichzeitig können wir ein Feld mit elf Bytes dimensionieren, das auf der gleichen Adresse liegen soll (ein zehn Bytes langer String benötigt elf Bytes Platz). Damit können wir ganz einfach und effizient über völlig verschiedene Methoden auf denselben Speicher zugreifen. Schauen Sie sich bitte das folgende Listing an:

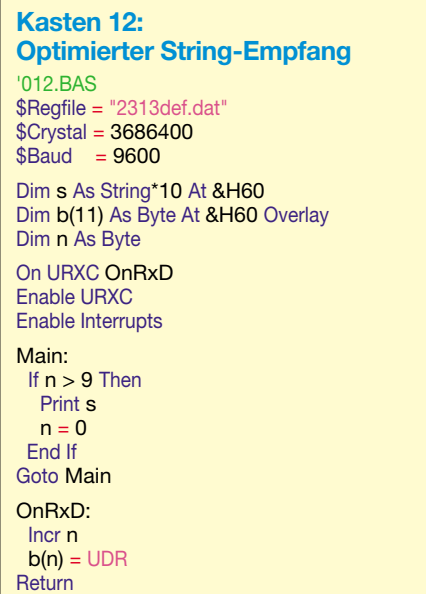

Der String wird auf Adresse &H60 im AVR abgelegt. Dies ist die Adresse des ersten Bytes im SRAM (da der AT90S2313 über 128 Bytes SRAM vefügt, ist die höchste SRAM-Adresse &HDF). Quasi "darüber", also auf die selbe Adresse, legen wir ein Feld, das genauso lang wie der String ist. Das ist alles. Der Trick ist nur, daß wir beim Füllen des Strings in unserem Anwendungsfall am effizientesten mit einem Feld arbeiten können, während in anderen Fällen die Arbeit mit einem String günstiger sein kann.

Welche Wege man in der Praxis gehen will, hängt natürlich immer von der Anwendung ab. Die Anwendung des Overlay-Tricks kostet weder zusätzlichen Code noch SRAM. Es ist vielleicht eher wie die Auswahl zwischen Buddelschippe, Schaufel und Bagger bei ein und dem selben Haufen Sand.

Und noch ein drittes UART-Mißverständnis trat wiederholt auf: Der UART-Empfangs-Interrupt meldet, daß *ein* Zeichen empfangen wurde. In der Interrupt-Routine kann man deshalb auch immer nur ein Zeichen auslesen. Zum Beispiel macht es daher keinen Sinn, in der Interrupt-Routine den Bascom-Befehl Input einzusetzen, um doch mehrere Zeichen empfangen zu können.

Jetzt aber endlich zur Fortsetzung der Serie. Die letzte Folge schloß mit dem 8-Bit-Timer ab. Wie angekündigt, soll jetzt der 16-Bit-Timer beschrieben werden.

# Timer1

Zur Erinnerung: Der AT90S2313 verfügt über zwei voneinander unabhängige Timer. Timer0 ist 8 Bit breit und kann deshalb von  $\&$ H00 bis  $\&$ HFF (0 bis 255) zählen und Timer1 ist 16 Bit breit und kann deshalb von &H0000 bis &HFFFF (0 bis 65535) zählen. Das ist zunächst der auffallendste Unterschied zwischen den beiden Timern.

Darüber hinaus hat Timer1 aber zusätzlich eine Vergleichsfunktion, kann als Pulsweitenmodulator (anderer Name: Pulsabstandsmodulator) dienen und hat außerdem eine Capture-Funktion, bei der ein externes Signal die Ausgabe des aktuellen Zählerstands bewirken kann. Bei der Verwendung der Capture-Funktion kann als Signaleingang von Timer1 außerdem auch noch der Analog-Komparator des AT90S2313 verwendet werden. Timer1 hat also wirklich weitaus mehr Möglichkeiten als Timer0.

Davon abgesehen, daß Timer1 etliche Funktionen mehr hat, wird er in Bascom im Prinzip genau wie Timer0 behandelt. Nur beim direkten Zugriff auf die AVR-Register muß beachtet werden, daß Timer1 andere Register als Timer0 verwendet, und außerdem müssen die 16-Bit-Werte getrennt als HiByte und LoByte in 8-Bit-Register gegeben oder aus diesen gelesen werden. Ich spare mir die Erörterung der Funktionen, die bei Timer0 und Timer1 gleich sind. Die drei Beispiellistings zum Timer0 können grundsätzlich auch mit Timer1 verwendet werden – man muß lediglich TIMER0 durch TIMER1 ersetzen und sinnvollerweise den Namen der Interrupt-Routine von OnTimer0 in OnTimer1 ändern. Wenn man den Wert des Timers in eine Variable auslesen will, sollte diese Variable bei Timer1 natürlich nicht als Byte (8 Bit), sondern als Word (16 Bit) dimensioniert worden sein.

### ■ Timer1-Capture

Am besten springen wir gleich mit einem praktischen Beispiel ins kalte Wasser, denn was ein Timer als solcher ist, wissen wir ja bereits von Timer0.

Gleich vorweg will ich noch auf einen kleinen Bascom-Bug hinweisen (Version 1.11.6.7): Wenn man Timer1 im Capture-

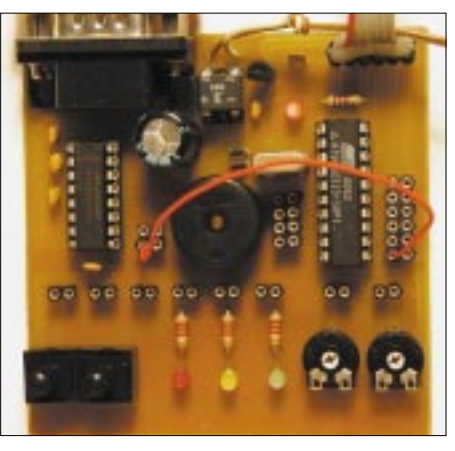

Bild 30: Verdrahtung für die Capture-Programme

Modus benutzt, stellt der AVR ein Störfilter zur Verfügung, das man bei Bedarf einschalten kann. Das Störfilter läßt das Eingangssignal nur dann durch, wenn es über 4 Takte hinweg stabil ist. Dafür gibt es beim Befehl Config Timer1 die Einstellmöglichkeit "Noise Cancel=1/2" ... oder zumindest hätte es so heißen müssen. Statt dessen muß man im Sourcecode (falsch) "Noice Cancel=" eingeben. Der Fehler ist auch genau so in der Bascom-Hilfe angegeben. Behalten Sie das im Hinterkopf – benötigen werden wir es jetzt nicht.

Beim folgenden Listing verwenden wir AVRTerm als Signalquelle und zur Anzeige. Sie müssen also eine Verbindung per Nullmodem-Kabel herstellen. Außerdem verbinden Sie bitte den AVR-Pin PD6/ ICP mit dem RTS-Ausgang des MAX232. Die RTS-Checkbox in AVRTerm wird unsere Signalquelle sein. Wenn die Checkmarke gesetzt ist, liegt am RTS-Pin des MAX232 HIGH an. Wenn die Checkmarke entfernt ist, führt dieser Pin LOW-Pegel. Die "Hardware"-Taster verwenden wir nicht, weil wir dann das bekannte Tasten-Prellen am Hals hätten.

Wir wollen jetzt die Zeit messen, die zwischen zwischen zwei LOW/HIGH-Flanken vergeht. Nachdem Sie das AVR-Programm geladen und die Verbindung mit AVRTerm hergestellt haben, klicken Sie dazu bitte rhythmisch mit der Maus auf die RTS-Checkbox in AVRTerm. Klicken Sie bitte zunächst schnell hintereinander und werden Sie dann allmählich langsamer.

Im Terminalfenster sollten jetzt die Meßwerte in Hundertstelsekunden angezeigt werden. Beachten Sie bitte auch, daß eine LOW/HIGH-Flanke immer nur in dem Augenblick entsteht, wenn Sie die Checkmarke setzen.

Anders ausgedrückt: Für eine vollständige Periode sind immer zwei Mausklicks erforderlich.

Schauen wir uns jetzt das Programm im rechten Listing an.

Unser AVR wird mit 3,6864 MHz getaktet. Der Timer1-Takt wird mit der Vorteilung durch 1024 auf 3600Hz eingestellt. Das ist sozusagen die maximale Auflösung unserer Stopuhr. Durch die verwendete Vorteilung erhalten wir alle 3600Hz/  $65536 = 0,055 Hz = 18,2 sec$  einen Timer 1-Überlauf, was für unseren kleinen Test erst einmal nicht stört. Der Capture-Interrupt soll an der steigenden Flanke des Eingangssignals ausgelöst werden (Capture  $Edge = Rising$ ).

Der Capture-Interrupt ICP1 (nicht mit dem Overflow-Interrupt OVF1 zu verwechseln) wird jedesmal ausgelöst, wenn am AVR-Pin ICP der Pegel von LOW nach HIGH wechselt.

Als erste Aktion in der Interrupt-Routine wird der aktuelle Zählerstand in eine Variable gesichert und unmittelbar anschließend Timer1 auf Null zurückgesetzt. Vergessen wir nicht: Timer1 muß ja unabhängig von unserem Code sofort weiterzählen und schon der Sprung in die Interrupt-Routine und das Auslesen/Rücksetzen des Zählers hat bereits Zeit gekostet.

Bis zum nächsten Capture-Interrupt vergehen jetzt noch viele Takte, so daß wir uns nun eine ganze Menge Zeit für die Bearbeitung des Meßwerts nehmen können. In unserem Listing leisten wir uns zum Beispiel eine Division, um den Zählerstand in anwenderfreundliche Hundertstelsekunden umzurechnen. Da der AVR über keine Hardware-Division verfügt, muß diese Bascom-intern per Software gelöst werden, was 235 bis 251 Takte kostet.

Und außerdem müssen wir auch noch abwarten, bis der Meßwert per UART abgeschickt wurde.

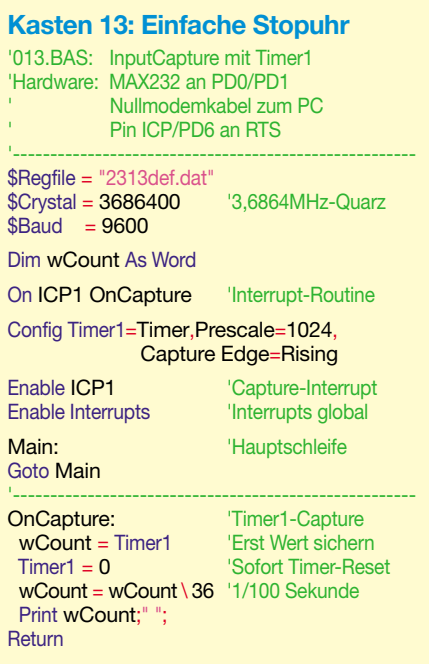

Da wir das alles in der Interrupt-Routine tun, ist der Capture-Eingang solange "taub". Darauf weise ich nur grundsätzlich hin wie gesagt, in unserem Fall geschieht das alles noch immer schnell genug.

Noch ein wichtiger Hinweis zur Division: Bascom kann lediglich eine Integer-Division durchführen, was man in der Hilfe schnell übersehen könnte. Wenn Sie eine Fließkommazahl angeben, rundet Bascom diesen Wert vor der Division einfach auf die nächste Ganzzahl. Wenn man in einer praktischen Anwendung Dezimalzahlen auf einer LCD-Anzeige darstellen will, ist man wegen der eingeschränkten Divisionsmöglichkeiten gut beraten, z.B. einen 10-MHz-Quarz einzusetzen.

Jetzt wäre die Frage logisch, wie man die Auflösung der Stopuhr erhöhen kann, ohne daß Fehler durch Timer1-Überläufe ins Spiel kommen. Das ist ganz einfach möglich. Wir nehmen zum Capture-Interrupt einfach noch den Overflow-Interrupt hinzu und zählen so die Anzahl der Timer-Overflows. Zum Schluß (nach dem Capture-Interrupt) werden dann die Anzahl der Overflows und der aktuelle Zählerstand zum eigentlichen Meßwert zusammenaddiert. Das ist schon alles.

Und weil das eine wichtige praktische Rolle spielt, gebe ich das erweiterte Stopuhr-Listing vollständig wieder:

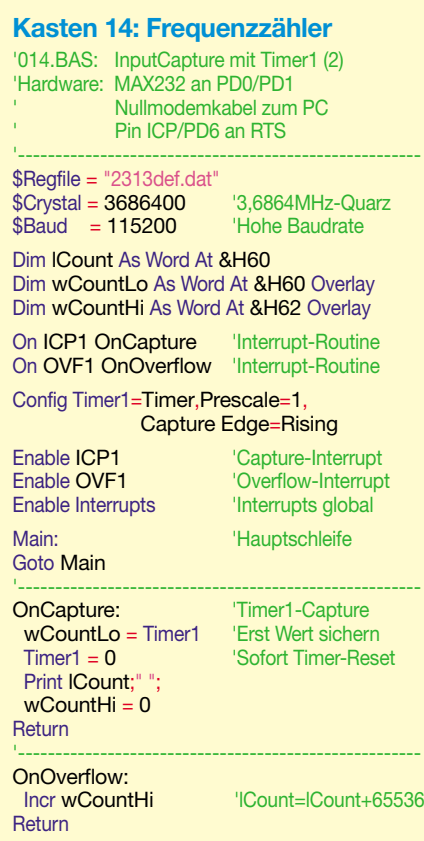

Die erweiterte Stopuhr arbeitet diesmal mit voller Taktfrequenz und damit maximaler Auflösung. Für den Zählerstand wird hier

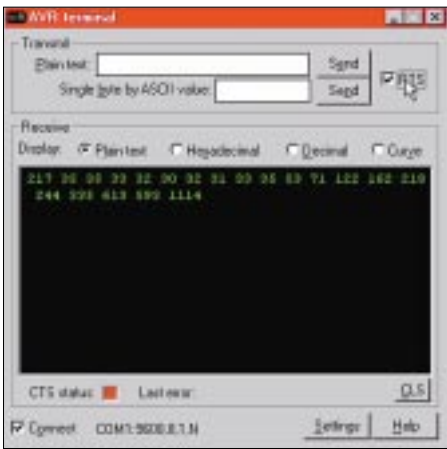

Bild 31: Die RTS-Checkbox in AVRTerm

eine LONG-Variable (32 Bit) verwendet. Das HiWord (die obersten 16 Bit) wird bei jedem Timer1-Overflow um 1 erhöht, und das LoWord wird zunächst nicht angefaßt. Sobald der Capture-Interrupt ausgelöst wird, setzen wir den Timer1-Zählerstand dann ins LoWord. Das ist zusammen nichts anderes als eine Addition und läuft über den schon besprochenen Overlay-Trick auf die denkbar effektivste Weise.

Der Zählerstand wird diesmal ohne Umrechnung ans Terminalprogramm geschickt. Zeitprobleme bei der UART-Ausgabe wurden entschärft, indem einfach eine höhere Baudrate gesetzt wird – damit wird man die Bytes schneller los. Auch das ist eine  $Lösung:$ )

Noch ein Wort zu den beiden letzten Listings: Als Verbesserung könnte man z.B. beim Timer1-Reset gleich einen Wert voreinstellen. Und außerdem sollte man natürlich nicht davon ausgehen, daß Windows auch nur annähernd sofort auf einen Mausklick reagiert. Es geht hier einzig und allein um eine schnell zu durchschauende grundsätzliche Demonstration der Capture-Funktion. Den Feinschliff überlasse ich Ihnen.

Wer übrigens in der Bascom-Hilfe danach sucht, wie man den Analog-Komparator

als Timer1-Capture-Eingang benutzt, wird nicht fündig. Diese Funktion wurde offensichtlich einfach vergessen. Ich habe das als Bug gemeldet und muß die Beschreibung wohl oder übel später nachreichen.

Wer gerne direkt in den AVR-Registern herumwühlt, steht hier aber nicht im Regen, denn über das direkte Setzen von Bits im "Analog Comparator Control and Status Register" ACSR kommt man auch zum Ziel.

Die Einsatzgebiete für die Capture-Funktion sind schier unendlich. Beispielsweise wird bei der Funkübertragung von Analogwerten gerne die Pulsabstandsmodulation verwendet. Dabei entspricht dann die Größe eines Analogwertes dem zeitlichen Abstand zwischen zwei Pulsen. Dieser Pulsabstand kann mit der Capture-Funktion bequem festgestellt werden. Will man mehrere Kanäle übertragen, dann fügt man einen Synchronisationskanal hinzu, der kleiner ist, als die anderen Kanäle jemals sein können.

# ■ LCD-Anzeigen

Ein weiteres Anwendungsbeispiel wäre ein sehr preiswerter, programmierbarer und softwareseitig abgleichbarer Frequenzzähler. Wer das tatsächlich vorhat, dem kann ich gleich noch ein paar Tips geben: Die meisten käuflichen LCD-Anzeigen basieren auf dem Hitachi-LCD-Controller HD44780A oder einem kompatiblen Controller. Und dafür hat Bascom eine ganze Reihe von Funktionen fix und fertig vorzuliegen.

Wer LCD-Anzeigen mit 2×16 Zeichen billig sucht, wird auf www.j-bitzer.de fündig. Dort gibt es diese Anzeigen gebraucht für 4 €. Ich habe mich bereits ausreichend versorgt, deshalb kann ich den Tip jetzt auch weitergeben.

In der nächsten Folge behandeln wir dann die anderen Timer1-Funktionen.

(wird fortgesetzt)

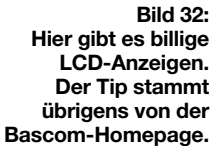

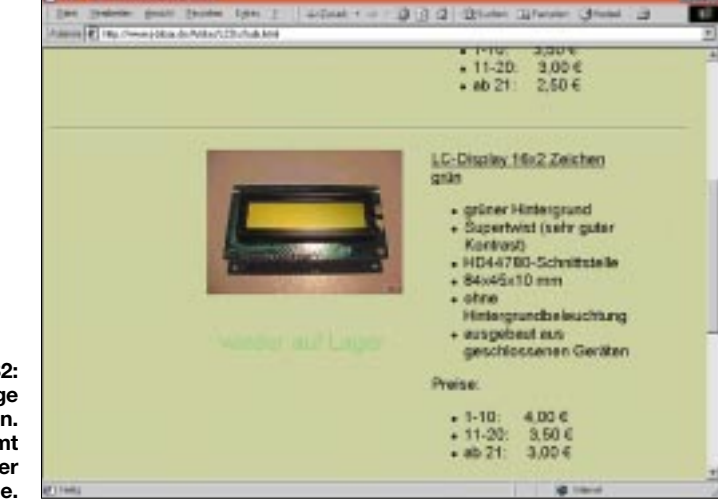

# **Automatische Modemsperre**

# **UWE REISER**

Die Abzocke im Internet läuft auf vollen Touren. Immer wieder neue unseriöse "0190-Dialer" tauchen auf. Ein falscher Mausklick - schon hat sich ein solcher Geselle auf dem heimischen PC eingenistet und versucht, die aktuelle Standard-Web-Verbindung möglichst unbemerkt zu trennen, um dann über eine frei tarifierbare 0190er Nummer eine neue Einwahl ins WWW zu starten. Das böse Erwachen kommt spätestens mit der Telefonrechnung...

Virenbefall der Computersoftware ist eine fast schon normale Begleiterscheinung beim Surfen im Internet. Während der Viren-Autor außer der Schadenfreude keinen weiteren Nutzen hat, sieht es bei der neuesten Variante etwas anders aus.

# Teure Dialer

Wenn das Modem zweimal klingelt... ...dann ist Vorsicht angesagt. Der "Abzocker aus dem Internet" könnte sich schon auf dem PC häuslich eingerichtet haben. Und keiner hat's gemerkt!

Gemeint sind Dialer-Progamme, die sich heimlich auf dem Rechner installieren. Ursprünglich für die Fernsteuerung von PCs entwickelt, haben Dialer die Aufgabe, nach deren Aktivierung die automatische Einwahl zu einem anderen PC zu realisieren - mit dem gegenseitigen Wissen und Einverständnis der beiden Teilnehmer.

Anders sieht es jedoch bei den heimlich installierten Dialer-Programmen aus. Hier ist der Sinn, die billige :-) Internetleitung zu trennen, um dann (heimlich, still und leise) eine teuere 0190er Verbindung aufzubauen. Meist sind es dann frei tarifierbare Nummern, d.h., die Anbieter solcher Einwahlnummern verdienen daran ganz nach eigenem Gusto.

# ■ Hardware gegen Neueinwahl

Mit der vorzustellenden Schaltung ist nach dem Trennen der Verbindung keine automatische Neueinwahl mehr möglich. Somit haben Dialer-Programme, die unbemerkt einen Verbindungsabbruch erzeugen, um dann neu zu wählen, keine Chance mehr.

Dabei spielt die Nummer der neu aufzubauenden Verbindung keine Rolle.

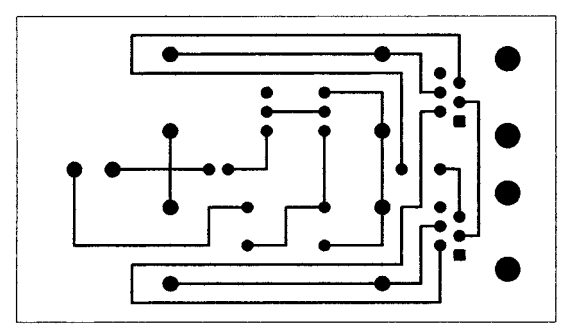

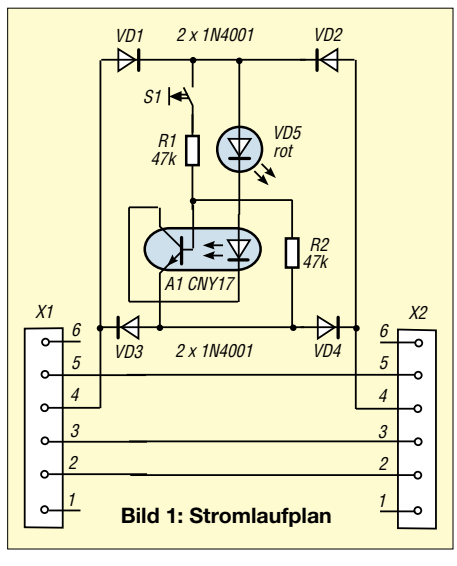

Doch das ist kein großer Nachteil, denn in der Regel besteht ja kein vernünftiger Anlaß, eine bestehende Standard-Wahlverbindung ins Internet plötzlich zu trennen.

Ist dies jedoch einmal der Fall, dann sollte man ohnehin überprüfen, aus welchem Grunde eine solche Trennung veranlaßt wurde...

# ■ Linienstromüberwachung

Die in Bild 1 dargestellte Schaltung überwacht den Linienstrom, der zwischen einem Modem und dem Telefonanschluß während der Online-Verbindung vorhanden ist. Dieser Strom fließt, je nach Polarität an der Westernbuchse, über die Dioden VD1 und VD4 oder VD2 und VD3.

Dies geht aber nur, wenn der Transistor des Optokopplers durchgesteuert ist. Das ist immer dann der Fall, wenn die LED von A1 und damit auch die VD5 aufleuch-

Bild 3:

Bestückungsplan

**Bild 2:** Platinenlayout tet. Die etwas eigenartige Beschaltung des Optokopplers realisiert eine Selbsthaltung nach dem Einschalten durch den Taster. Hat das Modem den Hörer abgenommen. kommt zunächst kein Stromfluß zustande. da der Brückengleichrichter auf der "Gleichspannungsseite" nicht geschlossen ist.

# ■ Selbsthaltung via Optokoppler

Mit der Betätigung des Tasters steuert der Transistor durch, und beide LEDs leuchten auf. Wird der Schalter S1 losgelassen. übernimmt die LED des A1 die weitere Ansteuerung des Transistors.

Erfolgt nun eine Unterbrechung des Linienstroms, fällt die Selbsthaltung ab und kann erst durch erneuten Tastendruck wieder aktiviert werden. Somit ist die Leitung bis zum nächsten Tastendruck gesperrt.

Die LED VD5 leuchtet immer, wenn eine Verbindung zum Telefonnetz besteht. Es läßt sich also auch kontrollieren, ob bei einer planmäßigen Modemabschaltung nicht nur die Software des Rechners abschaltet, sondern auch die Verbindung zum Telefonnetz tatsächlich physisch getrennt wird.

Mit der Größe des Widerstands R2 kann die Schaltgeschwindigkeit des Fototransistors beeinflußt werden. Ein geringer Wert sorgt für schnelles Abschalten, und ein verzögertes Einschalten, ein höherer Wert bewirkt das Gegenteil.

# Realisierung

Das Platinenlayout wurde großzügig gestaltet, was die manuelle Herstellung mit einem Zeichenstift ermöglicht. Die Leiterplatte bietet auch genügend Platz für Änderungen im Layout, die sich bei der Verwendung unterschiedlicher Schaltertypen notwendig machen.

Da der Linienstrom ca. 20 mA beträgt, ist eine Low-Current-LED für VD5 ungeeignet. Durch den Einsatz eines Brückengleichrichters spielt die Polarität beim Anschluß an die Telefonleitung keine Rolle. Auch bei den beiden Westernbuchsen ist es unerheblich, welche von beiden den Ausbzw. Eingang bilden.

Nun soll der Dialer ruhig mal die laufende Verbindung unterbrechen. Keine Chance auf Neueinwahl ohne manuellen Tastendruck. Simpel, aber hilfreich!

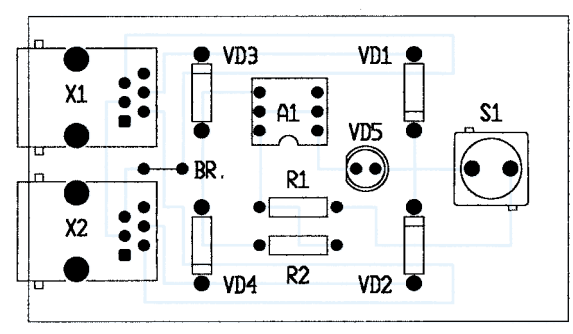

FA 10/02 · 1023

# **OPVs mit Spannungsoder Stromrückkopplung**

# *MEINRAD GÖTZ – DO6GM*

*Operationsverstärker sind in der Elektronik nicht mehr wegzudenken. Manche aufwendige Transistorschaltung wird längst mit einem solchen Chip und einigen zusätzlichen Bauteilen realisiert. Jedoch haben die klassischen OPVs bei höheren Frequenzen nicht unerhebliche Schwächen. OPVs mit Stromrückkopplung sind hier eine Alternative. Doch worin liegen die Unterschiede?*

Der klassische OPV besteht im wesentlichen aus einem Differenzverstärker als Eingangsstufe, einem mehrstufigen Spannungsverstärker und einer kleinen Endstufe.

#### ■ Merkmale der klassischen OPVs **mit Spannungsrückkopplung**

Durch den Differenzverstärker im Eingang erhält man einen Verstärker mit zwei hochohmigen Eingängen, wobei der eine als invertierender, der andere als nichtinvertierender Eingang wirkt.

Verstärkung der Gesamtschaltung auf einen wesentlich kleineren Wert als die Leerlaufverstärkung "gedrückt", so daß man mit der Näherungsformel

$$
V_U = 1 + R2/R1 \tag{2}
$$

die Verstärkung bestimmen kann.

Der OP arbeitet weiterhin mit seiner Leerlaufverstärkung V<sub>0</sub>, erhält aber durch die Gegenkopplung nur noch ein so kleines Eingangssignal  $U_E'$ , daß dieses Signal verstärkt mit  $V_0$  die gewünschte Ausgangsspannung ergibt.

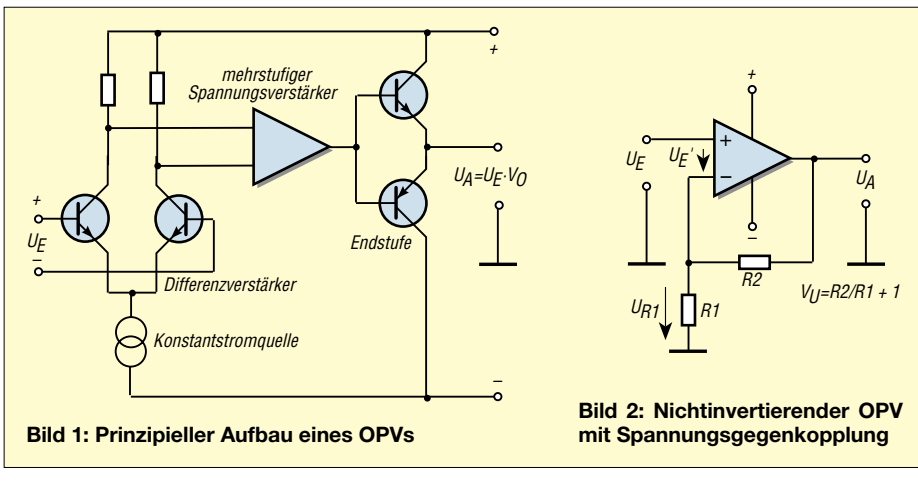

Bild 1 zeigt den prinzipiellen Aufbau eines Operationsverstärkers. Durch die vielen Stufen wird die Verstärkung sehr hoch. Man bezeichnet diese als Leerlaufverstärkung  $V_0$ .

Das Ausgangssignal des Verstärkers berechnet sich nach der Formel

$$
U_A = V_0 \cdot U_E. \tag{1}
$$

Die Leerlaufverstärkung beträgt typisch 20 000, so daß man z.B. für 10 V Ausgangsspannung gerade mal 0,5 mV Eingangsspannung  $U_E$  benötigt. Da man die hohe Verstärkung aber in den seltensten Fällen braucht, verschaltet man den OPV in bekannter Weise zu einem invertierenden oder nichtinvertierenden Verstärker.

Bild 2 zeigt solch einen nichtinvertierenden Verstärker. Durch die Gegenkopplung über die Widerstände R2 und R1 wird die Für die Praxis bedeutet dies, daß man die Spannung UE' als 0 V ansehen kann. Tatsächlich beträgt sie aber

$$
U_E' = U_A/V_0. \tag{3}
$$

Wenn U<sub>E</sub>' also als 0 V angesehen werden kann, dann bildet sich an R1 eine Spannung, die genau so groß wie die Eingangsspannung  $U_F$  ist.

Diese Spannung wird hervorgerufen durch den Strom, der vom Ausgang des OPVs über R2 und R1 fließt. Da wegen der Hochohmigkeit der OP-Eingänge kein Strom in den OPV-Eingang fließt, bilden R2 und R1 einen unbelasteten Spannungsteiler.

Bekannterweise verhalten sich bei einer Reihenschaltung von Widerständen die Spannungen wie die Widerstände, und es gilt:

$$
U_A/U_E = (R2 + R1) / R1.
$$
 (4)

Da U<sub>A</sub>/U<sub>E</sub> nichts anderes als die Verstärkung V ist, erhalten wir auf diesem Weg die Verstärkungsformel für den nichtinvertierenden Verstärker mit

$$
V_U = (R2 + R1) / R1.
$$
 (5)

Diese Formel gilt allerdings nur für Signale bis zu einigen kHz. Bei höheren Frequenzen versagen die klassischen Operationsverstärker sehr schnell.

Ursache dafür ist das sogenannte Verstärkungs-Bandbreite-Produkt  $b \cdot v = k$ onstant. Dieses besagt, daß mit größer werdender Verstärkung die Bandbreite abnimmt.

Ein klassischer OPV wird also immer ein ausgeprägtes Tiefpaßverhalten aufweisen und für höhere Frequenzen, insbesondere für HF–Anwendungen, ungeeignet sein.

Bild 3 zeigt, wie der Frequenzgang durch die gewählte Verstärkung beeinflußt wird. Die oben erwähnte Verstärkungsformel (5) macht über diesen Sachverhalt aber keine Aussage.

Dazu müssen wir die genaue Verstärkungsformel

$$
V = V_U / (V_U / V_0 + 1)
$$
 (6)

heranziehen. Bei einem idealen Operationsverstärker ist  $V_0$  sehr hoch, so daß der Wert des Bruches  $V_U/V_0$  gegen 0 geht.

Da die Leerlaufverstärkung V<sub>0</sub> mit höher werdender Frequenz jedoch abnimmt, führt dies zu einer allgemeinen Verstärkungsabnahme mit höher werdender Frequenz.

Besonders unangenehm ist, daß wegen der Verknüpfung  $V_U/V_0$  die gewählte Verstärkung direkt Einfluß auf die Bandbreite des Verstärkers hat. Eine Veränderung der Verstärkung erkauft man sich somit bei einem spannungsrückgekoppelten OPV auch immer mit einem geänderten Frequenzgang. Lange war der spannungsrückgekoppelte OPV der Operationsverstärker schlechthin.

Man arrangierte sich mit den Unzulänglichkeiten der OPVs und setzte im höherfrequenten Bereich weiterhin Transistorschaltungen ein.

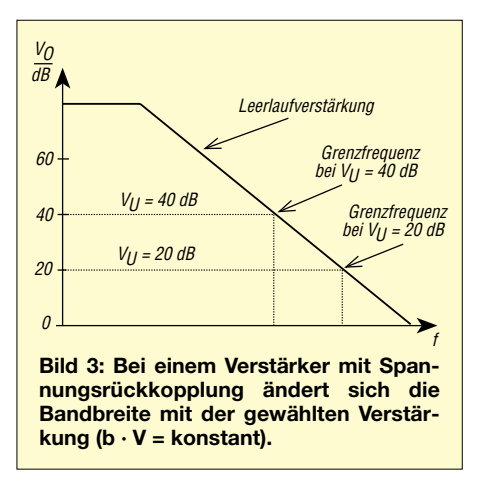

Die enormen Fortschritte in der Integrationstechnik, aber auch eine völlig andere Schaltungstechnik ermöglichen es heute, OPVs für den Einsatz im MHz-Bereich herzustellen. Die Rede ist vom stromrückgekoppelten OPV.

## ■ **Stromrückgekoppelter OPV für hohe Frequenzen**

Kann man mit einem klassischen OPV einige kHz abdecken und macht uns dort das Bandbreite-Verstärkungsprodukt bei höheren Frequenzen einen Strich durch die Rechnung, so sind beim OPV mit Stromrückkopplung mehrere hundert MHz möglich. Zudem hat die Verstärkung bei dieser Art von Verstärkern nur einen kleinen Einfluß auf den Frequenzgang.

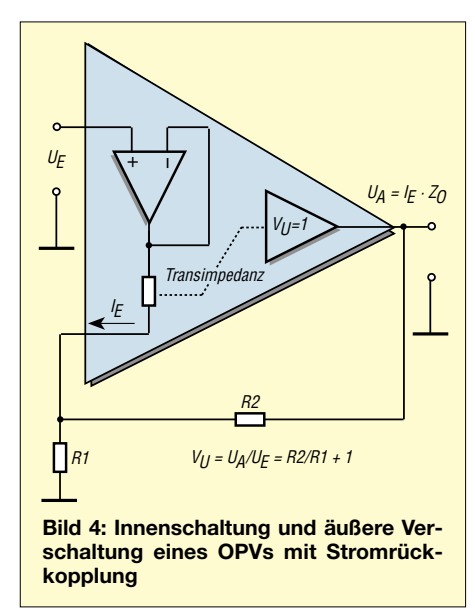

Beim stromrückgekoppelten OPV findet man eine völlig andere Eingangsschaltung  $(Rild 4)$ .

Hier ist nur noch der nicht invertierende Eingang hochohmig, und der invertierende Eingang stellt den Ausgang eines Impedanzwandlers dar.

Auch ist die Ausgangsspannung  $U_A$  nicht mehr eine Funktion der Eingangsspannung  $U_E$ ', sondern vom Strom  $I_E$ , welche über eine "Transimpedanz" miteinander verknüpft sind:

$$
U_A = I_E \cdot Z_0. \tag{7}
$$

Für den Praktiker ergibt sich für den stromrückgekoppelten Verstärker die gleiche Verstärkungsformel (5) wie bei einem klassischen OPV.

Allerdings ist eine ganz andere Betrachtungsweise anzusetzen. Beim stromrückgekoppelten OPV wird durch die Rückkopplungswiderstände der Eingangsstrom IE nahezu auf 0 gebracht, da die Ausgangsspannung  $U_A$  eine Funktion des Eingangsstroms I<sub>E</sub> ist (7), wobei  $Z_0$  die Leerlaufverstärkung ist.

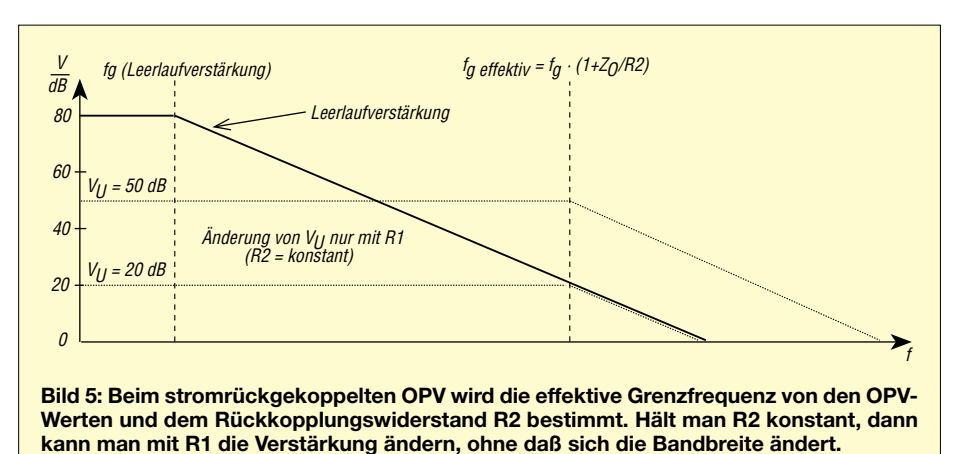

Worin liegt jetzt aber der Unterschied, wenn die Verstärkungsformeln genau gleich aussehen? Nun, durch die Stromrückkopplung ergibt sich in der genauen Verstärkungsformel ein entscheidender Unterschied zum spannungsrückgekoppelten OPV. Sie lautet:

$$
U_A = V_U / (R2/Z_0 + 1). \tag{8}
$$

Hier ist  $V_U$  wieder die Verstärkung nach der Näherungsformel (5), R2 der Rückkopplungswiderstand und  $Z_0$  die frequenzabhängige Leerlaufverstärkung.

Der große Unterschied zum spannungsrückgekoppelten Verstärker ist der, daß die Leerlaufverstärkung nur mit R2 verknüpft ist und somit das verstärkungsbestimmende Widerstandsverhältnis R2/R1 keinen Einfluß auf den Frequenzgang mehr hat.

Bei einem stromrückgekoppelten Verstärker kann man somit durch Variation von R1 die Verstärkung ändern, ohne daß sich der Frequenzgang ändert (siehe Bild 5).

### ■ **Einsatzgebiete**

Wann setzt man stromrückgekoppelte (current feedback) und wann spannungsrückgekoppelte (voltage feedback) Operationsverstärker ein?

Das Hauptunterscheidungskriterium für einen der beiden Typen ist der Einsatzbereich in bezug auf die höchste zu verarbeitende Frequenz.

# *NF-Technik*

Im Gleichspannungs- und Niederfrequenzbereich wird man immer den spannungsrückgekoppelten OPVs den Vorzug geben. Diese gibt es in den unterschiedlichsten Ausführungen, vom Wald-und-Wiesen-OPV LM 358 in Bipolartechnik über OPVs mit FET-Eingang (z.B. TL 082), Präzisions-OPVs für die Meßtechnik (z.B. den Industriestandard OP 07) bis hin zum extrem stromsparenden OPV in C-MOS Technik mit nur wenigen µA Stromaufnahme.

# *Funk und Video*

All diese OPVs sind üblicherweise nicht für hohe Frequenzen geeignet. Für den Einsatz in Video- und Funk-Anwendungen sind lediglich stromrückgekoppelte Operationsverstärker geeignet.

#### **WWW-Adressen**

*www.analog.com www.linear.com www.ti.com www.national.com www.motorola.com*

**Bild 6: Operationsverstärker aller Arten findet man bei allen namhaften Halbleiterherstellern, wie z.B. Texas Instruments. Auf der dortigen Website kann** man sich "seinen" **OPV selbst parametrieren und bekommt dann, so verfügbar, den Wunschtyp aus dem TI-Sortiment ermittelt.**

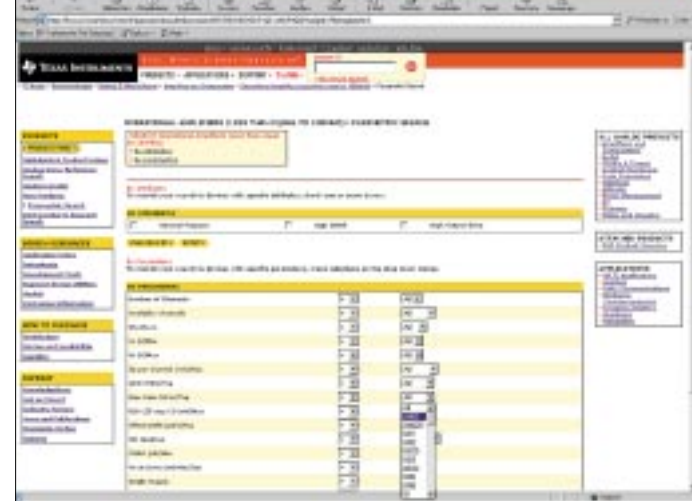

# **Fuchsjagd ohne heraushängende Zunge Mini-Fuchsjagdsender fürs 70-cm-Band (2)**

*ROLAND WALTER – DL7UNO*

*Statt Taster zu verwenden, ist die einfachste und in der Praxis tatsächlich ausreichende Variante ein Stück starrer Draht. Das eine Ende hält man an Masse und mit dem anderen Ende tippt man den gewünschten Anschluß an. Diese Methode ist sogar betriebssicherer, weil so in der Hektik der Fuchsjagd nichts versehentlich verändert werden kann.*

Die Programmier-/Tastenanschlüsse wurden als einreihige SIL-Buchsenleiste ausgeführt, wie ich sie schon in meinen Bascom-Beiträgen (FA 4/2002) beschrieben hatte. Eine halbe sechspolige IC-Fassung tut genauso ihren Zweck.

Die Beine wurden abgekniffen und der verbliebene Rest kurz auf die Leiterplatte gelötet. Das ergibt eine mechanisch und elektrisch sehr sichere und praktikable Verbindung.

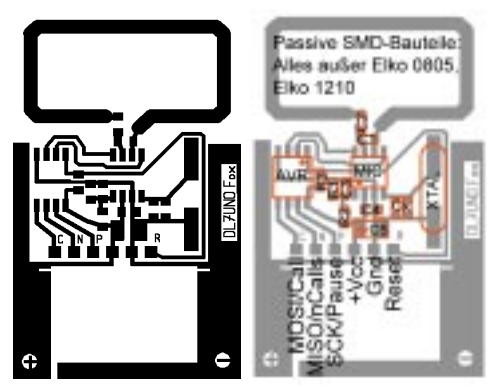

#### **Bild 7: Platinenlayout und Bestückungsplan Bild 9: Leistungseinstellung**

Für die Batteriehalterung wird ein rechteckiges Loch 29 mm  $\times$  12 mm in die Leiterplatte gesägt. Die LR44-Zellen haben einen Durchmesser von 11,6 mm und eine Höhe von 5,4 mm.

Bitte daran denken, daß die Zellen seitlich nicht in Berührung mit Leiterbahnen kommen dürfen.

Ein fester vertikal ins Loch gelöteter Bronze- oder Kupferstreifen bildet den Minus-Kontakt und ein eingebogener federnder Streifen den Plus-Kontakt.

Die drei Zellen haben im Loch einen sehr guten Halt, insbesondere dann, wenn sie zusätzlich einlagig (das reicht!) mit Isolierband umklebt werden.

#### ■ **Programmieren des AVRs**

Der AVR wird erst in der fertigen Schaltung programmiert. Dazu steckt man den Programmieradapter (siehe AVR-Einstiegsserie im FUNKAMATEUR 4 und 5/2002 und *www.rowalt.de*) auf die Platine und brennt das Programm mit Win-AVR. Tiefere AVR-Kenntnisse sind dafür nicht erforderlich. Ansonsten verweise ich auf meine AVR-Serie, dort ist das genaue Vorgehen mit WinAVR genau beschrieben.

# ■ **"Hidden Functions"**

Für Meßzwecke oder "untypische" Anwendungen habe ich erweiterte Funktionen implementiert. Für diese Funktionen muß der EEPROM manipuliert werden. Auch dafür sind keine tieferen AVR-Kenntnisse erforderlich; man verändert

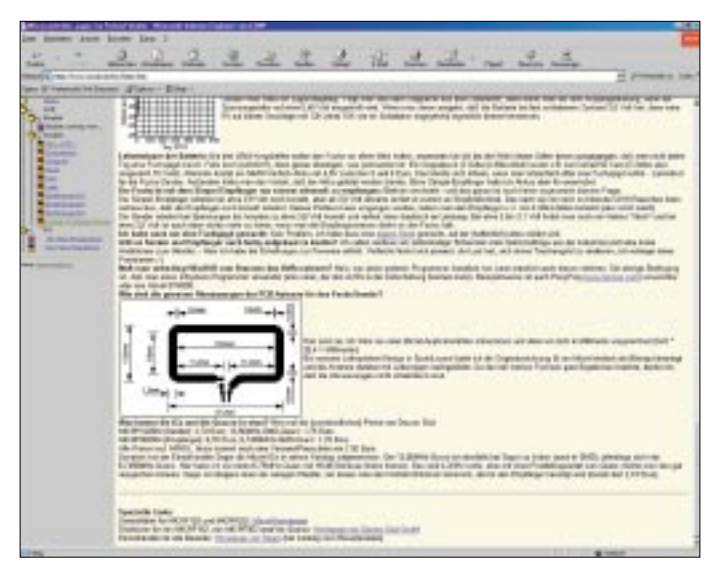

**Bild 8: Auf der Website des Autors (***www.rowalt.de***) steht das AVR-Programm zum Download bereit. Außerdem gibt's dort noch jede Menge konstruktiver Details, z.B. zu den Maßen der Antenne. Problembehebungsstrategien sind in** einer Art "Frage – **Antwort"-Abhandlung zusammengestellt, sollte das Gerätchen nicht sofort funktionieren.**

einfach drei genau definierte Bytes in der EEPROM-Datei und brennt nur den EEPROM (also nicht den Flash-Speicher, der das Programm enthält).

Auf diese Weise kann man den Fuchs dazu bringen, lediglich einen 1-kHz-Dauerton zu senden oder nur einen Träger. Außerdem kann die Anzahl der Rufe zwischen den Pausen auf bis zu 258 gesetzt werden, und die Pausenlänge kann in 10-Sekunden-Schritten auf Werte zwischen 60 s ... 42 min eingestellt werden. Das ist im Kommentar zum Quelltext genau beschrieben.

# ■ Copyright

Um die Fuchsjagd zu fördern, stelle ich den Fuchs unter GNU-Lizenz und erlaube auch ausdrücklich Herstellung und Verkauf durch Dritte.

Bedingung: Der Fuchs sollte einen knappen Hinweis auf mich als Entwickler haben und Quellcode sowie Schaltung müssen der Allgemeinheit auch nach Änderungen/Weiterentwicklungen frei zur Verfügung stehen.

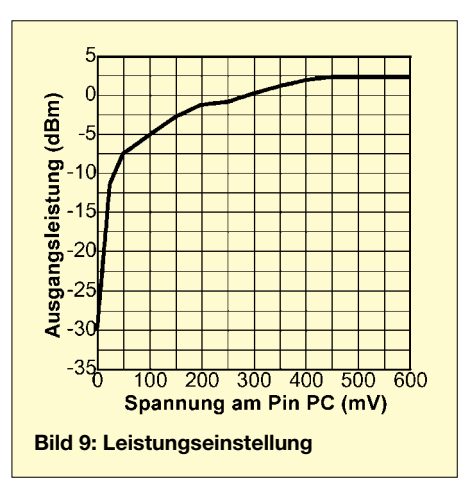

### ■ **Bauteilbeschaffung**

Auf *www.micrel.com* ist neben dem Datenblatt eine Liste von Distributoren für den MICRF102 zu finden. Ich persönlich habe den IC von Dacom Süd bezogen, weil man dort auch gleich den passenden Quarz für einen anständigen Preis beziehen kann. Hier ist die Adresse: Dacom Süd GmbH, Freisinger Straße 13, D-85737 Ismaning,

Tel.: (089) 96 48 80. Der MICRF002BM kostet dort etwa 2,70 € und der zugehörige 13,56-MHz-SMD-Quarz etwa 1,75 €. Für den ATtiny12L-4SI verweise ich auf den Einzelhandel. Segor (*www.segor.de*) hat ihn vorrätig (wie auch sämtliche weiteren benötigten Bauelemente).

Bei anderen Händlern könnte es im Moment noch Lieferschwierigkeiten geben, weil ein Druckerpatronenhersteller den ATtiny12 jüngst in großen Stückzahlen eingesetzt hat, um das Nachfüllen zu verhindern.

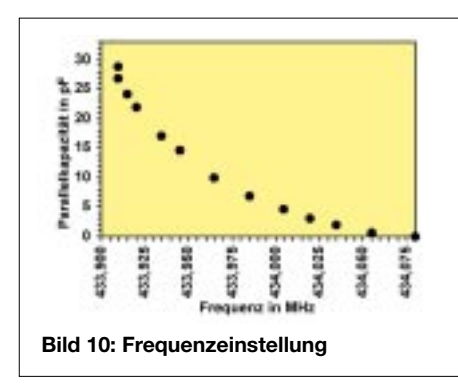

# ■ **Gesetzliches**

Abgesehen von den Vorgaben des Gesetzgebers sollte man als lizenzierter Funkamateur den Newcomern die Möglichkeit gönnen, endlich auch einmal Fuchsjagden durchführen zu können.

Auch dann, wenn das ISM-Band im 70-cm-Bereich liegt. Viele Lehrer und Sozialarbeiter werden Ihnen sicher dankbar sein, und außerdem sind Fuchsjagden eine ganz andere Sache als "ISM-Quatschfunk". 433-MHz-ISM-Geräte gehören zu Klasse "1e" und dürfen in allen Mitgliedsstaaten der EU grundsätzlich ohne Einschränkung (anmelde- und gebührenfrei) in Betrieb genommen und betrieben werden. Wer den Fuchs unter diesen Bedingungen

weitergeben will, muß folgendes beachten:

- *1. Der Fuchs wurde von einem Fachmann (lizenzierter Funkamateur) korrekt aufgebaut und getestet. Die Sendefrequenz muß im ISM-Bereich 433,050 – 434,790 MHz liegen, und die effektiv abgestrahlte Leistung muß <10 mW betragen.*
- *2. Direkt am Fuchs werden ein CE-Kennzeichen mit Jahreszahl angebracht, eine Typenbezeichnung und der Name des Herstellers.*
- *3. Zusammen mit dem Fuchs wird eine EG-Konformitätserklärung übergeben (siehe unten) und eine Bedienungsanleitung mit "Angaben für den bestimmungsgemäßen Betrieb".*
- *4. Der Nutzer führt keine technischen Veränderungen am Fuchs durch.*

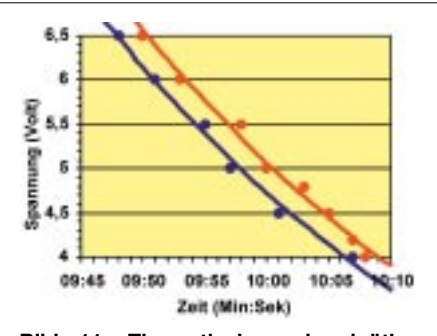

**Bild 11: Theoretische zehnminütige Pause beim ATtiny12 in Abhängigkeit von der Betriebsspannung. Roter Graph: 24 °C, blauer Graph: 4 °C**

Das sind die zentralen Bedingungen, wie ich sie auch mit anderen Fachleuten lange diskutiert habe.

### ■ **CE** in Eigenregie

Das CE-Kennzeichen bringt man in eigener Verantwortung an, wenn man mit geeigneten Meßmitteln sicherstellen kann, daß die Fuchs-Parameter den Vorschriften entsprechen. Der Fuchs muß also nicht von einem Speziallabor oder einer Behörde geprüft werden.

Eine Leistungsmessung erübrigt sich im Prinzip, weil der MICRF102 konstruktionsbedingt noch nicht einmal in die Nähe von 10 mW gelangen kann. Aufpassen muß man allerdings bei der Frequenzabstimmung, weil der Quarz ohne Parallel-Kapa-

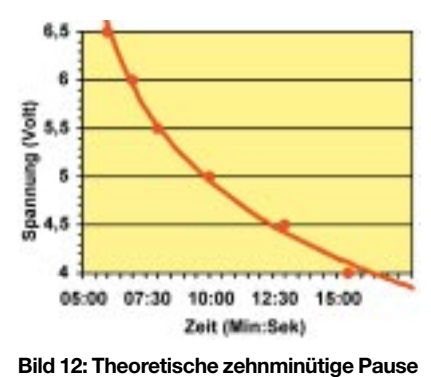

**beim AT90xx2343 in Abhängigkeit von der Betriebsspannung bei 24 °C**

zität eine Sendefrequenz außerhalb des ISM-Bereichs erzeugt (dazu siehe Grafik Bild 10). Statt des eigenen Namens sollte auch das Amateurfunkrufzeichen ausreichen. Die Angaben können auch auf die Leiterseite der Platine geätzt werden.

Unter "bestimmungsgemäßem Betrieb" ist manchmal ziemlicher Unfug zu finden. Beispielsweise könnte ein Wildschwein den Sender verschlucken, daran elend sterben, und ein Tierschützer könnte davon einen schweren Schock bekommen usw.

Man gebe also angemessene und sinnvolle Hinweise. Das Verbot von Umbauten ("tuning") wäre z.B. ein solcher Hinweis.

In der EG-Konformitätserklärung nach Anhang II des EMVG bescheinigt der Hersteller die Übereinstimmung des Fuchs-Senders mit den Vorschriften des EMVG. Laut RegTP ist europaweit eine verkürzte Konformitätserklärung zulässig. Bei uns könnte sie lauten, wie im Text zu Bild 13 angegeben. Von der Micrel-Homepage *www. micrel.com* kann eine FCC-Erklärung für den MICRF102 heruntergeladen werden (Bild 13), auf der die Übereinstimmung mit der entscheidenden europäischen Norm ETSI 300-220 erklärt wird. Alles andere dürfte durch diesen Artikel bereits erklärt worden sein.

Die Programmdateien, das Platinenlayout und anderes mehr sind auf meiner Homepage *www.rowalt.de/mc/* zu finden.

(wird fortgesetzt)

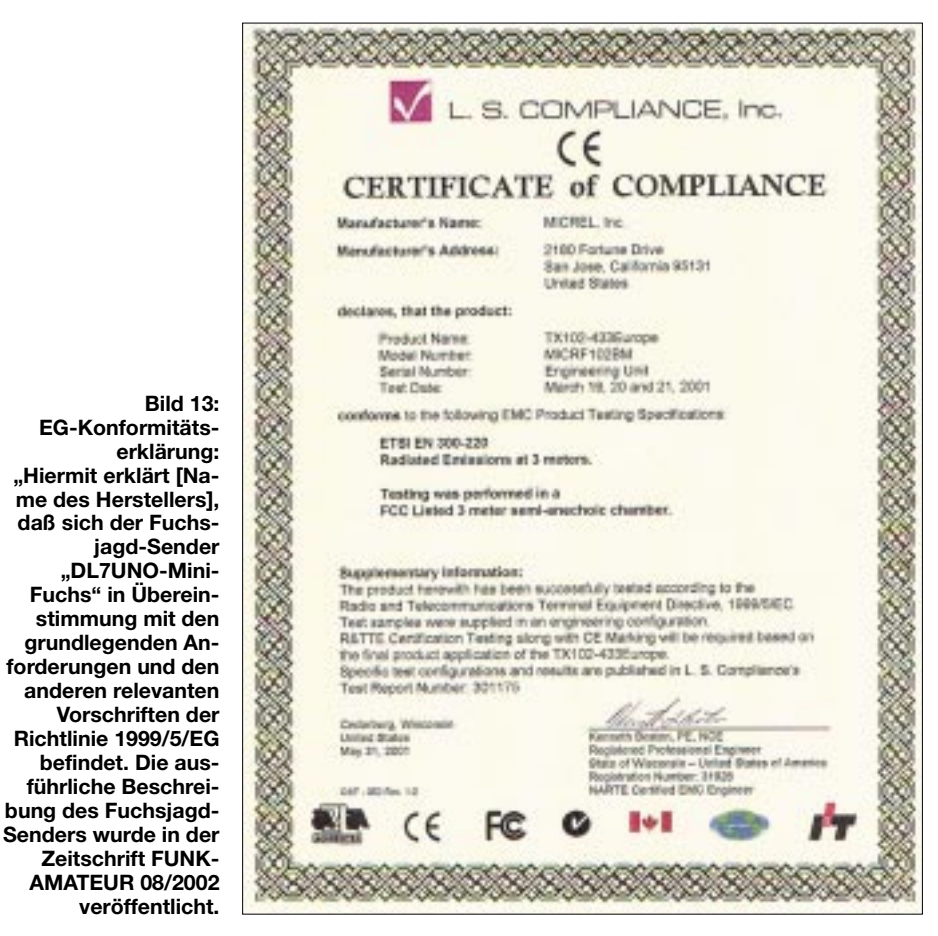

# **Bereits kalibriert: Thermopile-Modul MLX90601 (2)**

# *Dr.-Ing. KLAUS SANDER*

*Im vorangegangenen Teil haben wir uns mit einigen Grundlagen zum Thermopilemodul beschäftigt und die Thermopileserie MLX90601 kennengelernt. Damit sind die Grundlagen für den praktischen Einsatz geschaffen, und wir können den Sensor mit einem Controller verbinden. Der erste Versuch erfolgt am AVR-Starterkit.*

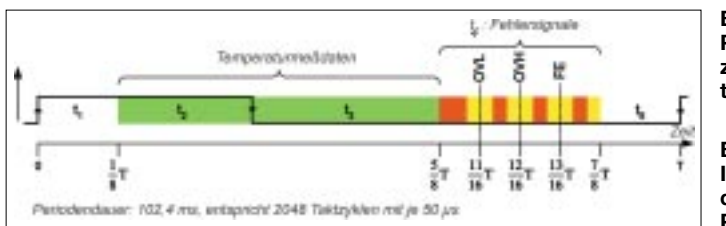

**Bild 10: In das PWM-Signal sind zusätzliche Informationen eingeblendet.**

**Bild 11: Das SPI-Interfcae entspricht dem SPI-Standard-Protokoll.**

Mit OVL wird signalisiert, daß die kalibrierte Umgebungstemperatur des Thermopiles unterschritten wurde. OVH signalisert das Überschreiten der Umgebungstemperatur.

FE heißt FATAL ERROR. Sie kennen einen solchen Fehler vom Betriebssystem Ihres PCs. Dann geht gar nichts mehr. Allerdings tritt dieser Fehler beim MLX90601 überhaupt nicht bis ganz selten auf. FATAL ERROR wird nur gemeldet, wenn ein EEPROM-Fehler ermittelt wurde und die Daten durch die interne Fehlerkorrektur nicht wieder hergestellt werden können.

Die Temperatur kann aus dem PWM-Signal nicht direkt ermittelt werden, da die kalibrierte Umgebungstemperatur und der Meßbereich in das Ergebnis eingehen.

Der interessierte Leser findet ausreichende Informationen im Datenblatt. Wir wollen

Unsere Entscheidung ist zugunsten des MLX90601EZA-CKA gefallen. Das Innenleben des Moduls haben wir durch das Blockschaltbild bereits beim vorangegangenen Teil kennengelernt. Über die Pinbelegung haben wir auch schon gesprochen, aber die Signalbeschreibung fehlt noch.

# ■ **Signale**

Der MLX90601EZA-CKA hat zehn Anschlüsse, deren Funktionen in Tabelle 2 angegeben sind. Die hier angegebenen Pinnummern entsprechen direkt denen des Flex-Steckverbinders, nicht denen an der Zusatzplatine.

# *PWM*

Das PWM-Signal von IROUT und TEMP-OUT enthält die Temperaturinformation als Pulsbreitenverhältnis. Die Temperaturmessung gestaltet sich recht simpel, wenn

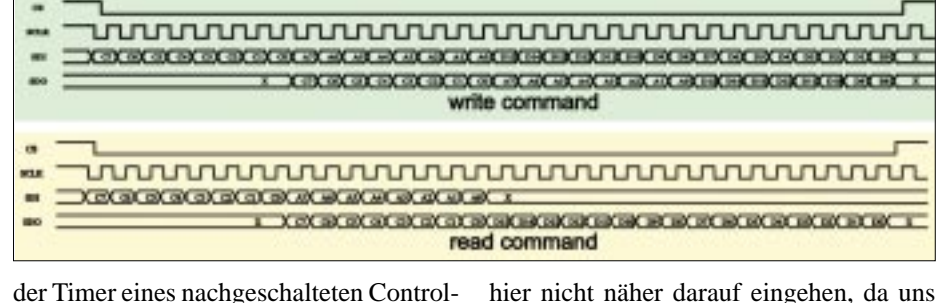

*SPI*

der Timer eines nachgeschalteten Controllers eingesetzt wird.

Allerdings ist es nun doch nicht so einfach, wie wir es von anderen PWM-Signalen her kennen. Es sind nämlich zusätzliche Informationen in das PWM-Signal eingeblendet (Bild 10). Unter Betriebsbedingungen liegt das Pulsverhältnis zwischen 12,5 und 62,5 %. Das entspricht 12,8 bis 64 ms. Zusätzliche Fehlerflags informieren über Zustände, bei denen das Meßergebnis nicht stimmt.

ist damit auf 125 kBit/s beschränkt. Die Befehle sind in Tabelle 3 zusammengestellt. Für den Anfang interessieren uns aber nicht alle Möglichkeiten des MLX-Moduls. Das erfordert etwas mehr Erfahrung. Andernfalls läßt sich nicht verhindern, daß bei einer Fehlprogrammierung die Kalibrierung verlorengeht.

das SPI-Interface mehr interessiert.

Das SPI-Interface realisiert das Standard-SPI-Protokoll. Den Aufbau für den Readund Write-Befehl finden wir in Bild 11. Das dazugehörige Timing ist in Bild 12 dargestellt und sollte exakt eingehalten werden. Die maximale Übertragungsrate

Für die ersten Schritte soll nur das Auslesen der Temperatur interessieren. Die Temperatur steht in den Registern. Wir finden unter Adresse 09H das Register IROUT, welches die Temperatur des Meßobjekts enthält. Mit 0Ah wird das Register TEMPOUT angesprochen. In diesem Register ist die Umgebungstemperatur (des Sensors) gespeichert. Beide Temperaturwerte sind bereits linearisiert.

Beim Auslesen der Werte finden wir die Reihenfolge der Bits wie in Bild 13 angegeben vor. Dieses Datenformat gilt für beide Register. D11 bis D0 enthalten den 12-Bit-Temperaturwert. Anschließend finden wir wieder, wie bereits beim PWM-

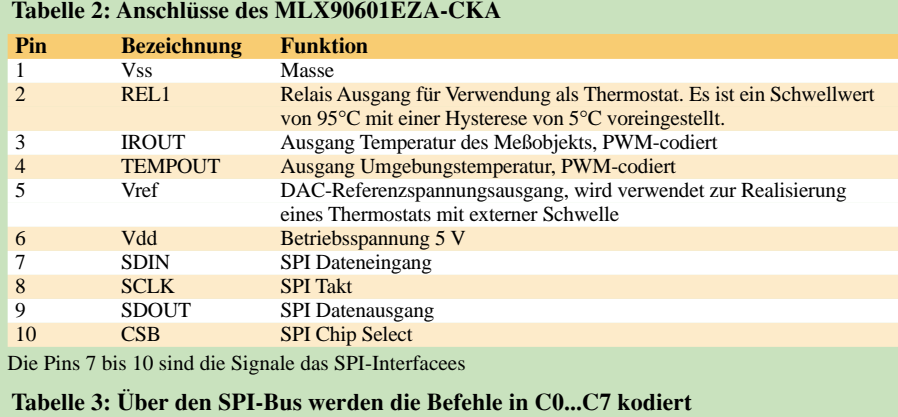

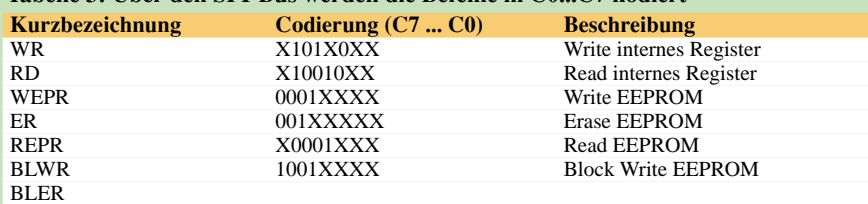

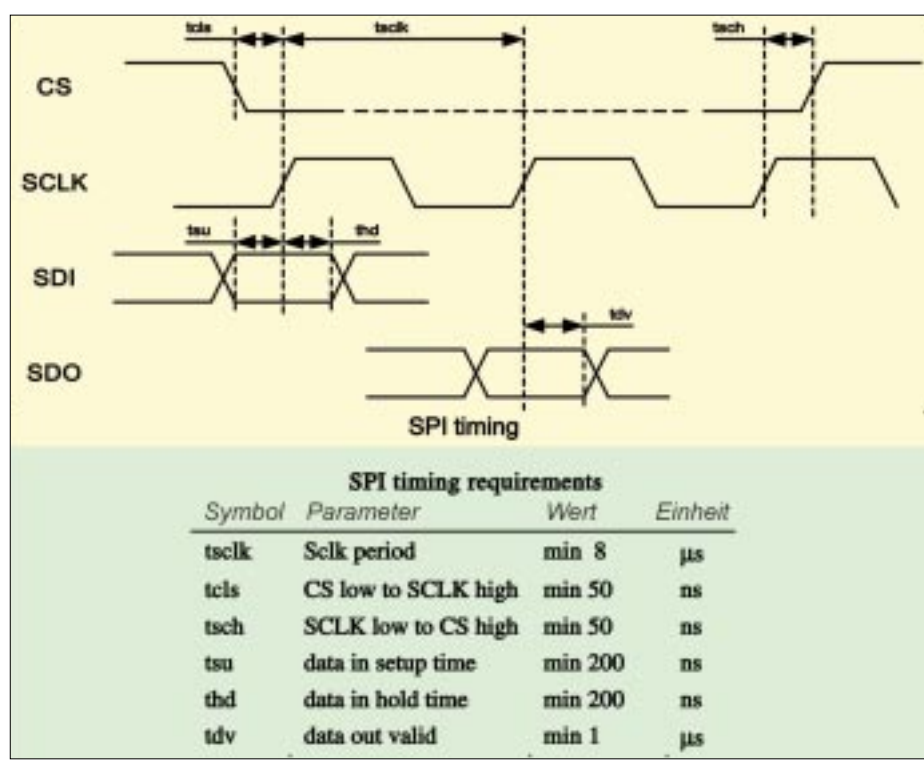

**Bild 12: Die Impulszeiten des SPI-Interfaces sind exakt einzuhalten.**

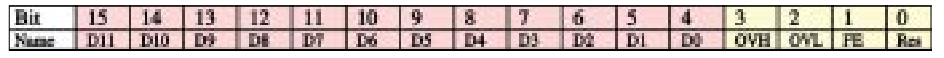

**Bild 13: Das Datenformat gilt für die beiden Register IROUT und TEMPOUT.** 

Dabei ist  $R_t$  der Registerwert für die Tem-

peratur, Tmax ist der kalibrierte Maximalwert (z.B.  $+120^{\circ}$ C und T<sub>min</sub> der Minimalwert (z.B. –20 °C) für die Meßtemperatur.

ten Typ immer die vollen 12 Bit als Auflösung zur Verfügung. Die Umrechnung erfolgt nach der einfachen Formel

# ■ **STK-Anschluß**

 $R_t \cdot (T_{max} - T_{min})$  $T = \frac{1}{212-1} + T_{min}$ .

Und damit sind wir bei der Praxis. Wie bereits am Anfang angekündigt, wollen wir im ersten Schritt das Modul mit dem AVR-Starterkit STK200 bzw. STK500 verbinden.

Wir verwenden auf dem Starterkit einen AT90S8515-8PC. Dieser erlaubt ausreichend viel Platz für das eigene Programm und besitzt für die Kopplung mit dem PC eine RS232.

Bild 14 demonstriert das Prinzip der Verbindung des MLX90601-Moduls mit dem Starterkit. Wir verwenden Port C des Controllers (das ist kein Zwang, aber für ein Port muß man sich entscheiden). Da wir einen 40poligen Controller verwenden gilt die Portbelegung des STKs nach Bild 15.

Signal beschrieben, die Fehlerbits OVL, OVH und FE bzw. RE.

Die Temperatur können wir nicht direkt aus dem Registerwert ablesen.

Die 12 Bit sollen für jede Kalibrierung vollständig zur Verfügung stehen. Es würde nicht viel Sinn, insbesondere bei den Typen mit eingeschränktem Temperaturbereich, ergeben, wenn der Temperaturwert direkt aus dem Register ablesbar wäre.

Die Umrechnung ist nicht besonders kompliziert, und wir haben für jeden kalibrier-

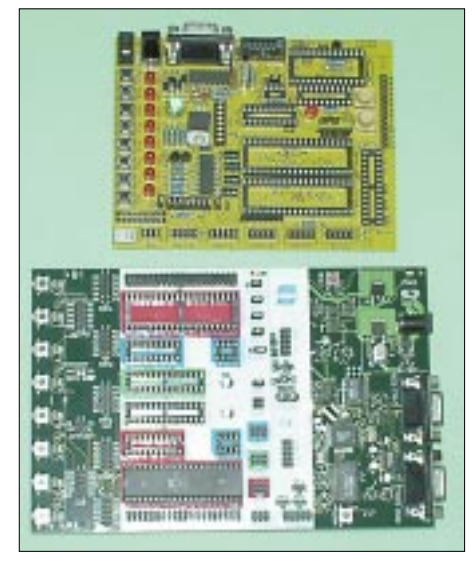

**Bild 14: Das Modul kann über die Portsteckverbinder sowohl mit dem STK200 als auch mit dem STK500 zusammenarbeiten.**

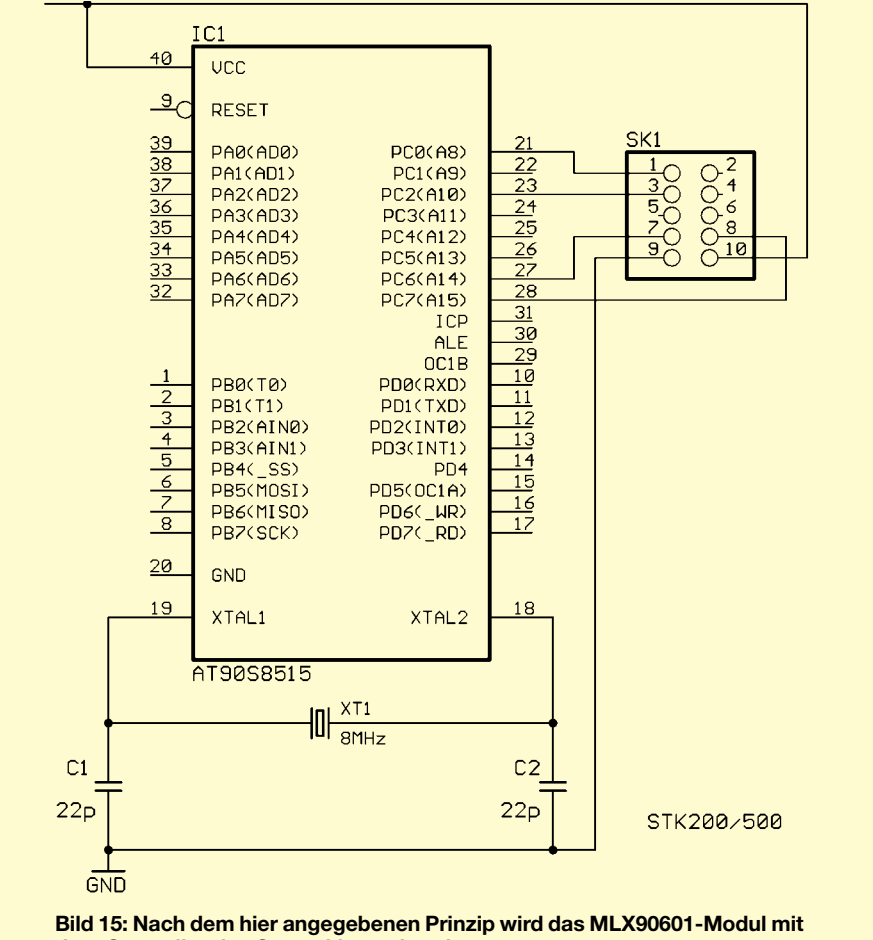

**dem Controller des Starterkits verbunden.**

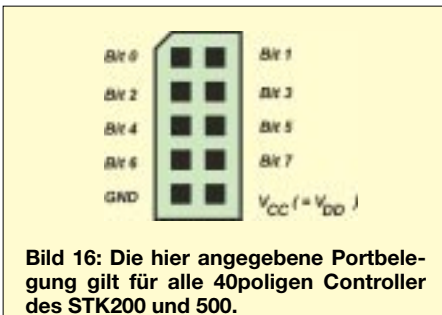

Der Mensch hat Glück, auf dem Port-Steckverbinder finden wir auch Spannung und Masse. Die Stromversorgung des STK reicht auch noch für das MLX-Modul.

Da das MLX-Modul einen Steckverbinder im 2-mm-Raster, das STK200/500 aber einen im 2,54-mm-Raster besitzt, benötigen wir eine kleine Platine mit beiden Steckverbindern (Bild 17).

Das Layout finden wir in Bild 18. Die Platine ist so einfach, daß ein Bestückungsplan fast peinlich wirken würde.

Der Steckverbinder für den MLX90601 wird "normal" von der Bestückungsseite her bestückt. Den zweiten Steckverbinder (2,54-mm-Raster) sollten wir von der Lötseite her bestücken. Das geht nur, wenn wir einen Typ mit etwas längeren Pins benutzen.

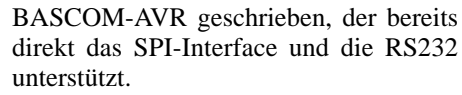

Auf eine Beschreibung bzw. den Abdruck des Quellcodes wurde an dieser Stelle ganz bewußt verzichtet. Sie finden ihn, natürlich mit ausreichend Kommentaren versehen, im Downloadbereich unter *http://www.sanderelectronic.de*.

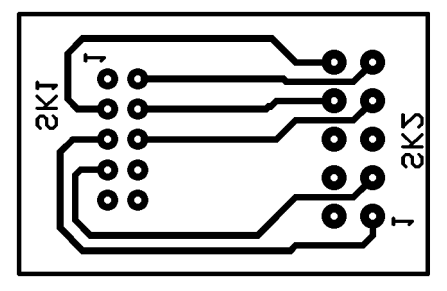

**Bild 18: Wegen des 2-mm-Rasters des MLX-Steckverbinders müssen wir uns eine kleine Steckerplatine aufbauen.**

Zum Test des Moduls braucht man selbstverständlich nicht nur einen programmierten Prozessor in der Schaltung, sondern auch etwas Software im PC. Es sind hier einerseits die Treiber und andererseits die eigentliche Anwendungssoftware notwendig.

Die benötigten USB-Treiber für Windows-PCs (in allen Variationen) und Apple stellt senes Aussehen Rechnung tragen. Der Autor wollte einmal etwas spielen und hat deshalb auf den typischen Windows-Look verzichtet. Hätte man vor zehn Jahren ein solches Programm geschrieben, so wäre man auf die Darstellung von 7-Segment-LED oder LC-Displays besonders stolz gewesen.

# ■ **Simuliertes Display**

Und heute? Eine neue Displayart ist nicht in Sicht. Also nehmen wir mal was ganz Altes: Ziffernanzeigeröhren.

Kennen Sie die noch? Für ältere Leser dürften diese Anzeigeröhren nicht unbekannt sein. Für die jüngeren Leser (die so etwas auch nicht aus einem technischen Museum kennen) sei verraten, daß es sich dabei um eine Art Glimmlampe handelt, bei der Drähte in der Röhre bei Ansteuerung leuchten.

Die Drähte waren in Ziffernform gebogen, und es gab für jede Ziffer einen Draht. Ein solches Bauelement wollen wir hier verwenden – natürlich nicht wirklich.

Die Beschaffung dürfte gegenwärtig ein Problem sein, aber der Simulation auf einem PC sind keine Grenzen gesetzt.

Ursprünglich hatte der Autor noch an ein Holzgehäuse gedacht, hat sich dann jedoch für eine metallische Oberfläche mit Nieten

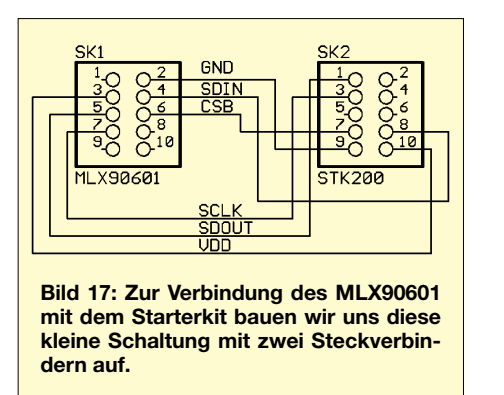

Der Vorteil dieser Variante besteht darin, daß wir dann das Modul direkt auf die STK-Platine stecken können. Die Alternative dazu wäre ein Flachbandkabel mit Steckverbindern. Sollten Sie sich dafür entscheiden, beachten Sie bitte die Zählweise der Pins.

Wir können nun das Modul mit dem Starterkit verbinden. Achten Sie darauf, daß – je nach verwendetem Port – alle LEDs und Tasten nicht mit dem Port verbunden sind. Entfernen Sie dazu die entsprechenden Jumper.

Die RS232-Schnittstelle des Starterkits verbinden Sie mit einem freien COM-Port Ihres PC.

# ■ **Software**

Das Programm für den AT90S8515-Mikroprozessor wurde mit dem BASIC-Compiler

**Bild 19: Für die Darstellung des Temperaturwertes wurden Ziffernanzeigeröhren in der Demo-Software "eingesetzt".** **MLX3068**  $\frac{1}{2}$ 

der Hersteller des FT8U232AM kostenlos zur Verfügung. Spezielle Linuxtreiber sind ebenfalls als Freeware verfügbar.

Bleibt also nur noch die Anwendungssoftware, um die wir uns letztlich kümmern müssen. Hier hat ja bestimmt so jeder seine eigenen Vorstellungen, was den Funktionsumfang und/oder die Bedienoberfläche betrifft.

Die auf der Website des Autors zum Download stehende Demo-Software ist dabei nur ein erster Schritt hin zu einem eigenen, komfortablen Programm, das auf individuelle Bedürfnisse und Einsatzfälle zugeschnitten ist.

Nun ist der MLX90601 etwas ganz Besonderes (das jedenfalls würde die Werbung sagen), und dem muß ein angemesentschieden. Das Ergebnis sehen wir in Bild 18.

Allerdings erforderte die Gestaltung der Programmoberfläche den größten Aufwand. Und weil Spielen Spaß macht, wurde noch eine animierte Bandanzeige vorgesehen.

#### ■ **Programmfunktion**

Das Programm tut ansonsten nicht viel. Es übernimmt die Kommunikation mit dem Controller über USB, liest den Meßwert und zeigt die Temperatur an. Für die Programmierer wird dabei das Interessanteste die USB-Ansteuerung sein.

Im folgenden und letzten Teil realisieren wir eine eigene Schaltung mit Controller und USB-Anschluß.

# **FUNKAMATEUR - Bauelementeinformation**

# 2,8-GHz-Vorteiler

# Grenzwerte

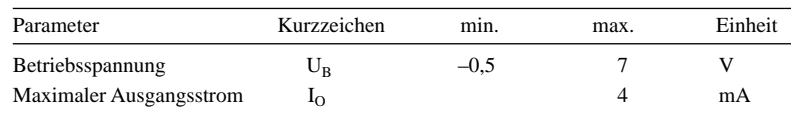

**Kennwerte** (U<sub>B</sub> = 4,5 V bis 5,5 V; T<sub>A</sub> = -40 bis +85 °C)

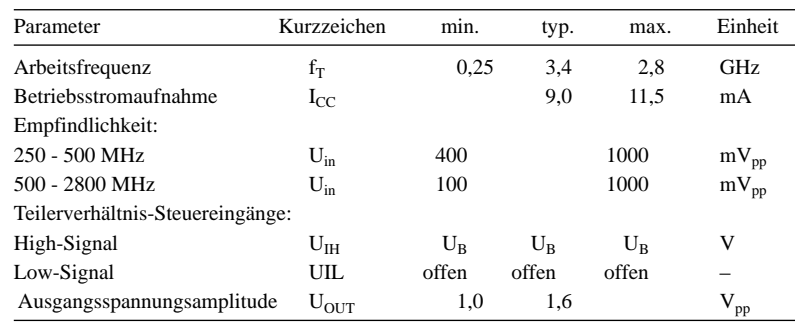

# Prinzipschaltung

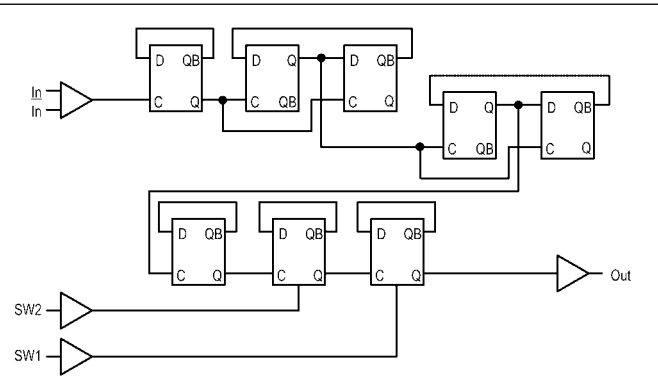

Bild 1: Logik-Diagramm des MC 12079

# Empfindlichkeitscharakteristik

 $C<sub>i</sub>$ 

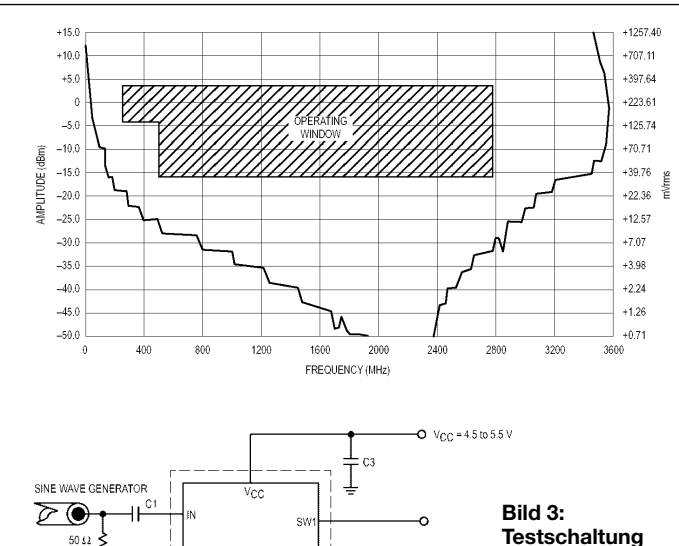

οū

 $R_{L}$ 

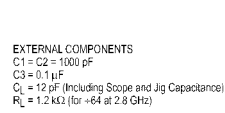

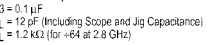

# **MC12079**

# **Kurzcharakteristik**

- 2,8 GHz Arbeitsfrequenz
- Betriebsspannung 4,5 V bis 5,5 V
- $\bullet$  geringe Stromaufnahme (9 mA)
- · Betriebstemperaturbereich von  $-40$  bis +85 °C
- Frequenzteilung : 64, : 128, : 256
- SO8- und DIP8-Plastikgehäuse

# **Beschreibung**

Der MC12079 enthält einen Vorteiler mit den Teilerverhältnissen 64. 128 und 256 für die Low-Power-Frequenzteilung eines (typisch) 2,8-GHz-HF-Eingangssignals. Das Teilerverhältnis wird mittels der Steuereingänge SW1 und SW2 ausgewählt.

Für den Abschluß des Ausgangs ist ein externer Lastwiderstand erforderlich. Ein 1,2-kΩ-Widerstand wird empfohlen, um eine 1,6-V<sub>pp</sub>-Ausgangsspannungsamplitude bei Teilung eines 1,1-GHz-Signals durch 64 zu erzielen, eine 12-pF-Last vorausgesetzt.

Der Ausgangsstrom kann minimiert werden, abhängig von Bedingungen, wie Ausgangsfrequenz, getriebene kapazitive Last und Ausgangsspannungsamplitude.

# **Bezug**

FA-Leserservice, 12,80 €

# Anschlußbelegung

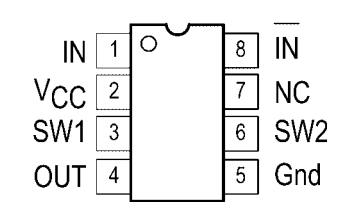

Bild 2: Pinbelegung (Draufsicht) des MC12079

# **Teiler-Funktionstabelle**

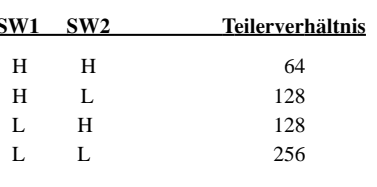

# **FUNKAMATEUR - Bauelementeinformation**

# 1.1-GHz-Vorteiler

#### Grenzwerte

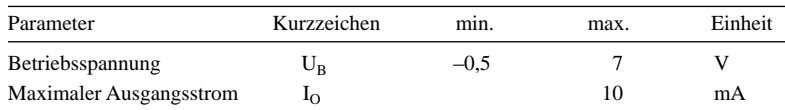

# **Kennwerte** (U<sub>B</sub> = 4,5 V bis 5,5 V; T<sub>A</sub> = –40 bis +85 °C)

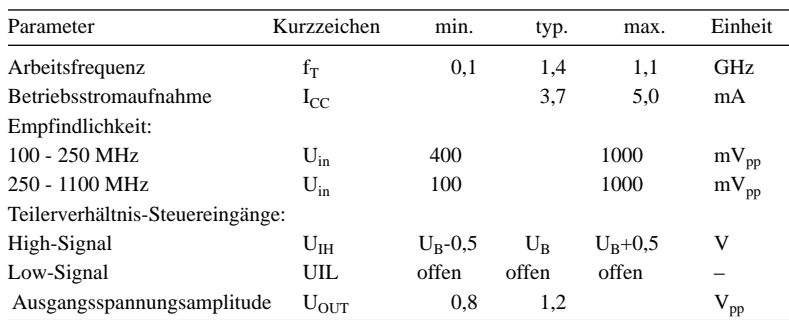

# Prinzipschaltung

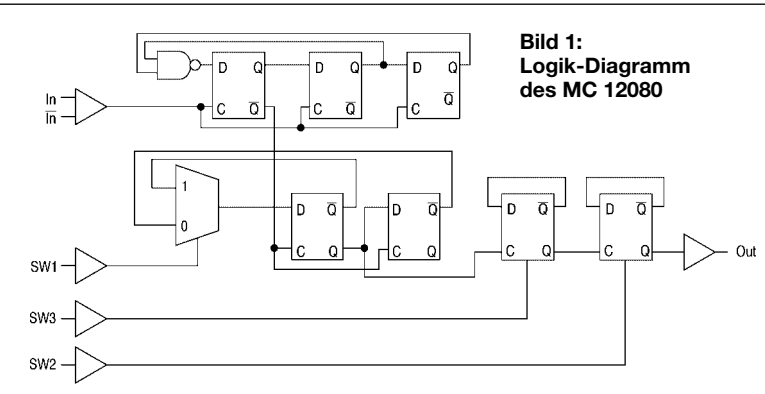

# Empfindlichkeitscharakteristik

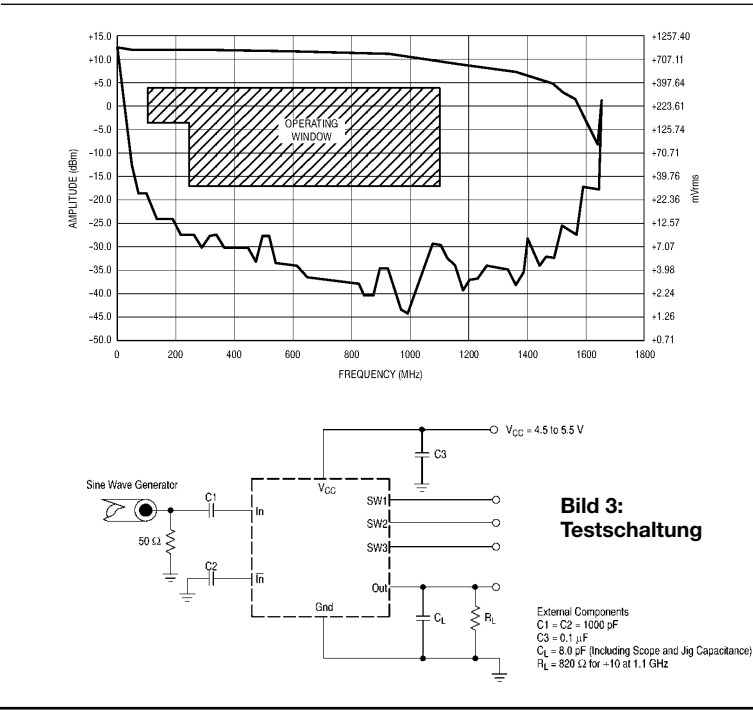

# **MC12080**

# **Kurzcharakteristik**

- 1,1 GHz Arbeitsfrequenz
- Betriebsspannung 4,5 V bis 5,5 V
- $\bullet$  geringe Stromaufnahme (3,7 mA)
- · Betriebstemperaturbereich von  $-40$  bis  $+85$  °C
- Frequenzteilung :10, :20, :40, :80
- · SO8-Plastikgehäuse

# **Beschreibung**

Der MC12080 enthält einen Vorteiler mit den Teilerverhältnissen 10, 20, 40 und 80 für die Low-Power-Frequenzteilung eines (typisch) 1,1-GHz-HF-Eingangssignals. Das Teilerverhältnis wird mittels der Steuereingänge SW1, SW2 und SW3 ausgewählt.

Für den Abschluß des Ausgangs ist ein externer Lastwiderstand erforderlich. Ein 820- $\Omega$ -Widerstand wird empfohlen, um eine 1,2-V<sub>pp</sub>-Ausgangsspannungsamplitude bei Teilung eines 1,1-GHz-Signals durch 10 zu erzielen, eine 8,0-pF-Last vorausgesetzt.

Der Ausgangsstrom kann minimiert werden, abhängig von Bedingungen, wie Ausgangsfrequenz, getriebene kapazitive Last und Ausgangsspannungsamplitude.

# **Anschlußbelegung**

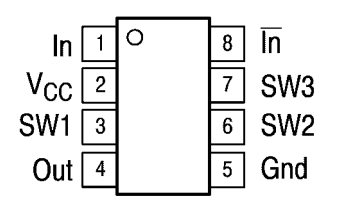

Bild 2: Pinbelegung (Draufsicht) des MC12080

# **Teiler-Funktionstabelle**

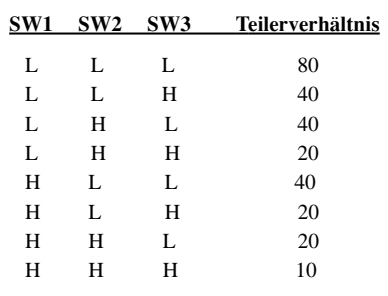

ANZEIGENSEITE

ANZEIGENSEITE

# **Steuerungs- und I<sup>2</sup>C-Einheit** für den HF-Meßplatz

# **INGO GERLACH - DH1AAD**

Bei der Beschreibung des HF-Synthesizers in [1] wurde in Aussicht gestellt, weitere Module vorzustellen, die in ihrer Gesamtheit einen komfortablen HF-Meßplatz bilden. An dieser Stelle folgt die Steuerungs- und I<sup>2</sup>C-Einheit als zentrales Bindeglied zwischen PC und HF-Baugruppen.

Die hier beschriebene Einheit funktioniert nicht autark, sondern dient ausschließlich dem Zusammenwirken der Einzelkomponenten des HF-Meßplatzes mit einem PC. Sie beinhaltet funktionell folgende Baugruppen:

- $-$  RS-232- zu I<sup>2</sup>C-Interface
- AD-/DA-Wandler
- NF-Verstärker
- $-$  NF-Squelch
- Schaltstufen und Status-LED

Anschaulich geht dies auch aus Bild 14 im Teil 3 von [1] hervor, wo das Gesamtkonzept bereits umrissen wurde.

was verschieben, so daß die gewünschte Spannung von 2,55 V einstellbar ist. Während die ersten beiden der vier Eingänge Ch0...Ch3 ihre Signale vom ZF-Teil bzw. vom Milliwattmeter erhalten. kann man den Eingängen 3 und 4 z.B. die Ausgangsspannungen eines Richtkopplers zuführen, um so auf einfache Weise SWR-

Messungen durchzuführen. Der NF-Verstärker ist mit einem LM386 in einfachster Ausführung realisiert. Die Analogschalter in IC8, einem CD4066, dienen der Signalquellenumschaltung zwischen NFM, WFM und AM. Der vierte Schalter IC8D fungiert als Squelch. Ange-

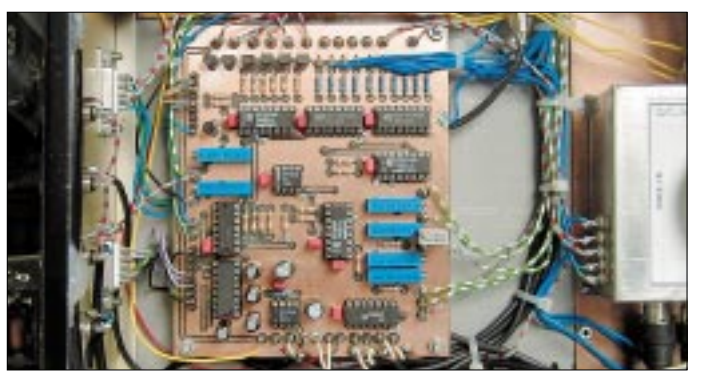

### ■ Schaltungsbeschreibung

Bild 2 auf den nächsten beiden Seiten läßt erkennen, daß das I<sup>2</sup>C-Interface um einen MAX232 sowie einige Gatter herum aufgebaut ist und den externen Geräten über einen neunpoligen Sub-D-Stecker zur Verfügung steht. An den Pins 2 (HF-Synthesizer) und 4 (UHF-Synthesizer) liegt bei Aktivierung ein 5-V-Signal an, das vom Mikrocontroller (µC) ausgewertet wird. Über die Pins P SCL, P SDA ist der I<sup>2</sup>C-Bus auch für die internen Komponenten zugänglich.

Der hier verwendete 8-Bit-AD-/DA-Wandler PCF8591 verfügt über vier Eingänge sowie einen Ausgang. Ein OPV LM358 verstärkt die Ausgangsspannung von 0 bis 2,55 V vierfach, so daß an seinem Ausgang zwischen 0,00 und 10,2 V bereitstehen, die den Abschwächer ansteuern.

Als Referenzspannungsquelle kommt hier ein LM 336-2.5 zum Einsatz. Durch das Potentiometer läßt sich der Nullpunkt et-

Bild 1: Ansicht der fertig bestückten Steuerungseinheit im Gehäuse des **HF-Meßplatzes** beim Autor

steuert werden diese über die 8-Bit-IOs PCF8574. Über den zweiten PCF (IC7) stehen noch weitere Ausgänge zur Verfügung, die z.B. Relais zur Auslösung weiterer Schaltvorgänge ansteuern können. Wer Schaltung und Software etwas näher betrachtet, stellt fest, daß einige Ausgänge redundant ausgelegt sind, z.B. die Umschaltung der Konverter im Tuner. Zwar würde der Strom von IC4E/IC4F zur Umschaltung gerade noch ausreichen, aber ein I/O-Chip wäre ohnehin zu wenig gewesen, um alle geplanten Komponenten schalten zu können. Und schließlich ist es einfacher, im nachhinein an der Software kurz etwas zu ändern bzw. den Schaltmodus anzupassen, als auf der Platine einen weiteren PCF8574 hinzuzufügen... Die Belegung der einzelnen Ports ist in Tabelle 1 dargestellt.

# Aufbau und Abgleich

Die gesamten Bauteile finden auf einer doppelseitigen Platine gemäß den Bildern 3 bis 5 Platz. Bei der Bestückung gilt es zu beachten, daß die Bauteilanschlüsse an den Durchführungen sowohl oben als auch unten verlötet werden, um so eine Durchkontaktierung zu gewährleisten.

Da diese Schaltung völlig unproblematisch ist, kann man auch nur die wirklich benötigten Gruppen auf einer Lochrasterplatine aufbauen. Für den Wobbler wären dies das I<sup>2</sup>C-Interface und der AD-/DA-Wandler. Allerdings darf dann das Schaltsignal  $(+5 \text{ V}, \text{Pin } 2)$  an X2 nicht vergessen werden.

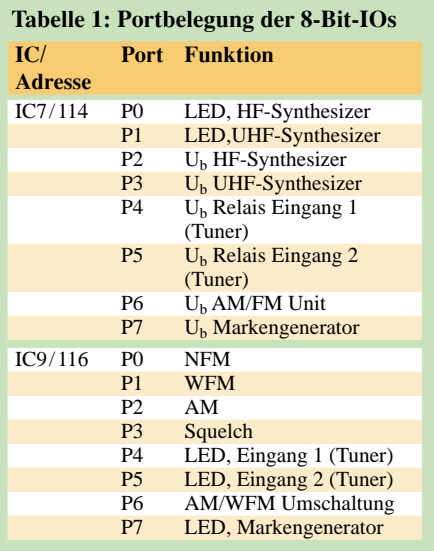

Die weiteren Einstellungen erfolgen mit Hilfe der Testsoftware hwtest.pl. Das funktioniert freilich erst, wenn die Software installiert ist, siehe Kapitel Softwareinstallation. Vom Verzeichnis /opt/i2c/hwtest aus sollte sich das Programm (als root !!!) mit ./hwtest starten lassen. Dieses Tool hilft bei dem Abgleich des AD-/DA-Wandlers sowie zur Überprüfung der 8-Bit-I/O-Bausteine.

### Abgleich AD-/DA-Wandler

Als erstes wird Potentiometer P6 am Referenz-Spannungsregler so eingestellt, daß am Ausgang, Pin 2 IC 1, exakt 2,55 V anliegen. Dies stellt die Referenzspannung für den AD-/DA-Wandler dar.

Die Eingänge (Ch0 =  $ZF$  UB = Tuner ZF-Spannung) und (Ch1 =  $S\overline{C}$  In = Milliwattmeter) sind für maximal  $10V$  ausgelegt.

Abgeglichen wird dies mit den Potentiometern P3 und P7. Die Einstellung von P4 ist abhängig vom verwendeten S-Meter (Drehspulinstrument).

Es wird nun eine Spannung von genau 5,0 V an Eingang  $P$  ZF UB angelegt und das Poti P3 so eingestellt, daß die Software bei "PCF8591 Ch0:" hier 5.0 V anzeigt. Analog wird mit dem Eingang P SC IN und P7 verfahren.

Die Eingänge Ch2 und Ch3 vertragen maximal 5 V, was mit P1 und P2 einzustellen

# **Meßtechnik**

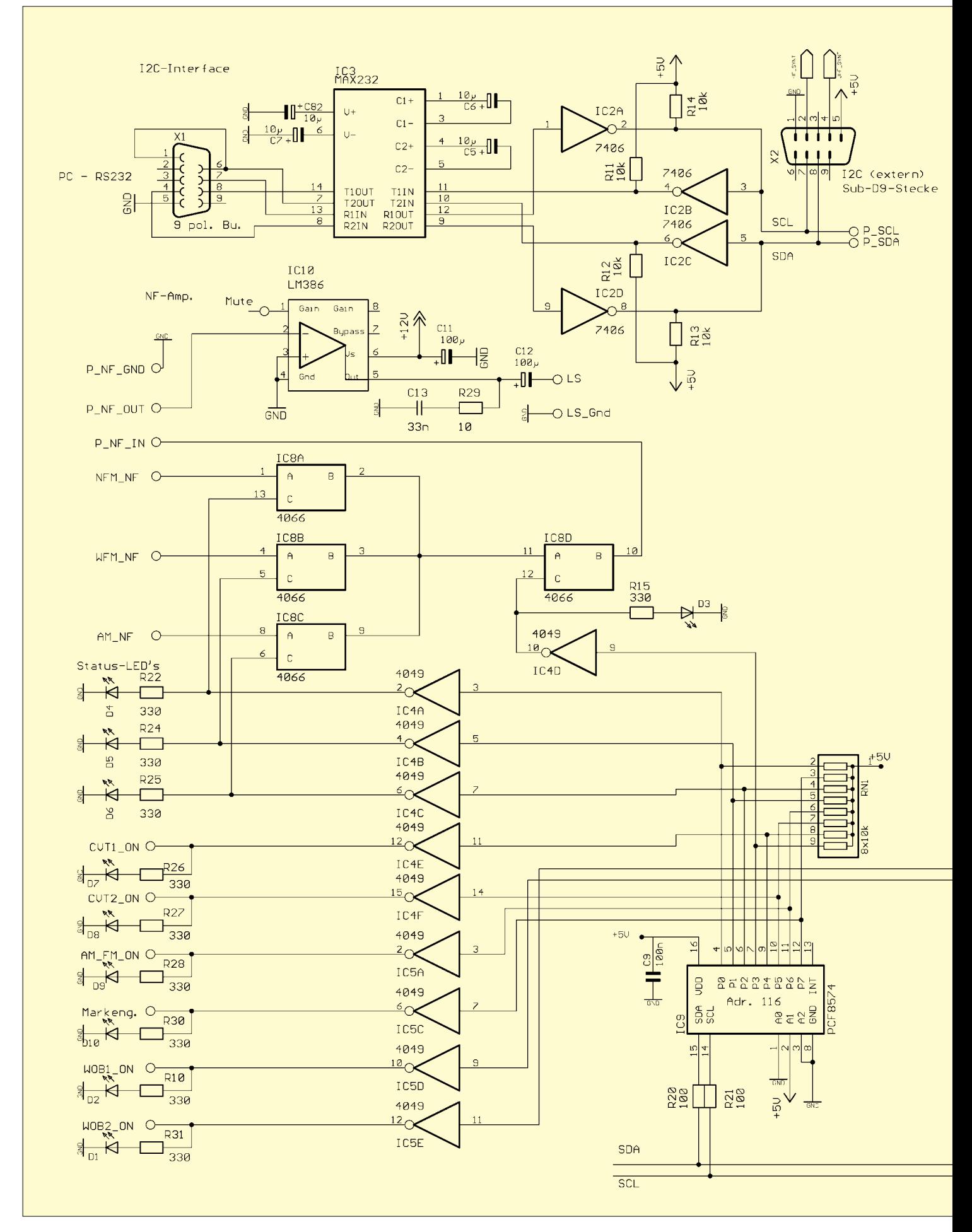

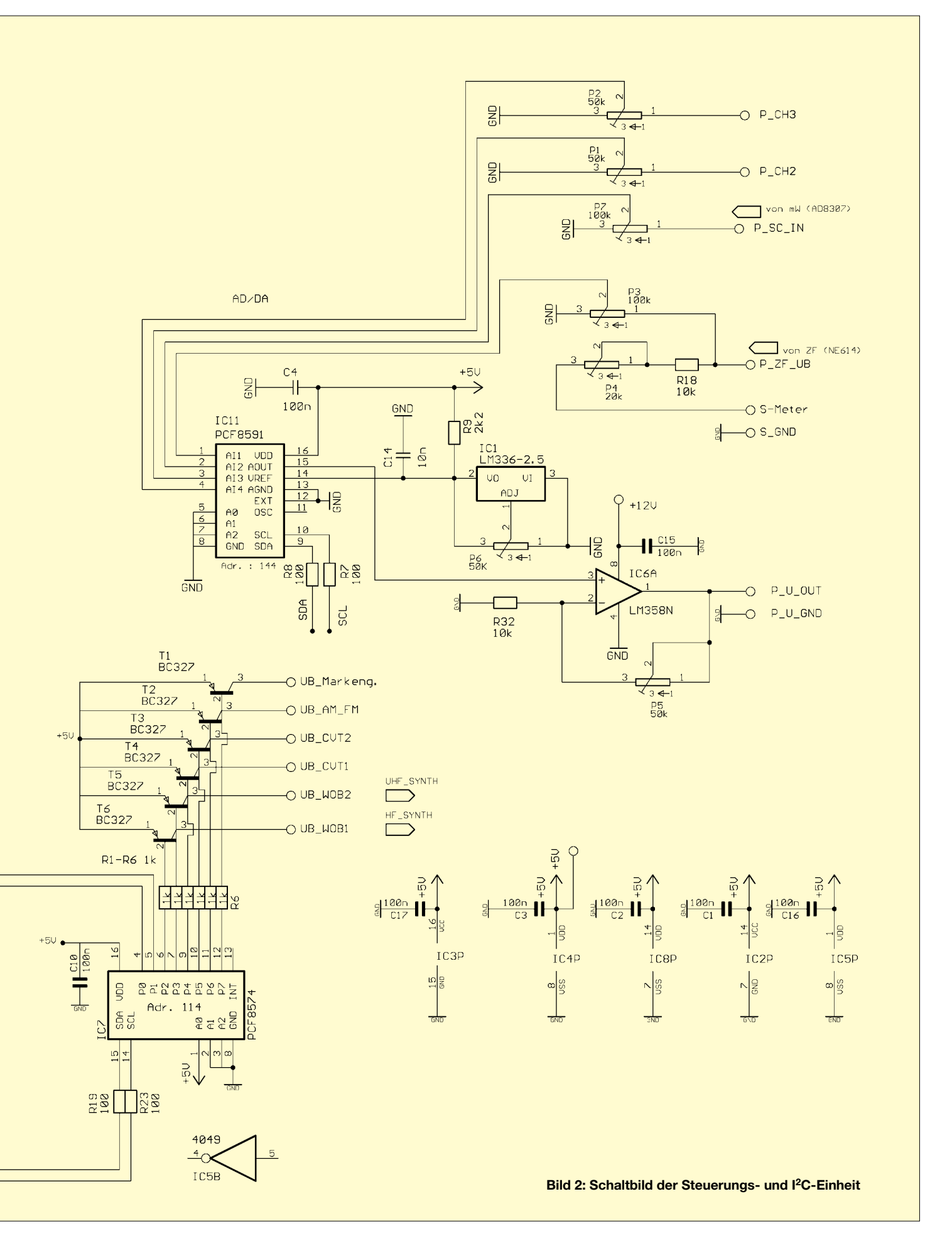

ist. Auch hier gilt wieder, Anlegen einer bekannten Spannung  $< 5.0$  und Abgleich des entsprechenden Potentiometers, bis die Anzeige paßt.

Der Ausgang des D/A-Wandlers liefert 0...2,55 V. Da das z.B. für den Abschwächer zu wenig ist, wird die Spannung durch IC6/LM358 vierfach verstärkt. Für Überprüfung und Abgleich ist softwäremäßig eine Ausgangsspannung von z.B. 1,0 V  $(Analog-Out 1.0 V)$  vorzugeben. An Pin 3, IC6a müßten nun etwa 2,5 V anliegen. Durch Einstellen von P5 wird nun an Pin P U OUT die Spannung auf 10,0 V eingestellt. Weitere Abgleicharbeiten sind an dieser Baugruppe nicht nötig. Die korrekten Schaltfunktionen lassen sich durch Ein- bzw. Ausschalten der einzelnen Ports überprüfen.

# $\blacksquare$  <sup>2</sup>C-Software

Die hier eingesetzten Treiber dienen dazu, die einzelnen, am  $I<sup>2</sup>C$ -Bus hängenden Komponenten über die serielle Schnittstelle anzusteuern. Die einzelnen Treiber

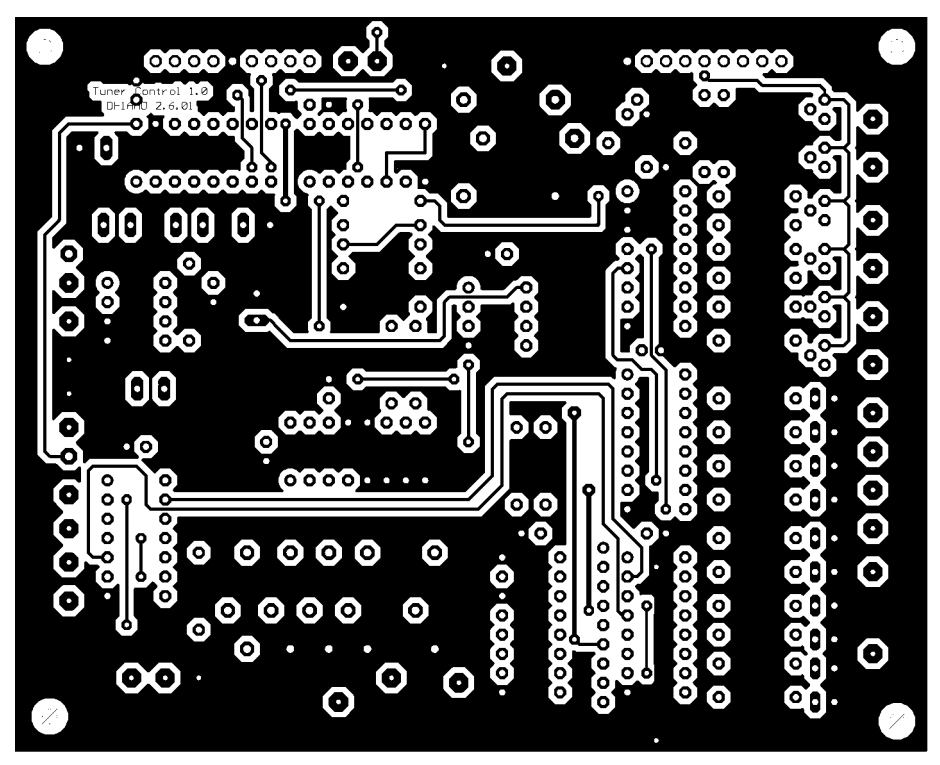

Bild 3: **Lavout der Platine** im Maßstab 1:1, Bestückungsseite

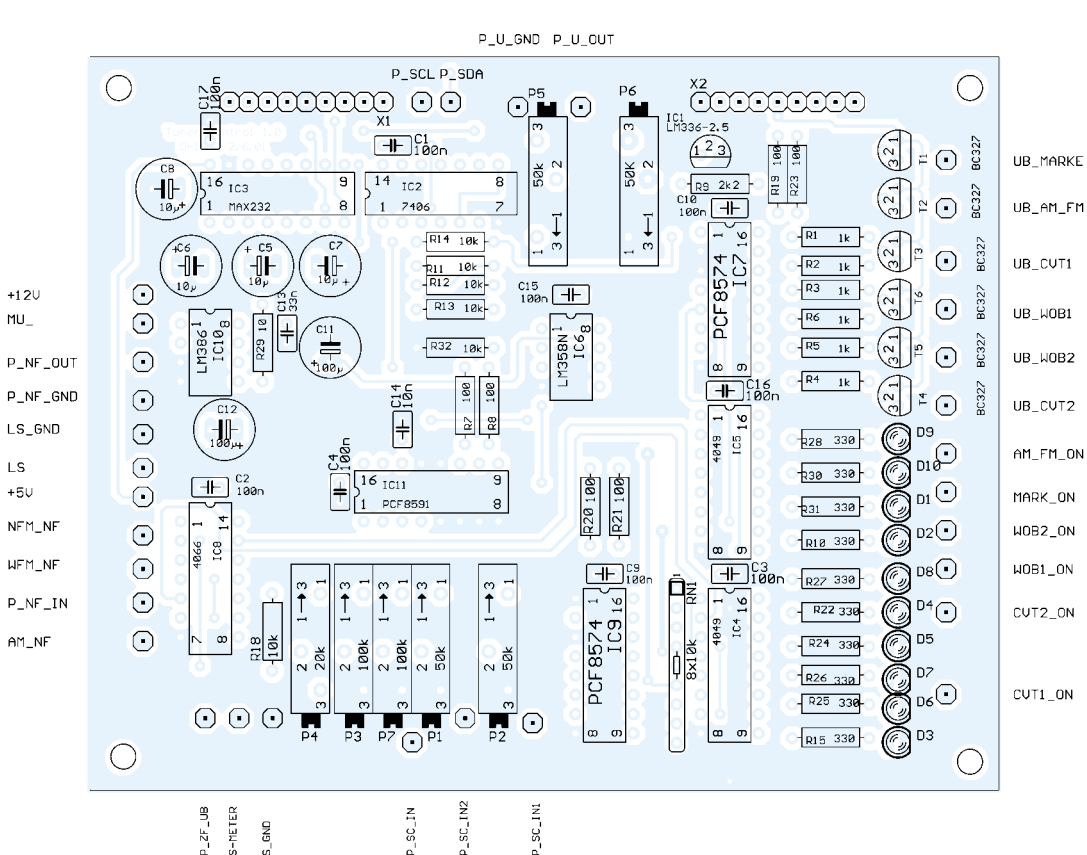

Bild 4: Bestückungsplan der Platine; die Bestückung erfolgt nur von der Bestückungsseite aus, jedoch sind die Bauteilanschlüsse an den Durchführungen sowohl oben als auch unten zu verlöten.

sind in C erstellt. Zur ihrer einfacheren Handhabung habe ich jedoch Perl-Module geschreiben. Die gesamte Software steht auf der FA-Website zum Download bereit. Bis auf das Test-Utility hwtest greifen die Softwaremodule, wie z.B. der Wobbler hf sweep.pl, über einen Server auf den I<sup>2</sup>C-Bus zu. Dieser Server arbeitet aber nicht wie im herkömmlichen Sinne. Seine Aufgabe ist es, stets nur genau einem Prozeß zu erlauben, den  $I^2C$ -Bus zu belegen. Es wird damit verhindert, daß es zu einem Dead-Lock auf dem Bus kommt. Dieses Verfahren ist geringfügig langsamer als der direkte Zugriff, hat allerdings den großen Vorteil, daß es nun möglich ist, verschiedene Applikationen parallel laufen zu lassen.

### l<sup>2</sup>C-Softwareinstallation

Um die Hardware von Linux aus ansprechen zu können, sind einige Programme vonnöten. Die Installation ist recht einfach, wenn man folgende Vorgehensweise (als Root!) beherzigt:

1. Verzeichnis anlegen  $\rightarrow$  *mkdir* /*opt*/*i2c* Das Verzeichnis ist in den Scripts fest vor-

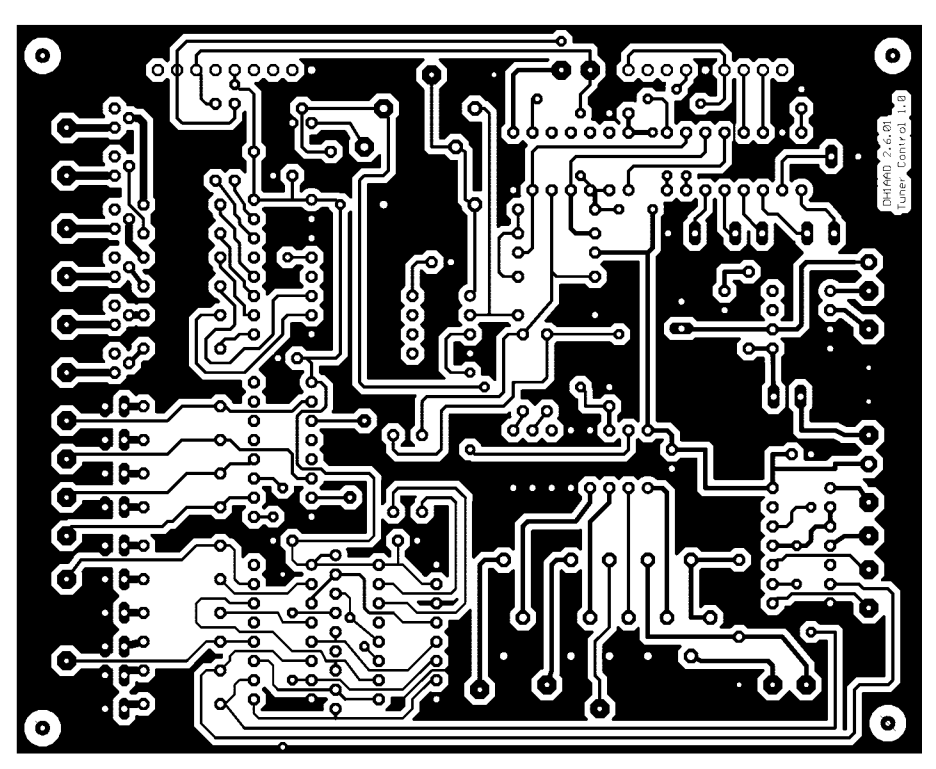

**Bild 5: Layout der Platine im Maßstab 1:1, Leiterseite**

gegeben. Soll die Software in ein anderes Verzeichnis installiert werden, ist nach dem Auspacken eine Anpassung des Makefiles erforderlich.

2. In dieses Verzeichnis nun das *Tar*-File kopieren und auspacken. *gzip –d i2c-0.3.tar.gz tar –xvf 2c-0.3.tar*

3. Dann *INSTALL* eingeben. Es werden nun die Lib kompiliert und die Perl-Module erstellt.

4. Wenn der I2C-Server automatisch gestartet werden soll, bedarf es der Erstellung eines *SymLinks*. Dieses Verzeichnis ist von der jeweiligen Linux-Distribution abhängig. Für SuSe 6.4 wäre es z.B.: */sbin/init.d/rc3.d*

*ln -s*

*/opt/i2c/perl/i2c\_server/i2c\_serv\_start.sh /sbin/init.d/rc3.d/S50i2c\_server ln -s*

*/opt/i2c/perl/i2c\_server/i2c\_serv\_start.sh*

*/sbin/init.d/rc3.d/K50i2c\_server* Ob der Server korrekt gestartet wurde,

kann man im Log-File nachschauen. *tail /opt/i2c/log/i2c\_server.log*

#### Dort steht z.B.:

*Fri Jan 25 21:07:21 2002 I2C-Server: Server:I2C-Interface found on Port 0x3f8h Fri Jan 25 21:07:21 2002 I2C-Server: I2C-Server gestartet. (Unix-Domain) /tmp/i2c\_device*

Bei manuellem Start des Servers muß dies als Root erfolgen. Ein Start bzw. Stop des Servers ist jederzeit möglich.

**Bild 6: Dieser Screenshot der Software**  *Control-Unit Util 0.1* **vermittelt einen Überblick zu den Steuerungsmöglichkeiten. Foto und Screenshot: DH1AAD** 

Usage: */etc/rc.d/rc3.d/S50i2c\_server {start|stop|restart|reload|status}*

Auch *hwtest.pl* kann nur als Root gestartet werden. Dieses verwendet den Server aber nicht, da es direkt den Bus anspricht. Die Konfiguration des *i2c\_server* wird über ein Konfigurationsfile gesteuert. Evtl. ist der Wert der Variable *Portdelay* anzupassen. Bei sehr schnellen Rechnern hilft es, diesen Wert auf z.B.15 zu vergrö-

ßern, falls es bei der Erkennung des Interface zu Schwierigkeiten kommen sollte:

*/opt/i2c/perl/i2c\_server/i2c\_server.cfg # i2c\_server.cfg # Konfiguration für i2c\_server # Stand: 0.1 / 30.12.2001 # Socket , default /tmp/i2c\_device I2C\_DEVICE=/tmp/i2c\_device # Port , Seriell, default 0 # (d.h. automatisch suchen) I2C\_PORT=0*

*# Portdelay, default 10 I2C\_DELAY=10 # Logfile für Server default /opt/i2c/log/i2c\_server.log I2C\_LOGFILE=/opt/i2c/log/i2c\_server.log # Debug Mode, ausführliche Meldungen # ins Logfile, default 0 d.h. Aus I2C\_DEBUG=0*

# ■ **Fazit**

Die vorgestellte Steuerungseinheit stellt ein vielseitig einsetzbares Bindeglied zwischen einem PC und Komponenten eines HF-Meßplatzes dar. Da von außen her ein universelles  $I<sup>2</sup>C$ -Interface zugänglich ist, lassen sich auch weitere, anwendereigene Komponenten integrieren.

Solche werden einerseits vom Autor hier in loser Folge vorgestellt; andererseits eröffnet sich ein breites Feld für eigene Experimente.

Daß Linux als Softwarebasis zum Einsatz kam, erfordert vom Windows-gewohnten PC-Nutzer ein gewisses Umdenken, bietet aber, wie ich bereits in [1] auf S. 589 begründete, ein solches Maß an Flexibilität,

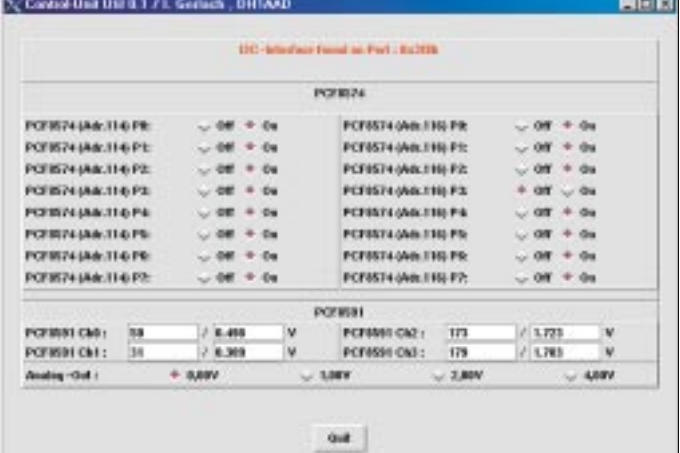

wie es unter Windows nicht denkbar gewesen wäre. Da Software und Quellcode frei zur Verfügung stehen, kann der Anwender selbst an dieser Stelle eigene Vorstellungen einbringen.

Zum Thema Linux sind im FUNKAMA-TEUR bereits zahlreiche Beiträge erschienen, insbesondere von Harald Zisler. Ist die Software erst einmal installiert und die Hardware in Betrieb genommen, macht es sicher Spaß, einfache eigene Anwendungen zu programmieren.

#### *ingo.gerlach@welfen-netz.de*

#### **Literatur**

- [1] Gerlach, I., DH1AAD: HF-Synthesizer von 0,1 bis 35 MHz. FUNKAMATEUR 51 (2002) H. 4, S. 384 –385; H. 5,S.495 – 495; H. 6, S. 588 – 589
- [2] Philips: Datasheet PCF8591. *www.semiconductor. philips.com/acrobat/datasheets/PCF8591\_5.pdf*
- [3] Gerlach, I., DH1AAD: Serielles I<sup>2</sup>C-Interface. Elektor 32 (2001) H. 6, S. 76 ff
- [4] Philips: Datenblatt TSA6057; u.a. *http://home. welfen-netz.com/IngoGerlach/2mrx/tsa6057.pdf*

# **Universeller Controller für Sende- und Empfangsmodule**

# *WOLFGANG OTTERBACH – DL1IE*

*Der Beitrag beschreibt eine universelle Steuerungseinheit mit Frequenzanzeige für Sende- und Empfangsmodule, die auf dem PLL-IC SP5055 basieren und über einen I2C-Bus zu programmieren sind. Haupt-, aber nicht einziges Anwendungsgebiet sind 1,2- und 2,4-GHz-Module für ATV.*

Die von verschiedenen Händlern angebotenen kompakten Sende- und Empfangsmodule für 1,2 und 2,4 GHz erlauben einen kostengünstigen Einstieg ins Amateurfunkfernsehen (ATV). Hersteller ist die Firma Comtech Technolgy in Taiwan.

Im HF-Teil der Module sitzt der PLL-Synthesizer SP5055 [1] von Mitel, der den VFO steuert. Programmiert wird das IC über einen I2C-Bus, der lediglich aus Daten- und Taktleitung (*SDA*, *SCL*) besteht. Über zwei Stifte ist der Bus aus dem HF-Teil herausgeführt und mit einem PIC-Prozessor verbunden, der die Steuerung übernimmt.

Die Frequenz wird eher spartanisch mit den auf der Platine vorhandenen DIL-Schaltern eingestellt und beschränkt sich meistens auf vier oder acht Kanäle. Uni-Control stellt eine komfortable Lösung zur Steuerung der genannten Sende- und Empfangsmodule dar. Je nach Art der verwendeten Module arbeitet diese universelle Steuerung im Mono- oder Duobandbetrieb. Weitere Features entnehmen Sie bitte nebenstehendem Kasten.

# ■ **Schaltungsaufbau**

Die Schaltung besteht im wesentlichen aus dem mit 8 MHz getakteten, programmierten Mikrocontroller AT90S4433 [2]. Er beherbergt in seinem Flash-Speicher die Software und ist für die gesamte Ablaufsteuerung der Baugruppe verantwortlich. Der interne EEPROM speichert die aktuellen Einstellungen, so daß diese Daten auch beim nächsten Einschalten wieder zur Verfügung stehen. Über die Portanschlüsse des Controllers werden die Tasten abgefragt, Daten an das LC-Display ausgegeben und das Sende- bzw. Empfangsmodul kontrolliert.

#### **Leistungsmerkmale**

- Eignung für alle Sende- und Empfangsmodule mit PLL-Synthesizer SP5055
- universeller Einsatz durch Setup-Einstellungen für Hard- und Software
- Monobandbetrieb bei Verwendung von Modulen im gleichen Band, z.B. 1,2 GHz TX und/oder RX bzw. 2,4 GHz TX und/oder RX
- Duobandbetrieb bei Verwendung von Modulen für unterschiedliche Bänder, z.B. 1,2 GHz TX und 2,4 GHz RX oder umgekehrt
- weiter Frequenzbereich von 1000 bis 1800 MHz bzw. 2 200 bis 2 700 MHz
- direkte Frequenzeinstellung in Schritten von 125 kHz, 250 kHz, 500 kHz, 1 MHz
- 1 VFO und 10 Speicherplätze pro Band
- schnelle Umschaltung zwischen VFO und Memory
- automatische Speicherung aktueller **Einstellungen**
- Anzeige der Empfangsfeldstärke als **Balkengraphik**
- automatische Sendeerkennung mit *ON AIR*-Anzeige
- zwei I<sup>2</sup>C-Schnittstellen für den Anschluß von Sende- und/oder Empfangsmodul
- Analogeingang für die Feldstärkeanzeige
- **Anzeige über LC-Display, 2**  $\times$  **16 Zeichen,** HD44780-kompatibel
- vier Tasten zur Bedienung
- Stromversorgung 8...14 V<sub>-</sub>, etwa 20 mA
- **Abmessungen 63**  $\times$  **48**  $\times$  **10 mm<sup>3</sup>**

Für die Ansteuerung des jeweiligen PLL-IC und zur Einstellung der exakten Frequenz im Sende- bzw. Empfangsmodul sind zwei getrennte I<sup>2</sup>C-Schnittstellen vor-

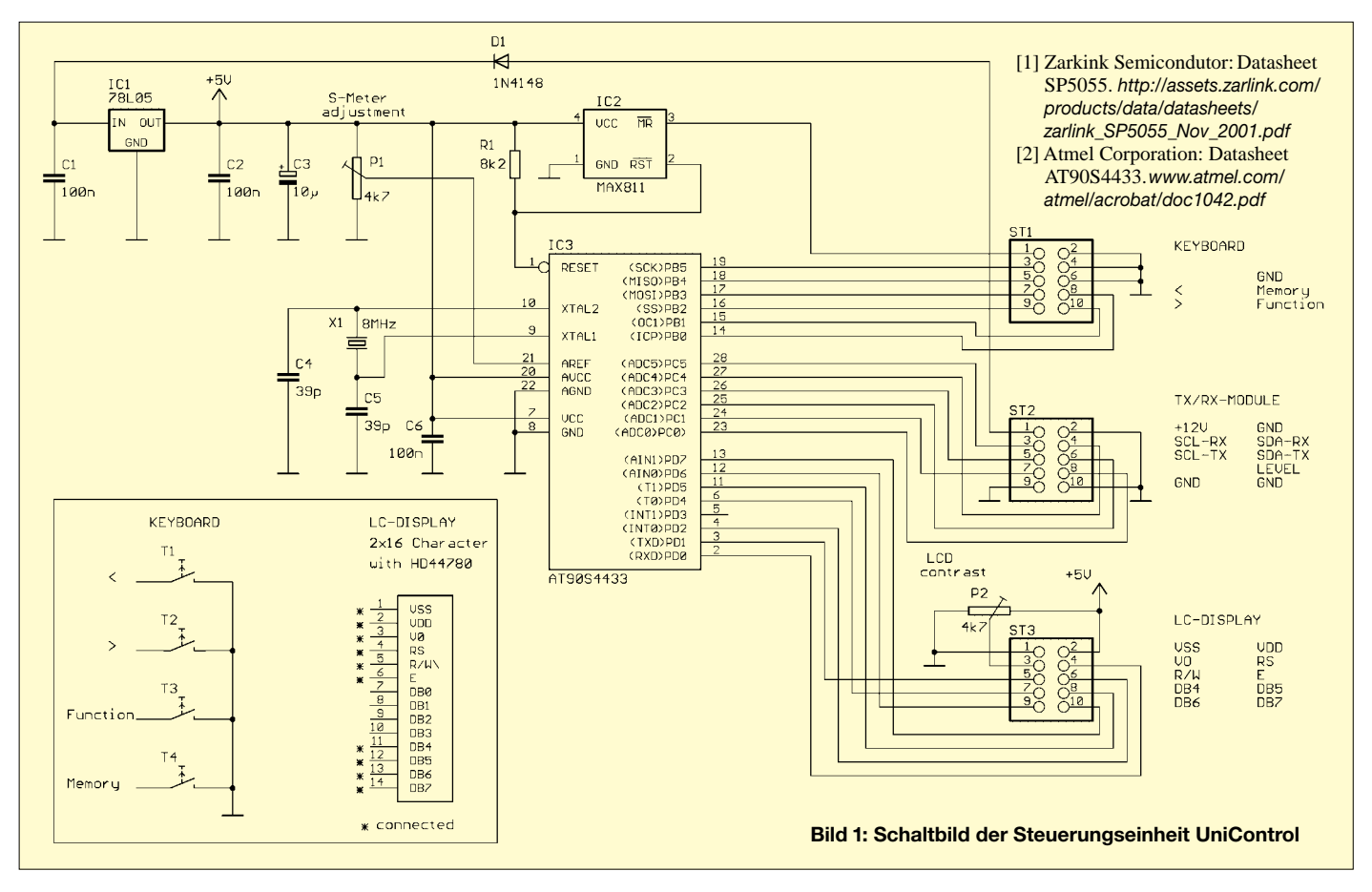

# **Amateurfunktechnik**

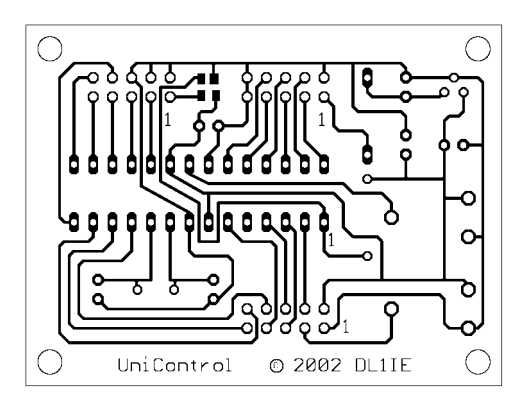

gesehen. Die automatische Sendeerkennung erfolgt über den I2C-Bus des Sendemoduls. Der *Level*-Eingang dient zur Auswertung der Empfangsfeldstärke. Die Versorgungsspannung wird mit IC1 auf 5 V stabilisiert und von einem Voltage Monitor IC2 überwacht, um den Reseteingang des Mikrocontrollers zu steuern.

### ■ **Inbetriebnahme und Abgleich**

Für den Mikrocontroller habe ich einen IC-Sockel vorgesehen. Bevor die Baugruppe in Betrieb geht, müssen an ST1 die vier Tasten und an ST3 das LC-Display angeschlossen sowie der ATMEL programmiert sein. Die Verbindung zum Sende- bzw. Empfangsmodul über ST2 erfolgt erst später.

Die Stromaufnahme beträgt bei 12 V Eingangsspannung ohne beleuchtetes Display etwa 20 mA (beim ersten Einschalten Labornetzgerät mit entsprechend eingestellter Strombegrenzung benutzen). Nach dem Anlegen der Versorgungsspannung erscheint auf dem Display für kurze Zeit die Versionsinformation und anschließend die aktuelle Frequenz. Rechtsdrehung des Kontrastreglers P2 bewirkt, daß die Schrift deutlich lesbar wird.

Der Regler P1 für die Ansprechschwelle der Feldstärkeanzeige ist so einzustellen, daß gerade kein Balken mehr sichtbar ist. Es schließt sich nun ein Test der verschiedenen Funktionen der Baugruppe an.

Ist alles in Ordnung, dann wird nach dem Ausschalten über ST2 die Verbindung zu den Modulen hergestellt. Dabei erfolgt der Anschluß eines Empfangsmoduls über den ersten I2C-Bus (*SCL-RX, SDA-RX*) und der Anschluß eines Sendemoduls über den zweiten I2C-Bus (*SCL-TX, SDA-TX*). Zusätzlich führt zu jedem Modul eine Masseleitung.

Zur Feldstärkeanzeige ist der Level-Eingang mit dem Signalausgang am Empfangsmodul zu verbinden. Kommt nur ein Sendemodul zum Einsatz oder verzichtet man auf die Feldstärkeanzeige, dann ist der Level-Eingang auf Masse zu legen.

Die Versorgungsspannung wird an die Steuerung und ggf. an den Empfänger angeschlossen, während das Sendemodul über einen PTT-Schalter Spannung erhält.

#### **Bild 2:**

**Leiterseite der einseitigen Platine UniControl mit den Abmessungen 63** × **48 mm2 im Maßstab 1:1** 

**Bild 3: Bestückungsplan der Platine UniControl; IC 2 ist ein SMD-Bauelement und daher von der Leiterseite aus zu bestücken, was eine ruhige Hand und ein gutes Auge erfordert.**

Wichtig! Bei den Modulen ist der I<sup>2</sup>C-Bus an den untersten beiden Stiften des HF-Teils zugänglich (von oben betrachtet, HF-Teil rechts). Beim Sender ist dann die *SDA*-Leitung der letzte und die *SCL*-Leitung der vorletzte Stift. Beim Empfänger sind *SDA* und *SCL* vertauscht, und der siebte Stift von unten ist der Signallevel-Ausgang für die Feldstärkeanzeige. Vor dem Anschluß ist unbedingt der gesockelte PIC-Prozessor zu entfernen.

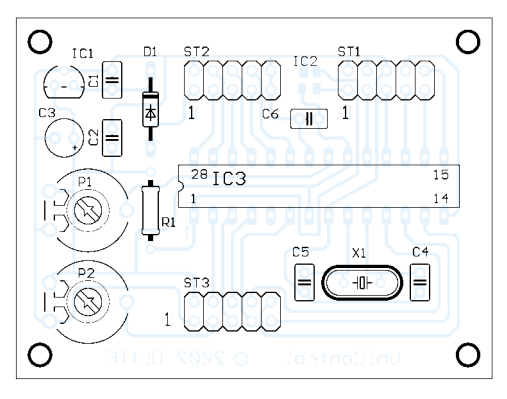

hierbei nach der letzten Stelle der Empfangsfrequenz die Feldstärke an, und beim Senden erscheint nach der Sendefrequenz ein ^ im Display.

### ■ **Tastenfunktionen**

Die möglichen Tastenfunktionen habe ich in nachstehender Tabelle zusammengestellt. Durch längeres Betätigen der Tasten < bzw. > erhöht sich die Geschwindigkeit des Frequenzwechsels kontinuierlich.

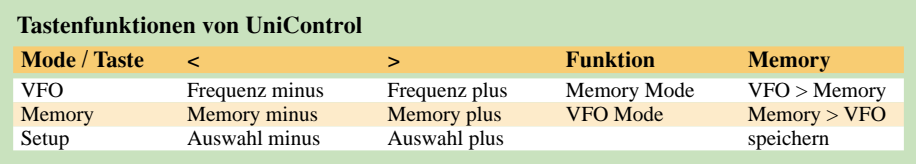

Als letzter Schritt ist das Setup an der Reihe. Dazu hält man die Funktionstaste beim Einschalten während der Versionsmeldung gedrückt. Jetzt lassen sich die verwendeten Sende- bzw. Empfangsmodule, die Frequenzschritte und die Bandgrenzen einstellen. Dabei dienen die Tasten < bzw. > zur Auswahl und die Memorytaste zum Speichern der vorgenommenen Einstellung.

### ■ **Displayanzeige**

Je nach Art der verwendeten Module muß im Setup die entsprechende Hardware ausgewählt werden, um über Mono- oder Duobandbetrieb zu entscheiden. In der ersten Zeile des Displays werden Frequenz, aktueller Mode und gewählter Speicherplatz, in der zweiten Zeile die Empfangsfeldstärke bzw. beim Einschalten des Sendemoduls *ON AIR* angezeigt. Bild 4 zeigt ein Beispiel.

Im Duobandbetrieb erscheinen in der ersten Zeile Frequenz des Empfangsmoduls, aktueller Mode und gewählter Speicherplatz, in der zweiten Zeile die entsprechenden Daten für das Sendemodul. Sende- und Empfangsfrequenz lassen sich getrennt verstellen.

Der Wechsel kann jederzeit durch langes Betätigen der Funktionstaste erfolgen. Dabei markiert ein Pfeil auf der rechten Seite des Displays den momentan einstellbaren Teil. Eine kleine Balkengrafik zeigt

Nach Drücken der Memorytaste wird die eingestellte Frequenz entweder vom VFO in den gleichzeitig angezeigten Speicherplatz oder vom Speicher in den VFO übernommen und durch einen \* im Display angezeigt.

Im Duobandbetrieb erfolgt der Wechsel zwischen der Sende- und Empfangsfrequenz durch langes Betätigen der Funktionstaste.

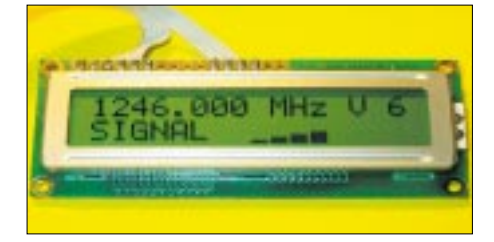

**Bild 4: Displayanzeige im Monobandbetrieb; erste Zeile: Frequenz, VFO-Betrieb, Speicher 6 zweite Zeile: Empfangsfeldstärke**

**Foto: DL1IE** 

### ■ **Nachbemerkung**

Die hier veröffentlichte Schaltung darf von jedermann zur privaten Nutzung nachgebaut werden. Jede kommerzielle Verwertung, auch von Teilen der Schaltung, bedarf der Genehmigung des Autors.

Einzelne unbestückte oder bestückte Platinen sowie der programmierte Controller sind beim Autor erhältlich.

> *w.otterbach@t-online.de* Tel.: (0721) 84 44 84

# **Fahnenmastantenne – und sie funkt doch...**

# *OLIVER BÖHM – DL3MCO*

*In einigen Gebieten ist die Errichtung eines Fahnenmastes, der auch als Antenne herhalten kann, ohne größere Schwierigkeiten möglich. Daß der Aufbau gar nicht so schwer ist, wie man auf den ersten Blick vermuten könnte, zeigt dieser Bericht.*

Wo ein Mast samt Beam nicht unterzubringen ist, den Zorn der Nachbarn erregt oder behördlicherseits keine Aussicht auf Genehmigung hat, liegt ein Ausweichen auf Vertikalantennen nahe. Ein schlanker Mast, den eine Fahne ziert, ist auf einige Meter Entfernung auch von argwöhnischen Zeitgenossen praktisch nicht mehr als Antenne zu identifizieren.

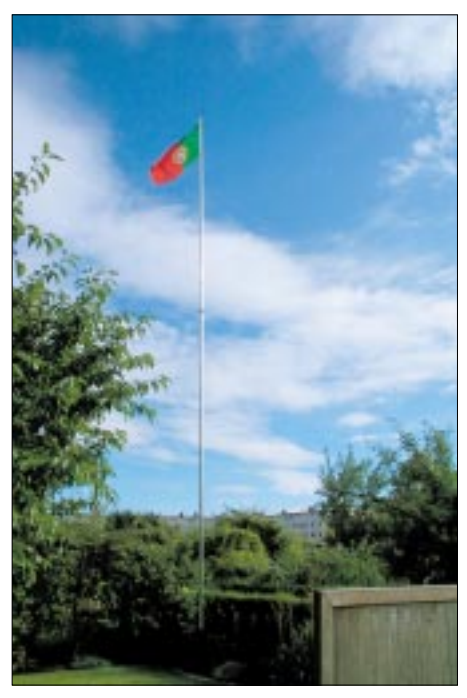

**Bild 1: Fahnenmastantenne in Aktion – dank Matchbox funkt sie von 10 bis 40 (80) m.**

Die Antenne steht und fällt im wahrsten Sinne des Wortes mit einem Fuß, der die Windlast von Mast respektive Antenne aufnimmt. Für die Durchführung von Experimenten bzw. Wartungsarbeiten sowie überhaupt eine einfache Handhabung beim Aufstellen bietet sich eine Kippeinrichtung an. Sie setzt sich aus einem in die Erde eingelassenen Standfuß sowie dem am unteren Mastende anzubringenden Schwenkfuß zusammen.

# ■ **Schwenkfuß**

Der Schwenkfuß besteht aus einem Vierkant-Eisenrohr, auf das unten eine Platte aufgeschweißt wird. Das Rohr darf dabei nicht ganz verschlossen sein, damit das Regenwasser ablaufen kann. Außerdem ist

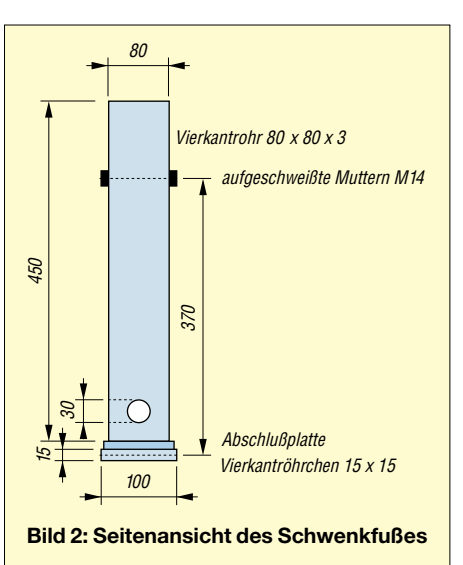

darunter noch ein Vierkantröhrchen 15 × 15 mm2 anzuschweißen, das nach dem Aufstellen den Befestigungsbolzen aufnimmt. Seitlich sind zwei M14-Muttern aufgeschweißt, die zuvor auf eine maximale Tiefe von 10 mm abgeschliffen werden müssen.

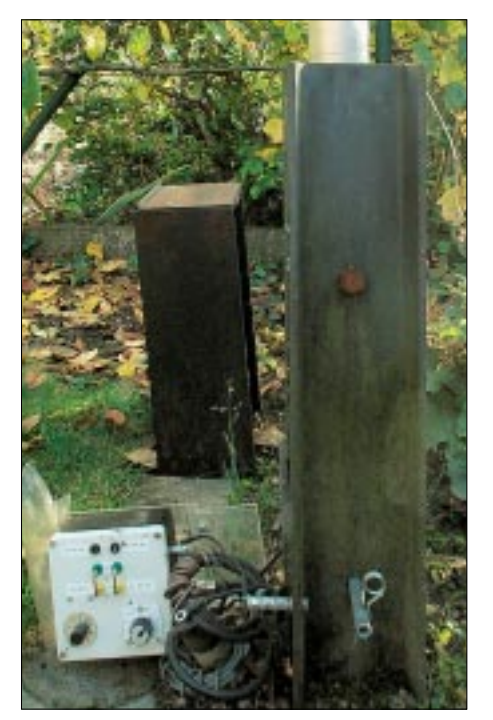

**Bild 3: Seitenansicht des Mastfußes; rechts unten ist der Befestigungsbolzen mit Sicherungssplint zu sehen.**

Selbstredend ist das Vierkantrohr vorher an dieser Stelle mittels eines 16-mm-Bohrers zu durchbohren, so daß später die Befestigungsschrauben etwas in den Schwenkfuß hineinragen können.

Unten kommt ein etwa 30 mm großes Loch hinein, durch das später die Blechtreibschraube zugänglich wird, über die der Anschluß des Strahlerrohres erfolgt. Es empfiehlt sich, den kompletten Schwenkfuß vor der Montage verzinken zu lassen.

Zur Isolierung des Strahlers bedarf es folgender Schritte: Eine ungefähr 15 mm starke, etwa  $70 \times 70$  mm<sup>2</sup> große PVC-Platte wird einfach lose in das Vierkantrohr eingelegt. Man beläßt seitlich etwas Luft, so daß das Regenwasser ablaufen kann. Anschließend wird ein in der Länge passend zugeschnittenes Stück PVC-Ablaufrohr von 70 mm Durchmesser (Sanitärbedarf) stramm in das Vierkantrohr einge-

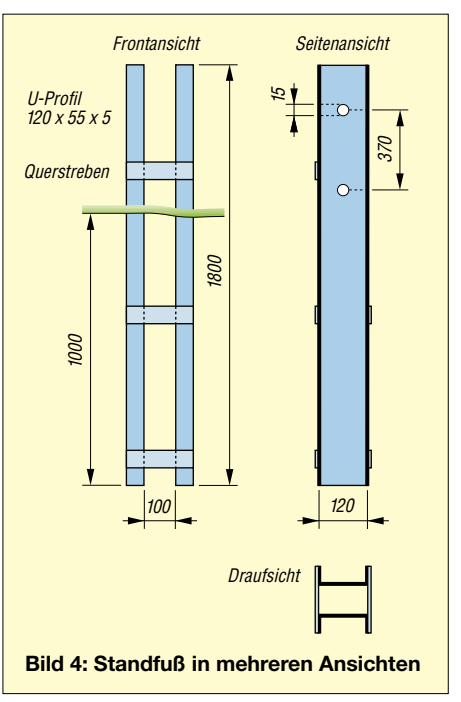

schlagen. Vorher ist wiederum ein Durchbruch für den elektrischen Anschluß des Strahlers anzubringen und das Rohr so zu drehen, daß dieser mit dem 30-mm-Loch im Vierkantrohr fluchtet. Somit sind alle Isolierungsarbeiten abgeschlossen.

# ■ **Standfuß**

Der Standfuß besteht aus zwei stabilen U-Trägern aus Eisen, die entsprechend Bild 4 mittels fünf 5 mm starken Flacheisen miteinander verschweißt werden. Für den Schwenkfuß sind die 15-mm-Bohrungen in einem Abstand anzubringen, der sich aus der Entfernung zwischen aufgeschweißten Muttern und Vierkantröhrchen am Schwenkfuß, hier 370 mm, ergibt. Das obere Flacheisen dient gleichzeitig als Anschlag, so daß der Mast beim Aufrichten nicht in die andere Richtung überkippen kann.

Der komplette Standfuß erhält einen Rostschutzantrich oder auch eine Verzinkung und kommt 1 m tief in den Boden. Ein Betonfundament ist nicht erforderlich, gutes Komprimieren der Erde dagegen angesagt. Jetzt kann der Schwenkfuß mittels zweier 14-mm-Schrauben drehbar im Standfuß gelagert werden. Die Schrauben dürfen höchstens so weit hineinragen, daß sie das innere PVC-Rohr gerade berühren. Zur unteren Arretierung fertigt man sich einen passenden Bolzen aus Rundeisen mit Sicherungssplint.

### ■ **Strahler**

Der Strahler besteht aus einem 6 m langen Aluminiumrohr mit 60 mm Durchmesser und einem 5,3 m langen mit 50 mm Durchmesser. Beide Rohre haben eine Wandstärke von 3 mm. Man bekommt sie im gut sortierten Eisenwarenhandel. Das 60-mm-Rohr wird im Abstand von 5, 30 und 55 cm vom oberem Ende jeweils mit drei symmetrisch angebrachten 4-mm-Bohrungen versehen, die außerdem anzusenken sind. Das 50-mm-Rohr wird jetzt an einem Ende mittels etwa 5 cm breitem stabilem Gewebeband über eine Länge von 60 cm so dick umwickelt, bis man den Innendurchmesser des 60-mm-Rohres erreicht. Es ist besser, etwas mehr Band auf-

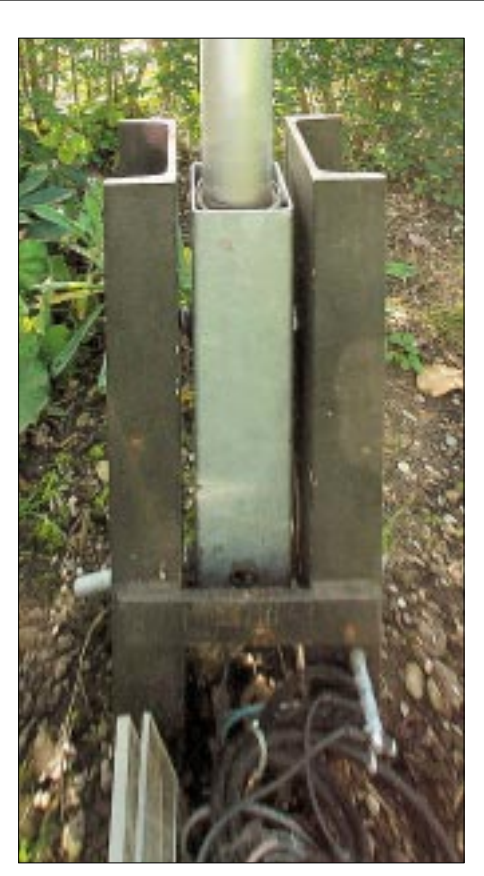

**Bild 5: Diese Frontansicht des Mastfußes läßt zugleich den Anschluß der Radials erkennen. Fotos: DL3MCO** 

zubringen, mit der Schublehre zu messen und eventuell wieder abzuwickeln.

Anschließend werden beide Rohre 60 cm weit ineinander geschoben und mittels neun selbstschneidender *PIAS*-Bohrschrauben 3,9 mm  $\times$  16 mm (Fa. Würth) miteinander verbunden. Somit ergibt sich eine Gesamtlänge des Strahlers von 10,7 m. Das 60-mm-Rohr wird nun am unteren Ende so weit mit dem Gewebeisolierband umwickelt, bis es sich straff in das Abflußrohr des Schwenkfußes einschieben läßt. Der Anschluß der Matchbox erfolgt über ein kurzes Stück Draht und eine Blechtreibschraube.

# ■ **Zum Abschluß**

Die Fahnenmastantenne stellt eine mit wenig Aufwand zu realisierende, dauerhafte Lösung für einen Vertikalstrahler dar. Der Mast läßt sich ohne Probleme von einer Person umklappen, indem man an ihm entlangläuft. Zur Schaffung eines HF-mäßig effektiven Erdungsnetzes empfiehlt sich die Beachtung der Hinweise in [1]; ich habe acht etwa 10 m lange Radials in den Rasen eingegraben. *dl3mco@darc.de*

#### **Literatur**

[1] Zander, H.-D., DJ2EV: HF-Erde für kleine Vertikalantennen. FUNKAMATEUR 47 (1998) H. 7, S. 848 – 849

# **CD-Recycling oder: Eine praktische, zirkular polarisierte 23-cm-Antenne**

Die in [1] publizierte Antenne habe ich nunmehr zu einer sicher nachbaubaren Ausführung weiterentwickelt, die nachfolgend beschrieben werden soll. Die hierzulande bisher nicht sehr bekannte Antennenform ist hauptsächlich als Zirkularund Rundstrahlantenne einsetzbar.

Wenn ein Reflektor Verwendung findet, soll nach Publikationen in der QST ein Gewinn von 6 dB zustande kommen. Ohne den Reflektor hätte die Antenne zudem einen von 50 Ω abweichenden Fußpunktwiderstand. Bei einer früheren Ausführung habe ich Leiterplattenmaterial als Reflektor benutzt, aber die zu verschrottenden λ/2-CD-Scheiben (bezogen auf das 23-cm-Band) brachten mich auf die Idee, sie als nützlichen Reflektor zu benutzen, siehe auch Bild auf S. 976.

Eine nackte Scheibe ohne Belag habe ich in der Mikrowelle auf HF-Tauglichkeit getestet: Sie wurde nicht warm! Also kann man das Material für HF benutzen.

Die Länge des beiden Loops beträgt für das 23-cm-Band 24 cm, bei 23 cm Länge liegt die Resonanz um 1300 MHz. Man kann auf diese Weise einen Abgleich auf die Arbeitsfrequenz vornehmen.

Der Aufbau erfolgt auf einer N-Einbaubuchse mit quadratischem Flansch, die al-

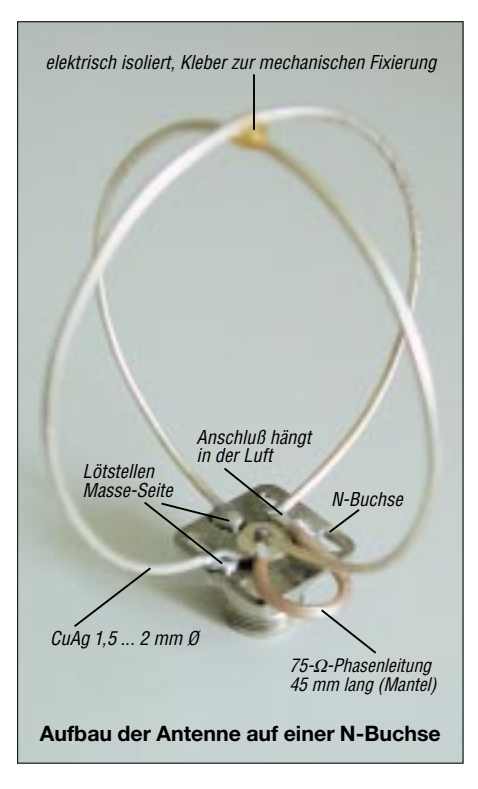

lerdings nicht in das Originalloch der CD paßt. Da normales Bohren mißlingt, empfehle ich, einen konischen Schälbohrer zu benutzen, der ins Bohrfutter eingespannt und dann von Hand gedreht wird.

Die Buchse klebt man von der Gewindeseite her in dem etwas größer gebohrten Loch fest. Bei dieser Frequenz genügt die kapazitive Kopplung zum Metallbelag vollauf. Zur Zusammenschaltung beider Loops dient 75-Ω-Teflonkabel RG179B/U oder dünnes Semi-Rigid-Kabel. Beide Enden des Außenleiters sind an Masse zu löten. Korrekter wäre 100-Ω-Leitung, die jedoch kaum verfügbar ist. Ich habe trotzdem 20 dB Reflexionsdämpfung (entspricht einem SWR von  $s = 1,2$ ) erreicht.

Am Kreuzungspunkt der beiden Loops darf keine galvanische Verbindung entstehen, bei mir sorgt ein dicker Tropfen Zweikomponentenkleber (honigfarbiger *Marmorkitt* der Fa. Akemi erwies sich als HF-geeignet) für die notwendige mechanische Stabilisierung.

#### **Eugen Berberich, DL8ZX** *DL8ZX@darc.de*

#### **Literatur**

- [1] Berberich, E., DL8ZX: Die "Eggbeater"-Antenne. UKW Berichte 37 (1997) H. 4, S. 195 – 200
- [2] Steyer, M., DK7ZB: Zirkulare Polarisation für UKW-Antennen. FUNKAMATEUR 47 (1998) H. 11, S. 1298 – 1299 und H. 12, S. 1354

# **Steuerungssoftware FT-817 Commander v 2.1**

# **THOMAS KIMPFBECK - DO3MT**

Yaesu FT-817, der wohl beliebteste QRP-Transceiver, läßt sich nun auch vom PC aus bedienen. Simon Brown, HB9DRV, ist der Entwickler dieser neuen Software. Sie bietet in grafisch ansprechender Form alle Einstellungen, die sonst mühsam über die Menüs und Tasten des Gerätes zu erledigen sind. Da Programm und Hilfedatei nur in Englisch vorliegen, soll hier ein kurzer Überblick gegeben werden.

Vorbedingung ist ein PC mit Windows 95/98/2000/NT/XP und soundblasterkompatibler Soundkarte sowie ein passendes Interface mit Anschluß an Line In, Line Out und 9polige COM-Schnittstelle, wie z.B. Digi-1 [1]. Die vielfach veröffentlichte Primitivlösung mit zwei NF-Übertragern und Spannungsteilern tut's auch. Für den Austausch von Daten (Memories, Frequenz, Menüeinstellungen) zwischen PC und Transceiver bedarf es ferner eines CAT-Interface. Für letzteres genügen bereits drei Transistoren und einige Widerstände [2], [6]. Laut [3] gibt es bei der Kasseler Fa. "Das Radio" auch ein komplettes Fertiggerät mit Soundkarten- und CAT-Interface.

Nach dem Ausführen des Setups und dem ersten Aufruf des Commanders öffnet sich ein kleines Fenster, das nach der Eingabe des COM-Ports sowie der Geschwindigkeit (Speed) verlangt - siehe Bild 1. Diese Eingaben können allerdings unterbleiben, denn die Software testet auch selbständig alle COM-Ports und Geschwindigkeiten durch

Nachdem das Startfenster Port, Geschwindigkeit und die Memories überprüft hat, startet das eigentliche Programm. Bild 2 zeigt die Aufteilung in Anzeigendisplay, Tastenfelder und einen Bereich ähnlich der analogen Frequenzskala eines älteren Kurzwellenradios mit rotem Zeiger sowie ein windowsübliches Menü und Buttons.

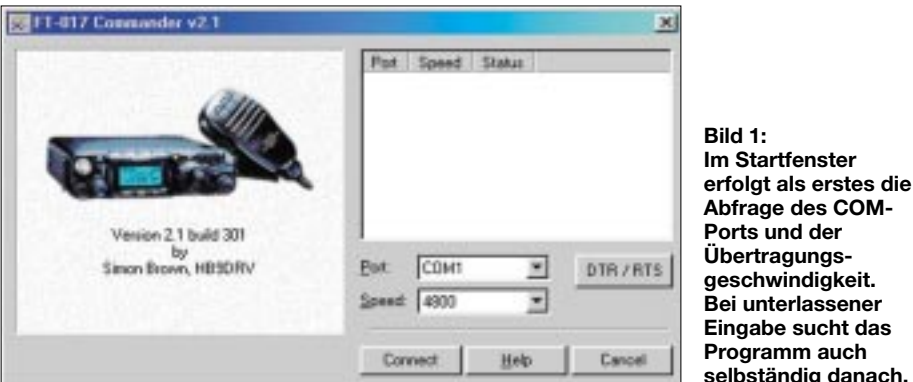

Im Manual des FT-817 sind auf Seite 5 die Schnittstellen mit ihren Belegungen abgebildet, für das Interface sind DATA und ACC zu verwenden. Es handelt sich dabei um Mini-DIN-Stecker (6- bzw. 8polig) die z. B. bei Conrad oder Reichelt erhältlich sind

Die Stecker sind sehr klein und bergen ein Kurzschlußrisiko (Stecker ACC: GND und  $+13,8$  V liegen sehr nahe beieinander); ich empfehle daher, die einzelnen Adern mit Schrumpfschlauch voneinander zu trennen.

# ■ Softwaregrundeinstellungen

Die aktuelle Software gibt es kostenlos auf der Website [4] von Simon Brown, HB9DRV, zum Download. Das Programmpaket FT-817 Commander enthält zusätzlich PSK31 Deluxe vom selben Autor.

kunft über ihre Funktion. Die Leiste am linken Rand hat mehrere Aufgaben. Sie zeigt z.B. Favourites an, also Lieblingsfrequenzen, die sofort durch Anklicken

Eingabe sucht das Programm auch selbständig danach. Wenn man den Mauszeiger über die Schaltflächen bewegt, geben sie kurz Ausanwählbar sind. Aus den darunter sichtbaren Bands können selbst definierte oder voreingestellte Frequenzbänder angeklickt werden, die als Frequenzskala unterhalb des Displays erscheinen.

Als dritte Option steht Memories zur Verfügung. Die Speicher des FT-817 lassen sich damit anzeigen, direkt anwählen und verwalten

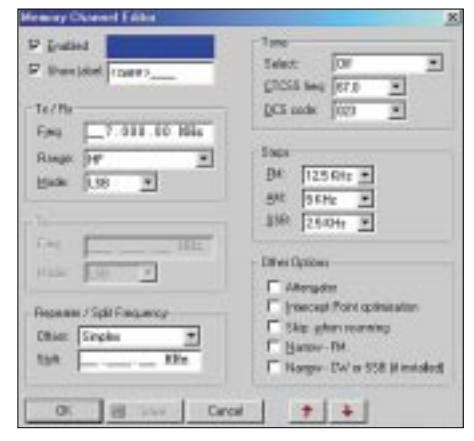

Bild 3: Im Memory Channel Editor lassen sich die Speicher editieren.

Als Beispiel wollen wir die Relaisfrequenz 145,725 MHz speichern. Dazu als erstes auf Memories klicken, dann auf Manager. Jetzt öffnet sich ein Fenster mit zwei Bereichen, auf der linken Seite erscheinen bereits bestehende Speicher, auf der rechten Seite können diese Speicher zudem auf den PC kopiert werden.

Mit einem Doppelklick auf eine Speicheradresse, z.B. A-001, öffnet sich entsprechend Bild 3 der Memory Channel Editor, ein Bearbeitungsfenster für unsere Speicher. Hier kann <new>... durch einen Speichernamen ersetzt werden, also z.B. DBØZU..., darunter sind die Frequenz 145,7250 MHz sowie der Frequenzbereich  $(HF/6 m/2 m/70 cm -$  wichtig für die Wahl des Antennenanschlusses) anzugeben, ferner die Sendeart FM/USB/LSB...

Der Offset wird in unserem Fall auf Minus gesetzt und die Shift auf die üblichen 600 kHz für 2-m-Relais. Man kann noch weitere Einstellungen bezüglich Tonruf, Frequenzschritten, Optionen (z.B. Abschwächer...) bei Bedarf setzen.

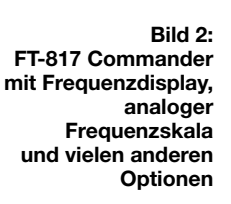

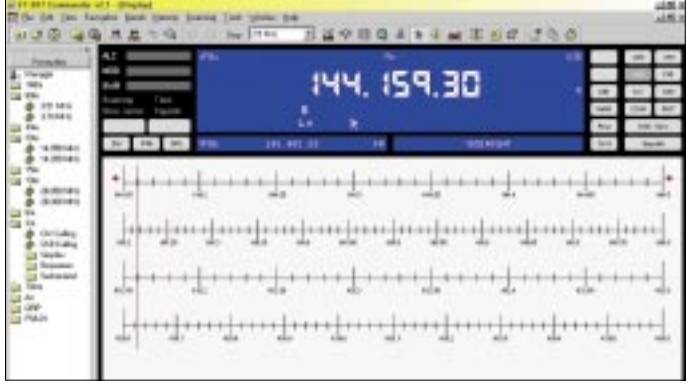
Die so definierten Speicher sind zum Schluß noch in den FT-817 einzulesen, was gegenüber der Eingabe am Gerät eine echte Vereinfachung darstellt. Nun macht es Spaß, die 202 Speicher des FT-817 vollständig zu nutzen.

Die vierte Funktion der linken Navigationsleiste *Scanning* bezieht sich auf gespeicherte Daten des Suchlaufs, so wird hier z.B. die Eckfrequenz und die Betriebsart usw. festgehalten.

#### ■ **Funkbetrieb und Contest**

Die Betriebsfrequenz ist durch die roten Pfeiltasten (Bild 2 unten) einzustellen, die Betriebsart auf der rechten Seite neben dem Frequenzdisplay. Alternativ kann die Frequenz direkt auf der analogen Frequenzskala angeklickt werden, wodurch ein schneller Bandwechsel zustandekommt. Wer den FT-817 gern als Nachsetzer für einen Konverter bzw. Transverter nutzen möchte, kann sich des Tools *Transverter Display* bedienen.

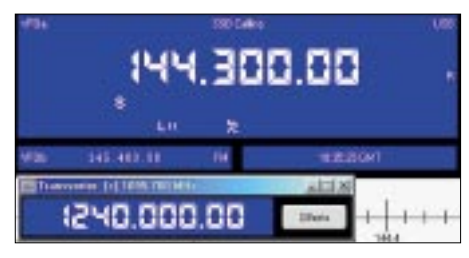

**Bild 4: Das Transverter-Display stellt die tatsächliche Arbeitsfrequenz dar.**

Im Contest lassen sich verschiedene Tools individuell einsetzen. *Scan Band* nimmt z.B. das Spektrum in einem definierten Bandbereich auf und stellt es grafisch mit den Achsen Signalstärke und Frequenz dar.

Die Grafik gibt u.a. Auskunft über die Bandbreite der anderen Conteststationen und läßt aus der Signalstärke Rückschlüsse auf die Erreichbarkeit zu.

Beim Beispiel in Bild 5 dauerte das Abscannen des 2-m-SSB-Teils (144,150 MHz bis 144,400 MHz) etwa 50 s. Die Scans können wie bei einem Aufnahmegerät gestoppt oder wieder begonnen werden. Frequenzgrenzen usw. speichert die Software

bei Bedarf; sie sind dann unter *Scanning* wieder aufrufbar.

#### ■ Menüs und Sonderfunktionen

Sämtliche Menüpunkte und Settings des FT-817, auch das versteckte Abgleichmenü, können mit *FT-817 Manager* schnell überprüft und verwaltet werden, ohne am Gerät suchen zu müssen. Die untenstehende Tabelle gibt dazu einen Überblick. Dabei ist das Menü *Calibration* mit Vorsicht zu benutzen, hier sind Abgleichwerte vom Hersteller des Transceivers gespeichert.

ferner die Gelegenheit, direkt vom Programm aus das OH2AQ-DX-Cluster zu nutzen.

Und als netten Scherz hat sich Simon zu guter Letzt einfallen lassen, daß der *FT-817 Commander* beim Beenden zuvorkommend fragt, ob der angeschlossene FT-817 ebenfalls automatisch mit ausgeschaltet werden soll.

#### ■ **Fazit**

Die Software *FT-817 Commander* macht aus dem kleinen kompakten QRP-Transceiver einen richtig "Großen", den jeder,

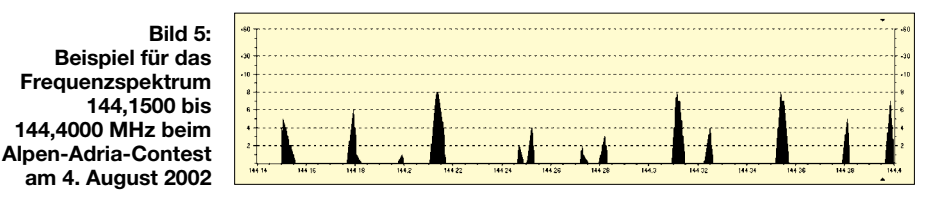

Sie lassen sich im Menü leicht verändern, was jedoch bei unsachgemäßem Eingriff mehr schaden als nützen könnte. *Enter Frequenz* erlaubt die bequeme Eingabe der Frequenz am Nummernblock der Tastatur, ähnlich einem großen Transceiver mit Eingabe-Tastenfeld.

selbst ohne Anleitung, fast intuitiv bedienen kann. Wer sich eingehender mit dem Thema FT- 817 befassen will, kann in der Interessengemeinschaft von Yahoo weitere Informationen und Anregungen finden (in Englisch) [5]. Ein weiteres deutschsprachiges Forum findet sich unter [6], und last

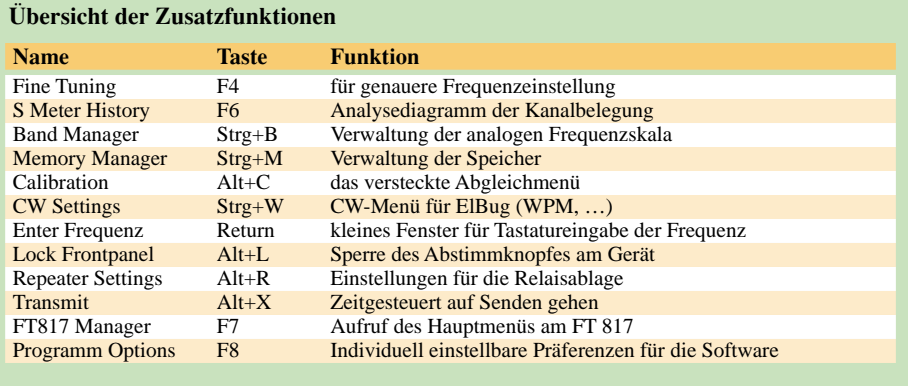

Adäquate Möglichkeiten der Voreinstellung bietet die Software für sich selbst. Wer also ein Frequenzdisplay in Grün haben möchte, ein S-Meter in bunten Farben oder andere Taster, Schriftgrößen usw., kann diese Einstellungen in *Program Options* verändern und abspeichern. Ist ein Internetanschluß vorhanden, bietet sich

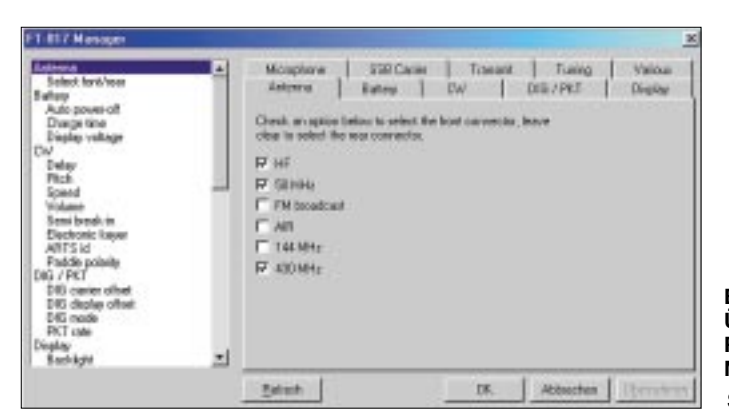

**Bild 6: Übersichtliche Register für die Menüeinstellungen Screenshots: DO3MT** but not least gibt es auch beim Funkportal ein solches [7].

An dieser Stelle sei noch einmal ein großes Dankeschön an Simon Brown für diese gelungene Erweiterung des FT-817 gerichtet. *do3mt@darc.de*

#### **Literatur und URL**

- [1] Piehler, R., DL3AYJ: Soundkarteninterface Plug & Play: Digi-1 im Test. FUNKAMATEUR 50 (2001) H. 3, S. 326–327
- [2] Iasevoli, M., DF8DL: Yaesu FT-817 (Schaltplan für Interface). *www.iasevoli.de/ft817.htm*
- [3] Hegewald, W., DL2RD: Letztmalig auf dem alten Gelände: 27. Ham Radio Friedrichshafen. FUNK-AMATEUR 51 (2002) H. 8, S. 773
- [4] Brown, S., HB9DRV: FT-817 Commander. *www.kns.ch/sysgem/hb9drv/ FT817%20Commander.htm*
- [5] Yahoo Group für FT-817 Commander. *http://groups.yahoo.com/group/ FT817-Commander*
- [6] Schoedel, R., DL7VDX: Die Plattform für QRP und 817-Betrieb. *www.817-onair.de*
- [7] Funkportal-Team: FT-817 User community. *www.funkportal.de/ft817/*

# **Verbesserungen am FT-1000MP: Reduzierung von Tastklicks**

# *TOM RAUCH – W8JI; KARSTEN KOCH – DL8LBK*

*W8JI beschreibt auf seiner Web-Site www.w8ji.com eine sehr einfache Methode zur Reduzierung von Tastklicks beim FT-1000MP, die besonders von "Nachbarn" als störend empfunden werden. DL8LBK hat diese Modifikation ausprobiert und in die folgende Übersetzung von W8JIs Text eigene Erfahrungen einfließen lassen.*

Klicks sind häufig ein Problem auf den stark belegten Bändern, besonders dann, wenn man versucht, ein schwaches Signal neben einem relativ starken zu empfangen. Dabei garantieren lange Anstiegsund Abfallzeiten noch kein "klickfreies" Funkgerät. Einige Geräte schalten auf Sendung, noch während der VCO auf eine neue Frequenz einschwingt (Split-Betrieb). Diese Sender produzieren in der Regel ein lautes "Tocken" mit dem Tastanschlag auf der Empfangsfrequenz. Bei QSK-Betrieb wird dieser Effekt noch schlimmer, da der VCO zwischen jedem Zeichen zurückschaltet.

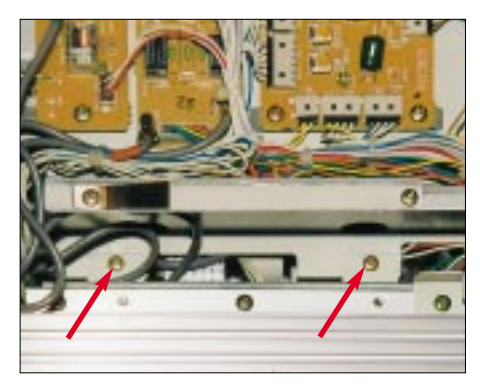

**Bild 1: Die zu lösenden Schrauben der Kühlkörpereinheit**

### ■ **Anstiegs-/Abfallzeiten**

Viele Funkgeräte haben zu kurze Anstiegs- und Abfallzeiten – was aber heißt zu kurz? Fürs erste ignorieren wir daher die VCO-Umschaltprobleme und betrachten die Hüllkurve des Sendesignals. Die ARRL empfiehlt 5 ms Anstiegs- und Abfallzeit für CW, auf Grundlage der Section 2.202 der FCC-Regeln und der *CCIR Radio regulations*. Laut professionellen Quellen sind 5 ms nicht schädlich, bezogen auf die Lesbarkeit von 35 WpM unter schwankenden Ausbreitungsbedingungen bzw. von 60 WpM, wenn die Signale erheblich über dem Grundrauschen liegen. Mit diesen Anstiegs- und Abfallzeiten läßt sich effektiver Bandbreitenbedarf von etwa 150 Hz erzielen, da keine Energie (hervorgerufen durch die Hüllkurvenform) für eine größere Bandbreite verschwendet wird.

Zwei Dinge spielen eine Rolle: Die Flankensteilheit auf der ansteigenden und abfallenden Seite bestimmt die benötigte Bandbreite des getasteten Seitenbandes. Andererseits legt die Höhe der Spannungsänderung den Leistungspegel des Seitenbandes und damit den Leistungspegel der Klicks fest.

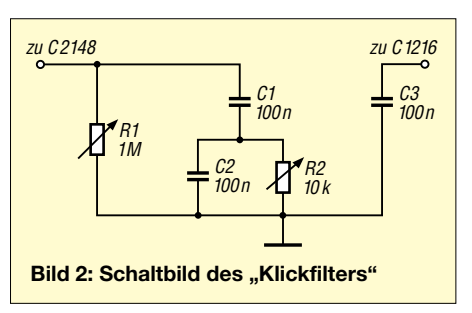

Die Hüllkurve (Bandbreite) und Spannungsänderung (Leistung) bestimmen, wie aggressiv das Sendesignal ist. Sehr geringe Änderungen der Hüllkurve können sich stark auf die Klick-Amplitude auswirken. Dies macht es schwer bis unmöglich, zu entscheiden, ob unser Funkgerät sauber arbeitet, wenn wir nur die Zeit betrachten, bis zu der das CW-Signal seine volle Amplitude erreicht hat…

Anmerkung: Der Text wurde hier gekürzt. Details finden Sie auf der Web-Site von W8JI. Tom beschreibt einige Messungen am FT-1000MP im Vergleich zum IC-751A und die Verbesserung des MP um über 30 dB bei 1 kHz nach dem Umbau.

### ■ **Durchführung der Modifikation**

Vorab sei erwähnt, daß solche Modifikationen im Verantwortungsbereich des Gerätebesitzers liegen und die Autoren keinerlei Haftung übernehmen.

### *CW-Modulator*

Das ideale CW-Funkgerät würde ein Filter höherer Ordnung mit gesteuerter Gruppenlaufzeit sowie einen linearen Abschwächer/Modulator zur Formung der Hüllkurve besitzen. Alle anderen Stufen sollten nur komplett außerhalb des Ausgangssignals vom CW-Signal gesteuert werden. Anfängliche Hoffnungen, einen CW-Modulator hinzufügen zu können, erscheinen auch aus heutiger Sicht viel zu aufwendig.

Einfacher und preisgünstiger ist die im folgenden beschriebene Verfahrensweise. Der einzige Nachteil ist, daß zwei Widerstandswerte experimentell zu finden sind, und um an das RF-Board zu gelangen, ist eine Demontage des Gerätes unabdingbar.

### *Schaltung*

Bild 2 zeigt eine kleine, notwendige Zusatzschaltung. Sie läßt sich auf einer vierpoligen Lötösenleiste montieren und unter der linken vorderen Schraube des IF-Boards befestigen. Dadurch gelingt es, bei eingeschaltetem Gerät mit den Bauteilewerten zu experimentieren und die Änderungen zu beobachten – siehe unten.

C3 ist ein 100-nF-Scheibenkondensator. Dieser Wert ist nicht besonders kritisch. Er verhindert schnelle Anstiegs- und Abfallzeiten vom RF-Verstärker, der am Gate angesteuert wird. C1 und C2 sind ebenfalls Scheibenkondensatoren. Als kritisch erwiesen sich allerdings die Widerstände: R1 nahm Werte von 120 kΩ bis zu 470 kΩ an, während sich R2 von 1 kΩ bis 10 kΩ bewegte. Darum empfiehlt es sich, zunächst Potentiometer von 1 MΩ bzw. 10 kΩ anzuschließen, auf ein Klick-Minimum bei 1 kHz abzugleichen (siehe unten) und dann entsprechende Festwiderstände einzusetzen. Sicherhaltshalber lege man Widerstände von 10 bzw. 1 kΩ in Reihe zu den Potentiometern.

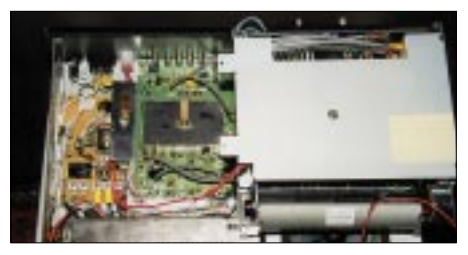

**Bild 3: Das umgeklappte PA-Modul mit Sicht auf die RF-Platine (die grüne Platine in der Mitte)**

### ■ **Einbauanleitung**

Arbeiten Sie in einer sauberen Umgebung und sammeln Sie alle Teile in einer kleinen Schachtel! Etwas achtgeben sollte man auf die sorgfältige Demontage (Kabelbinder), damit keine Kabel abreißen . Gehen Sie beim Löten an SMD-Bauteilen sorgsam vor und überhitzen Sie diese nicht. Richtiges Werkzeug benutzen!

- 1) Gehäuseschrauben entfernen, Deckel und Boden beiseite legen.
- 2) Gerät so hinlegen, daß das große Kühlblech sichtbar ist. Vier Schrauben halten die Kühlkörpereinheit (PA Modul). Zwei davon sind auf Bild 1 abgebildet (Pfeile). Zwei weitere Schrauben befinden sich an der Seite des Gehäuse-

chassis. Der Lüfter muß nicht unbedingt abgeschraubt werden.

- 3) Öffnen Sie vorsichtig die Kabelhalter unterhab des PA-Moduls und lösen Sie die Verbindungen bzw. Anschlüsse des Lüfters. Sie können nun das PA-Modul nach rechts klappen. Es sollte jetzt so aussehen, wie Bild 3 demonstriert.
- 4) Das RF-Board ist die grüne Platine in der Mitte. Sie wird von einigen Schrauben gehalten, und Sie müssen zwei Schrauben der DIN-Buchse auf der Geräterückseite lösen. Wenn alle Schrauben entfernt wurden, läßt sich die Platine frei bewegen. Wenden Sie keine Gewalt an; wenn es nicht leicht geht, dann hängt noch eine Schraube.
- 5) Platine um 180° auf die Rückseite drehen; das sollte ohne weiteres Lösen von Kabelverbindungen gehen. Die Platine sieht nun aus, wie in Bild 4 gezeigt.

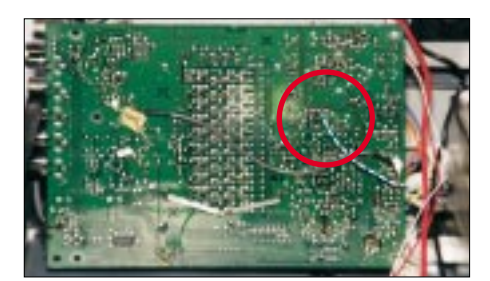

**Bild 4: Die Unterseite der RF-Platine**

- 6) Der Draht (s. Bild 4) ist gemäß Bild 5 an die Lötpunkte zweier SMD-Bauteile anzulöten. Sie können den kleinen FET Q1034 sehen, der an der etwa dreieckförmigen Leiterbahnfläche angelötet ist. Der Draht ist L-förmig abzuwinkeln und sollte lang genug sein, daß er bis auf die Oberseite des Gerätes zur Lötleiste reicht (30 cm).
- 7) Das neue Kabel verlegen Sie unterhalb der RF-Platine durch eines der ovalen Chassisausschnitte (Gerätemitte) auf die andere Seite des Gehäuses, so daß es in der Nähe der IF-Platine zu liegen kommt. Vorsicht beim Zusammenbauen – keine Kabel einquetschen!
- 8) Alle gelösten Verbindungen wieder herstellen! Achten Sie auch darauf, daß kein Kabel den Lüfter berührt! An die Schrauben der DIN-Buchse denken! Es ist ratsam, den Transceiver kurz am Dummyload zu testen.
- 9) Gerät auf die andere Seite drehen und die zwei Flachbandkabel auf der IF-Platine lösen. (Rechts und links die Arretierungen der schwarzen Leiste anheben und dann das Kabel herausziehen.)
- 10)Alle Schrauben lösen und Platine umdrehen, wie Bild 7 zeigt. An der auf Bild 8 ersichtlichen Stelle ist ein weiterer Draht anzulöten. Sie finden dort einen FET und etwas unterhalb ein ZF-Trans-

formator (zwei Gehäuseverbindungen und fünf Lötpunkte) vor. Der Anschlußpunkt für eine weitere isolierte Litze ist dann am SMD-Kondensator (C2148) auf der Seite, die zum Mittel-Pin der drei Pins vom ZF-Transformator (drei Stück in einer Reihe) führt. (Anmerkung: Am einfachsten ist es, den Draht am Mittelpin einzulöten.)

- 11) Löten Sie den Draht dort an, er führt ebenfalls zur neuen Schaltung.
- 12) Alles wieder zusammenbauen. Klemmen Sie nichts ein, und vergessen Sie nicht, alle Verbindungen wieder herzustellen (z.B. die Flachbandkabel).

Die Lötösenleiste mit der Zusatzschaltung läßt sich an der linken Seite der IF-Platine montieren, die Leiterlängen sind nicht kritisch. Jetzt müssen Sie nur noch die beiden Potentiometer auf minimales Klicken abgleichen.

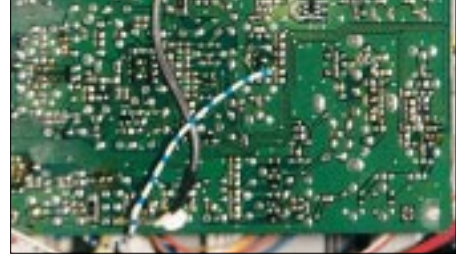

**Bild 5: Anschlußpunkt C1216 auf der Unterseite der RF-Platine (gegenüber Bild 4 um 90° gedreht)**

### ■ **Abgleich**

Die einfachste Methode zum Abgleich auf ein Minimum ist unter Verwendung eines zweiten Empfängers (mit 500 Hz CW-Filter) möglich. Sie müssen sicherstellen, daß das Sendesignal ausreichend abgeschwächt ist, um den Empfänger nicht zu übersteuern.

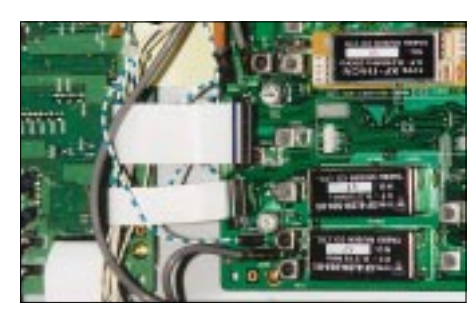

**Bild 6: Gelöste Flachbandkabel an der IF-Fotos: DL8LBK** 

Anschließend stellt man am FT-1000MP eine Frequenz ein, die außerhalb des CW-Filters vom Empfänger liegt. Das Minimum ist relativ scharf.

DL8LBK hat den Transceiver über einen Koaxial-Umschalter (dreimal Eingang TRX, einmal Ausgang Antenne bzw. Dummy) auf ein Dummy-Load geschaltet und an einem unbenutzten Eingang das Si-

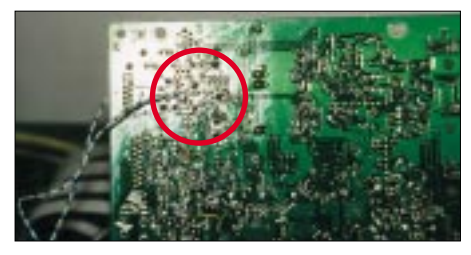

**Bild 7: Unterseite der IF-Platine**

gnal zum Oszilloskop ausgekoppelt. An den zweiten unbenutzten Eingang kam ein zweiter Transceiver TS-570DG, der als Referenzempfänger diente und mit eingeschaltetem 500-Hz-CW-Filter um 750 Hz neben das Sendesignal vom MP abgestimmt wurde (MP: 7.000,000 kHz; TS-570: 7.000,750 kHz). Ohne Modifikation zeigte das S-Meter S9+10 dB an (Sendung einer Punktfolge bei 200 BpM oder 40 WpM). Auf dem Oszilloskop zeigte die Hüllkurve eine Anstiegszeit von etwa 2 ms und eine Abfallzeit von 1 ms.

R1 bedarf einer sorgfältigen Einstellung. Bemißt man ihn zu groß, ist zwar das Klickspektrum sehr gut (S5), aber die Punktlänge verkürzt sich, so daß das Punkt-Pause-Verhältnis nicht mehr stimmt. Ist R1 zu klein, wird das Klickspektrum schlechter. Als optimal erwies sich bei zwei Geräten ein Wert von 56 kΩ für R1. Die Variation von R2 zeigte bei DL8LBK keine Auswirkungen (4,7 kΩ gewählt).

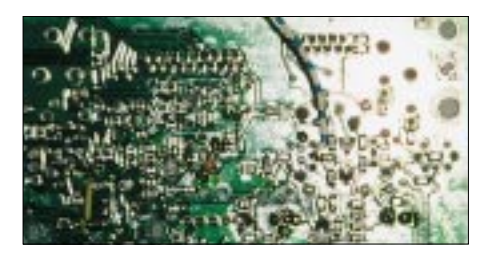

**Bild 8: Anschlußpunkt C2148 auf der Unterseite der IF-Platine (gegenüber Bild 7 um 90° gedreht)**

Die S-Meter-Anzeige am TS-570 gab nach der Modifikation nur noch einen Wert von S7 an. Zum Vergleich wurde noch ein TS-930 bemüht, der das S-Meter am TS-570 auch bis S7 ausschlagen ließ. Zwischen S7 und S9+10 dB liegen 22 dB! Bei DL8LBK an zwei Geräten erreichte Werte: Anstiegszeit 4,8/4 ms; Abfallzeit 3,5/3 ms

### ■ **Fazit**

Ungeachtet erster Befürchtungen erwies sich der Umbau als harmlos. Der Zeitaufwand beträgt je nach Geschicklichkeit zwei bis drei Stunden.

Eine Verbesserung des Klickspektrums um mehr als 20 dB ist mit dieser Zusatzschaltung leicht zu erzielen – die Funknachbarn werden es Ihnen danken.

*DL8LBK@darc.de*

# **Bezugsquellenverzeichnis/Anzeigen**

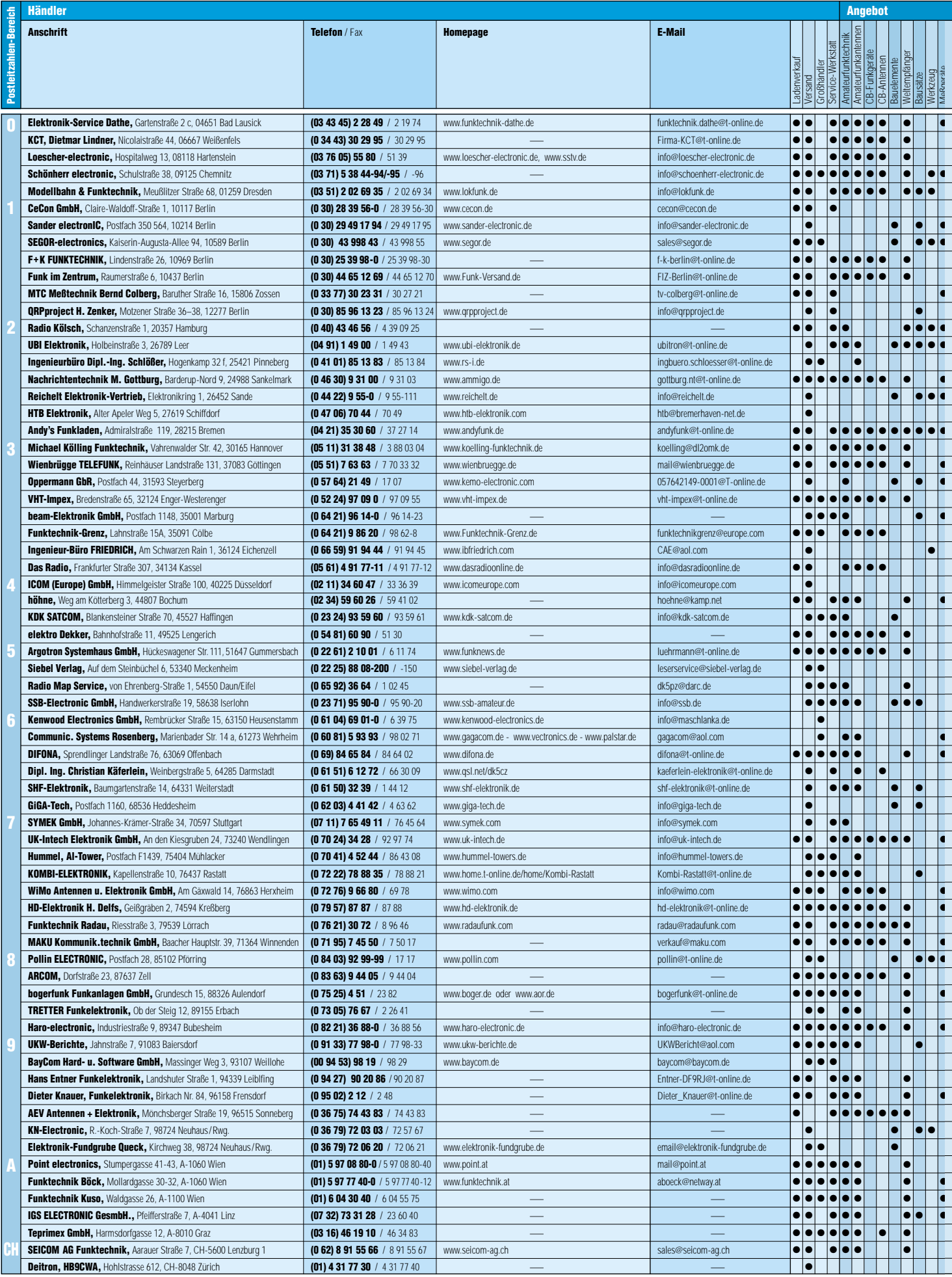

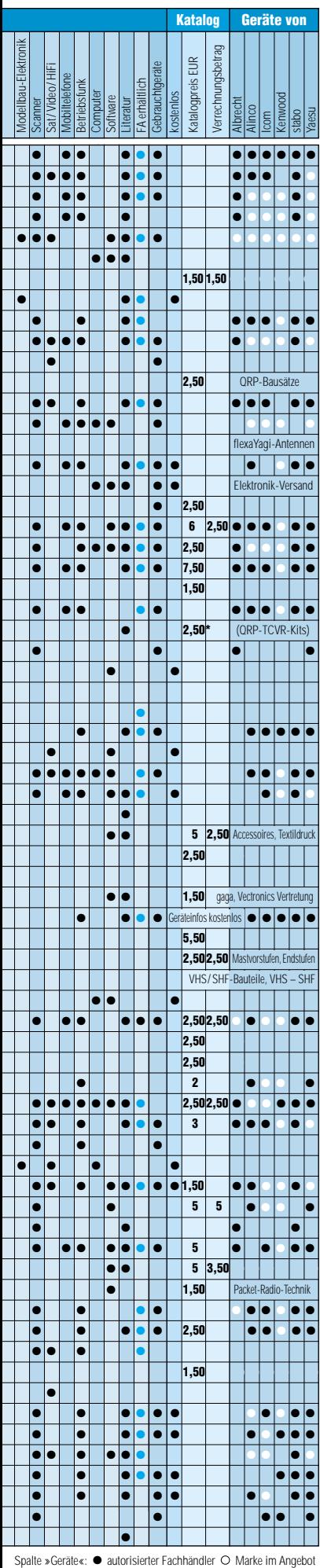

# ANZEIGEN

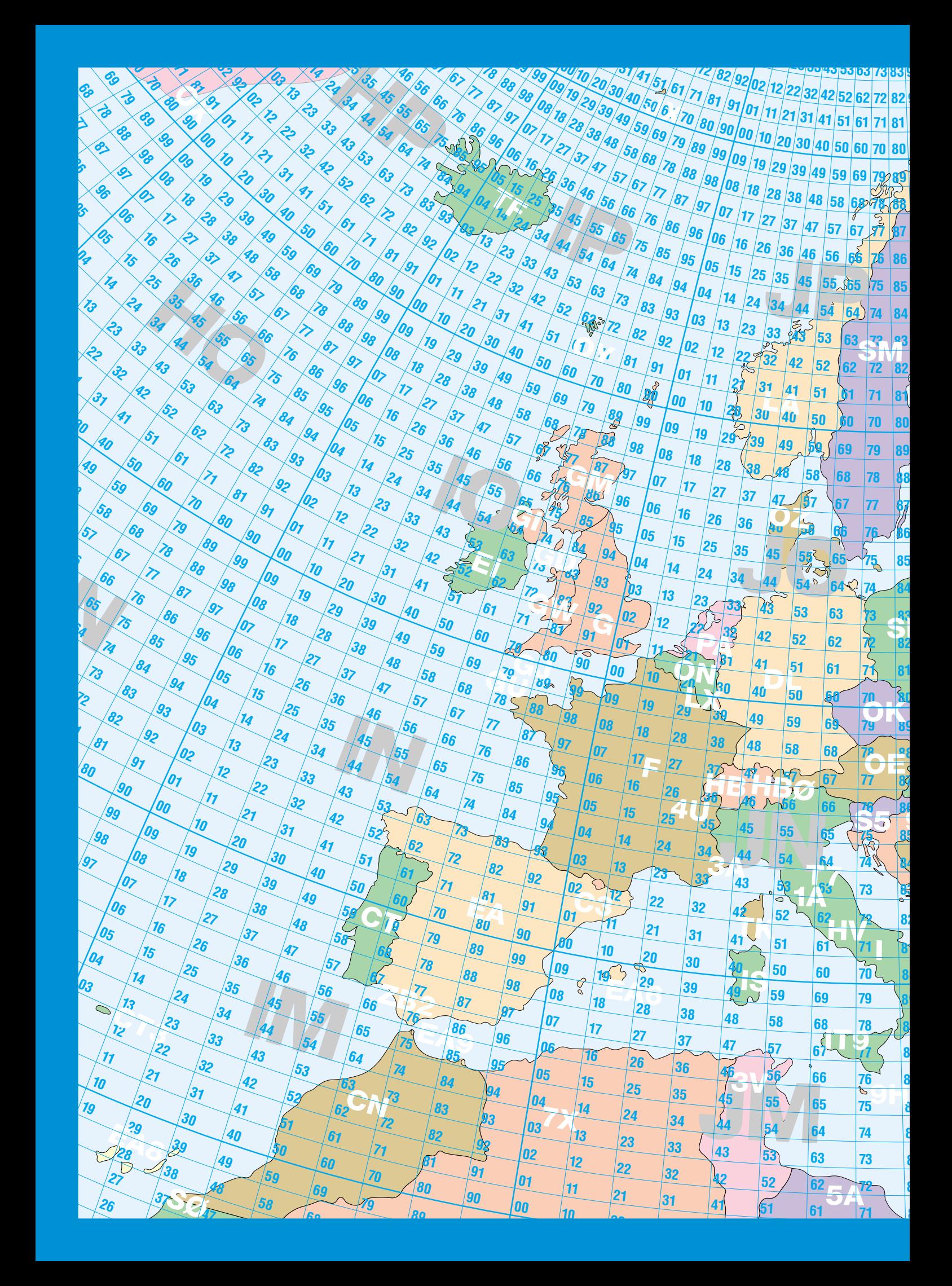

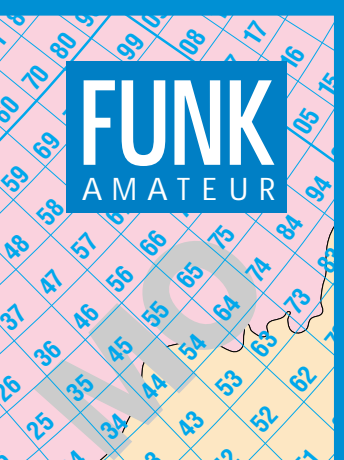

**AT**<br>**AG** 55 65 65 75<br>5 45 64 64 64

**25**  $\times$ 

**MP** OF A BOOM OF

**ै**  <u>ক্ষ্</u> 

**<sup>3</sup>**

**<sup>2</sup> <sup>1</sup>**

**<sup>3</sup>**

**<sup>0</sup>** 

**<sup>1</sup>**

**<sup>1</sup>**

.<br>र

**<sup>2</sup>**

**LND 56 54 64** 

**8 9**

**0 1**

**1** 

**11K** 

**AT 45 56 69 65 76 96**<br>35 45 55 65 64 74<br>36 34 AA 54 64

**KO** 46 56<br>35 45 55 65<br>34 44 54 64

**<sup>40</sup>**

> 

**ER**

**<sup>9</sup> <sup>59</sup>**

**2 1**

**<sup>59</sup>**

**<sup>9</sup> <sup>7</sup><sup>9</sup>**

**KN**

**2 1**

**<sup>9</sup> <sup>59</sup>**

**<sup>0</sup> <sup>6</sup><sup>0</sup>**

**UR**

**2 1**

**<sup>0</sup> <sup>8</sup><sup>0</sup>**

**<sup>9</sup> <sup>7</sup><sup>9</sup>**

**<sup>9</sup> <sup>9</sup><sup>9</sup>**

**8 7 6**

**<sup>59</sup>**

**2 1**

**3 2 1**

**4 5**

**4**

**5**

**3 5**

**5 4**

**6**

**6**

**<sup>7</sup> <sup>9</sup><sup>7</sup>**

**<sup>0</sup> <sup>6</sup><sup>0</sup>**

**RAN**<br>**RAN–191–191** 

**<sup>9</sup> <sup>7</sup><sup>9</sup>**

**<sup>0</sup> <sup>80</sup>**

 **3**

**<sup>19</sup>**

**KMA**<br> **KMA**<br> **KMA**<br> **KMA**<br> **KMA**<br> **KMA**<br> **KMA**<br> **KMA**<br> **KMA**<br> **KMA**<br> **KMA**<br> **KMA**<br> **KMA**<br> **KMA** 

**8 7 6**

**<sup>40</sup>**

**<sup>0</sup> <sup>6</sup><sup>0</sup>**

**<sup>9</sup> <sup>7</sup><sup>9</sup>**

**<sup>0</sup> <sup>8</sup><sup>0</sup>**

**196**<br> **1970**<br> **1970**<br> **1980**<br> **1983**<br> **1983** 

**5 \60 \14** 

**<sup>9</sup> <sup>59</sup> <sup>6</sup><sup>9</sup> <sup>7</sup><sup>9</sup>**

**<sup>0</sup> <sup>6</sup><sup>0</sup>**

**2 1**

**<sup>8</sup> <sup>8</sup><sup>8</sup>**

**<sup>9</sup> <sup>9</sup><sup>9</sup>**

**JY**

**8**

 

> 

**YI**

**HZ**

**<sup>9</sup> <sup>9</sup><sup>9</sup>**

**TA3** 

**OD**

**<sup>19</sup>**

 $\mathbf{A}^2$ 

 

**0**

**1 0**

**1**

**1 0**

**2**

**5**

**<sup>19</sup>**

 **<sup>20</sup>** 

**2 1**

**18 40 55 65 75<br>135 45 55 65 75<br>1 34 44 54 64** 

**2 1**

**1 0**

 **<sup>11</sup>**

**<sup>20</sup> <sup>30</sup>**

**0**

 

**ZA**

**19**

**Z3**

 

> > **<sup>20</sup>**

 

 $\sim$ 

 **<sup>39</sup>**

**T9 YU**

**99**

**OM**

**HA**

**19**

 **20** 

 

**YO**

**LZ**

**<sup>40</sup>**

**TA1**

**7 8**

**8**

**P**

**9**

**OU** 

**ES**

**RA2**

 $\frac{93}{22}$   $\frac{13}{32}$   $\frac{13}{32}$   $\frac{3}{42}$ 

**39**

**OH**

 

**YL**

 

> 

**39**

 

 

<u>اها</u> **20 32 40 52 1 <sup>0</sup> <sup>6</sup><sup>0</sup>**

> **8 7**

> > **6 5**

**9A**

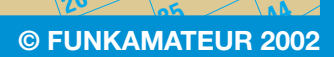

**48 K 9**

**EP**

 **7**

 **8 7**

**2 1**

**7 8 9**

**<sup>0</sup>**

**<sup>3</sup>**

 

**<sup>1</sup>**

**<sup>2</sup>**

**<sup>3</sup> <sup>5</sup>**

**4 3 <sup>2</sup>**

> **1 0**

> > **6**

**17**<br> **LAG**<br> **LAG**<br> **LAG**<br> **LAG**<br> **LAG**<br> **LAG**<br> **LAG**<br> **LAG**<br> **LAG**<br> **LAG**<br> **LAG**<br> **LAG**<br> **LAG**<br> **LAG**<br> **LAG** 

**0**

**E** 

**UK**

 $\delta$ 

**2 1**

  $\alpha$ 

**U** 

**<sup>6</sup>**  $\frac{5}{2}$ **<sup>4</sup> <sup>2</sup>**

 <u>ላ</u>

<u>ক্ষ্</u>রী 

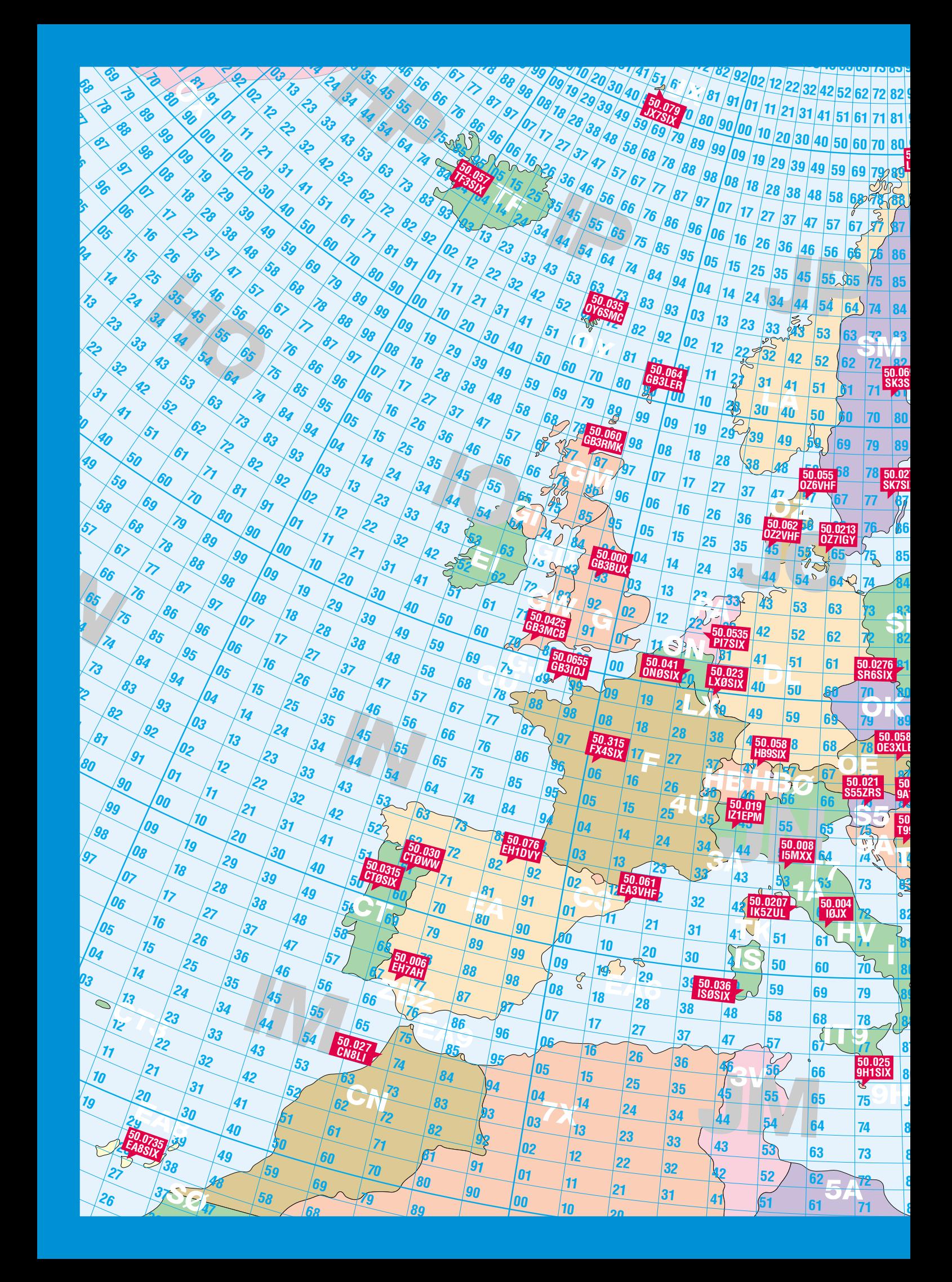

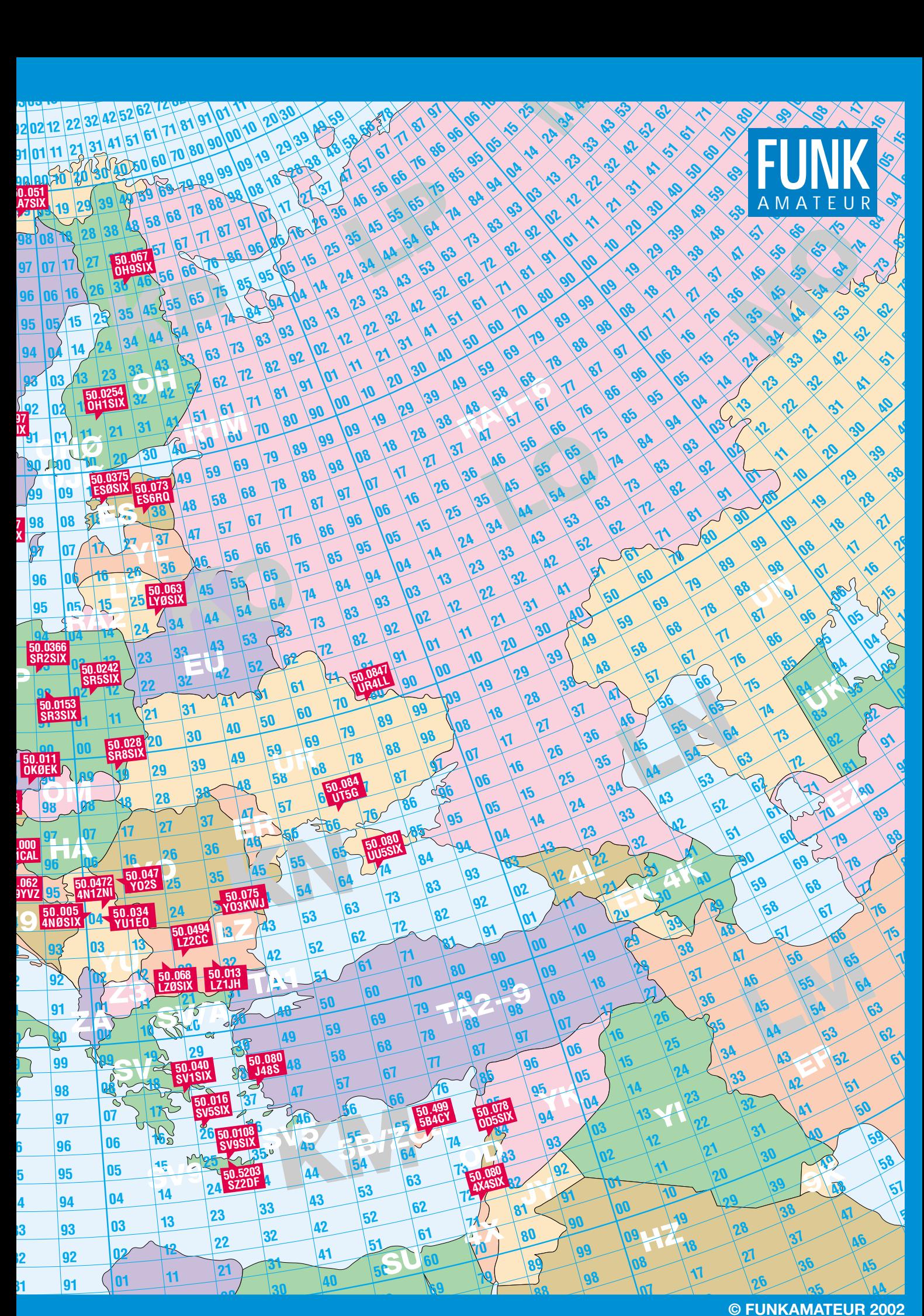

# **Selbstbau großgeschrieben – 47. UKW-Tagung in Weinheim**

# *WOLFGANG MAHLKE – DF1GW*

*Bereits zum zweiten Mal wieder am angestammten Ort, der Dietrich-Bonhoeffer-Schule in Weinheim, konnten die Tagungsteilnehmer bei herrlichem Sommerwetter angenehme Stunden verleben, Vorträge hören, Erfahrungen austauschen, Neues anschauen und manches Schnäppchen beim Flohmarkt erstehen.* 

Die 47. UKW-Tagung Weinheim fand am 7. und 9. September 2002 statt. Petrus ließ die Sonne auf die 4000 Besucher der Tagung scheinen. Besonders die Gäste, die mit Zelt oder Wohnwagen neben dem Clubhaus *DL0WH* kampierten, hatten die Gummistiefel vergebens eingepackt. So waren die äußeren Umstände für "openair-skeds" auf dem Tagungsgelände und auch abends am Clubhaus günstig.

wünsche an die Gewinner des Selbstbauwettbewerbes.

Schon morgens verschaffte sich der neu gewählte Oberbürgermeister der Stadt Weinheim, Heiner Bernhard, einen Überblick über "seine" Tagung. Er war speziell vom Angebot auf dem kommerziellen Teil der Ausstellung in den Gängen der Dietrich-Bonhoeffer-Schule angetan. Die Messe konnte dieses Jahr mit erweiter-

> **UKW-Feeling auf dem Campingplatz bei DL0WH**

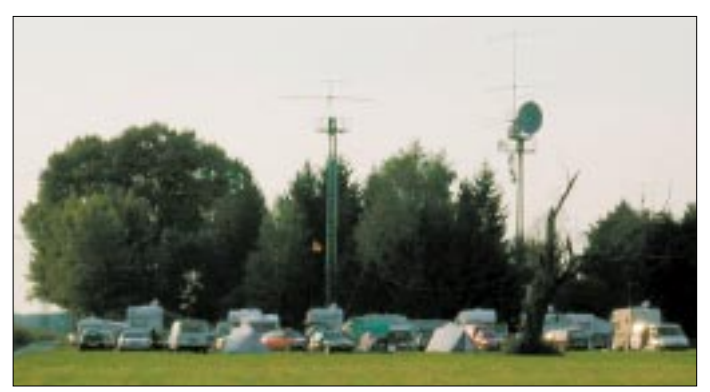

#### ■ **Prominente Besucher**

Für den Vorstand des DARC überbrachten Hans-Jörg Unglaub, DL4EBK, und Jochen Schilling, DJ1XK, Grüße an die Teilnehmer der Tagung sowie Glück-

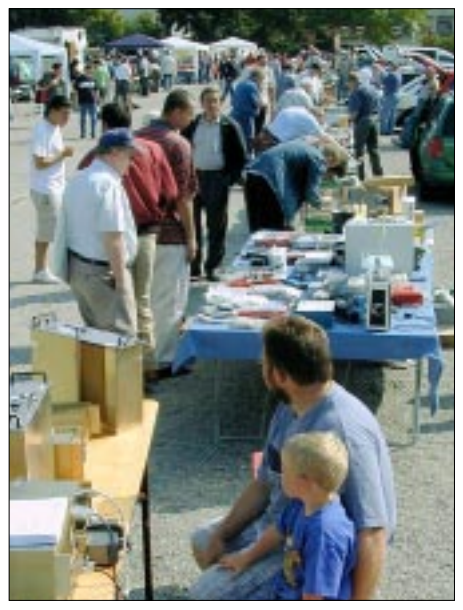

**Der Flohmarkt auf dem Parkplatz entwickelte sich zum Publikumsmagnet.**

**Die AG Mikrocomputer Kurpfalz zeigte einen Versuchsaufbau des 10-GHz-Links für Datenübertragung mit 614 kBit/s.** 

ter Fläche sehr großzügig aufgebaut werden.

Am Samstagnachmittag sprach der Schirmherr der UKW-Tagung, Lothar Binding, MdB, ausführlichst über die pädagogischen Möglichkeiten des Experimentierens mit Funkelektronik. Insbesondere die Fertigstellung und Durchführung der Selbstbauprojekte pries er als hervorragende Möglichkeit der Vorbereitung auf Problemlösungen an, die auch im späteren Berufsleben von Vorteil wären.

### ■ **Fachvorträge**

Das weitgefächerte Vortragsprogramm wurde von 24 Referenten bestritten. Die "Geschichte des Elektrosmogs" trug Prof. Dr. Jodi Elbers, DJ3XV, vor. Und genauso interessant stellte Peter Wright, DB0JI,

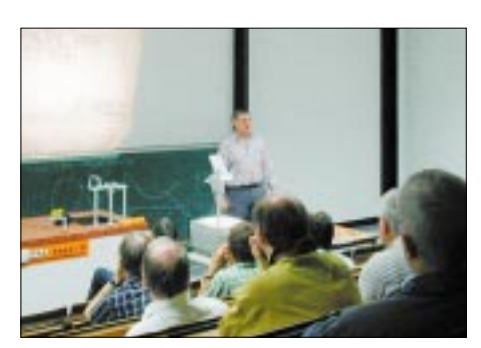

**FA-Autor Wolfgang Schneider, DJ8ES, berichtet über seinen Zweitongenerator zur Intermodulationsmessung.**

den Funkamateuren einen Überblick über die technischen Möglichkeiten der Amateur-Radio-Astronomen dar.

Die Fangemeinde der SHF-Amateure fand sich z.B. bei Fred de Guchteneire, ON6UG, ein, der neue Antennen für den Mikrowellenbereich vergleichend vorstellte. Auffallend viele Vorträge beschäftigten sich mit der Meßtechnik und beweisen das große Interesse der Zuhörerschaft an qualitativ hochwertigem Selbstbau.

Viele Gruppen veranstalteten während des Tagungswochenendes ihre Treffen in Weinheim. Zum eigentlichen "Mikrowellentreff" unterbrach Moderator Dieter Vollhardt, DL3NQ, sogar seinen Krankenhausaufenthalt.

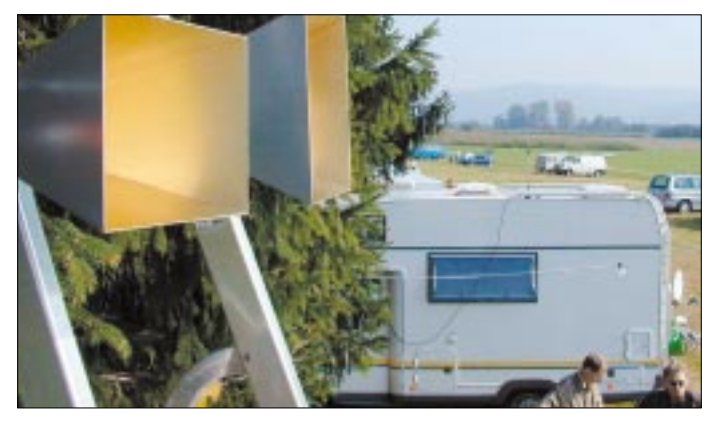

### ■ **Selbstbauwettbewerb**

Lothar Binding, MdB, nahm die Verteilung der Preise für den Selbstbauwettbewerb persönlich in die Hand und sparte nicht mit sachkundigen Bemerkungen. Organisator Wolfgang Borschel, DK2DO,

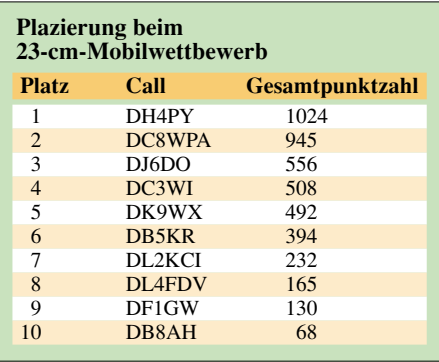

ermunterte daraufhin jüngere Funkamateure zur Teilnahme – leider konnte in diesem Jahr der Jugendpokal nicht vergeben werden.

So lagen dann auch in der Wertungsgruppe 3 – Digitaltechnik und Software – keine Exponate vor; gerade hier hätte sich doch ein Betätigungsfeld für eher jugendliche Computerfreaks geboten…

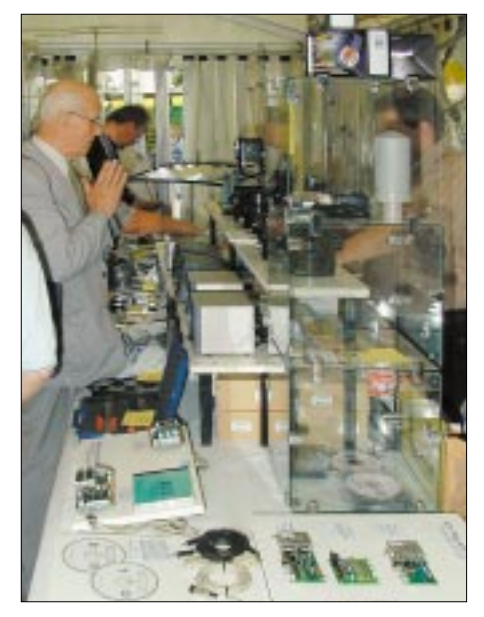

**Firma WiMo war wieder mit eigenem Zeltpavillon vertreten.**

Erfreulicherweise fand sich mit Silke Mahlke, DL2IAK, eine Frau unter den Teilnehmern. Andererseits verwundert es, daß praktisch nur namhafte und z.T. auch aus dem FA bekannte Fachautoren zu den Preisträgern zählen – sind den anderen die Ideen ausgegangen?

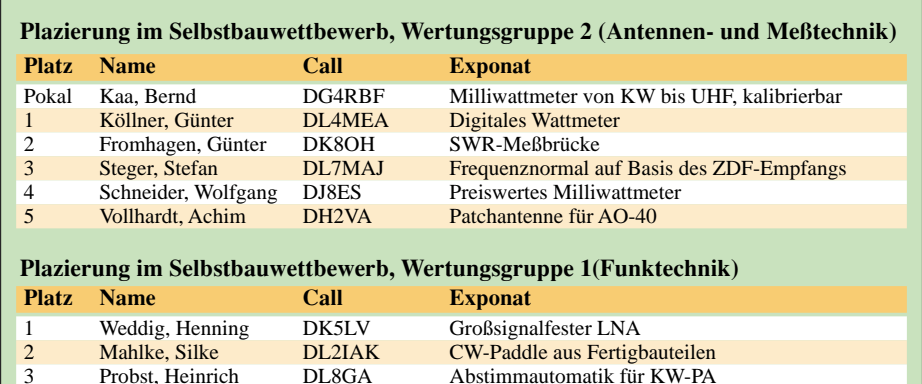

Clubstation DF0UKW, Ausbildungsstation DN3UKW und Feststation DJ3SX sorgten durch ihre Beteiligung für die Ausgestaltung des Wettbewerbs.

#### ■ **Stände ohne Ende**

66 Händler boten hier ihre Ware an, und es fiel angenehm auf, daß wirklich nur amateurfunkspezifische Artikel zum Verkauf kamen.

Angenehm aufgelockert wurde diese Ausstellung durch die zahlreichen Stände ideeller Interessengruppen. So stellte die AA-TIS (Arbeitsgemeinschaft Amateurfunk und Telekommunikation in der Schule) ihr breitgefächertes Angebot aus.

Für Aufsehen sorgte die "AG Mikrocomputer Kurpfalz" mit der Vorführung eines funktionierenden Netzes von 10-GHz-Linkstrecken für Packet-Radio mit 614 kBit/s. Bei dieser Datenrate wird das *ampr.org*-Netz, also die Übertragung von HTML-Seiten, über Packet-Radio, langsam interessant.

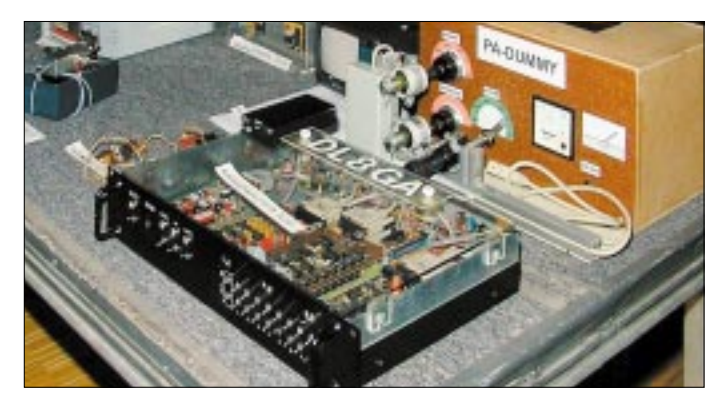

#### ■ Mobilwettbewerb

Im Anschluß an die Ehrung der Sieger im Selbstbauwettbewerb übergab Hans-Otto Dornfeld, DL2KCI, die Preise an die Teilnehmer des 23-cm-Mobilwettbewerbes, der am Samstagmorgen stattgefunden hatte. Bei diesem war übrigens eine Frage aufzunehmen und zu beantworten, was nicht allen Teilnehmern gelang. Daraus resultierte das breite Spektrum erreichter Gesamtpunkte, das die Tabelle auf Seite 1070 ausweist.

**Einige Exponate des Selbstbauwettbewerbs Fotos: DF1GW**

Der Flohmarkt war, wie letztes Jahr, geteilt. Auf dem Tagungsgelände wurde im Hof gehandelt, und ein wenig weiter entfernt entstand aus dem Parkplatz kurzerhand ein Mobil-Flohmarkt. Die kurze Strecke zu Fuß nahmen die meisten Teilnehmer gerne in Kauf, da dadurch genügend Platz für alle Anbieter und Interessenten vorhanden war.

### ■ **Fazit**

Wie in den letzten Jahren setzte sich der Trend fort, daß die meisten Besucher nur am Samstag kamen. Der Tagungsleiter Dipl.-Ing. Gerhard Ries, DJ3UY, vermutet, daß es sich bei der Menge der Eintagesbesucher vor allem um Interessenten für den Flohmarkt handelte. Diesen Umstand kann man sicher als Kompliment für die Attraktivität des Flohmarkts werten.

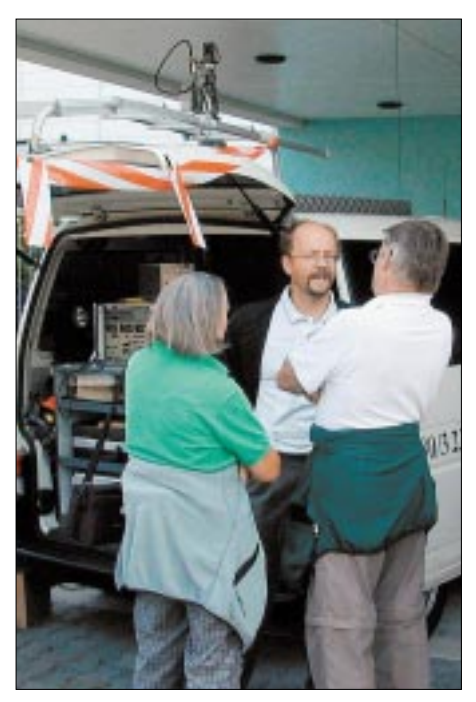

**Stand der RegTP Karlsruhe mit dem Funkmeßwagen**

Viele, sonst treue Gäste der UKW-Tagung konnten leider dieses Jahr nicht teilnehmen, weil am gleichen Wochenende der Region-1-VHF-Contest stattfand.

Der Vorstand des Ortsverbands A20 hatte sich redlich bemüht, diese ärgerliche Terminüberschneidung zu vermeiden. Die Leitung der Schule fand sich jedoch nicht zu einer Verlegung des Tagungstermins bereit.

Für das kommende Jahr – denn eine 48. UKW-Tagung Weinheim gibt es sicher – wird daher jetzt hart verhandelt. Über den Termin für 2003 sowie den Selbstbauwettbewerb informiert auch der FA frühzeitig.

*DF1GW@amsat.org*

# *Arbeitskreis Amateurfunk & Telekommunikation in der Schule e.V.*

**Bearbeiter: Wolfgang Lipps, DL4OAD Sedanstraße 24, 31177 Harsum E-Mail: wolfgang.lipps@t-online.de AX.25: DL4OAD@DB0ABZ**

#### ■ **Geophysikalische Phänomene selbst beobachten**

Gewitter in Mitteleuropa mit einer kaum gekannten Blitzfolge, bei der man den Donner nicht mehr seinem ursprünglichen Blitz zuordnen kann, dazu Starkregen, Überschwemmungen... Sind dies Anzeichen eines Klimawandels, in dem wir uns bereits befinden?

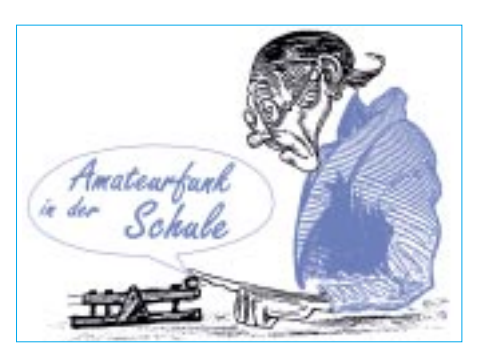

#### *Baustein für den Sfericsempfang*

Exemplarisch steht SEP1 als kleiner, leistungsfähiger Sfericsempfangsbaustein. Sämtliche Baustufen sind auf einer Platine untergebracht, so daß sich ein Empfänger einfach und kom-

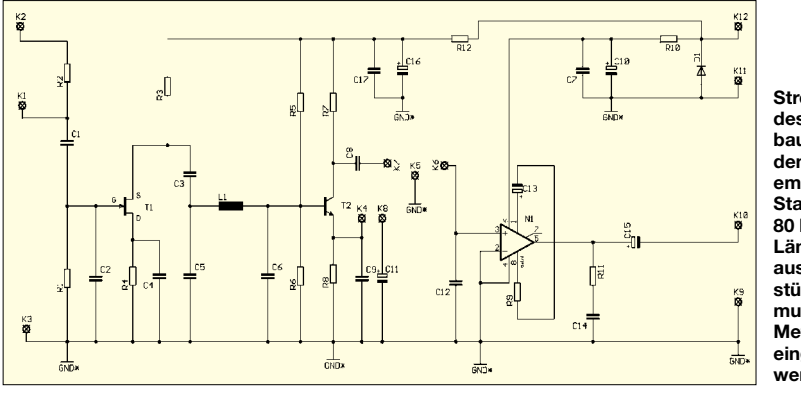

**Stromlaufplan des Empfängerbausteins für den Sfericsempfang. Eine Stabantenne mit 80 bis 150 cm Länge reicht aus. Die bestückte Platine muß in ein Metallgehäuse eingebaut werden.** 

Die Wissenschaftler sind sich in dieser Bewertung nicht einig; dennoch schärfen diese Phänomene unser Bewußtsein.

Im Jahr der Geowissenschaften haben sich bei der diesjährigen Ham Radio die Besucher des AATiS-Standes genau mit solchen Ereignissen beschäftigt: Der Gewitterempfänger von Dr. Roman Dengler, DK6CN, und Helmut Berka, DL2MAJ (s. Praxisheft 9 und 10), die Feldmühle von Stefan Kneifel, DH1STF (siehe Praxisheft 11 und 12), und die Sferics-Empfänger von Wolfgang Friese, DG9WF (siehe Praxisheft 12), standen im Mittelpunkt des Interesses.

Viele möchten Naturphänomene nicht nur mit ihren Sinnen erfassen, sondern Schaltungen aufbauen, um diese Vorgänge voraussagen, genau beobachten, nachvollziehen und deren Verlauf dokumentieren zu können. Ein Sferics-Empfänger, der sich vom Material- und Kostenaufwand speziell an den Einsteiger von Sferics-Phänomenen wendet, soll hier kurz dargestellt werden.

Interessenten wenden sich an den Schaltungsentwickler Wolfgang Friese, DG9WF, via E-Mail *dg9wf@aatis.de,* bei der INTERRADIO am AATiS-Stand oder besuchen zunächst seine Homepage *www.sfericsempfang.de.*Auch sein Beitrag in dieser Ausgabe des FUNKAMA-TEUR auf den Seiten 1000 bis 1002 sei dem Leser empfohlen.

Der Zugang zu geophysikalischen Phänomenen mit Hilfe selbstgebauter Meß- und Beobachtungseinrichtungen ist ein Resultat aus dem WxNET-/Telematik-Projekt des AATiS, das die Robert Bosch-Stiftung nunmehr im dritten Jahr finanziell fördert.

pakt aufbauen läßt. Lediglich ein Potentiometer zur Lautstärkeeinstellung, zwei Schalter (Versorgung Ein/Aus, Filter Ein/Aus) sowie die Buchsen sind als externe Bauteile notwendig.

Der Frequenzbereich 850 Hz bis 9,5 kHz schließt stark gestörte Frequenzbereiche aus. Ein RC-Tiefpaß in der Eingangsstufe sowie ein nachfolgender LC-π-Tiefpaßfilter sorgen für ausreichenden Schutz vor hohen Langwellenund Längstwellensignalen technischer Sender. Ein wirkungsvolles Hochpaßfilter kann bei Störungen aus dem elektrischen Versorgungsnetz zugeschaltet werden.

Allerdings schützen die Filtermaßnahmen nur dann, wenn die Störpegel außerhalb des Hauptübertragungsbereiches des Empfangsmoduls liegen. Deshalb sollte der Sfericsempfang in einem ausreichenden Abstand von elektrischen Versorgungsleitungen, Anlagen und Maschinen erfolgen.

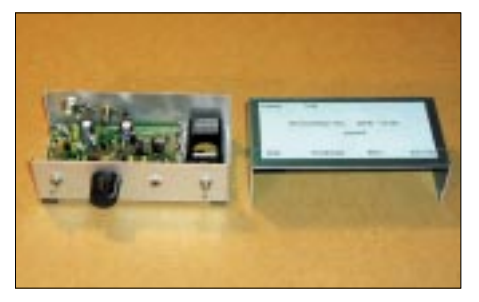

**Dank einer mit Bestückungsaufdruck versehenen Platine läßt sich dieser Empfänger in kurzer Zeit aufbauen. Das hier vorgeschlagene Gehäuse nimmt die wenigen Bedienelemente auf, und der Aufbau bleibt somit übersichtlich.**

Der Empfangsbaustein verfügt über eine beachtliche Empfindlichkeit, kurze Stabantennen von 80 bis 150 cm sind für den Empfang völlig ausreichend. Das notwendige "Gegengewicht" stellt der Betreiber dar. Dazu ist eine gute Handkontaktierung mit dem Metallgehäuse des Empfängers notwendig. Es kann natürlich auch eine Erdverbindung hergestellt werden.

Der Ausgangsverstärker sorgt für einen lautstarken Kopfhörerempfang, die Ansteuerung eines Aufnahmegerätes oder der PC-Soundcard (z.B. die Software Spectrogram) ist aber auch möglich. Dazu wird der entsprechende Pegel mit dem Lautstärkepotentiometer eingestellt.

#### ■ **AATiS bei der INTERRADIO**

Am 26.10. wird auf dem Messegelände Hannover in Halle 20 die diesjährige INTER-RADIO stattfinden. Neben einem großen Flohmarkt werden zahlreiche Händler, Vereine und Interessengruppen erwartet. Der AATiS wird diesmal mit einem besonders vielfältigen Angebot vertreten sein.

So sollen geophysikalische Meßgeräte wie die Feldmühle, Sferics- und Gewitterempfänger präsentiert werden. Der Entwickler einer Reihe moderner Sfericsempfänger, Wolfgang Friese, DG9WF, steht dem Publikum persönlich zur Verfügung und wird auf den Sfericsempfang und dessen Signaldeutung eingehen.

Auch das Thema Fuchsjagd bildet einen besonderen Schwerpunkt, denn neben preiswer-

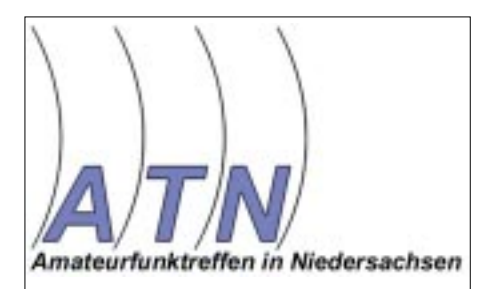

ten Bausätzen für Peilsender und -empfänger wird eine neue Software zur Simulation von Peilveranstaltungen auf realen Karten vorgestellt. Der Softwareautor und ARDF-Experte Günther Fromhagen, DK8OH, beantwortet dazu gerne Fragen der Besucher.

Oliver Amend, DG6BCE, Projektleiter für den Amateurfunksatelliten AATiS-SAT, wird in einem Vortrag über Ausstattung, Aufgaben und Kommunikationsmöglichkeiten dieses Satelliten berichten und ein 1:1-Modell vorführen. Der Start des Satelliten wird voraussichtlich noch im Dezember diesen Jahres stattfinden. Er dient Kommunikationsexperimenten an Schulen, der Sammlung amateurfunkrelevanter geophysikalischer Daten privater Bodenstationen weltweit und der Nachwuchsgewinnung für naturwissenschaftlich-technische Studiengänge.

Für die jüngeren Besucher richtet der AATiS einen Lötstand ein, der von Mitgliedern der DARC-Jugendgruppe Hildesheim (H15) betreut werden soll. Selbstverständlich sollen neben der Beratung über die Nachwuchsarbeit auch die bekannten Praxishefte ausgestellt werden. Für einige der darin beschriebenen Bauanleitungen stehen Platinen und ergänzende Software zur Verfügung. **DL4OAD**

# *CW-QTC*

#### ■ **Der Morsefreund**

Viele Telegrafisten erinnern sich auch im hohen Alter noch gern an die ersten Gehversuche in CW und an denjenigen, der sie damals "an die Hand nahm". Einige stehen heute selbst als CW-Lehrer zur Verfügung.

CW-Kurse vermitteln zwar die Grundkenntnisse, lassen die OPs nach bestandener Prüfung jedoch oft allein mit dem Gelernten. Selten und mehr nach dem Zufallsprinzip finden sich dann Lehrer und Schüler auf dem OV-Abend zusammen und vereinbaren Skeds, um auf dem Band die Betriebspraxis zu fördern. Bei vielen siegt dann aber doch bald die Angst, überhaupt auf dem Band zu erscheinen…

Die CW-Vereinigung "FISTS" betreibt mit Erfolg das sogenannte "Code Buddy-Programm", das den Kontakt zwischen interessierten Anfängern sowie Wiedereinsteigern und erfahrenen CW-OPs herstellt. Informationen zum Programm gibt es unter *http://www.qsl.net/w9em/ code\_buddy\_article\_4\_98.html.*

Solch eine Plattform bietet auch die AGCW an, um Anfängern die ersten Gehversuche zu erleichtern und Wiedereinsteigern die nötige Sicherheit zu vermitteln. Durch die neue Prüfungsgeschwindigkeit von 25 BpM ist es zwar leichter geworden, die Prüfung zur Klasse 1 zu erreichen, Funkkontakte in Telegrafie lassen

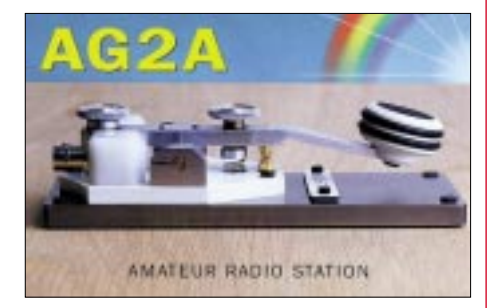

sich aber so gut wie gar nicht damit abwickeln. Nötig ist also eine Portion Praxis und Sicherheit. Temposteigerung kommt dann schnell von allein. Das "pse qrs" wird leider allzuoft überhört, und dem Anfänger/Wiedereinsteiger wird von schnellen uneinsichtigen OPs der Spaß genommen.

Ziel dieses Programms ist es, erfahrene CW-OPs mit Anfängern oder solchen OPs zusammenzubringen, die ihre Fähigkeiten erweitern wollen durch Praxis auf dem Band – direkt von OP zu OP.

Anfragen zum Programm, zu einem Helfer/ Elmer oder auch das eigene Angebot, ein Elmer zu werden, können gerichtet werden an *elmer@agcw.de,* Postanschrift siehe unten.

Die Kontaktaufnahme erfolgt über den Koordinator, der die Datenbank der zur Verfügung stehenden Helfer sowie der Gesuche pflegt. Er sucht den passenden Partner und teilt dessen Daten dem Interessenten mit, die sich dann direkt miteinander in Verbindung setzen können. Ansprechpartner sowie "Morsefreund"-Koordinator ist Kai-Uwe Hoefs, DL1AH, Hohe Str. 23, 27374 Visselhövede, E-Mail *dl1ah@agcw. de* oder auch *elmer@agcw.de.* 

*(Weitere Informationen dazu auf der Homesite der AGCW unter http://www.agcw.de/).*

# *VLF-/LF-QTC*

**Bearbeiter: Holger Kinzel Bürgerhausstr. 7, 31226 Peine E-Mail: dk8kw@qru.de DK8KW@DK0MAV**

#### ■ **Deutsch-Niederländisches LF-Treffen in Bad Bentheim (DNAT)**

Zu einem kleinen Treffen deutsch-niederländischer Langwellen-Enthusiasten kam es auf der diesjährigen DNAT in Bad Bentheim am 24.8.02. Wolf, DL4YHF (Langwellenamateu-

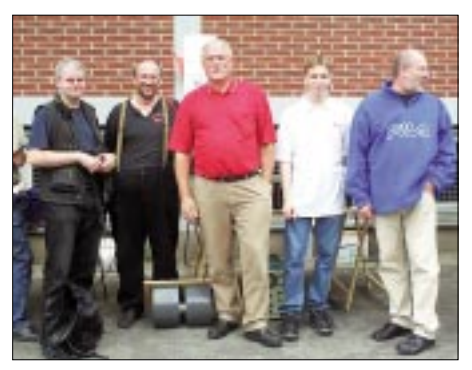

**Das offizielle Gruppenbild des LF-Treffens, v.l.n.r.: Wolf, DL4YHF, Holger, DK8KW, Wil, PA0BWL, Fabi**an, DJ1YFK und Uli, DJ9IE.

ren besser bekannt als Operator der Klubstation DF0WD), hatte zuvor im RSGB-Reflektor dazu aufgerufen, sich um 10 Uhr vor dem Würstchenstand zu treffen. Wil, PA0BWL, Fabian, DJ1YFK (Europas jüngster LF-Funkamateur), Uli, DJ9IE, und Holger, DK8KW, folgten dem Aufruf. Beim anschließenden gemütlichen Kaffeetrinken stießen spontan Manfred, DJ5DI, und Wolfgang, DJ4WS, zu der Gruppe.

Bernhard, DF2AO, der nach einigen Jahren der Amateurfunkabstinenz den geführten Fachgesprächen aufmerksam lauschte, fühlte sich nach eigenen Aussagen in die Zeit unserer Urgroßväter zurückversetzt, als von Funkverbindungen quer über die Alpen hinweg bis nach Italien, dem plötzlichen Auftauchen einer Station aus Kaliningrad oder auch von Stationsdetails die Rede war, in denen der Durchmesser der gewickelten Spule ("240-l-Mülltonnen sind die besten Spulenkörper") die ausschlaggebende Rolle spielte. O-Ton DF2AO: "Das klingt hier alles noch nach echtem Pioniergeist."

#### ■ **Italienische Bake auf 135,800 kHz**

Eine Testbake betreibt Giulio, IK2DED, auf 135,800 kHz auf einem 980 m ü.N.N. hohen Gipfel in der Nähe des Gardasees, Locator JN55FO. Die Antenne ist ein "Sloping Wire", der von einem 60 m hohen Antennenmast herunterhängt. Die ausgesendete Nachricht lautet zunächst "IK2DED/B LF BEACON JN55FO" in CW mit 50 BpM, anschließend "IK2DED JN55FO" in QRSS3 (Slow CW mit einer Punktlänge von 3 s) mit 40 W, dann mit 4 W sowie zuletzt mit 0,4 W.

Zur Zeit ist die QRSS-Aussendung mit 40 W in Peine (JO52BH), in einer Entfernung von 745 km, gerade eben aufnehmbar (Rapport M/O), so daß die Bake sowohl einen guten Ausbreitungsindikator für transalpine Verbindungen darstellt als auch zum Testen der Empfangsanlage gut geeignet ist.

#### ■ ZL erstmals auf 137 kHz **in VE7 aufgenommen**

Die 137-kHz-Testaussendungen der Gruppe der Klubstation ZL6QH unter Leitung von Bob, ZL2CA, wurden am 17.8.02 erstmals von Steve, VE7SL, in der Nähe von Vancouver aufgenommen. Bei früheren Tests war Steve schon in der Lage, ZL6QH auf 184 kHz aufzunehmen. ZL6QH sendete in DFCW (Strichfrequenz 137,7890 kHz, Punktfrequenz 137,7886 kHz mit QRSS120, also einer Punktlänge von 120 s). In Europa konnten keine eindeutig identifizierbaren Signale aus Neuseeland aufgenommen werden.

#### ■ **Erstverbindung EA/CT**

Am 16.8.02 fand auf 137,696 kHz das erste QSO zwischen Brian, CT1DRP, und José Manuel, EA1PX, über eine Entfernung von etwa 300 km in QRSS3 statt. Da Brian keinen QRSS-Keyer besitzt, tastete er per Hand und stoppte die Punkt- und Strichzeiten mit seiner Armbanduhr!

#### ■ **Südamerika demnächst auch auf 136 kHz QRV**

Wie Marcus, PY3CRX/PY2PLL, berichtet, hat die brasilianische Fernmeldebehörde ANATEL

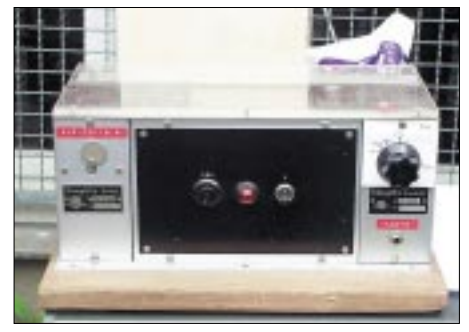

**Der erste LF-Sender von Uli, DJ9IE, steht hier zum Verkauf; es handelt sich um ein umgebautes Löschgerät für Tonbänder der ehemaligen Klang-film GmbH und liefert 10 W HF. Foto: DF2AO**

zugestimmt, den Bereich 135,7 bis 137,8 kHz auf sekundärer Basis dem Amateurfunk zuzuweisen. Es sollen sich auch weitere südamerikanische Länder dieser Initiative angeschlossen haben.

#### ■ **8,9 bis 9 kHz Versuchsgestattungen verlängert bis 2004**

Die vor zwei Jahren an einzelne deutsche Funkamateure erteilten befristeten Gestattungen zur Nutzung des Frequenzbereiches 8,9 bis 9,0 kHz für wissenschaftliche Zwecke wurden jetzt bis zum 31.7.04 verlängert.

DJ2LF berichtete, daß eventuell bei einer neuerlichen Aktivierung des Sendemastes des Deutschlandfunks in Donebach auch eine 8,9 kHz-Station in Betrieb genommen werden soll. Bisherige Amateurfunksendeversuche auf diesem Band mit einer Wellenlänge von mehr als 33 km (!) brachten Reichweiten von maximal etwa 10 km, die Verwendung des 360 m hohen Sendemastes könnte zu neuen Reichweitenrekorden führen.

# *UKW-QTC*

**Magic Band, Topliste, Conteste: Dipl.-Ing. Peter John, DL7YS Am Fort 6, 13591 Berlin DL7YS@DB0BLO**

**Aktuelles, Aurora, MS, EME: Wolfgang Bedrich, DL1UU Redaktion FUNKAMATEUR, Berliner Straße 69, 13189 Berlin E-Mail: dl1uu@funkamateur.de DL1UU@DB0BLO**

#### ■ 2-m-E<sub>s</sub>-Report

Obwohl die Öffnungen im August naturgemäß in unseren Breiten eher selten sind, gab es in diesem Jahr noch ein E<sub>s</sub>-Schmankerl zum Sommerende. Am 11.8. ging es ab 1100 UTC Richtung Südwest. CT1EEB (IN50), EA2AJX/4 (IN70), EA7AIL und EA4LU (IM68) langten nach DL, ON und PA hoch. CT1HZE verteilte IM57, ebenso CT1EPC. Ab 1130 UTC reichte der Skip bis nach Nordost-DL (CT1EEB/ DL2ALF), und mit EA7OC (IM77), EA7ERP (IM87), CT1CLR (IN50) sowie CT1ANO (IN51) tauchten auch neue Stationen auf. Ab 1200 UTC mischten EA9AI und EA9IN (IM85) kräftig mit, allerdings litten beide unter

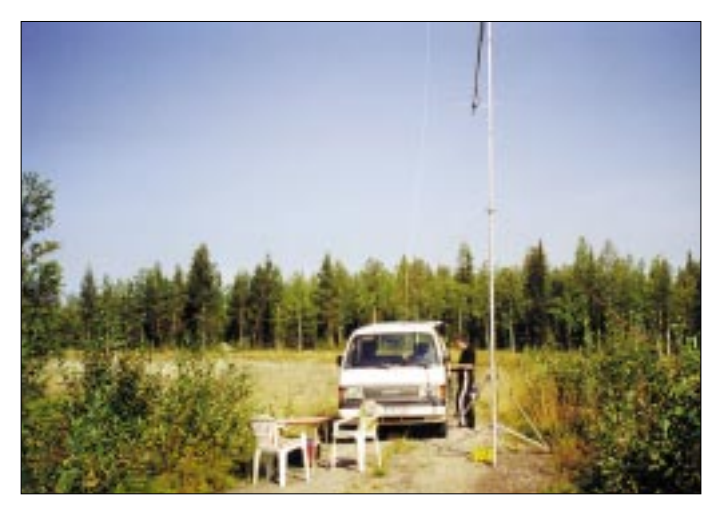

der durchwachsenen Betriebstechnik der mitteleuropäischen Stationen. EA6VQ und EA6SA hatten zur selben Zeit einen Funkschlauch nach G und GW.

Dank Internet konnte man auch über den DX-Tellerrand hinausgucken. Zur selben Zeit meldeten WA1T (FM26) und KO4QR (FN43) zunächst auf 2 m und dann auf dem in den USA freigegebenen Band bei 220 MHz Sporadic-E! Von Jürgen, DK3WG (JO72), kam eine Übersicht über die diesjährige Saison in Frankfurt/Oder. Die Liste beginnt am 2.6. mit einer ergiebigen Öffnung nach EA und F. Unter anderem werden EA6XQ (JM19), F1UCQ (JN12), EB5EHE/p (IM99), EA4AQQ (IN80) und EA3DHR (JN01) geloggt. Am 3.6. ist dieselbe Richtung dran. EA6TC (JM08) und EA5AFP (IM98) können abgehakt werden. Ob Es oder MS, nicht ganz zu klären, aber mit beidseitig 59 wird am 8.6. TK5JJ (JN41CC) gearbeitet. Raritäten fallen im Juli. Am 3.7. erreicht Jürgen 7X2LS (JM16MT) über eine Distanz von 1916 km. Jürgens DXCC Nr. 111!

Leider verpaßte ich die visuelle Aurora. Die Reflexionen waren teilweise überdurchschnittlich. So stellte DD3SP einen Burst von 45 s mit S 9 hin – zum kompletten QSO ist es dann aber nicht mehr gekommen, zu stark waren die Auswirkungen der Aurora. Die weiteste Verbindung kam mit G4YTL (nach 70 min komplett) mit knapp 2000 km zustande.

**Jo, SM2/DL9MS, beim Stationsaufbau in JP97XA**

Am 16.7. glücken QSOs in Richtung Osten mit RK3AF (KO85QR) und RA3DQ (KO85US).

NEST ET SERVE

"Es sollte diesmal purer Urlaub werden. Aus diesem Grunde erfolgte auch im Vorfeld keine Ankündigung irgendwelcher geplanten Aktivitäten in speziellen Locatoren. Die 2-m-Station durfte natürlich trotzdem nicht fehlen – den einen oder anderen wollte ich doch noch

So wurde auf der Rückfahrt von den Lofoten die Station in JP97 (siehe Foto) für eine kurze Aktivierung aufgebaut. Anschließend ging es nach Harads, KP06LD. Dort blieben wir zwei Tage. Jedoch wurde nur in den Abendstunden gefunkt (13 QSOs in HSCW-MS, 2 via Aurora

■ Urlaub bei den Lappen

mit einem neuen Feld beglücken.

und 2 über Tropo).

Weitere Station unseres Urlaubs war dann noch KP04LD. Es war nicht gerade einfach, ein entsprechendes QTH zu finden. Aber wie der Zufall es will, sahen wir von der Straße aus die riesigen Antennenanlagen von SM2DMU (bekannter KW-Contester). Er half uns, einen Standort direkt am Wasser zu finden. Aus diesem Locator konnten dann noch 20 MS-QSOs sowie diverse Stationen via Tropo gearbeitet werden (u.a mit RU1AA und RX1AS). Weiteste Verbindung hier war mit HA5OV nach Sked via OH6KTL.

Am letzten Abend stieg noch ein DTR aus, vielleicht Ursache dafür, daß einige Stationen überhört wurden. Kurzzeitig qualmte auch noch der Transceiver – er hatte wohl etwas zu viel HF abbekommen. Auch in KP04 waren sehr lange Reflexionen festzustellen. DL1RTL stellte hier den Spitzenreiter mit 1,5 min und S 9 sowie 20 s mit S 9!

Rundum hat's viel Spaß gemacht, und vielleicht wird der nächste Trip wieder eine DXpedition. Und kein Urlaub! **Joachim Werner, DL9MS**

#### ■ **Magic-Band**

Die DXpedition 8Q7ZZ wird am 7.8. um 1240 UTC von DL7QY via PR gemeldet. Am selben Tag bringt UR4UDI das seltene Feld KO40 in die Luft und G4FUF arbeitet via Es-Doppelhop mit 4Z4KX (KM72). Am frühen Abend fällt V51KC (JG88) mit starkem Signal in SP, DL und PA ein. Auch TR0A/B taucht aus dem Rauschen auf.

Einen Tag später gelingen ab 1300 UTC von DL aus QSOs mit 8Q7ZZ. Beim Verfasser sind die Malediven mit 539 zu hören, aber die 10 W an einer HB9CV reichen leider nicht für ein QSO. Am 11.8. meldet sich EH7DBP aus dem seltenen Locator IM66UM.

Noch spannender wird es am 24.8., nachdem tagsüber hin und wieder Es-Signale zu hören sind, taucht gegen 1830 UTC LU1DMA mit einem brachialen Signal auf. Er arbeitet mit Stationen aus ganz Europa. Besonders bemerkenswert, es gelingen sogar QSOs bis nach Skandinavien (u.a. mit ES5BR und OH1XT). Um 2000 UTC ist die französische Crew von 9Q1A auch in Berlin zu hören und zu arbeiten. Ben, DL7FF, nutzte die guten Tropo-Condx Anfang August zu einem QSO mit SP5XMU/p in KO01 (Locator Nr. 539). Auch in den folgenden Tagen pickt er nur "neue" Rosinen: ES5KJ/6 (KO37), SM6CMU/2 (JP96 und JP97), LA1JFA (JP55) und GM4ODA/p (IO66) bringen allesamt neue Squares ins Log. Am 11.8. fällt mit EH4ATF (IN80) das Feld mit der Nummer 546.

#### ■ 2-m-Aurora

Während des September-Contests auf 2 m kam es am 7.9. nachmittags zu einer überraschenden Auroraöffnung, an der selbst weit südlich gelegene Stationen (z.B. OE funkte mit Stationen aus KO93) partizipieren konnten.

Karsten, DL3HRT *(dl3hrt@darc.de)* schrieb dazu: "Mein Magnetometer in JO61AB zeigte gegen 1710 UTC einen sogenannten "sudden impulse", der den Beginn eines ordentlichen Magnetsturmes markierte. Es dauerte nicht lange, bis die ersten Stationen im CW-Teil über Aurora ins Log kamen, u.a. GM4ZUK/p (IO86RW), LA3BO (JO59CD), GM3WOJ (IO77WS), LA2PHA (JO38IB) sowie G4LOH

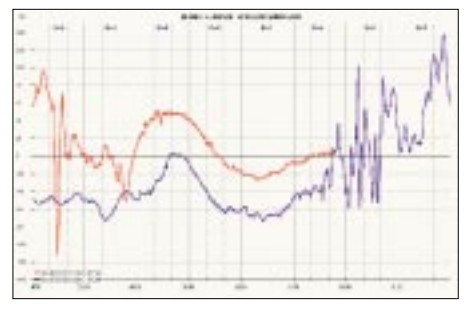

**Meßverlauf des Magnetometers bei DL3HRT am 7./8.9. (Beschreibung in FA 8/02, S. 848)**

(IO94IA). Gehört wurden noch GW4VEQ (IO73), YL3AG (KO26) und diverse OZs und SMs.

Im beigefügten Magnetogramm mit den Meßwerten vom 7. und 8.9. sind die Phasen erhöhter Aktivität diesen Funkverbindungen deutlich zuordenbar. Je stärker die Momentanschwankung ist, desto stärker die Radio-Aurora. Der eine oder andere Contestteilnehmer wird dies in seinem Log nachvollziehen können. Die letzte Welle gegen 0130 UTC habe ich leider verpaßt."

#### ■ **RS-Aktivität auf 10 GHz**

Mein Standort JN66WP in St.Ruprecht bei Villach liegt 500 m ü. NN. Leider machen noch höhere Berge in der unmittelbaren Umgebung normale GHz-Verbindungen fast unmöglich. Um trotzdem beim Beobachten der lokalen 3-cm-Baken "dabei zu sein", installierte ich vor drei Jahren auf dem Dachboden einen 10-GHz-Transceiver und am Hausdach einen horizontal/vertikal drehbaren 40-cm-IKEA-Lampenschirm. Damit konnten trotz der schlechten Lage über hochliegende Gewitterzonen viele schöne RS-DX-Verbindungen gemacht werden  $(RS = Rainscatter)$ .

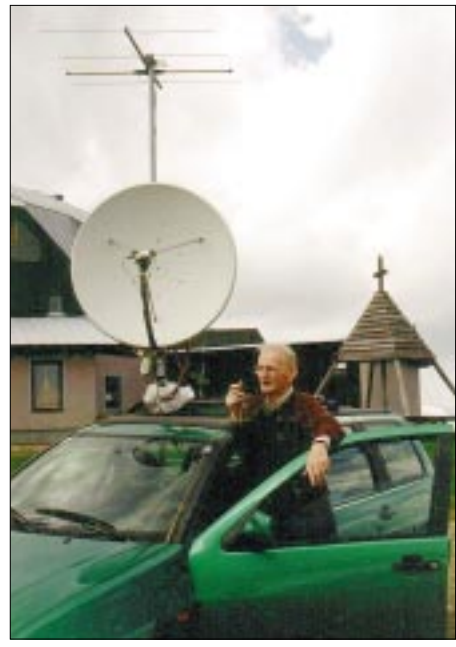

**Reinhard, OE8MI, am Portabel-QTH in Gerlitzen in 1900 m ü. NN (JN66WQ).**

So gelangen am 23.6. u.a. Verbindungen mit OK1JKT/p (424 km), DK9MN (235 km), HA1YA (213 km), OE5KE (179 km), S51ZO (185 km) sowie I4JED/4 (322 km).

Gute RS-Bedingungen gab es auch am 6.7. Ich war mit einem umgebauten 90-cm-Satellitenspiegel auf 10 und 5,7 GHz am oberen Parkplatz der Villacher Alpenstraße QRV. Es konnten wieder etliche Stationen über 300 km gearbeitet werden, so z.B. auf 3 cm: OK1VAM/P (425 km), OK2PWY (441 km), OM3BH aus KN09CE (563 km) sowie SP6GWB/P (467 km), IK2YSA/1 (558 km).

Auf 6 cm kamen u.a. OK2BLE (462 km) und I4QIG (305 km) ins Log.

Daß auch mit weniger Aufwand brauchbare RS-Verbindungen möglich sind, soll ein Bericht vom 10.7. zeigen: Wir hatten seit einigen Tagen in der Wohnung bei +30 °C Renovierungsarbeiten mit den dazugehörenden Emissionen von Staub, Klebstoff- und Lösungsmitteldüften. Also beschloß ich eine Pause mit entsprechender Frischluft auf "meinem" Parkplatz an der Villacher Alpenstraße zu machen. Zur Bakenbeobachtung montierte ich am Wagendach ein 10-GHz-Gerät. Die beiden Dachträger

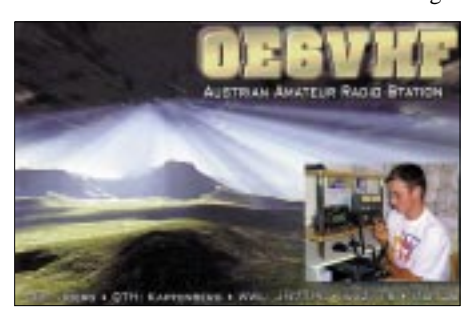

wurden unmittelbar hinter das Schiebedach gestellt. Der Transverter war mit einem Gummispanner befestigt und konnte so mit dem am vorderen Dachträger aufliegenden 30-cm-Hornstrahler händig in horizontaler und vertikaler Richtung geschwenkt werden. Montagezeit etwa 3 min.

Als erste Station hörte ich wenige kHz oberhalb unseres lokalen Bakensenders OE8XGQ aus 280 km die 10-GHz-Bake DB0ARB aus JN69OC am Großen Arber. CQ-Rufe erbrachten innerhalb einer Stunde immerhin fast ein Dutzend Verbindungen, u.a. mit DL6NCO in CW und FM (364 km), DL6NCI/p (405 km), DM2AFN (496 km), OK1DIG (422 km) und OK1AIY/p (473 km).

Zu Hause erhielt ich noch einen Hörbericht von Rico, DF2CK in JO71AD (506 km). Dies zeigt, daß bei Rainscatter auch scheinbar nicht belegte SHF-Bänder für DX-Verbindungen verwendet werden.

Der 13.7. brachte (wieder aus JN66UO in 1740 m ü. NN) auf 10 GHz mit 30-cm-Hornstrahler am Autodach via Rainscatter etliche Verbindungen mit OK-Stationen über mehr als 500 km. Abschließend noch einige Tips:

Über PR via DB0AAB-12 oder einen anderen Digi mit /c 10368 in den SHF-convers-Kanal einsteigen. Hier sieht man wer/wann/wo/wie aktiv ist.

Aktuelle Wetterkarten und Blitzkarten im TV bzw. Internet ansehen. Man erkennt so die Chancen für RS-Verbindungen.

Bakenfrequenzen beobachten. Wenn beim Drehen der Antenne der Überlagerungston "fauchig" wird, könnte es sich um einen Rainscatterpunkt (SCP) aus dieser Richtung (QTF) handeln. Vormerken und die Anruffrequenz ±10368,100 kHz aktivieren!

Wird eine SSB-Verbindung trotz guter Feldstärke unverständlich, kann u.U. auf der FM-Frequenz 10368,300 kHz (oder höher) noch problemlos gearbeitet werden.

Telegrafie-Kenntnisse auffrischen! Gerade bei GHz-Verbindungen können minimale CW-Kenntnisse ein sonst aussichtsloses QSO retten. Ich kenne (noch) kein Programm, daß ein fauchendes CW-Signal richtig dekodiert.

Zum Berechnen der Antennenrichtungen und der Entfernungen soll ein kleines PC-Programm verfügbar sein.

**Reinhard Maier, OE8MI**

# *Packet-QTC*

**Bearbeiter: Jürgen Engelhardt Azaleenstr. 31, 06122 Halle DL9HQH@DB0LPZ E-Mail: DL9HQH@GMX.DE**

#### ■ **Digipeater**

**DB0ASF** (Aschaffenburg): Seit dem 24.7. ist der APRS- (Automatic Position Reporting System) Digipeater auf 144,800 MHz in Betrieb. **DB0FGB** (Schneeberg): Seit dem 9.8. ist der neue HTTP-Server auf dem Schneeberg in Betrieb. Vielen Dank an Vico, DG1NPV, der das Ding verwaltet. Die TCP/IP-Nummer ist übrigens 44.130.62.250.

**DB0RES** (Rees): Die Routingprobleme bei DB0RES-9 und DB0RES-10 wurden behoben. Eine weltweit gültige TCPIP-Nummernvergabe für die Region Rhein-Ruhr mit direkter Eintragung in den ampr.org-Nameserver bei Ucsd.edu erfolgt bei Bedarf über *dd9qp@db0lj* bzw. *dd9qp@db0res.dyndns.org.*

**DB0RIE** (Riechheimer Berg): Seit dem 23.7. läuft bei DB0RIE ein ARPS-Digipeater. Zum Einsatz kommt eine UFS 721 und ein TNC2S an einem λ/4 Rundstrahler auf der APRS-Frequenz von 144,800 MHz. Erste Versuche zeigten, daß DB0RIE einen großen Einzugsbereich im Raum Thüringen hat und über eine gute Anbindung zu benachbarten APRS-Digis verfügt.

#### ■ **Linkstrecken**

**DB0IUZ** (Bochum): Ausgefallen ist der Link zu DB0RDX (Recklinghausen). Als Ursache konnte ein defekter Link-Sender bei DB0IUZ festgestellt werden.

#### ■ **Mailboxen**

**DB0ERF** (Erfurt): Probleme gab es seit einigen Wochen mit dem Mailbox-Rechner. Nach mehrfachen Abstürzen gab auch die Schaltung für den Fern-Reset ihren Geist auf. Schließlich gipfelte der Schadensverlauf, indem sich die Festplatte verabschiedete. Glücklicherweise gab es noch eine kleinere Festplatte, auf der die Backup's gespeichert wurden.

Jetzt versieht ein 1,7-GHz-Celeron-PC mit 40 GB HDD und 256 MB RAM seinen Dienst als Boxrechner. Nun gibt es noch jede Menge Arbeit, um alle Dienste vom alten BOX-PC auf dem neuen zu installieren. Bei dieser Gelegenheit konnte der Sysop (DL3AMI) feststellen, daß Linux ein Zeitfresser ersten Ranges ist, nicht bei der Rechenleistung, sondern bei der Installation der verschiedenen Komponenten.

#### ■ **Packet-Radio mit Soundkarte**

Immer wieder gibt es Fragen zum PR-Betrieb mit der Soundkarte als Modem. Einen interessanten Beitrag habe ich kürzlich in der Mailbox von DB0LJ gelesen. Der Beitrag von DL5DI zeigt auf, was man falsch machen kann und wie man es richtig machen muß. Zu finden sind die Ausführungen von DL5DI in der Rubrik LO-KAL mit dem Datum vom 31.8.2002. Falls Hans-Jürgen einverstanden ist, würde einer Veröffentlichung dieser Anleitung im PR-QTC nichts im Wege stehen und vielleicht dem einem oder anderen den Zugang via Soundkarte ermöglichen.

# *Sat-QTC*

**Bearbeiter: Frank Sperber DL6DBN@DB0SGL E-Mail: dl6dbn@amsat.org Ypernstraße 174, 57072 Siegen**

#### ■ **50 Jahre FUNKAMATEUR – 40 Jahre Amateurfunksatelliten**

Gut 40 Jahre ist es her, seit der erste Amateurfunksatellit OSCAR I am 12.12.1961, gerade einmal vier Jahre nach dem allerersten Satelliten SPUTNIK I, gestartet wurde. OSCAR I trug einen rund 100 mW starken Sender auf 145 MHz an Bord.

Er sendete in Morsecode HI und die Morsegeschwindigkeit ließ Rückschlüsse auf die Innentemperatur der Satellitenbox zu. Damit war die Phase I der Amateurfunksatelliten eröffnet. Sie heißen bis heute OSCAR, was für Orbiting Satellite Carrying Amateur Radio steht.

#### ■ **Phase I**

Alle Phase-I-Amateurfunksatelliten der nachfolgenden Jahre wurden in einen erdnahen Orbit (LEO = Low Earth Orbit) gebracht und hatten nur eine kurze Lebensdauer. Sie besaßen keine Solarzellen und verstummten, nachdem die Batterien erschöpft waren. Zu dieser Serie der Phase I gehörten in den frühen Jahren OS-

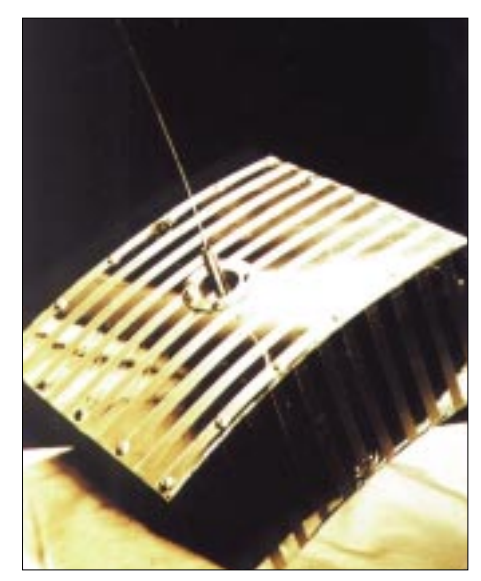

**OSCAR II von 1962**

10-m-Band als Downlink, ein magnetisches Lagestabilisierungssystem und die Möglichkeit, Kommandos zum Satelliten zu senden.

Auch in Rußland wurden Amateurfunksatelliten gebaut, die sich der Phase I zuordnen lassen. Dazu gehören ISKRA 2 (1982) und ISKRA 3 (1983), die von Hand aus bemannten Raumfahrzeugen gestartet wurden. Aber auch in der

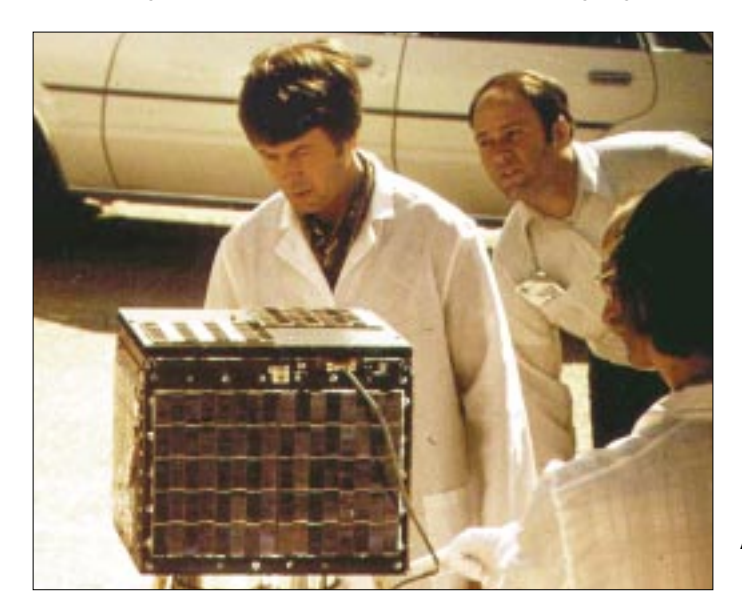

**Arbeiten an OSCAR 8. Fotos: AMSAT-DL**

CAR II (1962), der ebenfalls auf 2 m eine Bake hatte und OSCAR III (1965), der erste Amateurfunksatellit mit einem Transponder.

OSCAR III setzte Signale vom oberen Ende des 2-m-Bandes verstärkt in das untere Ende um. Er zeigte, daß ein freier Zugriff für alle Funkamateure und die Nutzung durch mehrere Stationen gleichzeitig möglich ist. Nach 18 Tagen waren die Batterien für den Transponder leer, nachdem auch transkontinentale Verbindungen (z.B. USA-Deutschland) stattgefunden hatten.

OSCAR IV, der Ende 1965 gestartet wurde, fällt etwas aus dem Rahmen. Er war für eine geostationäre Bahn vorgesehen, in der er langsam um die Erde driften sollte. Leider kam es zu einem Ausfall der oberen Raketenstufe, wodurch eine ungünstige, elliptische Umlaufbahn erreicht wurde. Australis-OSCAR 5 (1970) erprobte das jüngeren Vergangenheit gab es Missionen in erdnaher Bahn mit kurzer Lebensdauer. Hierzu gehören ein von russischen und französischen Funkamateueren gebautes, verkleinertes Replikat von Sputnik 1, namens RS-17 oder Spoutnik 40. Die Abkürzung RS im russischen Amateurfunksatellitenprogramm steht für Radio Sport oder Radio Sputnik. Die beiden IDEFIX-Systeme der AMSAT-France, die im Mai 2002 gestartet wurden, gehören auch in die Phase I.

#### ■ **Phase II – die Erste**

Die Phase II begann mit AMSAT-OSCAR 6 im Jahr 1972. In den USA hatte sich die AMSAT (Amateur Radio Satellite Corporation) gegründet, die für AO-6 federführend war. Mit den Erfahrungen der Vorgängermissionen und mit Solarzellen zum Nachladen der Akkumulatoren ausgestattet, entstand ein Satellit, der für über vier Jahre Amateurfunkbetrieb von 145 MHz nach 29 MHz (Mode A) ermöglichte.

Zur gleichen Zeit fanden in Deutschland Transponderexperimente an Bord von Ballonen statt (ARTOB). Aus den Experimenten von Karl Meinzer, DJ4ZC, ging 1974 ein hocheffizienter Lineartransponder von 70 cm nach 2 m für AM-SAT-OSCAR 7 hervor (Mode B). Dieser Satellit hatte zudem einen Umsetzer für den Mode A und Baken für 70 cm und 13 cm an Bord. Überraschend ist AO-7 vor einigen Monaten wieder zum Leben erwacht.

Nach einem früheren Kurzschluß in einer ausgefallenen Akkuzelle ist sie durch chemische Prozesse scheinbar wieder hochohmig geworden. Dadurch wird die Elektronik wieder durch die Energie der Solarzellen versorgt. Beide Transponder sind technisch noch funktionstüchtig, allerdings nur erschwert oder durch in den 20 inaktiven Jahren geänderte Frequenzpläne gar nicht nutzbar.

Zu dieser Zeit wurden bereits Überlegungen für eine Phase III angestellt. Um die Übergangszeit aber zu nutzen, wurden in den USA ein weiterer erdnaher Satellit entwickelt, der auch einen japanischen Transponder von 2 m nach 70 cm enthielt (Mode J). Parallel begannen russische Funkamateure ihr Programm mit Umsetzer-Satelliten. RS-1 und 2 starteten 1978, und die HF-Bake von RS-1 konnte gelegentlich noch bis vor einigen Jahren gehört werden. In einer Art Massenstart wurden 1981 RS-3 bis 8 gemeinsam in den Orbit gebracht und konnten bis zu sieben Jahre im Mode A genutzt werden.

1986 wurde auf Initiative des japanischen Amateurfunkverbands (JARL) der erste Fuji-OSCAR gestartet (FO-12). Neben einem Mode-J-Transponder war er der erste in Packet-Radio nutzbare Amateurfunksatellit. Mit 1200 Baud konnten Pakete digipeated oder die Mailbox connected werden. Mit FO-20 (1990) und FO-29 (1996) fand der erste "Fuji" würdige Nachfolger, die auch heute noch genutzt werden können.

In Rußland eröffneten sich 1987 und 1991 Mitnahmemöglichkeiten für Amateurfunktransponder an Bord kommerzieller Satelliten in ei-

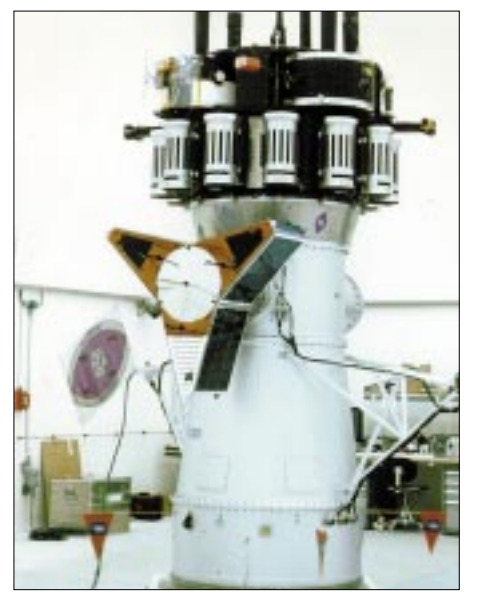

**Der erste Phase-III-Satellit (Projektname P3A)**

ner erdnahen Umlaufbahn. Aus ihnen gingen die Doppelsysteme RS-10/11 und RS-12/13 hervor. Zur gleichen Zeit wurde mit AO-21/RS-14 ein russisch-deutsches Joint-Venture zwischen AMSAT-U und AMSAT-DL gestartet.

Im Januar 1991 startete die Nutzlast an Bord eines COSMOS-Satelliten. Neben dem analogen Transponder vom 70 cm nach 2 m war auch das RUDAK-II-System der AMSAT-DL an Bord. Hierüber war neben Packet-Radio insbesondere Experimentalbetrieb möglich. Dank eines schnellen RISC-Prozessors (RTX2000) konnte im Satelliten digitale Signalverarbeitung vorgenommen werden. So wurden verschiedene Sprachbulletins oder Bilder im FAX-Format über die 2-m-Bake gesendet. Die Nutzlast wurde 1994 mit dem Muttersatelliten leider für immer abgeschaltet.

Es folgten noch RS-15 und 16 bevor die Reihe erfolgreicher russischer Amateurfunksatelliten mit Lineartransponder durch den gesellschaftlichen und ökonomischen Wechsel ein hoffentlich nur vorübergehendes Ende fand.

#### ■ **Phase III – hoch hinaus**

Mitte der 70er-Jahre wurde deutlich, daß mit den erdnahen Satelliten Grenzen erreicht worden sind, die nur durch höhere Umlaufbahnen überwunden werden konnten. Untersuchungen und die Starts der ARIANE-Raketen führten zu hohen elliptischen Umlaufbahnen. Die Phase III war geboren. Aus der Einschußbahn der Rakete befördert sich der Satellit mit einem eigenen Triebwerk in seine endgültige Umlaufbahn. Da die Nordhalbkugel der Erde dichter besiedelt ist, ist das Ziel der Phase-III-Satelliten, einen erdfernen Punkt der Ellipse (Apogäum) über der nördlichen Hälfte der Erde zu erreichen und zu halten. Dies gelingt über einen längeren Zeitraum aber nur bei einer Bahnneigung (Inklination) von etwa 63,4 °.

Der erste Phase-III-Satellit (Projektname P3A), der von der 1973 gegründeten AMSAT-DL und amerikanischen Funkamateuren entwickelt wurde, ging leider 1980 bei einem Fehlstart verloren. Binnen drei Jahren wurde ein Nachfolger geschaffen, der noch heute als AMSAT-OSCAR 10 zeitweise mit seinem B-Transponder zur Verfügung steht. 1988 wurde dann AMSAT-OSCAR 13 unter Leitung der AMSAT-DL gebaut und mit einer Ariane 4 gestartet. Er erreichte mit einer Bahnneigung von 57 ° fast das Optimum. 1996 trat er jedoch im erdnahen Punkt (Perigäum) in die Erdatmosphäre ein und verglühte. Auslöser waren Kräfte von Sonne und Mond, die über die Jahre die Bahn des Satelliten in die Länge zogen. Mit AO-13 wurde dieses Phänomen erstmals näher erforscht. Seitdem stehen Berechnungsgrundlagen zur Verfügung, um diesen Effekt zukünftig zum umgehen.

Als Transponder hatten sowohl AO-10 und 13 je einen im Mode B und einen im Mode L (23 cm nach 70 cm). Zusätzlich gab es auf AO-13 erstmals einen S-Transponder nach 13 cm. Außerdem enthielt AO-13 das erste RUDAK-Experiment, das aber durch einen Defekt nicht korrekt in Betrieb genommen werden konnte.

Der jüngste Vertreter der Phase III ist der im Jahr 2000 gestartete Satellit AO-40. Er steht für Funkbetrieb seit Mai 2001 zur Verfügung und setzt Signale von 70 cm und 23 cm nach 13 cm um. In der Zukunft soll nach weiteren Softwarearbeiten und Tests auch das RUDAK-Experiment für Packet-Radio bereitstehen. Außerdem hat AO-40 mehrere wissenschaftliche Experimente an Bord.

Und es wird weitergehen mit der Phase III. Sowohl bei der AMSAT-NA in den USA als auch bei der AMSAT-DL gibt es entsprechende Ideen. Ein Meeting im Oktober dieses Jahres soll die Projektziele und Nutzlasten für die P3E-Mission der AMSAT-DL festlegen.

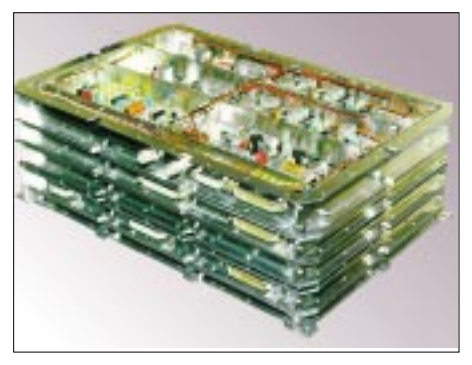

**RUDAK-II-System der AMSAT-DL**

#### ■ **Phase II – die zweite**

Aber auch mit der Phase II ging es über die Jahre weiter. Insbesondere Universitäten entdeckten Amateurfunksatelliten als interessante Lehrund Forschungsobjekte für sich. Als erste startete schon in den 80er-Jahren die englische University of Surrey mit UoSAT-OSCAR 9 (1981) und UoSAT-OSCAR 11 (1984). Aus diesen Aktivitäten ging ein eigenes Unternehmen (SSTL) hervor, das inzwischen erfolgreich kommerzielle Satelliten anbietet. Aber auch Satelliten für den Amateurfunk kamen immer wieder aus dieser Schmiede (UO-14 – 1990, UO-22 – 1991, UO-36 – 1999). Über das Technologietransferprogramm von SSTL wurden auch andere Universitäten an den Satellitenbau herangeführt, und es entstanden Systeme wie TO-31.

Für einen Start 1990 entwickelte die AMSAT-NA eine Microsatellitenstruktur, die aus einem kleinen Würfel mit geringem Startgewicht bestand. Im ersten Start wurden gleich vier Systeme in die Umlaufbahn gebracht (AO-16, DO-17, WO-18, LO-19), von denen heute noch AO-16 und LO-19 nutzbar sind. Diese Entwicklung wurde auch später z. B. von AO-27 genutzt und in eine kommerzielle Verwertung überführt, aus der als vorerst letztes Projekt die SaudiSats SO-41 und SO-42 hervorgingen.

Weitere Universitäten nahmen eigene Entwicklungen auf, und so sind die OSCARs inzwischen bei Nummer 48 angekommen. Zum Beispiel hat PCSat, der Satellit einer US-Navyakademie, mit seinem APRS-Digipeater das Kürzel NO-44 erhalten. Allerdings war einer großen Zahl dieser Phase-II-Systeme nur ein kurzes Leben beschieden.

Die meisten hatten zudem keine aktiven Umsetzer für Amateurfunkbetrieb, sondern sendeten über eine Bake wissenschaftliche Daten, die von Funkamateuren ausgewertet wurden. So sind fast alle dieser neueren Phase-II-Satelliten mit einem Packet-Radio-System ausgestattet. Wenn sie für den Amateurfunk aktiv nutzbar sind, dann in Form von Mailboxen, allerdings im auf Satellitenbetrieb optimierten Broadcast-Protokoll.

#### ■ **Phase 4 und Phase 5**

Die Bezeichnung der Phasen hat mit der Ziffer 3 nicht haltgemacht. Zur Phase 4 werden Satelliten in einem geostationären Orbit oder einem ähnlichen Orbit gezählt. Man hätte den frühen OSCAR IV oder die französische Arsene-Mission (AO-24 – 1993) dazuzählen können.

Ein geostationärer Satellit ist aber für Funkamateure ungünstig, weil für die Abdeckung der wichtigsten Zonen auf der Erde drei solcher Satelliten notwendig wären, was die personellen und finanziellen Möglichkeiten der Funkamateure bei weitem übersteigt.

Ganz anders sieht es mit der Phase 5 aus. Hierunter fallen Missionen, die die Anziehungskraft der Erde verlassen. Konkret gibt es Planungen zu einer Marsmission P5A für das Jahr 2007. Mit AO-40 wurde festgestellt, daß mit einem solchen Satelliten und seinem Antriebsvermögen ein Flug zum Mars und dort ein Einschwenken in eine Umlaufbahn möglich ist. Die AMSAT-DL möchte nun dieses ehrgeizige Projekt zusammen mit den P3E-Entwicklungen vorantreiben. Eine solche Mission mag für durchschnittliche Amateurfunkstationen utopisch sein, dennoch wird man Signale mit einem Parabolspiegel von 2 m Durchmesser emp-

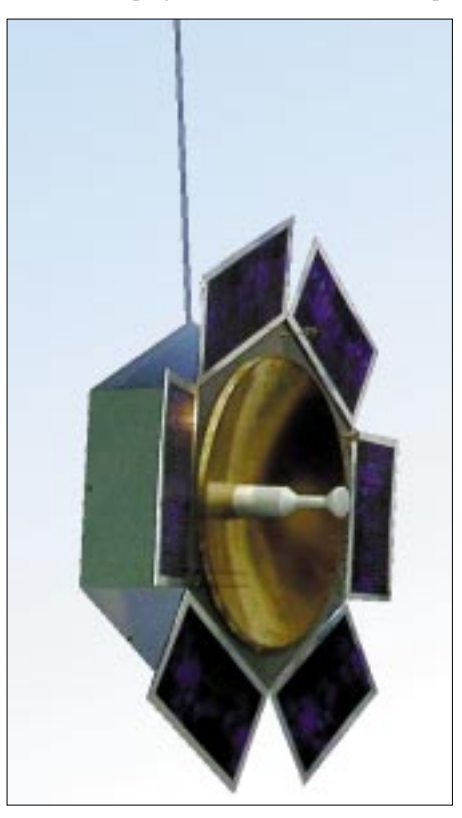

**2007 geplant: Marsmission P5A. Fotos: AMSAT-DL**

fangen können. Ein solche Mission ist auch als Experimentier- und Technologieplattform zu sehen, mit der der Amateurfunk seine Leistungsfähigkeit der Öffentlichkeit erneut unter Beweis stellen kann. Bereits heute fühlen sich viele Nachwuchswissenschaftler und -ingenieure hierdurch angesprochen. Da der Mars und eine P5A-Mission wissenschaftliche Objekte sind, wird eine solche Mission auch aus Forschungsmitteln zu finanzieren sein.

Die Geschichte der Amateurfunksatelliten ist also nicht zu Ende. Eine spannende Zukunft steht noch bevor.

# *DX-QTC*

**Bearbeiter: Dipl.-Ing. Rolf Thieme Boschpoler Str. 25, 12683 Berlin**

#### **E-Mail: rthieme@debitel.net PR: DL7VEE@DB0GR**

Alle Frequenzen in kHz, alle Zeiten in UTC Berichtszeitraum 6.8. bis 2.9.02

#### ■ **Conds**

Bei hohem Flux aber noch hochsommerlichen Conds gab es sporadisch laute DX-Signale. Als Überraschung konnte 5W1SA am 25.8. über längere Zeit auf 10 m gut gehört werden. Das läßt für die kommenden Herbstbedingungen hoffen.

#### ■ **DXpeditionen**

Ed, **P5/4L4FN,** hat seine Antenne und den Mast repariert und taucht jetzt auch öfter auf 20 m in RTTY auf. SSB-Betrieb wird meist auf 15 m durchgeführt und CW-Betrieb wurde

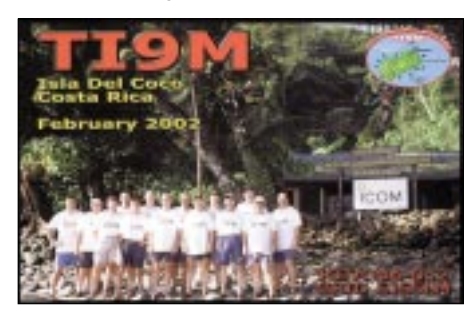

für das Jahresende in Aussicht gestellt. – Thor, **4W6MM,** war lange Zeit der einzige aktive OM auf Osttimor und dürfte inzwischen auch QRT sein. – Anfang August war die italienische DXpedition um IZ8CCW als **8A3M** und **V8AZM** mit leisen Signalen in der Luft.

Die Multi-OP-DXpedition in Myanmar mit den Rufzeichen **XY3C, XY5T, XY7V** und **XY0TA** war mit guten Signalen in DL zu hören. – **FO/JJ8DEN** von Tahiti war morgens in Europa schwach zu hören. – F6FYD und F2VX funkten von Azerbaidschan als **4J0FR** und **4K7W,** ebenso wie **4J9NM** (QSL via N2PF/Büro).

**VK9CI** (JA0SC) machte ausschließlich in digitalen Modes Betrieb. – JM1LJS arbeitete als **A25TJ** und **7P8LJ** für jeweils einige Tage im August. – Ein Highlight war **KH9/N6XIV,** der gegen 0730 UTC mit dünnem Signal bei 14260 kHz erschien. Es kamen jedoch nur wenige Europäer zum Zug.

**YJ0HE** (ZL2HE) zeigte wenig Interesse an Europa. Besonders wenn Listenmacher am Werk waren, ging es chaotisch zu. Die Signalstärke war morgens auf 20 m über den langen Weg sehr gut. – VE2XO war täglich viele Stunden besonders in RTTY als **5V7XO** aktiv.

Sehr viel CW-Betrieb machten **A25/V51AS** sowie **7Q7HB** und **7Q7BP,** aber leider gibt es QSLs ausnahmslos nur direkt. – Sehr guter Funkbetrieb wurde bei **FS/W6IZT** registriert. – Am 25.8. (positive Phase vor einer Störung) konnte **5W1SA** von vielen Europäern auf 10 m in CW erreicht werden.

**5Z4DZ** ist das neue Rufzeichen von Alex, PA3DZN, der sich für zwei bis drei Jahre als Mitarbeiter von UNICEF in Kenya aufhält. QSL via PA1MR.

Roberto, **EA4DX/HK0,** war fast rund um die Uhr in SSB QRV, aber die Nachfrage war durch die vorherigen HK0-Aktivitäten doch nicht mehr so hoch. – **V8AJV** bevorzugt sporadisch in seinen Abendstunden 20 und 15 m SSB. OP ist Joop, PA1JAV.

#### ■ **Kurzinformationen**

Die überreichten Papiere der deutschen Jemen-DXpedition **7O1YGF** haben die ARRL noch nicht zu einer Anerkennung überzeugen können. Laut Aussage von N7NG ist diese jedoch möglich, falls ein zustimmendes Papier der Behörden (nicht unbedingt eine Lizenz) erbracht werden kann.

Oleg, **R1ANF/A,** funkte viel auf 15 m in CW und auch SSB von der chinesischen Antarktisstation "Große Mauer". Oleg will unter diesem Rufzeichen auch noch von anderen Antarktisstationen arbeiten.

Der bekannte DXer Andy, G4ZVJ, hat jetzt das Rufzeichen **G3AB** erhalten. – AA5AU startete auf seiner Homepage eine Umfrage nach den **Most Wanted DXCC in RTTY.** Momentan sieht die Reihenfolge so aus: BS7, VU4, 7O, 3C0, VU7, VK0M, FT5X, 3YB, FT5W, ST, PY0S, HK0M und KP5.

An dieser Stelle schon der Hinweis auf eine möglichst hohe Beteiligung für die von mir zum Jahresende durchgeführte Umfrage zu den Most Wanted aus Zentraleuropa (DL und Nachbarländer). Es dürfte spannend werden, wie sich die Plätze nach den hochkarätigen DXpeditionen von Anfang 2002 verschoben haben.

■ **Bandmeldungen im Berichtszeitraum** 

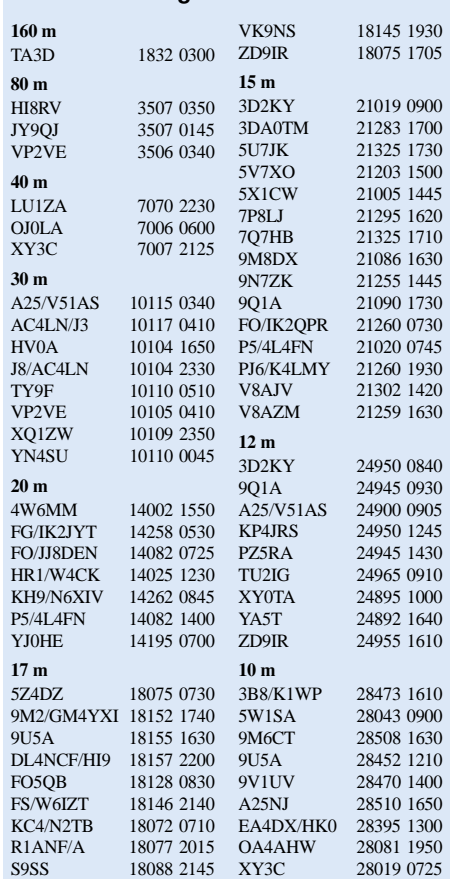

**TB05GF** und **YM05GF** waren Rufzeichen von von EU-180, europäische Türkei. QSL leider nur direkt an LZ1NK. – IZ1BZV geht wieder nach Mauretanien. Er hofft, sein altes Rufzeichen **5T5SN** wieder reaktivieren zu können.

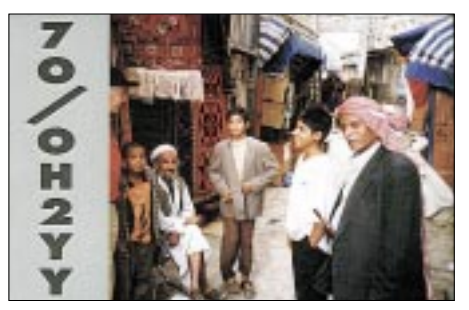

Zahlreiche Sonderrufzeichen machen das Treiben auf den Bändern bunter: XE-Stationen benutzen **6J** (die Leitstation 6F1LM verspricht QSL automatisch via Büro) und die Argentinier **AY-**Präfixe.

#### ■ **Vorschau**

Für den Ende September stattfindenden **RTTY-WWDX** meldeten noch HC8N, 8P2K und AH0B (JA2VUP). – Ab etwa 24.9. sind Babs, DL7AFS, und Lot, DJ7ZG, wieder als **C98DC** QRV. Es wird auf den Kurzwellenbändern in SSB, RTTY und PSK gefunkt. Auch Rei, DL6DQW, alias **C98RF,** will sich dazugesellen und besonders CW und 6 m bedienen. – Bernie, F6BLK, der Ende September von Reunion (FR) erscheinen wollte, gibt als zweites Ziel Mayotte unter **TO8MZ** vom 30.9. bis 9.10. an. Überwiegend ist CW-Betrieb vorgesehen.

Die Mini-YL-DXpedition mit VE7YL, VK4SJ, JR3MVF und VK3DYL hat als zweites Ziel einige Inseln von Südcook vom 1. bis 15.10. avisiert. – Die holländische Low Land DXpedition Crew mit PA0ZH, PA3EWP, PA5EA, PA3GCV, PA4WM und PA5ET fährt diesmal zu einer "lowbandfreundlicheren" Zeit in die Karibik. Vom 14.10. bis 1.11. stehen Dominica **(J7)** und Monserrat **(VP2M)** auf dem Plan. Es wird mit mindestens zwei Stationen gefunkt. Für die niederfrequenten Bänder sind Titanex-Vertikals im Gepäck. QSL via PA5EA.

N1UR, auch bekannt unter ex K8EP, will Mitte des Monats wieder als **XX9TEP**auftauchen. – **GJ0WFH** wird vom 5. bis 12.10. das Rufzeichen von G0WFH in SSB (QRP) sein. – Die Kermadec DX-Association ist mit einer größeren Truppe um ZL4HU vom 15. bis 29.10. von Chatham **(ZL7)** präsent. – Vom 17.10. bis zum Monatsende sind W7VV & Co. wieder von Nordcook in der Luft. Also für all jene, die im vergangenen Herbst nicht zuschlagen konnten: aufpassen! – Benin **(TY)** ist vom 19. bis 28.10. das Ziel von I8QLS, I8CZW und I8ULL. Es soll in CW/SSB auf allen Bändern bis 6 m gearbeitet werden.

IT9YRE, IT9GAI und I1SNW wollen Micronesien (V63) in die Luft bringen. Der Zeitraum ist der 24.10. bis 4.11., die Rufzeichen lauten voraussichtlich **V63RE, V63GH** und **V63WN.** – Ed, ON7UN, plant im Oktober Funkaktivitäten aus **9Q5** (erste Hälfte Oktober) und **TN** (zweite Hälfte). Er wird eine Endstufe und einen Beam benutzen können.

SM0WKA kündigt unter **T48W** eine DXpedition aus Kuba zwischen dem 18.10. und 10.11.

# **Amateurfunkpraxis**

an. – WA3IOU und XYL wollen als Ferienaktivität aus Montserrat **(VP2M)** vom 10. bis 25.10. funken. – Von Ogasawara wird in Zukunft unter **8N1OGA** anläßlich 75 Jahre JARL weiter hohe Aktivität zu erwarten sein. Die Teilnahme an allen größeren Contesten und zahlreiche Kurzbesuche bei einer Top-Stationsausrüstung dürfte Garantie für viele Verbindungen sein. So will man speziell auf den Lowbands auf Europa achten. – Ende Oktober beginnen auch die großen DXpeditionen **3XY7C** (ab 30.10. durch OPs um DL7DF) und **KH8** (ab 29.10.); Genaueres dazu im nächsten Heft.

#### ■ **DXCC Programm**

Neues vom DXCC-Programm erfährt man auf der ARRL-Homepage *www.arrl.org/awards/ dxcc.* Hier kann man nachlesen, daß es 17 verschiedene DXCC-Diplome (je Betriebsart, je Band, SAT) und die DXCC Honor Roll gibt. Fone- und RTTY- (einschließlich Baudot, AS-CII, AMTOR, PSK) Verbindungen zählen seit dem 15.11.1945; CW-Verbindungen ab dem 1.1.1975. Die QSLs für diese Diplome müssen der ARRL im Original vorgelegt werden.

Die neueste DXCC-Liste umfaßt 335 gültige DXCC-Gebiete, für die Aufnahme in die Honor Roll benötigt man 326 bestätigte. Gelistet wird jedoch die Gesamtzahl einschließlich unzähliger gestrichener DXCCs seit 1945.

Hier die Honor Roll Inhaber des DXCC der ARRL (einschließlich deleted DXCC!)

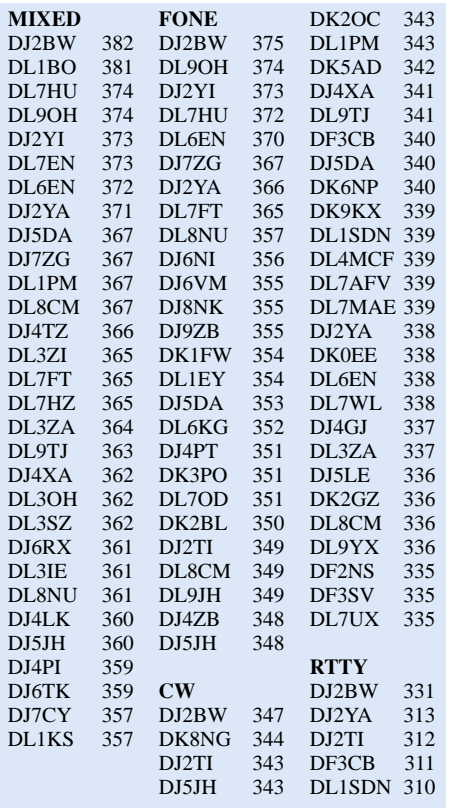

(Quelle: ARRL Yearbook 2001. Diese Listen beruhen nur auf eingereichten DXCC-Anträgen bei der ARRL, und sie beinhalten alle (einschließlich DELETED) DXCC; Listen mit nur CURRENT DXCC sind leider nicht ausgewiesen. Aus diesen Listen kann auch nicht geschlußfolgert werden, ob die aufgeführten Funkamateure noch aktiv am DX-Geschäft teilhaben.)

# *IOTA-QTC*

**Bearbeiter: Thomas M. Rösner, DL8AAM Wörthstraße 17, 37085 Göttingen PR: DL8AAM@ DB0EAM E-Mail: dl8aam@darc.de URL: http://come.to/DL8AAM** 

#### ■ **Insel-Aktivitäten**

**Europa:** In der Zeit vom 12. bis 26.10. ist Carsten, DF2DD, von Kos, **EU-001,** QRV. QSL-Karten sind leider ausnahmslos direkt erwünscht. – Nach seiner IOTA-Contestaktivität

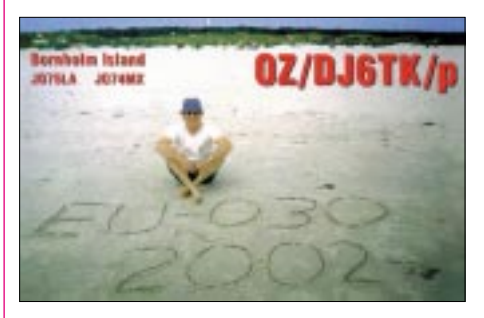

im Juli besucht Jim, MM0BQI, vom 19. bis 24.10 erneut die Insel Tanera Mor in den Summer Islands, **EU-092.** Er wird unter GB5SI von 80 bis 6 m in CW, SSB und RTTY aktiv werden. QSL via Heimatrufzeichen.

**Afrika:** YL Babs, DL7AFS, und Lot, DJ7ZG, sind ab den 24.9. für ungefähr zwei Wochen als C98DC von der Insel Bazaruto in Nordmosambik, **AF-072,** aus aktiv. Sie planen, neben SSB auch in RTTY sowie PSK31 auf 18101 kHz QRV zu werden. QSL via DL7AFS. Möglicherweise wird Rei, DL6DQW/C98RF, zur Gruppe stoßen und CW- und 6-m-Betrieb durchführen. QSL via DL6DQW. Aktuelle Informationen zu dieser DXpedition unter *www.qsl.net/dl7afs.* – Barry, ZS1FJ, plant, für den 28. bis 30.9. eine Insel innerhalb der IOTA-Gruppe Cape Province South Coast Group, **AF-077,** unter ZS23I zu aktivieren. Seine Hauptaktivität wird auf 17 und 12 m liegen. QSL via ZS1FJ.

**Nordamerika:** Joe, KE6SGA, und Bill, KA6SPQ, planen für den 19. bis 20.10. den Leuchtturm (ARLHS:USA-793) des St. George Reef, **NA-184,** zu aktivieren. Da der Felsen ausschließlich per Helikopter zu erreichen ist, hängt der genaue Plan von den aktuellen Wetterbedingungen ab. Kurzfristige Informationen können per E-Mail unter *ka6spq@charter.net* abgefragt werden.

**Südamerika:** Mariano, LU4EJ, und Daniel, LU3DTD, aktivieren vom 4. bis 6.10. unter AY4EJ/D sowie AY3DTD/D die Isla Ariadna, **SA-021.** Es ist hauptsächlich SSB-Betrieb auf

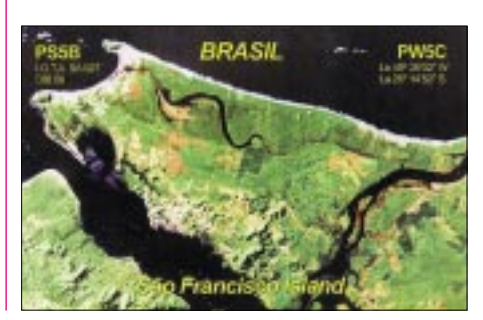

den Frequenzen 3680, 7090, 14200, 14260, 21300, 21260, 28460, 28560 und 50110 kHz vorgesehen, wobei Mariano versuchen wird, CW (mit QRS) bei etwa 3520 und 7020 kHz ab 2100 UTC durchzuführen. QSL via LU4EJ (QRZ.com oder Büro). – Für den Zeitrum um den 11. bis 14.10. aktiviert eine Gruppe OPs die Isla del Morro in **SA-081.** Als Rufzeichen kommen HK8HIX/p, HK8RQS/p sowie HK8UUC/p zum Einsatz. QSL via EA5KB. **Asien:** JQ1QFO/1 und 7N1NAI/1 sind vom 28. bis 29.9. von den Hachijo-Inseln, **AS-043,** in SSB und CW hauptsächlich auf 10 und 15 m QRV. QSL vis Heimatrufzeichen, Büro o.k. Take, JI3DST, aktiviert als JI3DST/8 vom 25.

bis 28.10. von 40 bis 6 m ausschließlich in SSB erneut die Insel Okushiri, **AS-147.** Er wird auch im CQWW SSB-Contest teilnehmen. QSL via JI3DST, nur (!) über das Büro. – Die Gruppe OPs aus Sri Lanka, die zum internationalen Leuchtturmwochenende im August unter 4S7LGT die Insel Beruwala, **AS-neu** (Sri Lanka's CoastalIislands Group), aktivieren wollte, konnte diese aufgrund stürmischer See nicht anlaufen. Es wird aber versucht, diese Erstaktivierung "demnächst" nachzuholen. Ein genauer Zeitplan liegt aber noch nicht vor.

**Ozeanien:** Kenji, JA4GXS, wird vom 8. bis 13.10. Rangiroa, **OC-066,** in SSB und CW von 160 bis 6 m aktivieren. Für IOTA-Sammler wird er besonderes Augenmerk auf die einschlägigen Frequenzen 14260 und 21260 kHz

#### **IOTA-Vorzugsfrequenzen**

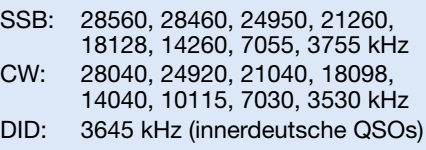

#### **IOTA-Net**

Jeden Samstag um 1300 UTC auf 14260 kHz sowie sonntags ab 1300 UTC auf 21260 kHz

legen. Das Rufzeichen für diese Aktivität liegt noch nicht vor. QSL via Kenji Sasaki, 2-15 Ishikannon-cho, Yamaguchi-city, 753-0038 Japan. – Elizabeth, VE7YL, June, VK4SJ, Mio, JR3MVF, sowie Gwen, VK3DYL, sind vom 1. bis 6.10. von Aitutaki, **OC-083,** und vom 7. bis 15.10. von Rarotonga, **OC-013,** aktiv. Beide Inselgruppen zählen für das DXCC zu den Southcook Islands. Die jeweiligen Rufzeichen werden später bekanntgegeben. QSL via VK3DYL, Gwen Tilson, 3 Gould Court, Mt. Waverley, Victoria 3149, Australien, Büro ist auch o.k.

Der Diamond DX Club mit den OPs Nando, IT9YRE, Gaetano, IT9GAI, und Claudio, I1SNW, aktiviert unter V63RE, V63GH sowie V63WN vom 24. bis 27.10. Nomwin in den Hall Islands, **OC-neu.** Anschließend plant das Team, Etal in den Mortlock Islands, ebenfalls **OC-neu,** anzulaufen. Aktuelle Informationen zur "Micronesian IOTA Tour 2002" können unter *www.ddxc.net/v63* abgerufen werden.

#### ■ Neue IOTA-Referenznummern

**AS-165/pr** *XZ Myanmar – Arakan Region Group,* für XY0TA von Apaw-ye Kyun im August 02.

# *OE75 – QRV mit einem Sonderrufzeichen*

## *Dipl.-Ing. JÜRGEN A. WEIGL – OE5CWL*

*Daß nicht immer eine Reise in ein seltenes DXCC-Gebiet nötig ist, um zur gefragten Station auf den Bändern zu werden, zeigen die Erfahrungen mit einem Sonderrufzeichen während des Jahres 2001.*

Vorauszuschicken ist, daß ich in den vergangenen Jahren nur sehr selten QRV war. Nachdem ich in den Jahren 1973 bis etwa 1985 eine Station gemeinsam mit meinem Bruder, OE5CUL, in Oberösterreich am QTH unserer Eltern aufgebaut hatte, führte mich schließlich mein Studium und später der Beruf nach Graz in die Steiermark. Statt eines 17-m-Mastes mit einer 5-Ele.-Yagi stand mir plötzlich nur mehr ein Stück Draht auf einem kleinen Balkon im vierzehnten Stock eines Hochhauses zur Verfügung.

Bei rund 200 Fernseh- und Radiogeräten in unmittelbarer Nachbarschaft war auch die Verwendung der Linear nicht mehr ratsam. DX wurde plötzlich viel mühsamer, und der bisherige Schwerpunkt meines Hobbys, die Teilnahme an internationalen DX-Contesten, war plötzlich kaum mehr zu verwirklichen. Mit Geduld und Ausdauer kann man zwar auch unter

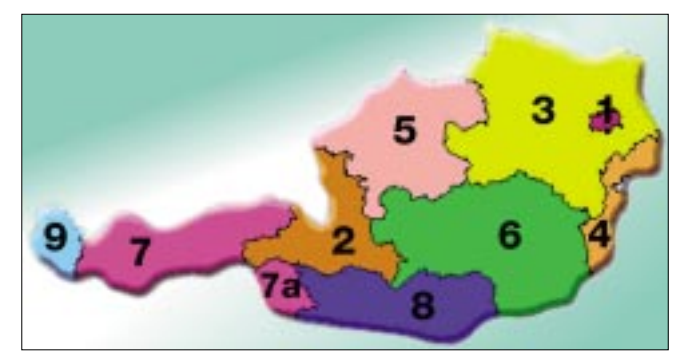

solchen Bedingungen schöne Erfolge erzielen, aber schließlich wurden in meinem Leben andere Dinge wichtiger.

Statt der weltweiten DX-Conteste kam 1987 mit der Geburt meines Sohnes ein anderer Schwerpunkt in mein Leben. Und so war ich immer seltener auf den Bändern und habe meinen Transceiver meist nur kurz eingeschaltet, um einmal über das Band zu drehen und schwermütig davon zu träumen, irgendwann wieder eine ordentliche Station aufbauen zu können.

Meinen Klubbeitrag und die Gebühr für die Lizenz habe ich dennoch regelmäßig bezahlt, denn irgendwann sollte es ja wieder soweit sein. Anfang 2000 erreichte mich dann eine Einladung zur Jahreshauptversammlung meines Heimat-OVs in Oberösterreich. Nur diesmal legte ich sie nicht wie in den Vorjahren zur Seite, sondern nahm das Telefon zur Hand und rief unseren OVV (Ortsvereinsvorsitzenden) Erich, OE5EVM, an. Eigentlich nur, um mitzuteilen, daß ich wohl nicht zur Jahreshauptversammlung kommen würde. Dabei kamen wir etwas ins Plaudern und Erich erzählte von

der schönen Klubstation in Wels mit Beam, die so selten genutzt wird. Da klingelten bei mir die Glocken oder besser gesagt die DX-Signale und ich fragte, ob eine Möglichkeit besteht, die Klubstation vielleicht einmal zu einem Contest zu aktivieren. Erich war sofort begeistert von der Idee, und um es kurz zu machen, von da an besuchte ich meine Eltern in Oberösterreich immer dann, wenn ein größerer Kurzwellen-Contest bevorstand und nutzte die mir gebotene Möglichkeit, um wieder an Contesten teilnehmen zu können.

Wie wohl die meisten anderen Funkamateure auch, wollte ich schon immer einmal mit einem seltenen Rufzeichen in der Luft sein. Nun ist man als Österreicher in einem Contest sicher gefragter als eine DL-Station, aber auch in Österreich gibt es immerhin an die 4000 Genehmigungsinhaber. Aber für das Jahr 2001 bot sich doch eine Möglichkeit, auch als öster-

#### **Präfixe und Bundesländer in Österreich:**

**OE1 Wien Salzburg OE3 Niederösterreich OE4 Burgenland OE5 Oberösterreich OE6 Steiermark** OE7 Tirol<br>OE8 Kärn **OE8 Kärnten Vorarlberg** 

#### **Quelle: Homepage ÖVSV**

reichische Station noch attraktiver für die hoffentlich zahlreichen Anrufer zu sein. Der österreichische Amateurfunkverband, der unter dem offiziellen Namen "Österreichischer Versuchssenderverband – OEVSV" firmiert, wurde im April 1926 in Wien gegründet.

Somit galt es im ersten Jahr des neuen Jahrtausends sein 75jähriges Bestehen zu feiern. Und wie könnten die österreichischen Amateurfunker wohl besser feiern als durch Nutzung eines Sonderrufzeichens. Den Verantwortlichen des OEVSV gelang es dann auch, die Fernmeldebehörde dafür zu gewinnen, aus diesem Anlaß die Verwendung eines Sonderpräfixes zuzulassen.

#### ■ **Rufzeichenzuteilung in Österreich:**

Ein Sonderrufzeichen für alle österreichischen Funkamateure! Wie sollte das möglich sein, da doch Österreich von der ITU nur den Präfix OE zugewiesen hat und damit die Verwendung eines ausgefallenen Landeskenners, wie es manchmal in anderen Ländern der Fall ist, nicht möglich ist. Aber das Rufzeichensystem ist in Österreich, zum Unterschied zur Rufzei-

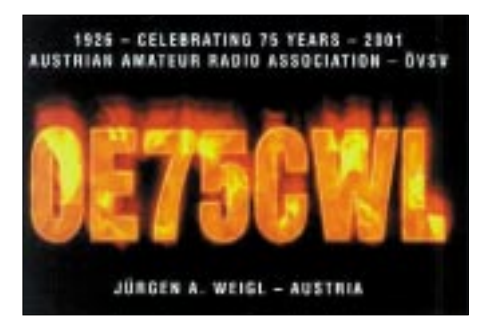

chenzuteilung in den meisten anderen Ländern, so aufgebaut, daß jeder Suffix nur einmal vorkommt. Die Ziffer nach der Buchstabenkombination OE gibt an, in welchem Bundesland der entsprechende OM zuhause ist.

Ein Funkamateur, der beispielsweise wie ich in zwei Bundesländern eine Amateurfunkstelle betreibt, hat damit auch zwei verschiedene Rufzeichen, die sich allerdings nur durch die Ziffer im Rufzeichen unterscheiden. In Oberösterreich führe ich das Rufzeichen OE5CWL und in der Steiermark OE6CWL. Da nun jede Buchstabenkombination im Suffix nur einmal vorkommt, ist es zur Erteilung eines Sonderrufzeichens durch die Fernmeldebehörde nur erforderlich, eine besondere Zahl für das Rufzeichen zur Verfügung zu stellen.

#### ■ Sonderpräfix OE75 für alle **österreichischen Funkamateure**

Und genau das geschah auch anläßlich des 75jährigen Bestehens des OEVSV, und folgerichtig erlaubte man die Verwendung der "75" anstelle der sonst im Rufzeichen verwendeten Bundesländerkennung. Die Station OE6CWL durfte daher während des Jahres 2001 das Rufzeichen OE75CWL verwenden.

Entgegen früheren Sonderrufzeichen war es erfreulicherweise nicht mehr nötig, im Rufzeichen zusätzlich den Bundeslandkenner anzugeben. In Österreich waren früher bereits einmal die Sonderpräfixe OE25 und OE50 zugelassen worden, wobei allerdings nach einem Schrägstrich, der Rest des normalen Rufzeichens anzugeben war. Aus OE6CWL wurde damit OE50/6CWL – eine wirklich sperrige Lösung, die auch zu vielen Mißverständnissen bei den Gegenstationen führte. Es ist dem OE-VSV zu danken, daß die Lösung diesmal viel eleganter war, auch wenn das die QSL-Ver-

### **Contestteilnahmen**

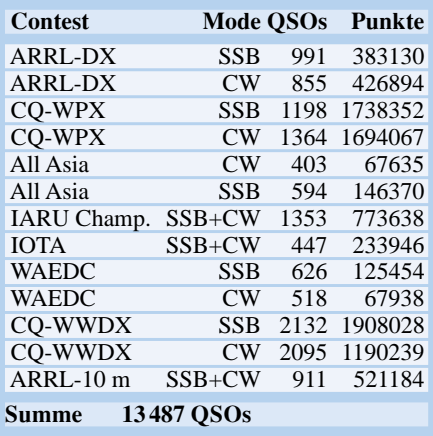
## **Amateurfunkpraxis**

mittlung nicht gefreut haben dürfte. Schließlich konnte man nun aus dem Rufzeichen nicht mehr das Bundesland des entsprechenden OMs erkennen, was sicher zu entsprechender Mehrarbeit führte. An dieser Stelle sei auch einmal den guten Geistern von der österreichischen QSL-Vermittlung, die weltweit zu den besten gehört, ein großer Dank ausgesprochen.

Immer wieder kommt es vor, daß man einer Station in einem seltenen Land eine QSL über das Büro geschickt hat und drei Wochen später, wenn man die selbe Station gerade wieder zufällig am Band getroffen hat, von dieser hört, daß die QSL bereits eingetroffen ist. Wenn man bedenkt, daß bei vielen ausländischen Büros die QSL-Karten oft ein, ja manchmal sogar mehrere Jahre unterwegs sind, weiß man die Dienste der österreichischen QSL-Vermittlung zu schätzen.

Es war also allen österreichischen Amateurfunkstationen erlaubt, während des Jahres 2001 den Sonderpräfix OE75 zu verwenden. Gleichzeitig schrieb der OEVSV auch zwei Diplome

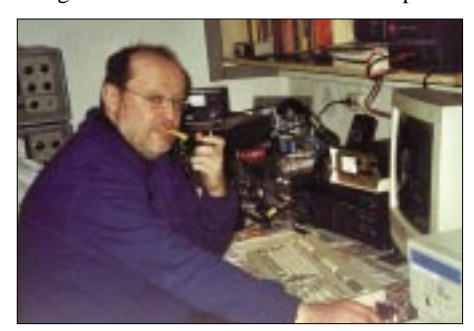

aus. Eines für jede Station, die eine bestimmte Anzahl von OE75-Stationen erreicht (Bedingungen s. Kasten). Dieses Diplom zu arbeiten war sicher nicht einfach, denn erstaunlicherweise haben viele OE-Stationen den Sonderpräfix nicht genutzt. Für österreichische Stationen wurde ein Aktivitäts-Diplom herausgegeben. Das winkt jenen Funkfreunden, die im Jahr 2001 die höchste QSO-Zahl in internationalen Contesten erreichten.

## ■ **CQ de OE75CWL**

All das war für mich Anlaß, im vergangenen Jahr einmal wieder so richtig auf den Bändern mitzumischen. Statt einer aufwendigen DXpedition hatte ich ein interessantes Sonderrufzeichen zur Verfügung, das sicher auch reichlich Beachtung finden würde.

Für mich stand fest, ich würde vor allem in Contesten aktiv sein. Nun ist die Teilnahme an Contesten nicht jedermanns Sache, aber sie ermöglichen zumindest innerhalb kurzer Zeit eine Menge an Stationen aus aller Welt zu erreichen. Und für mich und viele andere hat es schon seinen besonderen Reiz, die eigene Leistung mit den Ergebnissen anderer zu vergleichen.

Ich machte daher Pläne, wann bzw. in welchen Contesten ich QRV sein wollte. Schließlich mußte ich meine Aktivitäten auch mit meinem Terminplaner in Übereinstimmung bringen. Da ich neben Fonie gerne auch CW mache, ergaben sich schließlich acht internationale Conteste, in denen ich als OE75CWL sowohl in CW als auch SSB QRV war.

## **ÖVSV WOE 75 Diplom**

Dieses Kurzzeitdiplom wird anläßlich des 75jährigen Bestehens des ÖVSV im Jahr 2001 herausgegeben.

Zu arbeiten waren:

für österreichische Stationen: 75 QSOs für europäische Stationen: 50 QSOs für außereuropäische Stationen: 25 QSOs mit österreichischen Stationen, die das Rufzeichen OE75... (z.B. OE75XHQ) verwendet haben. Es zählen Verbindungen, die zwischen dem 1.1.01, 0000 UTC, und dem 31.12.01, 2400 UTC, getätigt wurden. Regeln für SWLs analog. Zulässig sind alle Betriebsarten und Amateurfunkbänder, nicht jedoch Verbindungen über terrestrische Umsetzer. Kosten: EUR 8/US-\$ 10/10 IRCs.

Es heißt immer, ein seltenes Rufzeichen ist mindestens 20 dB wert. Nun, so selten war der Präfix OE75 zwar nicht, daß ich diesen Effekt wirklich bemerkt hätte. Aber es war schon interessant, auch außerhalb der Conteste auf den Bändern festzustellen, daß man immer wieder nach einem QSO von zahlreichen anderen Stationen angerufen wurde, die auch das Sonderrufzeichen arbeiten wollten.

Und auch die Nachfrage nach QSLs ist überwältigend. Es kamen viele Karten direkt mit Dollars und IRCs mit dem Vermerk "Tnx for new prefix", und in der Zwischenzeit sind auch hohe Stapel von Karten über das Büro eingetroffen. Jetzt weiß ich erst die Arbeit eines QSL-Managers zu schätzen und bitte alle OMs, die vielleicht noch auf ihre Karte warten, um etwas Geduld. Es gehen viele Stunden in der Freizeit drauf, alle Karten zu prüfen und zu bestätigen. **Jürgen, OE5CWL: Für die Pfeife blieb noch Zeit Contest-Urkunde vom WPX**

> Durch einen Hinweis im FUNKAMATEUR bin ich auf das Programm "BV7 QSL Labels" gestoßen, das jetzt einen Großteil der Arbeit er-

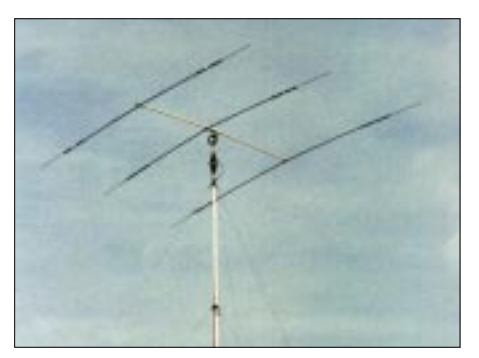

**Die 12 m hohe 3-Ele.-Yagi für 20/15/10 m**

ledigt. Freuen können sich jedenfalls die Freunde vom QSL-Shop des FUNKAMA-TEUR, die mir eine sehr schöne Karte entwarfen und mit einer ordentlichen Nachbestellung zu rechnen haben.

#### ■ Viele QSOs und seltene Länder

Summa summarum wurden 13 487 QSO mit 7953 verschiedenen Stationen getätigt. Dies alles an nur 13 Wochenenden. Die meisten

Verbindungen erbrachte, wie nicht anders zu erwarten, der CQ-Worldwide-DX-Contest. Hier wurden sowohl in CW als auch in SSB jeweils etwas mehr als 2000 QSO erzielt. Die Aufstellung der Conteste und erreichten QSOs ist der Tabelle auf S. 1080 zu entnehmen.

Eines meiner Ziele war, möglichst viele Länder sowohl in CW als auch in SSB zu erreichen und gleichzeitig auch viele Bandpunkte zu erzielen. Letzteres war auf 80 und 40 m relativ schwierig, da nur eine FD4 in etwa 6 m Höhe verfügbar war. Aber dennoch gelang es, einiges an DX auch auf diesen Bändern zu machen.

Die Höhepunkte dabei waren ein Pile-Up von US-Stationen auf 40 m in SSB am Ende des ARRL-DX-Contests sowie der Anruf von ZL2AZ auf 40 m in CW kurz nach Sonnenaufgang. Damit verschaffte mir der nette OM auch ein neues DXCC-Gebiet auf diesem Band, denn obwohl ich ZL auf 80 m schon gearbeitet hatte, war es mir auf 40 m noch nie gelungen. Auf 160 m stand keine geeignete Antenne zur

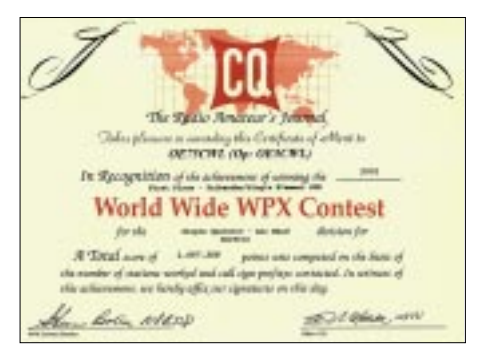

Verfügung, und so habe ich versucht, über die FD4 einige QSOs zu machen. So schaffte ich immerhin 19 Länder, aber für den Preis, den Balun der FD4 "zerschossen" zu haben. In der Zwischenzeit wurde die FD4 gegen einen Multibanddipol ausgetauscht, eine Veränderung, die sich bisher sehr positiv auswirkte. In einigen der teilgenommenen Wettbewerbe konnte der erste Platz in Österreich erreicht werden, und so sind auch schon erste Diplome eingetroffen. Da muß man aber dazu sagen, daß das für eine OE-Station relativ einfach ist, da sich die Konkurrenz in Grenzen hält und es in Österreich nur wenige Stationen gibt, die ernsthaft an einem Contest teilnehmen und auch ihr Log zur Wertung einschicken. Dennoch ist die Freude groß, wieder etwas

Schmuck für die Wand ergattert zu haben. Mit einem Sonderrufzeichen arbeiten zu können, hat eine Menge Spaß gemacht. Sicher konnte ich durch diese Aktivität manchem OM zu einem neuen Präfix verhelfen. Ich danke allen, die angerufen haben und vor allem OE5EVM für seine Unterstützung.

Bei mir selbst muß ich feststellen, daß mich jetzt der HF-Virus wieder voll erwischt hat und ich mir schon Gedanken mache, welche Aktivitäten als nächstes kommen – in diesem Sinne ..CUL on SW".

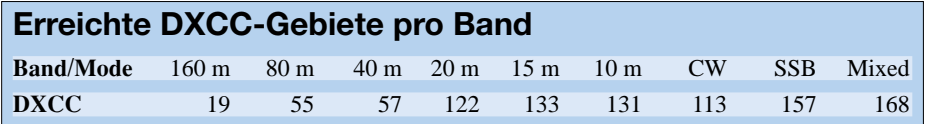

# *EME-Konferenz 2002 in Prag*

## *P. JOHN – DL7YS*

Wann haben Sie eigentlich das letzte Mal an der Hotelbar mit einem Nobelpreisträger ein Bier getrunken oder mit einem OM, der seit 40 Jahren über den Mond die Betriebsart EME auf 70 cm pflegt, geplaudert? Vom 16. bis zum 18.8. hatte man dazu bei der diejährigen EME-Konferenz in Prag Gelegenheit.

Trotz der Flutkatastrophe hatten die Veranstalter der Radioklubs OK1KIR und OK1KIM ein erstklassiges Meeting für die über 100 EME-Freaks und deren Begleitung organisiert. EME. Ist das nur etwas für durchgeknallte Antennen-Gigantomanen, für Leute, bei denen die Definition von QRO auf den UKW-Bändern jenseits der 1-kW-Grenze beginnt?

Nein, EME-Aktivisten sind (die meisten jedenfalls) Menschen wie Du und ich. Das Organi-

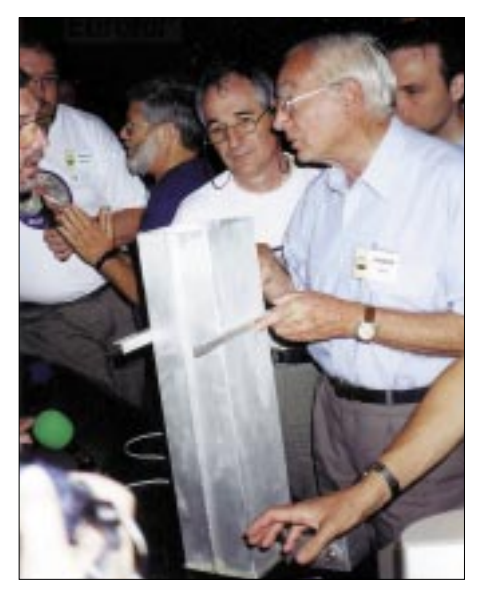

Chris, VK2DNG, vermißt das Feedhorn in "Inch"

sationsteam um Zdenek, OK1DFC, Daniel, OK1DIG, und Milan, OK1FM, hatte gerufen, und Mondfunker aus mehr als 30 Ländern (u.a. reichlich Ws, Gäste aus VK, UA, VE, JA, ZS) kamen ins Hotel Krystal am nordwestlichen Stadtrand von Prag.

Nach der Anmeldung bei der Tagungsleitung am Freitag war der Verfasser das erste Mal schwer beeindruckt. Ein qualitativ hochwertiger Tagungsband mit den Vortragstexten, Zeichnungen, Schaltplänen, die unvermeidliche Baseballmütze und das ebenso unvermeidliche T-Shirt mit dem Tagungsemblem, CDs u.v.m. waren in der Teilnahmegebühr enthalten.

Daß so eine Tagung "harte Arbeit" ist, zeigte sich am Sonnabend. Ab 8.30 Uhr wurde nach der Eröffnung durch Zdenek, OK1DFC, im hoteleigenen Vortragssaal das Programm abgearbeitet. Die von den Teilnehmern zum "Low-Noise-Contest" mitgebrachten Vorverstärker wurden an OK1CA übergeben, der mit der kommerziellen Meßtechnik des HF-Instituts der Uni Prag Rauschzahlen und Verstärkungen bestimmte. Doch davon später mehr. Graham, G8MBI, stellte in einem lebendigen Vortrag sein neues Konzept für die exakte Antennen-

nachführung vor. Relativ-Drehgeber, die auf einen "offenen", leicht verständlichen Kommandosatz hören, stellen das Herzstück seines Systems dar. Die Entwicklung der PIC-basierten Hardware ist weitestgehend abgeschlossen. Und man kann mit der Hardware sogar per COM-Schnittstelle über ein simples Terminalprogramm kommunizieren. Ohne WIN und Aber. Somit besteht die Möglichkeit, über Hex-Eingaben via Tastatur, mit PALM oder einer kleinen PIC-Steuerung eine EME-Rotorsteuerung zu realisieren.

Und eine funktionsfähige Steuerung inkl. Antenne (im Miniformat) hatte Graham auch dabei. Aufgebaut in einem separaten Raum hatten Interessierte die Möglichkeit, mit dem Konstrukteur Einzelheiten des Konzepts zu beleuchten. In Vorbereitung ist eine 433-MHz- (LPD)Fernsteuerung. Die letzte (aktuelle) Position der Drehgeber wird übrigens in einem EEPROM abgelegt, so daß bei Power-Off das lästige Kalibrieren (Fahren auf die Endlage) entfällt.

VE4MA machte in einem reich bebilderten Vortrag deutlich, was es bedeutet, auf 24 GHz über den Mond zu funken. Fast vier Jahre Arbeit, unzählige Versuche mit TWTs der verschiedensten Sorten, der harte Kampf mit der Dopplershift, den ultrakleinen Öffnungswinkeln der Parabolantennen, aber am 18.8.01 war es dann geschafft. Das erste Mond-QSO mit W5LUA war im Kasten. Aber was Barry da in Manitoba so alles für seine EME-Leidenschaft auf den ganz hohen Frequenzen aufgefahren hat, das ist schon beeindruckend. Und mit welcher Lockerheit er so an den 14 bis 20 kV herumbastelt, die man zum Betrieb der Röhren

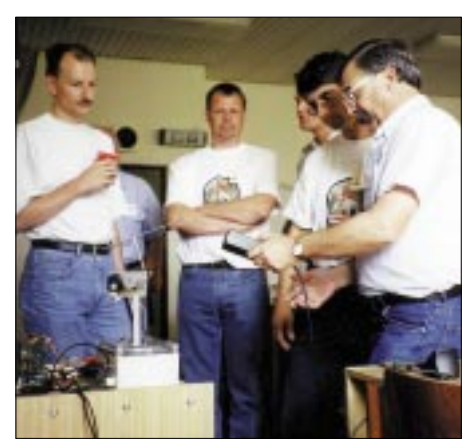

**DL4KG, SM2BYA, ON5GF und G8MBI am Modell der Rotorsteuerung (v.l.n.r.)**

braucht, das war hörens- und sehenswert. 2,4 m-Spiegel bei VE4MA, ein 5-m-Spiegel bei W5LUA, Eingangsstufen mit 2,25 dB Rauschzahl, Antennennachführung alle 35 bis 40 s… Nur so am Rande bemerkt: minimale Veränderungen an ein paar mechanischen Streben an der Rückseite des Spiegels bei Barry (zur Ausgleichung mechanischen Stresses auf die Spiegeloberfläche) brachten Veränderungen des Sonnenrauschens von 3 dB! Der Öffnungswinkel der Spiegel von etwa 0,3° erfordert eine Nachführgenauigkeit von  $\pm 0.1$  °! Und wie geht es weiter? AD6FP, VE4MA, W0EOM, W5LUA arbeiten am Erst-QSO auf 47 GHz. 2-m-Spiegel, 30 W HF im Speisepunkt, Eingangsteile mit 4 dB Rauschzahl sollten reichen... meint Barry. Fotos von RW3BPs 24-GHz-Station mit einer wassergekühlten Outdoor-PA, die auf dem Dach eines Moskauer Hochhauses direkt an einem 2-m-Offset-

spiegel angeflanscht ist, verursachten Heiter-

keit und Bewunderung im Auditorium. *(wird fortgesetzt)*

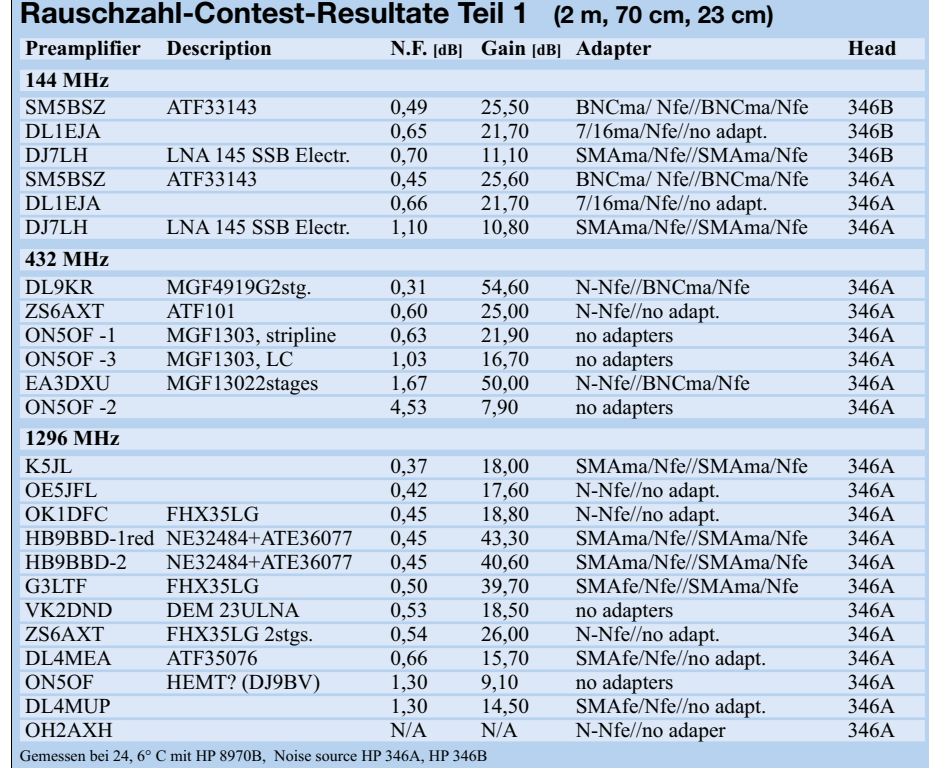

# *Diplome*

### ■ **50 Jahre Baden-Württemberg Diplom**

*Jubiläums-Diplom vom 1.1. bis 31.12.02* Das Diplom wird von den beiden DARC-Distrikten Baden (A) und Württemberg (P) anläßlich des 50jährigen Landesjubiläums des deutschen Bundeslandes Baden-Württemberg im Jahre 2002 herausgegeben. Das Diplom kann von Funkamateuren und entsprechend von SWLs nur einmal beantragt werden. Das Diplom wird in drei Klassen wie folgt herausgegeben:

- A. Funkamateure aus den DARC-Distrikten Baden (A) und Württemberg (P): 10 Verbindungen mit 10 verschiedenen DARC- oder VFDB-Ortsverbänden im jeweils benachbarten Distrikt (A oder P). Die Jubiläumsstation DA0BW muß einmal gearbeitet werden.
- B. Alle anderen deutschen Stationen:

10 Verbindungen mit je 5 verschiedenen DARC- oder VFDB-Ortsverbänden im Distrikt Baden (A) und Distrikt Württemberg (P). Die Jubiläumsstation DA0BW muß dabei einmal gearbeitet werden und zählt als Joker für eine fehlende Verbindung.

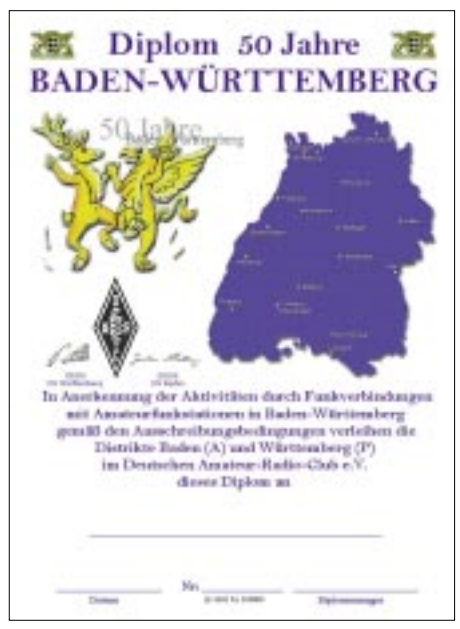

**Das Diplom ist 210 mm x 297 mm groß, es ist vierfarbig auf 220 g/m2 schwerem, weißem, holzfreiem Karton gedruckt. Es zeigt den geographischen Umriß des Landes Baden-Württemberg, das Landeswappen sowie das offizielle Festlogo. Es ist von beiden Schirmherren, den Distriktsvorsitzenden Baden und Württemberg unterschrieben. Das Di-plom wurde auf der DARC-Mitgliederversammlung im Mai 2002 anerkannt.**

#### C. Funkamateure im Ausland:

10 Verbindungen mit 10 verschiedenen DARC- oder VFDB-Ortsverbänden in den Distrikten Baden (A) und Württemberg (P), wobei jeder Distrikt mindestens dreimal gearbeitet werden muß. Eine Verbindung mit der Jubiläumsstation DA0BW kann als Joker eingesetzt werden.

Alle Bänder und Betriebsarten außer Packet-Radio können benutzt werden.

Der Diplomantrag wird mit einem Logbuchauszug und der Diplomgebühr von 5 Euro an folgende Anschriften geschickt: Karlheinz Boeuf, DO4IB, Alfons-Fischer-Allee 6, Diplom heraus, das von Funkamateuren und entsprechend von SWLs beantragt werden kann.

Für einen Diplomantrag zählen alle Verbindungen nach dem 1.1.02 (dem Jahr der aufwendigen Sanierung der Bark "Seute Deern") mit 26

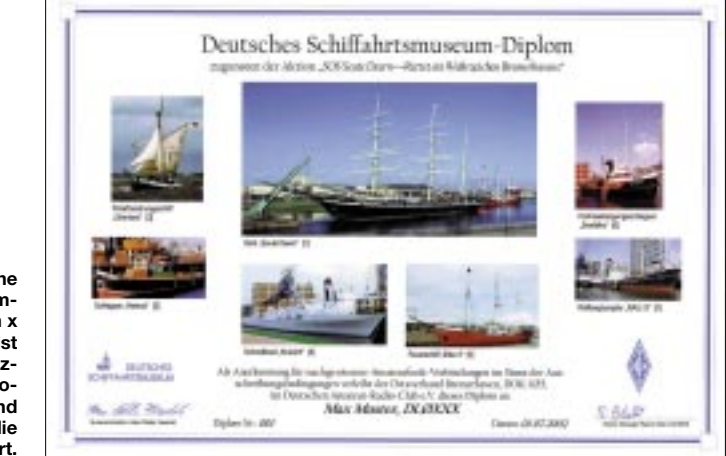

**Das Deutsche Schiffahrtsmuseum-Diplom ist 210 mm x 297 mm groß, es ist vierfarbig auf holzfreiem, weißem Fotopapier gedruckt und mit Hochglanzfolie laminiert.** 

D-76133 Karlsruhe (Kto.-Nr. 45 92 971 401; BLZ 660 800 52) oder Michael Burgmaier, DH8BM (DIG 4976), Heudorfer Str. 9, D-88521 Ertingen (Kto.-Nr. 43 20 87; BLZ 654 500 70).

(**tnx DH2ES, Stand Mai 02)**

## ■ 10 Years of 9A Award

Der Kroatische Funkamateurverband (HRS) gibt dieses Diplom anläßlich des 10jährigen Bestehens des 9A-Rufzeichens heraus, das von allen lizenzierten Funkamateuren und entsprechend von SWLs beantragt werden kann. Es zählen alle Verbindungen mit 9A-Stationen im Zeitraum vom 5.7. bis 31.12.02.

Diplome gibt es in drei verschiedenen Kategorien: KW, UKW, 50 MHz. Jede Station zählt nur einmal für das Diplom.

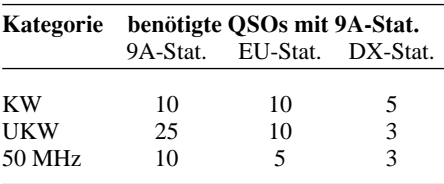

Alle Bänder und Betriebsarten können benutzt werden. UKW-Verbindungen über Relais sind nicht erlaubt.

Das Diplom kann bei entsprechendem Nachweis für Einband-Verbindungen und Verbindungen in nur einer Betriebsart oder QRP ausgestellt werden.

Der Diplomantrag ist mit einem Logbuchauszug (man muß nicht auf die QSL-Karten warten) mit der Gebühr von 5 Euro oder US-\$ 5 spätestens bis 31.3.03 an folgende Adresse zu senden: Denis Vincek, 9A3Z, Josipa K. Tuskana 8, HR – 49218 Pregrada, Kroatien.

Weitere Informationen bekommt man von *9a3z@hamradio.hr.*

#### ■ **Deutsches**

#### **Schiffahrtsmuseum-Diplom**

Der Deutsche Amateur-Radio-Club e.V., Ortsverband Bremerhaven, DOK I 05, gibt dieses Stationen aus den Ortsverbänden im Bereich der Wesermündung, aus deren jeweils letzten Buchstaben im Rufzeichen das Wort "Deutsches Schiffahrtsmuseum" zu bilden ist.

Bei den wertbaren Ortsverbänden handelt es sich um Bremerhaven (I 05), Wesermünde (I 22), Nordenham (I 29), Unterweser (I 56) und VFDB Bremerhaven (Z 43).

Die Klubstationen dieser Ortsverbände gelten dabei als Jokerstationen, das heißt, ein fehlender Buchstabe darf durch eine dieser Klubstationen ersetzt werden. Jede Station wird aber nur einmal gewertet, auch wenn sie auf verschiedenen Bändern oder Betriebsarten gearbeitet wurde.

Das Diplom kann nur in FM, SSB, CW und in diesen Betriebsarten gemischt erarbeitet werden. Es gibt keine Bandbeschränkung. Bei entsprechendem Nachweis kann das Diplom auch für ein Band und in einer Betriebsart ausgestellt werden.

Der Diplomantrag wird mit einer bestätigten Aufstellung vorhandener QSL-Karten (GCR-Liste) und der Gebühr von 8 Euro an folgende Anschrift geschickt: Rainer Blatt, DOlBRB, Enge Straße 3, D–27572 Bremerhaven.

Das Diplom zeigt eine Auswahl der Museumsschiffe auf dem Freigelände des Nationalmuseums Deutsches Schiffahrtsmuseum Bremerhaven mit einem großen Bild der Bark "Seute Deern" in der Mitte. Auf der Rückseite sind die technischen Daten der abgebildeten Schiffe aufgeführt. Das Diplom wurde auf der DARC-Mitgliederversammlung im Mai 2002 anerkannt.

Mit diesem Diplom beteiligen sich die Funkamateure des OV Bremerhaven aktiv an der Aktion "SOS Seute Deern – Rettet ein Wahrzeichen Bremerhavens", die das Deutsche Schiffahrtsmuseum zwecks Erhalt und Sanierung des vom Verfall bedrohten Segelschiffes ins Leben gerufen hat. Somit wird der Reinerlös aus diesem Diplom der Rettungsaktion für dieses Wahrzeichen Bremerhavens als Spende zugute kommen.

**(tnx DL2BJW, Stand Mai 02)**

## *Ausbreitung Oktober 2002*

#### **Bearbeiter: Dipl.-Ing. Frantisek Janda, OK1HH ˇ CZ-251 65 Ondrejov 266, Tschechische Rep. ˇ**

Die Verläufe der Sonnen- und Geomagnetaktivitätindizes während des sekundären Maximums des 23. Zyklus waren im Sommer noch abwechslungsreicher als vermutet, daher ist nicht sicher, ob der Anfang des Herbstes ruhiger sein wird, als wir ursprünglich erwarteten. Störungen mit positiven Entwicklungsphasen werden nicht allzuoft auftreten, erst im Dezember dürfte es wieder abwechslungsreicher zugehen, wobei fortgeschrittene Phasen von Störungen wenig verlockend sind. Den Vorhersagediagrammen für Oktober liegt die geglättete Sonnenfleckenzahl  $R_{12} = 88$  (entspricht 133 s.f.u.) zugrunde.

Die höherfrequenten Bänder erleben noch einmal im Herbst eine Belebung – im Unterschied zum kommenden Jahr, in dem die Entwicklung in Richtung Minimum des elfjährigen Zyklus schon spürbar sein dürfte. Das 10-m-Band wird sich zwar praktisch täglich öffnen, allerdings gilt das speziell für südliche Richtungen, die anspruchsvolleren Richtungen funktionieren nur außerhalb von Störungen. Das kürzeste DX-Band, das sich regelmäßig in alle Richtungen öffnet, bleibt das 15-m-Band, und über dem Pol sowie den langen Weg wird die MUF oft darunter liegen. Solange die günstige positive Phasen der Störungen erscheinen, werden wir mit einem kurzfristigen Anstieg der MUF um ein bis zwei Bänder höher rechnen können, während der negativen Phase wird der Effekt allerdings dann umgekehrt.

## \*

Der Juli gestaltete sich auf der Nordhemisphäre der Erde (sporadische E-Schicht nicht berücksichtigt), was Möglichkeiten und Variationen der KW-Ausbreitungsbedingungen betrifft, verhältnismäßig langweilig. Zudem sank anfangs noch die Sonnenstrahlung, in der zweiten Hälfte des Monats, als sie endlich zu steigen begann, stieg die Intensität der Störungen an, die eventuelle Verbesserungen unterbanden. Sporadische E-Schicht erschien Anfang Juli fast täglich, danach wurde ihre Aktivität schwach. Die Möglichkeiten der Fernausbreitung waren also geringer, als es den aktuellen Indizes der Sonnen- und Geomagnetaktivität entsprach. Nur die Art und Weise der verlaufenden Veränderungen, zuerst kaum spürbar, später unübersehbar, war ein Indiz des bevorstehenden Anstiegs (der auch im August verlief). Diese Entwicklung wurde auch mit dem Ausgang der großen, mit bloßem Auge sichtbaren und weiter anwachsenden Gruppe von Sonnenflecken bestätigt. Sie ging am 15.7. durch den Zentralmeridian und produzierte bei dieser Gelegenheit eine große Protoneneruption mit koronalem Plasmaauswurf, Dellinger-Effekt und magnetischen Störungen. Danach folgten in derselben aktiven Zone weitere Eruptionen, einschließlich des mächtigen Effekts am 18.7., der um 0744 UTC gipfelte. Aber in beiden Fällen gingen die Plasmawolken in andere Richtungen als zur Erde hin, so daß es zu keinen weiteren Störungen kam.

Eine weitere starke Sonneneruption ereignete sich am 20.7. um 2130 UTC, gehörte aber in eine andere aktive Zone, die gerade aufging und die folgende Entwicklung der Ausbreitung nicht beeinflußte. Weitere energetisch bedeutende Eruptionen verliefen am 23.7., 26.7., 28.7., 29.7., 31.7., 3.8. und am 4.8..

Von den IBP-Baken arbeitet weiterhin nur 4S7B nicht, VR2B und 5Z4B senden jetzt wieder verläßlich und gut hörbar. Hauptsächlich auf 10 und 6 m (aber nicht nur dort) konnte man spüren, daß das eben endende Maximum des elfjährigen Zyklus eine Reihe von HAMs dazu inspirierte, sich unter die Konstrukteure und Operatoren der Baken einzureihen.

Die Tageswerte des in Penticton, B.C., täglich um 2000 UTC auf 10,7 cm gemessenen Sonnenstroms betrugen im Juli 147, 149, 173, 146, 139, 134, 137, 131, 136, 129, 136, 133, 135, 144, 160, 172, 180, 181, 182, 185, 183, 190, 198, 208, 218, 242, 231, 239, 234, 227 und 209 (Durchschnitt 174,4 s.f.u.).

Die Tagesindizes Ak des geomagnetischen Feldes aus Wingst lagen bei 17, 6, 6, 6, 12, 24, 12, 10, 16, 9, 10, 23, 9, 4, 7, 16, 25, 7, 13, 18, 26, 17, 23, 10, 17, 14, 24, 14, 17, 9 und 10 (Durchschnitt 13,9).

*Korrektur: Im Beitrag "Betrachtungen zu den monatlichen Ausbreitungsvorhersagen, FA 9/02, S. 962, 2. Spalte, 2. Absatz, muß es statt "10 bis 100 km" 60 bis 400 km lauten.*

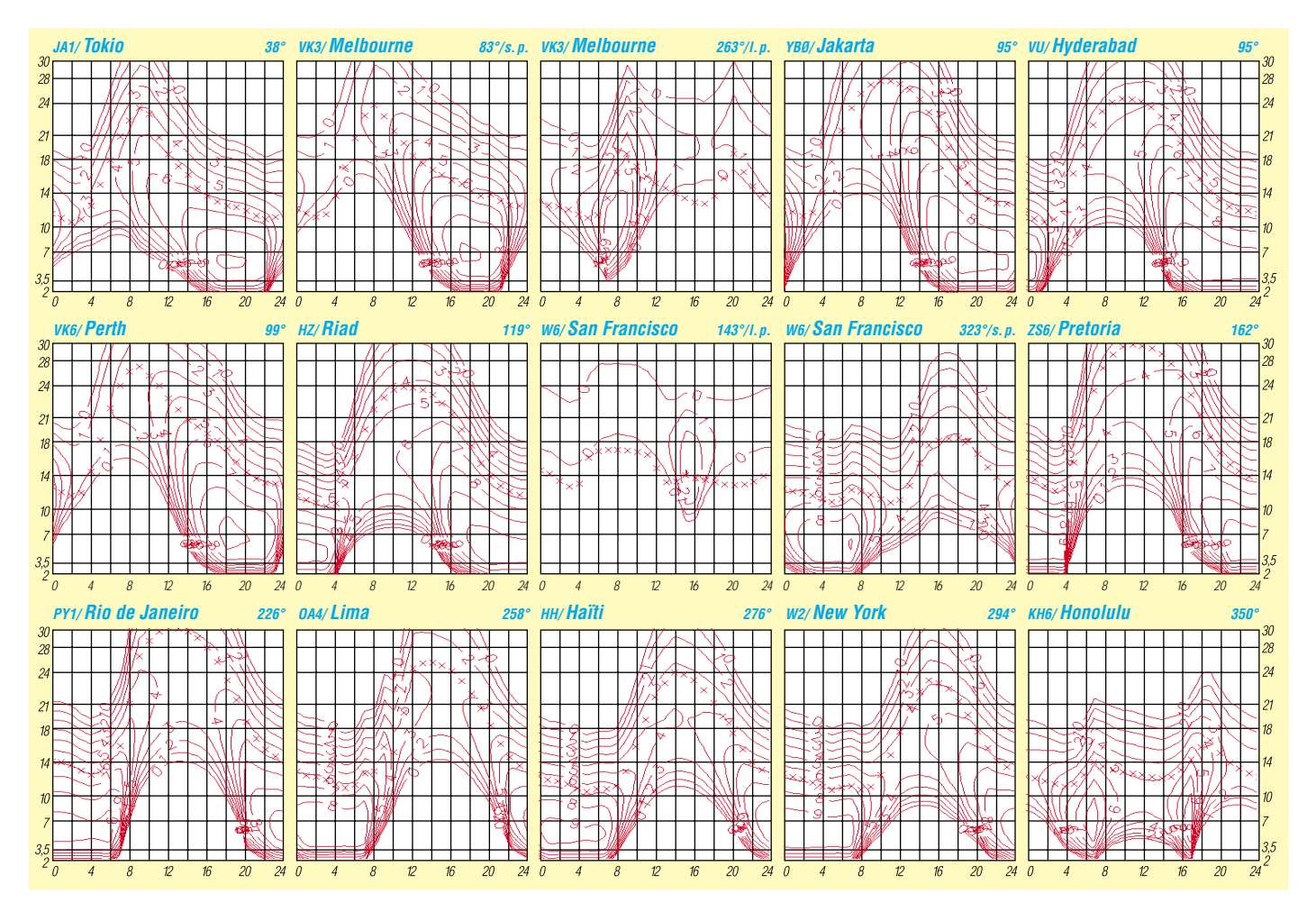

## *QRP-QTC*

**Bearbeiter: Peter Zenker DL2FI@DB0GR E-Mail: DL2FI@dl-qrp-ag.de Saarstraße 13, 12161 Berlin**

#### ■ **Neues von Franziska, Telegrafie, Pferden und anderen Abenteuern**

Von Franzi habe ich an dieser Stelle ja schon einige Male berichtet. Von ihrer Begeisterung für den Amateurfunk, von ihren SSB-QSOs unter dem Rufzeichen DN2LU, vom Spaß, den sie am Kids Day hatte und von ihrer Idee, eine 40 m-Runde von Kindern unter DN-Rufzeichen einzurichten. Vergangenen Monat nun hatte ich mein erstes Telegrafie-QSO mit Franzi.

Sauber, locker und gekonnt hörte ich im 80-m-Band "DL2FI de DN2LU pse k", und glaubt mir, es hat mich fast vom Stuhl geworfen. Da streiten wir uns um Sinn oder Unsinn von CW-Prüfungen, auf dem Band hört man erboste Oldtimer über den "Kinderfunk" am Kids Day schimpfen, und Franzi ruft mich in Telegrafie an. "Ga dr Peter es mni tnx. Name Franziska age 9 hw cpi? ar pse k." Ein Gefühl steigt in mir auf, ähnlich dem, als ich mit meinem ersten Eigenbautransceiver das erste CW-QSO gefahren habe.

Franziska also, nicht mehr Franzi. Meine kleine Freundin ist ein großes Mädchen, und große Mädchen wollen, ganz im Gegenteil zu alten Telegafisten, ihren richtigen Namen hören. Nicht Pet, sondern Peter, nicht Franzi, sondern Franziska. Und 9 Jahre erst? Bisher hatte ich geglaubt, Franziska sei schon 11. Inzwischen erfuhr ich, daß Franziska jeden Tag einige CW-QSOs macht. In den ersten Tagen hat sie 10 verschiedene Länder erreicht, alle mit QRP. Zieht Euch warm an, Ihr DXer, Franziska funkt von super Standorten und könnte eine echte Konkurrenz werden. Vater Rolf, natürlich als Ausbilder immer dabei, muß jetzt regelmäßig per Fahrrad mit ihr in die Landschaft fahren, weil DN2LU auf Abenteuer-Radio aus ist.

Eigenbau-40-m-Transceiver, Akku, endgespeister Draht und eine Decke zum Sitzen, und schon ist man per Rad in einer Gegend ohne jede hausgemachte Störung und hört die ganze Welt. Die Radtour sorgt für Kondition, und die nötige innere Ruhe kommt in der freien Natur von ganz alleine. Wie alle kleinen, großen Mädchen liebt Franziska Pferde und andere Tiere. Da läßt sich dann ein QSO unter schwierigen Bedingungen viel besser durchstehen, wenn man auf dem Weg zum Fielddayplatz die Pferde auf der Weide streicheln durfte.

In ihrer Amateurfunk-Kindergruppe wird Franziska natürlich bewundert, seit sie in Telegrafie QRV ist. Gruppenleiterin Melanie, DL9LMS, ist natürlich Vorbild, und OVV Joachim, DJ8LD, selbst aktiver QRPer, ist so beeindruckt, daß er die Jugendgruppe zur Chefsache gemacht hat. Bilder von den Aktivitäten sind unter *http://www.e-09.de* zu finden.

#### ■ **Schulstationen**

Die von der DL-QRP-AG massiv unterstützte Aktion des DARC-Distrikt-Thüringen entwickelt sich sehr erfolgreich. Ich bedanke mich bei allen QRPern, die sich bisher schon mit Geld und/oder Sachspenden beteiligt haben. Alle drei Schulstationen in Thüringen sind mit FT-817 QRV, und ich bin sicher, daß wir dank Eurer Spendenfreudigkeit noch weitere Schulstationen fördern werden.

In Berlin hat Wolf, DL7PF, eine Arbeitsgemeinschaft Amateurfunk an seiner Schule einrichten können. Besonders gut an Wolfs Konzept finde ich, daß sich gleich zu Anfang des Lehrgangs aktive Funkamateure des OV Reinickendorf den Kindern vorstellen und eine Patenschaft anbieten. So erhält jedes Kind einen Partner, an den es sich jederzeit wenden kann. Während des Lehrganges kommt auch der Selbstbau nicht zu kurz, und gerade dabei werden die Paten-OMs eine große Hilfe sein. Die Programmierer der HAM-Office-Software haben ihre Windows-Logbuch-Software für alle Schul- und Klubstationen mit AusbildungsBrandenburg mit Abstand die größte Anzahl an QRPern hat, könnte es unter Umständen eng werden. Anmeldungen bitte so rechtzeitig wie möglich an mich, telefonisch unter 030 85 96 13 23 oder per E-Mail unter *dl2fi@darc.de.*

#### ■ **Technische Dinge**

Auf *www.qrpportal.de* habe ich einen Hinweis auf einen neuen Icom QRP-Transceiver IC-703 gefunden. Meine Recherche führte mich auf die Icom-Seite, die wohl den vollen Informationssatz zu diesem neuen Gerät enthält, leider aber in Japanisch gestaltet ist.

Zum neuen Argonaut V von TenTec gibt es zwar inzwischen die vollständigen Spezifikationen auf der TenTec-Homepage, sie sind aber nicht besser geworden, als es die ursprünglichen waren. Knackpunkt scheint mir nach wie vor der ungewöhnlich niedrig angegebene

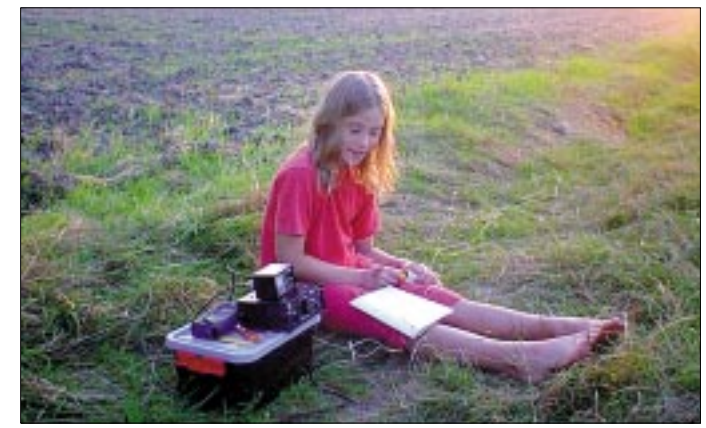

**Franziska, CW-Liebhaberin mit 9 Jahren, hier als DN2UL im "feldmäßigem" Einsatz.**

betrieb kostenlos zugänglich gemacht. Es reicht eine E-Mail, um den Freischalt-Schlüssel zu erhalten. Ich habe die Software für den Betrieb an unserer Distrikts-Klubstation DL0AQB, Arbeitsgruppe QRP Berlin, installiert und finde sie für die Ausbildung besonders geeignet, da durch die integrierten Landkarten gleichzeitig das geographische Verständnis der Schüler geschult wird. Danke Thorsten Kohnke, für diese Initiative. Ham-Office findet Ihr unter *http://www.hamoffice.de.*

#### ■ **QRP- und Selbstbau-Treffen in Regensburg und Berlin**

Wenn diese Ausgabe des FUNKAMATEUR erscheint, wird das QRP-Treffen in Thalbürgel bei Jena schon vorüber sein. Diejenigen, die es verpaßten, haben aber Gelegenheit, an einem der anderen Treffen teilzunehmen. Vom 11.10. abends bis 13.10. mittags treffen wir uns in Regensburg. Wie immer gibt es neben Vorträgen Raum für Erfahrungsaustausch und Vorstellung eigener Geräte. Organisiert wird das Treffen von Alois, DL8RAM, und einigen Helfern. Anmeldung bzw. Auskunft bei DL8RAM unter der Telefonnummer 0941 94 78 94 oder per E-Mail *dl8ram\_alois@tm-technologies.org.*

Sollte Regensburg zu weit entfernt sein, dann ist vielleicht das folgende QRP- und Selbstbau-Treffen interessanter. Wir treffen uns vom 8.11. abends bis zum 10.11. mittags in Gosen bei Berlin. Das Treffen wurde von Jens, DL7UMA, organisiert. Preiswerte Übernachtungsmöglichkeiten sind ausreichend vorhanden, wir benötigen allerdings dringend Voranmeldungen, um einigermaßen planen zu können. Da Berlin und IP3 von +4 dBm zu sein, der in Verbindung mit dem Breitbandeingang wenig Hoffnung macht, daß die aufwendigen DSP-Filter den vorne angerichteten Schaden hinten wieder ausbügeln können. Nach Auskunft des Herstellers Ten-Tec ist der Start der Auslieferung wegen umfangreicher Softwarearbeiten auf den 15.9. verschoben worden.

Zusätzlich zum externen Sprachkompressor für den FT-817 gibt es inzwischen auch den internen Kompressor, der in das Mikrofon eingebaut wird. Ich habe mich ausführlich mit dem Kompressor beschäftigt, weil viele Anfragen zu diesem Thema kamen. Etliche beschäftigten sich mit dem Unterschied zwischen NF- und HF-Kompressoren. Die OMs machten sich Sorgen, daß der Einsatz eines Kompressors auf der NF-Seite die Signale wegen zu großer Verzerrung zu breit machen könnte.

Ich glaube, ich kann da alle beruhigen. Ein moderner NF-Kompressor hat mit einem klassischen wenig zu tun. Es wird ein hochintegrierter, speziell für diesen Zweck entwickelter Baustein benutzt, der im Ergebnis ein Signal liefert, das dem mittels HF-Kompressor und Filter erzeugtem Signal in nichts nachsteht. Meine Messungen und Tests haben gezeigt, daß sich die Verständlichkeit des Signals durch den Einsatz des Kompressors dramatisch verbessern läßt. Mit Kompressor Q5, ohne Kompressor nicht lesbar, war bei meinen Versuchen fast schon die Standardauskunft, wobei von allen Stationen die Modulation gelobt wurde. Übrigens hat auch der schon legendäre K2 von elecraft einen Chip aus der gleichen Serie in seinem SSB-Teil als Standard eingebaut.

## **Amateurfunkpraxis**

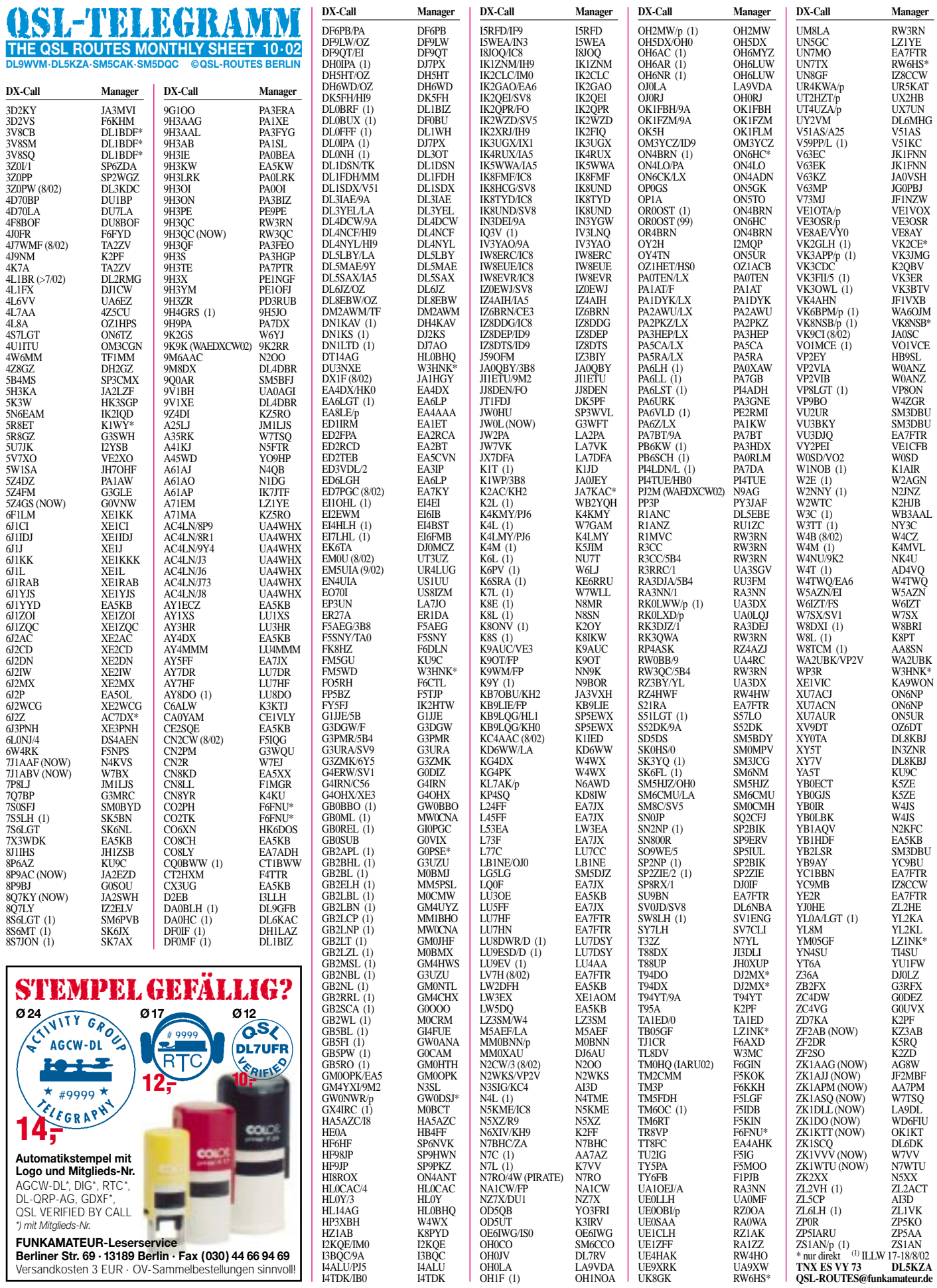

OH0LA LA9VDA OH1F (1) OH1NOA

**Berliner Str. 69 · 13189 Berlin · Fax (030) 44 66 94 69** Versandkosten 3 EUR · OV-Sammelbestellungen sinnvoll!

## *QSL-Splitter*

Im Berichtszeitraum gab es u.a. folgende **direkte** QSL-Eingänge: D2U, ET3PMW (W7KEU), H40XX/H44XX (GDXF), JX7DFA, LU1ZA (LU4DXU), TI9M (GDXF), VK9ML (GDXF), XR0X (GDXF); sowie via **Büro** (meist über Manager): 3B6RF, 4T0I, 9N7RN, 9Y4/DL4MEH, AX9YL, CT3/DL3KWR, J3A, EZ8BD, KP2/OK5DX, KP4/DL1DA, MM/ DJ6AU, MU0FAL, MU/DJ6OI, MU/DL4YBZ, OA4O, OY4LY, P29VPY, S21YV, S79AN, SV9/ON4BB, TK/IK1VCA, W5AA/TI8 und ZC4A. Besonders GDXF-Mitglieder konnten von einem komfortablen und risikolosen QSL-Empfang profitieren.

**3D2AG/p:** Tony, 3D2AG/FO5RK, ist derzeit in Französisch Polynesien, die QSL-Karten seiner Rotuma-DXpedition liegen aber in Fidschi, so daß die Bestätigung der QSOs noch etwas Zeit in Anspruch nehmen wird.

Lawrence, **9N7RB,** ist seit dem 23.8. nach etwa 12000 QSOs mit 289 DXCCs QRT gegangen. QSL via W4FOA.

Robert, S53R, hat alle Direktanfragen für **A52KR** und **AP2ARS** im Juli bzw. August beantwortet. Aus Zeitmangel wird er die weitere Bearbeitung der Anfragen für AP2ARS und A52KR K2PF überlassen. Büro-Karten, die an S53R adressiert waren, sollten noch einmal an K2PF geschickt werden.

**DXCC-Anerkennnung:** ARRL DXCC Manager Bill Moore, NC1L, bestätigte, daß folgende Aktivitäten für das DXCC anerkannt werden: 9U5A (28.5.02 bis 27.5.03), A52ED (23.10 bis 1.11.01), A52OM (1.1. bis 5.2.02) und 5X1CW (19.3.02 bis 1.3.03).

Die QSL-Karten für **EA4DX/HK0** gehen, wie bei allen seinen bisherigen vorangegangenen DXpeditionen (8Q7XX/1997 und 2000, 3D2DX/1998 und 1999, T24DX/1999, H44RD und H40DX /2001), nur direkt an Roberto Diaz, EA4DX, Doce de Octubre 4, 28009 Madrid, Spanien.

Patrick, **FR5FD,** beabsichtigte, Reunion Island am 8.9. Richtung Frankreich zu verlassen. Seine dortige neue Anschrift lautet: Patrick Labeaume, 6 avenue de Beziers, 34290 Lieuran les Beziers, Frankreich.

Falls noch QSLs von Larry, **K4WLS/KL7**, von Adak Island, NA-039, fehlen, können diese mit den QSO-Daten per E-Mail *(k4wls@carolina. rr.com)* angefordert werden.

Karl, **K4YT (DL4YT),** war seit Januar 1998, als er nach Frankfurt/Main ging, nicht mehr als

QSL-Manager für UK9AA/UK0A tätig. QSLs gehen somit direkt an Fedor Petrov, P.O. Box 58,Tashkent 700000, Uzbekistan.

Eugene, **RZ3EC,** ist der neue QSL-Manager für die folgenden russischen IOTA-DXpeditionen: UA0FFP (AS-025; RR-15-04), UA0ZY/p (AS-095; RR-12-05), UA0ZY/p (AS-095; RR-12-08), UA0ZY/p (AS-142; RR-13-14), UA0QHZ/0 (AS-152; RR-08-04) sowie UA0QMN/0 (AS-152; RR-08-04). Seine Adresse: Eugene Shelkanovtcev, P.O. Box 70, Orel 302028, Rußland.

Andy, SP6ECA, berichtet, daß sämtliche QSL-Karten der IOTA-Contestaktivitäten von **SN6F/1** (EU-132) aus den Jahren 1998 bis 2000 automatisch via Büro verschickt wurden; falls noch Karten ausstehen, kann per E-Mail bei ihm (eca3@box43.pl) nachgefragt werden. Die QSLs vom 2002-Contest müßten inzwischen bereits auch schon vorliegen und können ebenfalls per E-Mail , bestellt' werden.

**UN1O** ist das neue Rufzeichen von Temir, UN7OP (seit 1.9.). QSL-Karten werden von IK2QPR (Paolo Fava, Via Bertani 8, 46100 Mantova - MN, Italien), bearbeitet.

Die Postgebühren wurden in Australien **(VK)** ab 2.9. von \$ 1,50 auf \$ 1,65 angehoben.

Jay, **W2IJ** (ex WA2FIJ), ist nicht mehr QSL-Manager folgender Aktivitäten: V5/AH9B, V5/N0AFW, V5/N9NS, V5/NH6UY, V5/ WA0PUJ, V59T, N0AFW/KH5. Karten für diese als auch für DL/N0AFW, OH0/N0AFW und SM0/N0AFW gehen über N0AFW (Peter Meyer, 3049 New London Road, Hamilton, OH 45013, USA).

#### **Tnx für die QSL-Karten via DG0ZB, DJ1TO und DL1UU.**

 $OD5Y$ 

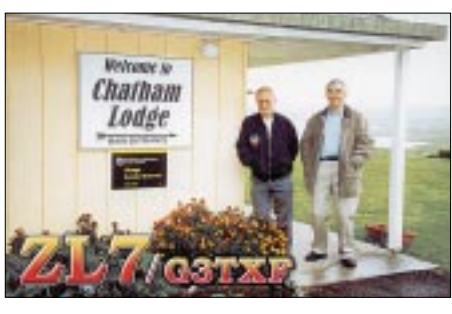

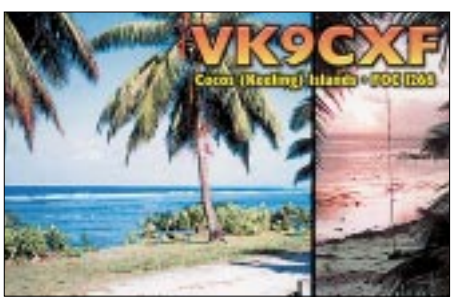

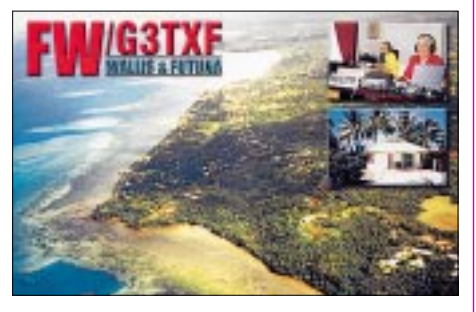

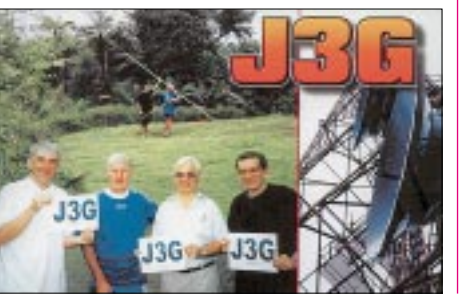

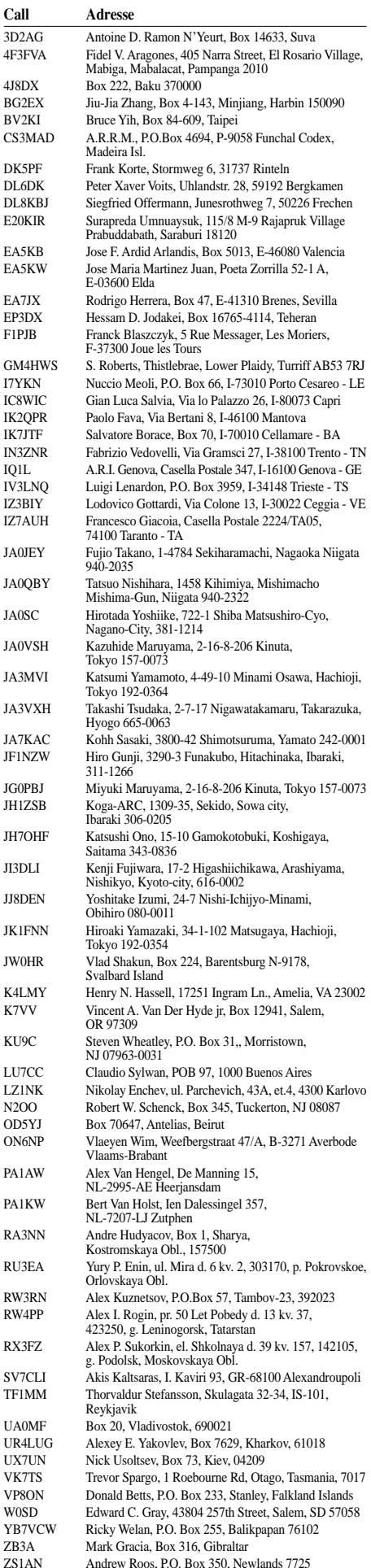

## *Termine – Oktober 02*

## **1.10.**

1700/2100 UTC **NAC/LYAC 144 MHz** (CW/SSB/FM)

## **3.10.**

0700/1000 UTC **Deutscher Telegrafie Contest** (CW) 0800/0930 UTC **Aktivitätstag Distrikt Nordsee 80 m** 0930/1130 UTC **Aktivitätstag Distrikt Nordsee 40 m**

## **4.-6.10.**

**Treffen des SP-DX-Clubs** bei Bydgoszcz (SP2). Infos und Anmeldung über *sp5ccc@astercity.net.*

## **5.10.**

**12. Inseltreffen** auf der Insel Rügen. Weitere Infos unter *www.amateurfunk-mvp.de.*

**Bayern-Ost-Flohmarkt** in Eggenfelden-Gern. Infos über Tel. (0 87 21) 83 60.

0000/2400 UTC **The PSK31 Rumble** (PSK) 0000/0800 UTC **UCWC Contest** (CW)

1400/1600 UTC **Internat. HELL-Contest (1)** (HELL) 1500/1859 UTC **EU Sprint Autumn** (SSB)

## **5.-6.10.**

0800/0800 UTC **OCEANIA DX Contest** (Fone) 1200/1200 UTC **F9AA Cup Contest** (CW/SSB) 1400/1400 UTC **IARU Reg. 1 UHF/SHF** (CW/SSB) 1600/2200 UTC **California QSO Party** (CW/Fone) 1800/1800 UTC **QCWA QSO Party** (CW/Fone)

## **6.10.**

**Flohmarkt** von P42 in Ehning. Weitere Infos bei Rudi, DL1SAK, Tel. (0 70 32) 30 77, E-Mail *dl1sak@gmx.net.* 0600/1000 UTC **ON Contest** (SSB)

0700/1900 UTC **RSGB 21/28 MHz Contest** (SSB) 0900/1100 UTC **Internat. HELL-Contest (2)** (HELL)

## **8.10.**

1700/2100 UTC **NAC/LYAC 432 MHz** (CW/SSB/FM)

## **9.-11.10.**

1400/0200 UTC **YL Anniversary Party (YL-AP)** (CW)

### **10.10.**

0001/2400 UTC **Ten-Ten Int. Day Sprint** (All) 1800/2000 UTC **Internat. HELL-Contest (3)** (HELL)

## **11.-13.10.**

**1. Regensburger QRP- und Selbstbau-Treffen** (mit Vorträgen und Ausstellung) im Antoniushaus in Regensburg. Anmeldung/Infos über *dl2fi@t-online.de* oder *dl8ram@tm-technologies.de.*

**HFC 2002** (Intern. HF- und IOTA-Tagung) im Savill Court Hotel & Conference Centre, Egham, Surrey, UK. Weitere Infos unter *www.rsgb.org/hfc.*

**DO-Kompaktkurs** des Distrikts Brandenburg. Anmeldung über *dk8re@darc.de* bzw. *www.dk8re.de.*

## **12.10.**

**Tag des Funkamateurs 2002** von 10 bis 17 in der Americahal in Apeldoorn (Niederlande). Mit attraktivem Programm und Flohmarkt.

1200/1400 UTC **VFDB Z-Contest 40 m** (CW)

1400/1600 UTC **VFDB Z-Contest 80 m** (CW) 1500/1859 UTC **EU Sprint Autumn** (CW)

1700/2100 UTC **FISTS Fall Sprint** (CW)

## **12.-13.10.**

**Herbstflohmarkt** der OVs M16 und M33 ab 7 Uhr im "Holsteinischen Haus" (Nortorf). Mobilwettbewerb von 0600 bis 0700 UTC. Einweisung auf 145,500 MHz. Weitere Infos über Tel. (0 43 92) 40 38 33 (DJ4LY).

**48. BBT-Treffen** in St. Englmar, mit Flohmarkt, YL-Treffen usw. Weitere Infos über Günter Bauer, DK9CL, Tel. (0 99 75) 90 21 60 abends.

0000/2400 UTC **ARRL Intern. EME Competition** 0800/0800 UTC **OCEANIA DX Contest** (CW) 1600/0500 UTC **Pennsylvania QSO Party (1)** (CW/SSB) 2000/2000 UTC **Iberoamericano Contest** (SSB) 2100/0100 UTC **Lithuanian VHF Contest (1)**

## **13.10.**

0000/0400 UTC **North American Sprint Cont.** (RTTY) 0100/0500 UTC **Lithuanian VHF Contest (2) + (3**) 0600/1000 UTC **ON Contest** (CW)

1300/2200 UTC **Pennsylvania QSO Party (2)** (CW/SSB)

### **15.10.**

1700/2100 UTC **NAC/LYAC 1,3 GHz&up** (CW/SSB/FM)

## **16.-18.10.**

1400/0200 UTC **YL Anniversary Party (YL-AP)** (All)

### **19.10.**

**Funk-/Elektronik-/Computer-Flohmarkt** des OV Schussental, P46, in der Stadthalle von 88326 Aulendorf (Kreis Ravensburg) ab 9 Uhr. Einweisung durch DF0MB auf 144,700 bzw. 145,625 MHz (DB0WV). Informationen bei Rolf Rauser-Haerle, DG1GRR, Kreuzweg 9, 88427 Bad Schussenried-Reichenbach, Tel. (0 75 83) 13 67, Fax (0 75 83) 13 01.

## **19.-20.10.**

0000/2400 UTC **JARTS WW RTTY Contest** (RTTY) 1200/2400 UTC **QRP ARCI Fall QSO Party** (CW) 1500/1459 UTC **Worked All Germany Cont.** (CW/SSB)

## **20.10.**

**Computronika** ( Afu-Elektronik-Computer-Flohmarkt) in der Goestrahalle in Köditz bei 95028 Hof. Infos bei Jürgen, DC4YY, Tel. (0 92 81) 4 25 50 oder *http:// www.computronika.de.*

0000/0200 UTC **Asia-Pacific Sprint Contest** (CW) 0700/1900 UTC **RSGB 21/28 MHz Contest** (CW) 0800/1100 UTC **OK/OM V/U/SHF-Cont.** (CW/SSB)

## **20.-21.10.**

1800/0200 UTC **Illinois QSO Party** (SSB) 2100/0100 UTC **Texas Armadillo Chase** (CW)

### **22.10.**

1700/2100 UTC **NAC/LYAC 50 MHz** (CW/SSB)

## **26.-27.10.**

0000/2400 UTC **CQ WW DX Contest** (SSB) 0000/2359 UTC **CQ WW SWL Challenge** (SSB) 0001/2400 UTC **Ten-Ten Int. Fall QSO Party** (CW/RTTY)

## **27.10.**

**20. INTERRADIO** (Amateurfunktreffen Niedersachsen, ATN) auf dem Messegelände Hannover in Halle 20. Infos/Anmeldung Tel. (0 55 52) 9 12 59 bzw. E-Mail *info@interradio.info.*

**12. Ulmer ATV-Treffen** (Z68) mit Gelegenheit zum Erfahrungsaustausch und Kurzvorträgen, ab 10 Uhr im Hotel Krone, Bodelschwingweg 1, 89610 Dornstadt.

# *DL-QTC*

#### ■ **Hilfe für Hochwassergeschädigte**

Viele Funkamateure haben bereits für die Opfer der Hochwasserkatastrophe gespendet. Die geschädigten Funkamateure in den DARC-Distrikten Brandenburg, Sachsen und Sachsen-Anhalt sind auf örtlicher Ebene zumeist mit Dingen des täglichen Bedarfs versorgt. Von der Inanspruchnahme der angebotenen materiellen Hilfe muß zur Zeit leider abgesehen werden. Zur Wiederherstellung ihrer Wohnstätten benötigen die geschädigten Funkamateure vorrangig finanzielle Unterstützung.

Wer helfen möchte, wende sich bitte an Wolfgang Möbius, DL8UAA, erreichbar per Telefon und Fax unter (03 53 41) 1 23 94. Für Geldspenden wurde bei der Volksbank Elsterland ein Konto eingerichtet: Kontoinhaber DARC, Kontonummer 158 57 46, BLZ 800 626 08. Als Verwendungszweck Stichwort "Hilfe" angeben und bitte Name, Rufzeichen und DOK nicht vergessen. Allen Helfern vielen Dank!

**DL-Rundspruch des DARC 30/02**

### ■ **EMV-Beiträge für vier Jahre festgelegt**

Nach der neuen EMV-Beitragsverordnung müssen Funkamateure pro Zulassung am Amateurfunkdienst jährlich 20,84 Euro EMV-Beitrag für die Jahre 1999 bis 2002 zahlen. Dies wurde im Bundesgesetzblatt Teil 1 Nr. 60 veröffentlicht.

Der Download der Beitragsverordnung ist als PDF-Datei unter *www.cqdl.de/download* möglich. Zahlungen sollten nur erfolgen, nachdem Bescheide von der Regulierungsbehörde für Telekommunikation und Post, RegTP, versandt wurden. **DL-Rundspruch des DARC 31/02**

### ■ **RTA im Wirtschaftsministerium**

Der Runde Tisch Amateurfunk hatte am 5.9. Gelegenheit zu einem ausführlichen Gespräch mit den für den Amateurfunk zuständigen Beamten im Bundeswirtschaftsministerium. Der RTA machte dabei deutlich, daß für die Funkamateure die nach den neuen Bestimmungen in Aussicht stehenden EMV-Beiträge unakzeptabel sind. Das begründete der RTA mit der Beitragshöhe, mit der rückwirkenden Erhebung sowie mit der Bezugseinheit. Das Ministerium sagte zu, diese Hinweise zu überdenken, bevor die Beitragsbescheide im November versendet werden.

#### **Neue Verordnung macht aus Selbsterklärung Anzeigeverfahren**

Seit dem 28.8.02 ist die Verordnung über das Nachweisverfahren zur Begrenzung Elektromagnetischer Felder, kurz BEMFV, in Kraft. Diese Verordnung löst die bisher geltende Verfügung 306/97 ab. Ab sofort ist nur noch eine Anzeige für jede ortsfeste Amateurfunkstelle mit Sendeleistungen größer 10 W EIRP bei den RegTP-Außenstellen einzureichen.

Die bisher für die Selbsterklärung verlangten Zeichnungen, Meßprotokolle bzw. Rechnungen muß der Funkamateur weiterhin anfertigen. Sie sind zu Hause griffbereit zu halten und nur auf Verlangen RegTP-Mitarbeitern vorzuzeigen.

Selbsterklärungen nach der alten Form der Verfügung 306/97 werden ab sofort von den RegTP-Außenstellen nicht mehr akzeptiert. Details gibt es in der Anleitung zur Durchführung der Anzeige ortsfester Amateurfunkstellen nach § 9 der BEMFV. Diese Anleitung liegt zur Zeit nur im 2. Entwurf vor. Laut Anfrage bei der RegTP muß diese bereits für die Erstellung der Anzeige herangezogen werden. Alle Amateurfunkstellen, die seit 28.8.1997 unverändert betrieben wurden, sind bei der Abgabe der Anzeige weiterhin an den 31.12.02 gebunden. Amateurfunkstellen, für die nach der BEMFV eine Standortbescheinigung benötigt wird, haben ihre Anzeige erst am 31.12.03 einzureichen. Das sind meist die Funkstellen, wo neben der Amateurfunkstelle am gleichen Standort noch eine Funkstelle eines anderen Funkdienstes mit Sendeleistungen von 10 W EIRP und mehr ortsfest betrieben wird.

Die zugehörigen Formblätter und die Anleitung gibt es im Servicebereich für DARC-Mitglieder unter *http://service.darc.de/technik/emvu.* Auskünfte erteilt Christian Schreier, DL4CWS, von der Techn. Verbandsbetreuung des DARC unter Tel. (05 61) 9 49 88 24. Konkrete Herzschrittmachergrenzwerte nach DIN VDE 0848, Teil 3-1, A1 vom Februar 2001 werden vom DARC berechnet, sobald sie verifiziert sind.

**DL-Rundspruch des DARC 31/02**

#### ■ **RWE stellt Powerline-Angebot ein**

Der RWE-Konzern stellt sein Powerline-Angebot zum 30.9. ein. Das melden der Heise-online-Newsticker und die Deutsche Presse Agentur, DPA. Der RWE-Geschäftsführer bestätigte den Ausstieg unterdes.

Bereits im Mai hatte es Gerüchte gegeben, die damals von RWE dementiert wurden. Ein Sprecher begründet den Stopp mit verschärften Nutzungsbedingungen des Kurzwellenspektrums seit dem 11.9.01. Seit den Terroranschlägen müssen Frequenzen für sicherheitsrelevante Dienste freigehalten werden. Im Mai hieß es noch, die Störanfälligkeit der verwendeten PLC-Modems sei schuld am Mißerfolg. Ohne den Essener RWE-Konzern sind nur noch zwei Energieversorger im PLC-Rennen: der Mannheimer Regionalversorger MVV und die EnBW in Baden-Württemberg.

**DL-Rundspruch des DARC 31/02**

#### ■ **Fragenkatalog lieferbar**

Der Fragenkatalog für die Klassen 1 und 2 soll Anfang September lieferbar sein. Das teilte die Regulierungsbehörde für Telekommunikation und Post, RegTP, auf eine aktuelle Nachfrage der Redaktion CQ DL mit. Dadurch verschiebt sich der im Amtsblatt Nr. 16 vom 21.8.02 veröffentlichte Liefertermin um etwa zwei Wochen. **DL-Rundspruch des DARC 30/02**

#### ■ **Fotoausstellung "Antennen"**

Vom 1.10. bis 31.12.02 zeigt das Europahaus Gera eine Fotoausstellung "Antennen – Kunst der Technik". Präsentiert werden Aufnahmen von Sendeantennen leistungsstarker Rundfunksender aus Vergangenheit und Gegenwart. Schwerpunkt bilden Sendestellen des AM-Bereichs. Zum Beispiel sind Aufnahmen von den Kurzwellenstationen in Nauen und Hörby, Mittelwellenrundfunk in Burg und Wachenbrunn,

## *Drei Jubiläen bei den Deutsch-Niederländischen Amateurfunkertagen*

Die Deutsch-Niederländischen Amateurfunkertage sind ein familiäres Funkamateurtreffen, das jedes Jahr Ende August vom Vorsitzenden Siegfried Prill, DC9XU, und seinem Team ehrenamtlich organisiert wird. Dazu gehören Treffen von Funkamateurgruppen wie DIG, DSW, EU-DXF, DASD, DIG-YL und QCWA, eine Geräteausstellung und Flohmarkt, gemütliche Treffs, Mobilfunk- und Fuchsjagd-Wettbewerbe und ein großartiges Hamfest.

Höhepunkt der Veranstaltung ist die Verleihung der "Goldenen Antenne" durch die Stadt Bad Bentheim für eine humanitäre Leistung unter Einsatz von Amateurfunk.

Die diesjährige 20. Goldene Antenne wurde an Eric Mackie, 9Z4CP, aus Trinidad und Tobago, Mittelamerika, verliehen. In dieser Gegend sind Hurrikans recht häufig. Aus diesem Grund gibt es eine regelmäßig mit Funkamateuren besetzte Wetterwarnstation, die Seeleute vor Unwettern warnt. Zu diesen Funkamateuren gehört seit sechs Jahren auch Herr Mackie, Präsident der TIARA, der Trinidad und Tobago Amateur Radio Society. Am 20.3.01 vernahm Eric Mackie einen Hilferuf von der Segelyacht "S/Y Lorna" von einem schwedischen Paar. Sie waren vor der Küste Venezuelas von Piraten überfallen worden. Dabei wurde der Mann angeschossen und schwer verletzt. Die Piraten zerstörten das Boot und die Bootsfunkanlage und entkamen mit geringer Beute. Mit der intakten Amateurfunkanlage funkte seine Frau "Mayday". Herr Mackie hörte das Signal und erfuhr von der Frau das Geschehene. Er informierte die Küstenwache von Trinidad und Tobago. Nach Klärung von Zuständigkeiten fuhr die Küstenwache von Trinidad und Tobago zum gekaperten Schiff und nahm die Yacht ins Schlepp. Sie brachten die Frau in Sicherheit und den verletzten Mann ins Krankenhaus.

Auch die schwedische Botschaft dankte Herrn Mackie für die schnelle lebensrettende Hilfe.

Langwelle in Lahti und Motala zu sehen. Das Europahaus befindet sich in der Rudolf-Diener-Str. 4. Es ist für Besucher montags bis donnerstags von 8 bis 18 Uhr, freitags von 8 bis 16<br>Uhr geöffnet. **Gerhard Roleder, DL6AKC Gerhard Roleder, DL6AKC** 

#### ■ **Neue Funkgeräte nur mit e-Zeichen**

Ab 1.10.02 dürfen nur Funkgeräte in Kraftfahrzeuge neu eingebaut werden, die vom Hersteller mit einem e-Zeichen versehen sind. Festgelegt ist dies in der bereits 1997 in Kraft getretenen europäischen Richtlinie 95/54/EG. Die Übergangsfrist endet am 30.9.02.

Der Runde Tisch Amateurfunk, RTA, vertritt die Ansicht, daß die Richtlinie nicht auf den Einbau von Selbstbaugeräten anzuwenden ist. Dasselbe gilt auch für den Betrieb von bereits im Fahrzeug eingebauten Funkgeräten (kommerzielle Funkgeräte, die modifiziert wurden, sind nach EMVG als Selbstbaugeräte zu werten).

Nachfragen des RTA beim Kraftfahrt-Bundesamt und Bundesministerium für Verkehr zur Klärung der Rechtsunsicherheit im Januar dieses Jahres ergaben keine klare Aussage. Der RTA

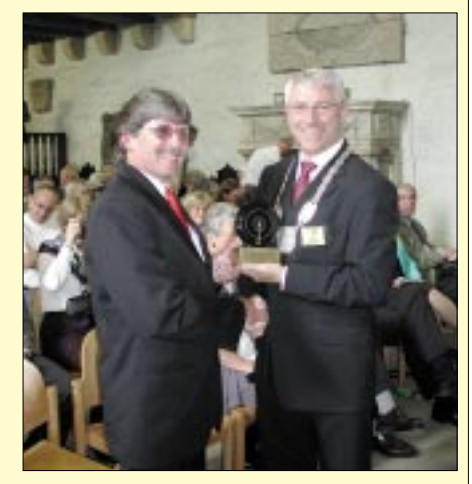

**Eric Mackie, 9Z4CP (r.), bekommt die 20. Goldene Antenne überreicht. Foto: DL2OBL**

Anläßlich des Jubiläums von nunmehr 20 verliehenen Goldenen Antennen gab Dr. Volker Frey, DL9OBK, in einem Dia-Vortrag einen Überblick über die Preisträger aus den verschiedensten Ländern und ihre humanitären Leistungen.

Die Demonstrations-Funkstation DF0DNT übertrug die Verleihung per ATV. Erstmals konnten auch Jugendliche unter Anleitung der Distrikt-Jugendreferenten einen Tongenerator basteln. Zur Verkaufsausstellung und zum Flohmarkt kamen wieder um die 3500 Besucher. Etwa 150 Anbieter waren dort mit einem vielfältigen Angebot vertreten.

Seit nunmehr 25 Jahren trifft sich in Bad Bentheim die QCWA (Funkamateure, die 25 Jahre lizenziert sind).

Das gleiche Jubiläum feierte das "DIG-YL-Treffen mit Marita (DL6DD)". Es ist ein Höhepunkt für alle YLs, die nach Bad Bentheim kommen. Weitere Informationen zur DNAT unter *www. dnat.de.* **Karin Frey, DL2OBL**

wird an einer Klärung des Sachverhalts weiter arbeiten. Der DARC empfiehlt allen Funkamateuren, beim Kauf von Amateurfunkgeräten für den Mobilbetrieb künftig gezielt auf die e-Kennzeichnung zu achten. Die Amateurfunkgeräteindustrie wird ihre Geräte kennzeichnen, soweit dies nicht schon erfolgt ist.

**DL-Rundspruch des DARC 30/02**

#### ■ **Deutsches Team erfolgreich**

Bei den 11. Weltmeisterschaften im Amateurfunkpeilen gewann in der Kategorie D21 Anja Hilbert, DG0YS, die Goldmedaille. Im 2-m-Wettbewerb erreichte die D35-Mannschaft mit Brigitte Drews, DL7AFJ, Carola Stein, DL2NBE, und Katrin Geier die Silbermedaille, im 80-m-Lauf die Bronzemedaille. Eine weitere Silbermedaille errang das D50-Team mit Helga Stadler, DK7GZ, und Elfriede Lietz im 2-m-Wettbewerb.

Bei den Männern war das M60-Team erfolgreich: Dieter Uebel, Dieter Schwider, DF7XU, und Ewald Stadler, DJ2UE, erreichten im 80 m-Wettbewerb den 2. Platz. Weitere Infos unter *http://www.darc.de/ardf.*

## *OE-QTC*

**Bearbeiter: Ing. Claus Stehlik, OE6CLD Murfeldsiedlung 39, A–8111 Judendorf E-Mail: oe6cld@oevsv.at**

#### ■ **Amateurfunkkurs**

Interessenten in Linz und Umgebung können an einem Amateurfunkkurs der Volkshochschule in Linz teilnehmen. Die Anmeldung hat über die VHS Linz zu erfolgen, die Kurse tragen die Nummern 503.010 und 503.020. Genaue Informationen dazu auch im VHS-Kursbuch 2002/03 auf der Seite 208.

#### ■ **OE9-Webportal**

Der Landesverband Vorarlberg hat auf ein neues Portal umgestellt (das anscheinend auf Post-Nuke basiert), welches sehr informativ und flexibel aufgebaut ist. Auch die Oberfläche läßt sich nach der Erstanmeldung unterschiedlich einstellen. Neben allgemeinen Informationen aus dem Landesverband OE9 gibt es einzelne Bereiche für die Ortsstellen, Informationen über unterschiedliche Betriebsarten, private

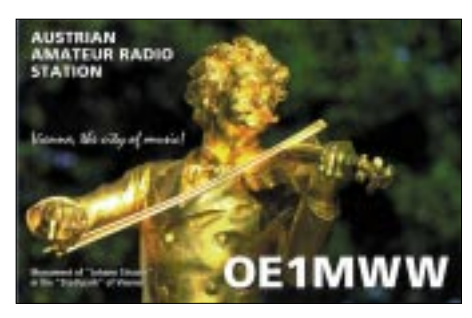

Nachrichten für registrierte OMs und vieles mehr. Die Seite ist unter *http://www.oe9.oevsv.at/* im Internet zu finden.

#### ■ 45th JOTA – OG Leibnitz ADL 615

Am 19. und 20.10. findet weltweit der bereits 45. Jamboree on the Air statt. Hier versuchen Amateurfunk-Stationen, bei denen auch etwa 500 000 Scouts und Guides sind, untereinander weltweit auf Kurzwelle Verbindungen zu tätigen. Manchmal ist der Funkamateur selbst auch Pfadfinder, es gibt aber an diesem Wochenende die Möglichkeit, auch als Pfadfinder an unserer Amateurfunk-Klubstation OE1XJA Verbindungen mit anderen Pfadfinder-Amateurfunk-Stationen zu machen. Sie können sowohl mit Sprechfunk als auch mit Telegrafie (Morsezeichen) hergestellt werden.

Das JOTA-Event dauert von Samstag, 0000 UTC, bis Sonntag, 2400 UTC, und findet weltweit statt.

Für dieses JOAT haben wir uns vorgenommen, mit Hilfe von PC und Digitalkamera auch Bilder in Farbe weltweit zu übertragen. An der Möglichkeit, über einen Amateurfunk-Satelliten im VHF/UHF-Bereich Verbindungen zu machen, wird noch eifrig gearbeitet.

Hier müssen noch Antennen montiert und ein geeignetes Programm zur Antennennachführung (kein geostationärer Satellit) adaptiert werden. Hauptbereich wird aber vorwiegend der Kurzwellenfunk sein. Bis zum JOTA sollte eigentlich auch die 3-Ele.-Richtantenne einsatzbereit sein.

Die Klubstation befindet sich in der Dreherstr. 2, 1110 Wien, Gäste sind jederzeit willkommen. Eine genaue Anfahrtsbeschreibung findet man auch unter *http://members.chello.at/ michael.zitta/pfadfinderfunk/Standort.html.*

#### ■ All Austrian 160 m Contest 2002

Dieser Contest, der vom ÖVSV veranstaltet und ausgewertet wird, findet wie alle Jahre am dritten vollen Wochenende im November statt, heuer also am 16./17.11. von Samstag, 1600 UTC, bis Sonntag, 0700 UTC. Teilnahmeberechtigt sind alle zum Zeitpunkt des Contests lizenzierten Funkamateure und SWLs weltweit. Wertungsklassen sind: Single-Operator (SO), Multi-Operator Single TX (MOST) sowie SWL. Frequenzbereich ist von 1810 bis 1950 kHz, die Teilnehmer müssen die nationalen Regelungen für das 160-m-Band beachten. Ausgetauscht werden RST + laufende Nummer + OE-Bezirkskenner für OE-Stationen bzw. RST + laufende Nummer für alle anderen.

Jedes vollständige QSO zählt einen Punkt, jeder erhaltene OE-Bezirkskenner zählt einen (1) Multiplikatorpunkt, jedes erreichte DXCC/ WAE-Land zählt ebenfalls einen (1) Multiplikatorpunkt. Die Gesamtpunktezahl ergibt sich aus der Summe der Multiplikatorpunkte mal der Summe der gültigen QSOs. Analog gilt die Punkteberechnung für SWLs.

Die Logs sind spätestens bis zum 31.12.02 (Poststempel) entweder via E-Mail an *hf-contest@oevsv.at* bzw. an den ÖVSV Dachverband, HF-Contest Referat, Eisvogelgasse 4/1, A-1060 Wien oder per Fax (+43 1) 9 99 21 33 zu schicken. Die bestplatzierte Station in der jeweiligen Klasse erhält eine Plakette, die beste Station in jedem Land erhält ein Diplom. In OE wird jede Einsendung mit einem Teilnehmerdiplom bestätigt.

#### ■ **OE9 - Herbstfieldday Koblach**

Am 28.9.02 findet wieder der traditionelle Herbstfieldday im Koblacher Schützenheim statt. Beginn ist am Samstag um 9 Uhr (Aussteller ab 8.30 Uhr), der Flohmarkt dauert bis 15 Uhr. Geboten wird alles für den Amateurfunk, angefangen von Geräten und Antennen bis zu Computer und Zubehör sowie technische und elektronische Artikel aller Art, Bastlerbedarf, Bauteile usw.

Eine Einweisung (Anfahrt siehe Karte unten) für Ortsunkundige gibt es auch auf 145,650 MHz. Jeder, der etwas kaufen oder verkaufen will, ist herzlich willkommen.

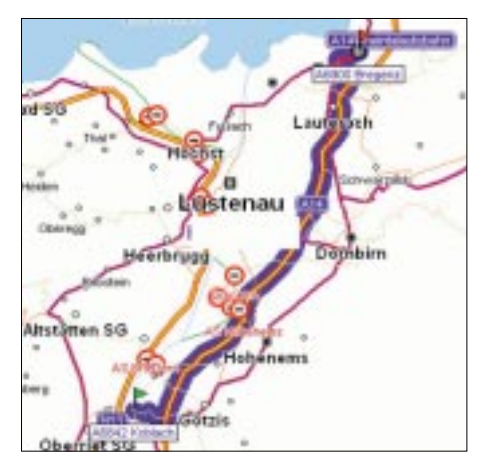

## **Inserentenverzeichnis**

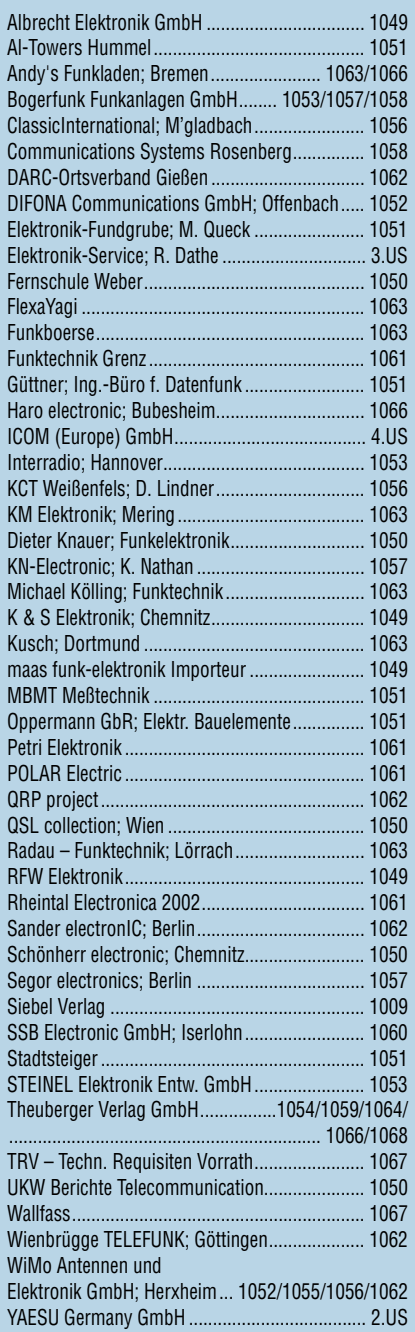

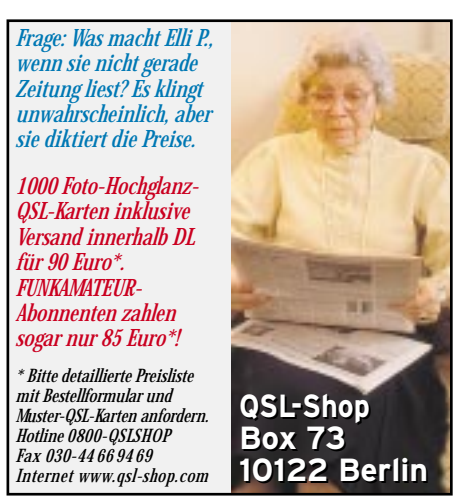

ANZEIGENSEITE

ANZEIGENSEITE